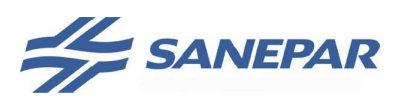

# **MANUAL DE PROJETOS E OBRAS ELÉTRICAS E DE AUTOMAÇÃO**

# **VOLUME V**

# **ORIENTAÇÕES E PROCEDIMENTOS PARA ELABORAÇÃO DE PROJETOS E EXECUÇÃO DE OBRAS DE AUTOMAÇÃO**

JUNHO / 2014

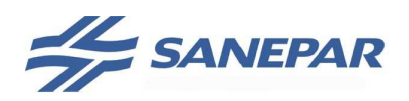

## **APRESENTAÇÃO**

VOLUME I – ORIENTAÇÕES E PROCEDIMENTOS PARA ELABORAÇÃO DE PROJETOS ELÉTRICOS

VOLUME II – PADRÕES DE ENTRADAS DE ENERGIA EM BAIXA TENSÃO E MÉDIA TENSÃO

VOLUME III – PROJETO E FABRICAÇÃO DE QUADROS DE COMANDO EM BAIXA TENSÃO E CUBÍCULOS EM MÉDIA TENSÃO

VOLUME IV – ORIENTAÇÕES E PROCEDIMENTOS PARA EXECUÇÃO DE OBRAS ELÉTRICAS

**VOLUME V - ORIENTAÇÕES E PROCEDIMENTOS PARA ELABORAÇÃO DE PROJETOS E EXECUÇÃO DE OBRAS DE AUTOMAÇÃO** 

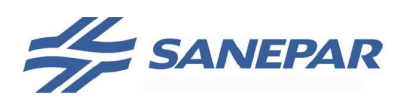

## **LISTA DE ABREVIATURAS E SIGLAS**

ABNT – ASSOCIAÇÃO BRASILEIRA DE NORMAS TÉCNICAS

- ALNET PROTOCOLO/REDE DE COMUNICAÇÃO ALTUS
- ANATEL AGÊNCIA NACIONAL DE TELECOMUNICAÇOES
- ART ANOTAÇÃO DE RESPONSABILIDADE TÉCNICA
- AT SENSOR/TRANSMISSOR DO ANALISADOR ANALÍTICO
- BDI BONIFICAÇÃO E DESPESAS INDIRETAS
- BDO BOLETIM DIÁRIO DE OBRAS
- BNDES BANCO NACIONAL DE DESENVOLVIMENTO
- BT BAIXA TENSÃO
- CAT COMUNICAÇÃO DE ACIDENTE DE TRABALHO
- CCM CENTRO DE CONTROLE DE MOTORES
- CCO CENTRO DE CONTROLE OPERACIONAL
- CIPA COMISSÃO INTERNA DE PREVENÇÃO DE ACIDENTES
- CND CERTIDÃO NEGATIVA DE DÉBITOS
- COM COMPONENT OBJECT MODEL
- CP CONTROLADOR LÓGICO PROGRAMÁVEL
- CR CENTRO DE RESERVAÇÃO
- CREA CONSELHO REGIONAL DE ENGENHARIA, ARQUITETURA E AGRONOMIA
- CRS CERTIFICADO DE REGULARIDADE DE SITUAÇÃO
- CSV COMMA SEPARATED VALUE
- DCI DETALHE DE CARGA INSTALADA
- DCOM DISTRIBUTED COMPONENT OBJECT MODEL
- E/S ENTRADA/SAÍDA
- EA ENTRADA ANALÓGICA DO CP
- ECA ESTAÇÃO DE COLETA DE AMOSTRA
- ED ENTRADA DIGITAL DO CP
- EEE ESTAÇÃO ELEVATÓRIA DE ESGOTO
- EET ESTAÇÃO ELEVATÓRIA DE ÁGUA TRATADA
- EPC EQUIPAMENTO DE PROTEÇÃO COLETIVA
- EPI EQUIPAMENTO DE PROTEÇÃO INDIVIDUAL
- EST ENCARGOS SOCIAIS E TRABALHISTAS
- ETA ESTAÇÃO DE TRATAMENTO DE ÁGUA
- ETE ESTAÇÃO DE TRATAMENTO DE ESGOTOS
- ETL ESTAÇÃO DE TRATAMENTO DE LODO
- FAC FICHA DE AVALIAÇÃO DA CONTRATADA

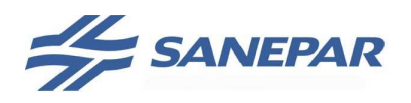

FACEM – FORMULÁRIO DE AVALIAÇÃO DA CONTRATADA ELETROMECÂNICA

FBV – VÁLVULA DE BLOQUEIO

FCV – VÁLVULA DE CONTROLE DE VAZÃO

FD – FATOR DE DEMANDA

FE/FT – SENSOR/TRANSMISSOR DE VAZÃO

FGTS – FUNDO DE GARANTIA POR TEMPO DE SERVIÇO

FINSOCIAL – FUNDO DE INVESTIMENTO SOCIAL

GPDO – GERENCIA DE PLANEJAMENTO E DESENVOLVIMENTO OPERACIONAL

- IEC INTERNATIONAL ELECTROTECHNICAL COMMISSION
- IHM INTERFACE HOMEM MÁQUINA

INSS – INSTITUTO NACIONAL DE SEGURIDADE SOCIAL

- ISA INTERNATIONAL SOCIETY OF AUTOMATION
- ISS IMPOSTO SOBRE SERVIÇOS

LE/LT – SENSOR/TRANSMISSOR DE NÍVEL

- LREP LAUDO DE RECEBIMENTO DE ESTUDOS E PROJETOS
- LRO LAUDO DE RECEBIMENTO DE OBRA
- MC MICROCOMPUTADOR / ESTAÇÃO DE OPERAÇÃO DO SUPERVISÓRIO
- MOS MANUAL DE OBRAS E SANEAMENTO
- MPOEA MANUAL DE PROJETOS E OBRAS ELÉTRICAS E DE AUTOMAÇÃO
- MT MÉDIA TENSÃO
- MT MINISTÉRIO DO TRABALHO
- NBI TENSÃO SUPORTÁVEL NOMINAL DE IMPULSO ATMOSFÉRICO
- NBR NORMA BRASILEIRA
- NR NORMA REGULAMENTADORA
- NTC NORMA TÉCNICA COPEL

ODBC – OPEN DATABASE CONNECTIVITY (CONECTIVIDADE ABERTA DE BANCO DE DADOS)

OPC – OLE PROCESS CONTROL

OS – ORDEM DE SERVIÇO

PCV – VÁLVULA DE CONTROLE DE PRESSÃO

PIS/PASEP – PROGRAMA DE INTEGRAÇÃO SOCIAL (PIS) - PROGRAMA DE

FORMAÇÃO DO PATRIMÔNIO DO SERVIDOR PÚBLICO (PASEP)

PROFIBUS – PROCESS FIELD BUS (BARRAMENTO DE CAMPO DE PROCESSOS)

- PT SENSOR/TRANSMISSOR DE PRESSÃO
- RAP RESERVATÓRIO APOIADO

RBC – REDE BRASILEIRA DE CALIBRAÇÃO

RDA – REDE DE DISTRIBUIÇÃO DE ÁGUA

EMISSÃO: 11/2008 REVISÃO: 06/2014 VOLUME V PÁGINA: 4/96

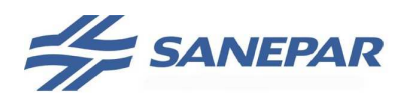

REL – RESERVATÓRIO ELEVADO RPO – REGISTRO PRÓPRIO DE OCORRÊNCIAS RSE – RESERVATÓRIO SEMI-ENTERRADO SA – SAÍDA ANALÓGICA DO CP SAA – SISTEMA DE ABASTECIMENTO DE ÁGUA SC – CONVERSOR DE FREQÜÊNCIA SCADA – SUPERVISORY CONTROL AND DATA ACQUISITION SD – SAÍDA DIGITAL DO CP SES – SISTEMA DE ESGOTAMENTO SANITÁRIOS SESMET – SERVIÇOS EM ENGENHARIA DE SEGURANÇA E MEDICINA DO TRABALHO SPDA – SISTEMA DE PROTEÇÃO DE DESCARGAS ATMOSFÉRICAS SS – PARTIDA SUAVE (SOFT-STARTER) SSC – SISTEMA DE SUPERVISÃO E CONTROLE TAC – TESTES DE ACEITAÇÃO EM CAMPO TAF – TESTES DE ACEITAÇÃO EM FÁBRICA TC – TRANSFORMADOR DE CORRENTE TS – TERMINAL SERVER UCP – UNIDADE CENTRAL DE PROTEÇÃO URP – UNIDADE REGIONAL PROPRIETÁRIA USEM – UNIDADE DE SERVIÇO ELETROMECANICA USMA – UNIDADE DE SERVIÇO DE MATERIAIS USPE – UNIDADE DE SERVIÇO DE PROJETOS ESPECIAIS USPO – UNIDADE DE SERVIÇO DE PROJETOS E OBRAS USTI – UNIDADE DE SERVIÇO E TECNOLOGIA VBA – VISUAL BASIC FOR APPLICATION

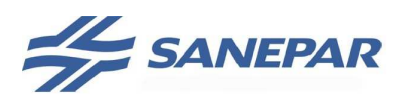

## **NORMAS TÉCNICAS APLICÁVEIS**

#### NORMAS GERAIS

Todos os equipamentos, materiais, projetos e serviços devem estar em conformidade com a última revisão das normas técnicas publicadas pela Associação Brasileira de Normas Técnicas – ABNT, vigentes no momento da execução do projeto e da obra. Na falta de normas desta organização devem ser atendidas, nas mesmas condições, os padrões das seguintes entidades:

- − ANSI American National Standards Institute
- − IEEE Institute of Electrical and Electronic Engineers
- − IEC International Electrotechnical Commission
- − ISO International Standarization Organization
- − NEMA National Electrical Manufacturers Association
- − IEC International Electrotechnical Commission
- U/L Underwriter's Laboratories
- − ISA The International Society of Automation
- − SAMA Scientific Apparatus Makers Association

#### NORMAS ESPECÍFICAS

As normas gerais são complementadas pelos seguintes Manuais, Normas e Especificações Técnicas na sua última versão:

- − MPOEA Manual de Projetos e Obras Elétricas e de Automação Sanepar; (1)
- − MOS Manual de Obras de Saneamento Sanepar; (1)
- − NTC Normas Técnicas Copel;
- − NR Normas Regulamentadoras do Ministério do Trabalho e Emprego (MTE);
- Especificações técnicas e folhas de dados da Sanepar.

(1) Disponível para consulta pública no site www.sanepar.com.br, em informações técnicas.

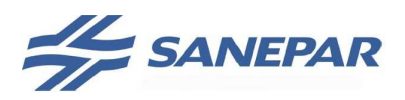

## **PADRONIZAÇÃO DE UNIDADES DE ENGENHARIA**

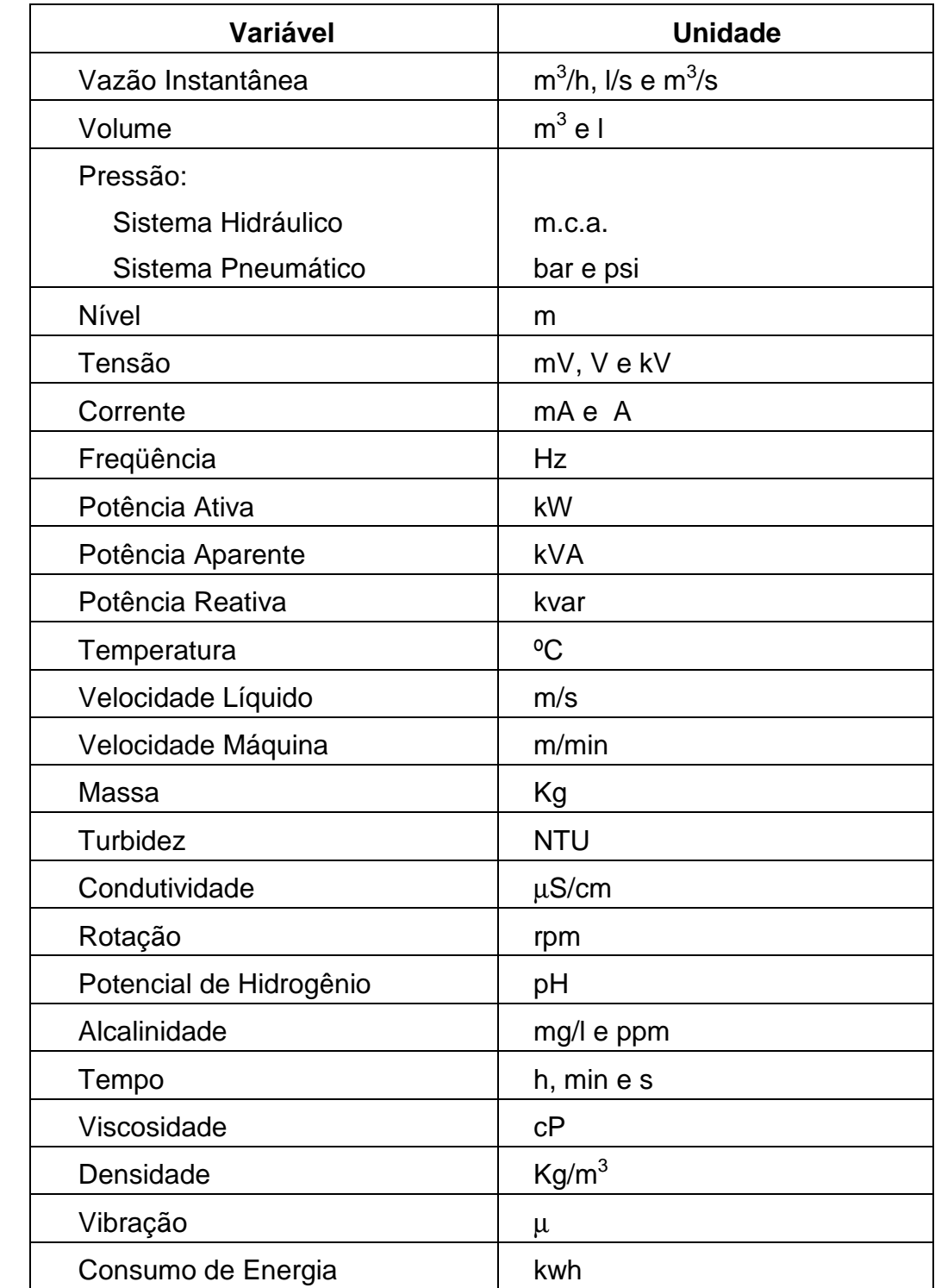

As unidades adotadas como padrão nos projeto e obras são as seguintes:

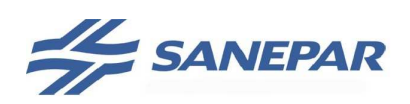

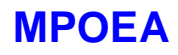

## **SUMÁRIO**

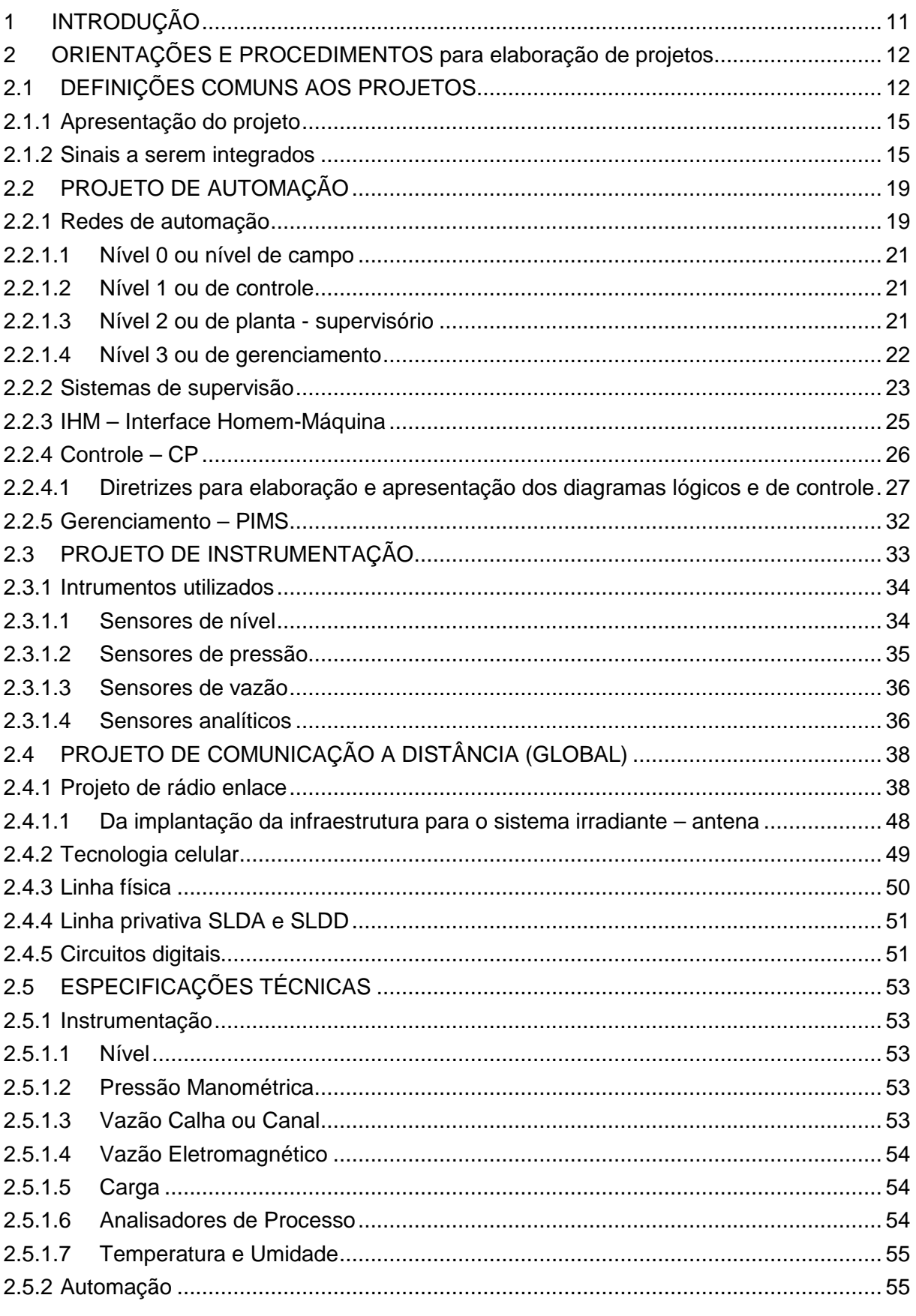

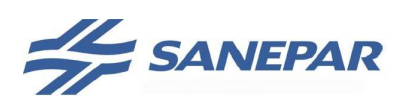

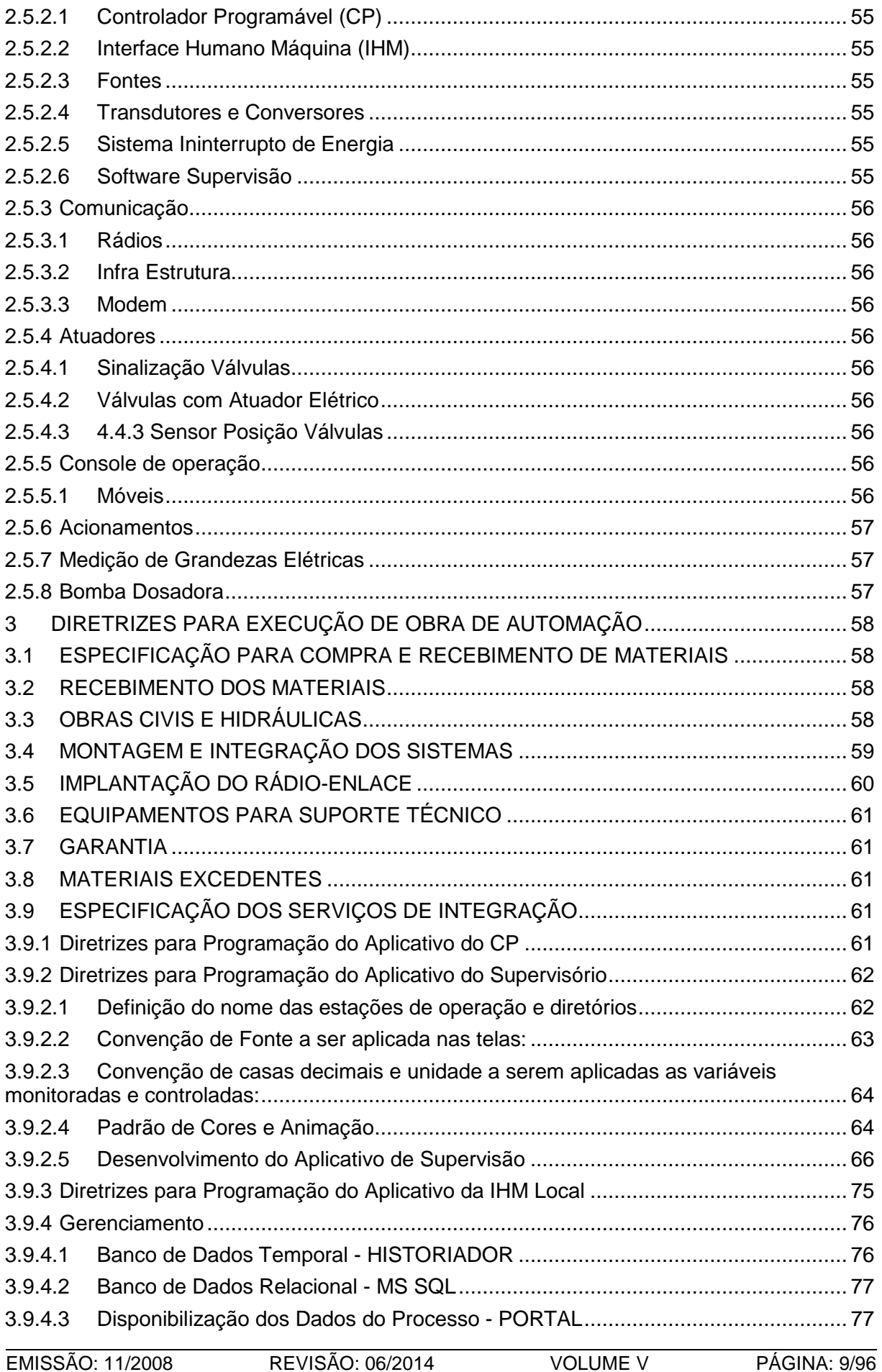

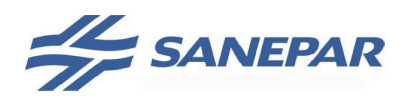

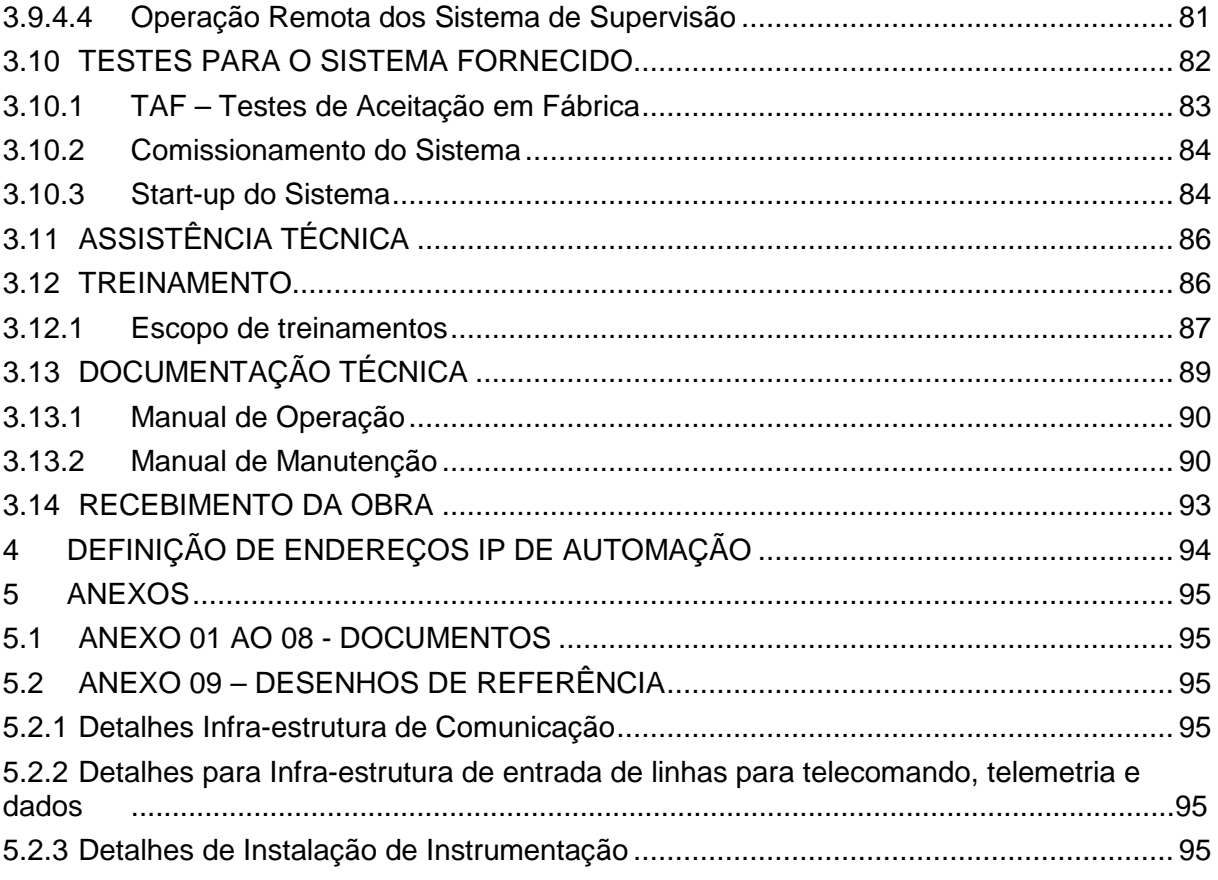

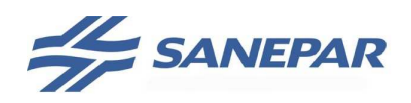

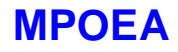

### **1 INTRODUÇÃO**

O Manual de Projetos e Obras Elétricas e de Automação – MPOEA, tem como objetivo orientar e subsidiar os projetistas que executam os projetos elétricos e de automação e as contratadas que executam as obras elétricas e de automação. O objetivo é padronizar e uniformizar os procedimentos quanto aos aspectos técnico, econômico e operacional dos sistemas de abastecimento de água e esgotamento sanitário da Companhia de Saneamento do Paraná - Sanepar.

Dentro da metodologia de outros manuais já desenvolvidos pela Sanepar, este também contempla a possibilidade de alterações decorrentes de mudanças das normas, evoluções técnicas e até mesmo, omissões que por ventura tenham ocorrido nesta primeira edição. Assim, para facilitar a atualização e a sua consulta, o manual está dividido em volumes, conforme apresentação.

A presente versão do MPOEA (Volume V), foi atualizada e desenvolvida pelas áreas:

- USPE - USEM - USPO

 Qualquer sugestão de melhoria dos volumes do MPOEA ou dúvidas quanto ao conteúdo deste volume podem ser enviadas ao e-mail: mpoea@sanepar.com.br.

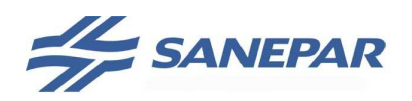

## **2 ORIENTAÇÕES E PROCEDIMENTOS PARA ELABORAÇÃO DE PROJETOS**

Pode-se definir automação industrial como a aplicação de técnicas, softwares e equipamentos sobre um processo objetivando torná-lo mais eficiente, ou seja maximizando a produção com menor consumo de energia e matéria-prima; menor emissão de resíduos; melhores condições de segurança, tanto humana e material quanto das informações inerentes ao processo e garantindo a qualidade do produto final.

Um sistema automatizado mantém o processo operando, dentro dos padrões estabelecidos, sem a intervenção humana. Através do monitoramento das variáveis do processo produtivo, é possível determinar níveis ótimos de trabalho. Caso estes níveis saiam da faixa aceitável o SSC pode gerar um alarme ou estado na tela, alertando o operador do processo para um eventual problema no processo produtivo. Com um sistema automatizado, as intervenções no processo são feitas rapidamente, garantindo que o produto final sempre tenha as mesmas características.

 A automação na Sanepar tem como objetivos básicos o desempenho, a modularidade e a expansibilidade, devendo a concepção do projeto de implantação e/ou melhoria manter a integração, interoperabilidade e interfuncionalidade com a base existente.

 A arquitetura do sistema de automação na Sanepar está organizada basicamente em três níveis de automação: nível de supervisão, nível de controle e nível de sensores e atuadores, além da infra-estrutura elétrica necessária a estes níveis.

 O nível de automação é definido na fase de projeto, através da análise de viabilidade institucional, tendo origem na unidade proprietária da Sanepar, com apoio técnico das USPOs, USEMs e USPE. A análise de viabilidade é composta pelo resumo do projeto de automação, objetivos e resultados operacionais econômico/financeiro esperados com a implantação do projeto.

 O projeto concebido deve atender as necessidades operacionais bem como técnicas dos processos.

 Antes de projetar e descrever o sistema deve-se levantar as necessidades junto à área operacional e de manutenção, realizando um estudo minucioso do local de implantação do sistema para justificar os custos e definir qual nível de automação utilizar.

Os projetos executivos de automação deverão ser elaborados pela empresa contratada e serão compostos, de acordo com o escopo contratado, de Projeto de Instrumentação, Projeto de Automação e Projeto de Comunicação.

Os projetos devem ser elaborados de acordo com os documentos que delimitam a abrangência do projeto e definem o escopo de fornecimento e orientações da Sanepar.

#### 2.1 DEFINIÇÕES COMUNS AOS PROJETOS

Devem ser desenvolvidos e apresentados para cada área operacional envolvida no projeto, no mínimo os itens listados abaixo. Todos os documentos deverão ser aprovados pela Sanepar:

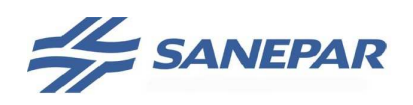

**MPOEA** 

a) Planta de Locação:

**- Aterramento:** para projetos que envolvam unidades como ETA, ETE, centros de reservação com elevatórias, dentre outros a definir entre a projetista e a Sanepar, deverá ser projetada malha de aterramento eletrônico e sua interligação com a malha de aterramento existente ou nova. Mostrar caixas de passagem, trajeto dos cabos de aterramento e detalhes dos componentes do sistema. Atender ao MPOEA – Volume I, tópico 3.6.

**- Quadros:** Apresentar a localização dos quadros elétricos, automação, instrumentação e auxiliares para cada área envolvida no projeto.

**- Circuito Força:** Definir e detalhar o ponto de alimentação de energia para a alimentação dos quadros de automação e instrumentação, utilizar sempre transformador isolador para alimentação dos quadros de automação. Os quadros de automação devem possuir sistema ininterrupto de energia (No-Break, fontes UPS eventualmente gerador) dimensionado para falta de alimentação entre 1 e 2 horas, dependendo das definições entre Sanepar e a projetista. Ver anexo V, detalhe 4E no Volume II do MPOEA.

b) Plantas de instalação

Deve conter o trajeto de dutos com a especificação dos cabos para interligação entre os quadros, distribuição de sinais de comando, estado, monitoração e controle, trajeto da rede de campo. Dimensionar os elementos de proteção de cabos na instalação (eletrodutos, eletrocalhas, bandejas, canaletas, etc), definir o tamanho, modelo e a quantidade de caixas de passagem de acordo com o MPOEA – Volume I, tópico 3.11 e 3.12, assim como atender a ABNT NBR 5410.

Apresentar ainda, em desenho específico, a representação isométrica das redes de campo com a indicação dos seus elementos e distâncias entre eles.

c) Lista de Cabos:

A lista de cabos deverá conter: número do cabo, número de circuitos por cabo, seção, características elétricas, origem, destino e comprimento dos lances. Esta lista deve ser agrupada pela aplicação e nível de tensão, isto é, cabos de força, cabos de comando, cabos de sinal, cabos de aterramento, etc.

Devem ser listados na ordem crescente de Tag do equipamento e/ou instrumento.

A identificação dos cabos deve seguir o seguinte critério:

A -> Alimentação do instrumento, painel ou equipamento;

C -> Sinais e comando em 127Vca, 220Vca;

S -> Sinais e comandos em 24Vca, 24Vcc, 4-20mA, PT100;

R -> Rede de comunicação. Modbus, Profibus-DP, Asi, Ethernet, coaxial, fibra óptica;

E -> EspecialLetras adicionais podem ser inseridas dependendo de definições entre contratada e Sanepar.

Seguir o modelo no Anexo 01 – Modelo de Lista de Cabos.

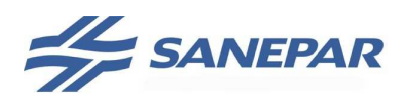

d) Especificar e detalhar os quadros para alojamento dos controladores, instrumentos e auxiliares para comando ou conexões de campo. Deve ser apresentado o diagrama unifilar, multifilar, funcional e executivo mecânico, inclusive com o leiaute interno dos componentes em escala 1:1.

e) Diagrama de Interligação:

Apresentar em um ou mais desenhos o diagrama que mostre as conexões entre painéis, instrumentos, equipamentos, apresentando as réguas dos painéis e equipamentos, indicando tipo de cabo e eletroduto a ser aplicado em cada interligação. Ver modelo no Anexo 02.

f) Compatibilidade entre o sistema existente e o projetado:

Deve ser observada a compatibilidade entre os novos instrumentos/equipamentos projetados com os existentes nas unidades, devendo ser projetado os dispositivos de interfaceamento necessários para efetivar esta compatibilidade e permitir a integração.

g) Quantitativo de materiais e serviços:

Deve ser elaborada a lista de materiais aplicados e de serviços, sendo dividida por setor da instalação (Ex: ramal alimentador, medidores de vazão, medidores de nível e pressão, aterramento, comunicação, integração, sala de controle, materiais e equipamentos para suporte técnico, etc.) e para cada painel.

Deverá conter a descrição das características dos itens listados.

O quantitativo de materiais e equipamentos para suporte técnico deverá ser estabelecida conforme o documento Critérios para Definição de Sobressalentes, Anexo 03. Além disso, deverão ser levantados pela contratada os equipamentos e ferramentas necessários para a manutenção adequada do sistema projetado; poderá sofrer alterações a critério da Sanepar.

No quantitativo de materiais deverá estar descrito a marca e modelo dos equipamentos e materiais aplicados no projeto, seguido de: "ou similar".

h) Localização geral de implantação:

Apresentar mapa geral de localização das unidades envolvidas no projeto, contendo a posição geográfica das unidades.

i) Especificação de instrumentação, atuadores, equipamentos (microcomputador,

CP, rádio-modem e torre) e licenças de softwares:

A Sanepar fornece as folhas de especificação, dos equipamentos acima citados, para utilização no projeto. A elaboração de especificações de materiais e equipamentos aplicados em painéis e instalação é de responsabilidade da contratada.

j) Aplicação de protetores contra sobre tensão:

Para aplicação de protetores contra sobre tensão seguir orientações do Volume III.

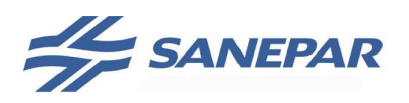

#### 2.1.1 Apresentação do projeto

Os projetos de automação, instrumentação e de comunicação devem seguir as orientações de apresentação e entrega contidas no volume I.

#### 2.1.2 Sinais a serem integrados

Os diagramas funcionais dos painéis e a interface do CP devem ser projetados considerando no mínimo os seguintes sinais:

a) Todo equipamento deve possuir comando local, na frontal do painel, onde é possível ligar/desligar, alterar a velocidade de operação do motor (para conversor de frequência) e bloquear a operação no painel (segurança). Instalar interruptor de segurança próximo aos motores verticais e horizontais, válvulas com comando elétrico, agitadores e misturadores;

b) Executar os intertravamentos, quando em manual ou em remoto via CP, das proteções por sonda de temperatura (mancais e estator), falta de fase (se utilizado fusíveis para proteção), fluxo mínimo, pressão mínima ou outras proteções inerentes ao equipamento e que prejudiquem a operação do mesmo, caso colocado em regime sem análise destas. Esses sinais individuais (um para cada tipo de proteção), devem ser enviados e tratados no CP, para análise de cada falha pelo CP e informada ao sistema de supervisão (estação Scada ou IHM local);

c) Para cada equipamento no **mínimo** os seguintes sinais devem ser disponibilizados:

- Conjunto moto-bomba com partida direta ou via partida suave sem rede: Disjuntor, Ligado, Remoto e Bloqueado (4 ED geradas no CCM); Falha (1ED) – Quando utilizando softstarter; Liga, Reset (2 SD); Corrente (1 EA).
- Capacitor:

Disjuntor, Contator ligado (2 ED).

• Conjunto moto-bomba com conversor de frequência em rede:

Disjuntor ou seccionadora, Remoto, Bloqueado (3 ED geradas no CCM), se utilizado seccionadora com fusíveis deve ser incluído relé falta de fase com sinal enviado ao CP passando para 4ED;

Demais informações serão retiradas ou enviadas via rede de comunicação.

Preferencialmente utilizar as ED do conversor de frequência para receber os sinais de estado e através da rede estes serão enviados ao CP.

• Bomba elevatória com conversor de frequência com controle via sinal analógico:

Disjuntor, Remoto, Bloqueado, Ligado, Falha (5 ED geradas no CCM); Sinal de controle (1 SA);

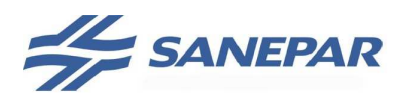

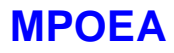

Freqüência e Corrente de saída (2 EA); Liga, Reset (2 SD); Potenciômetro ligado diretamente ao conversor de frequência para comando local de referência de velocidade ou referência via a IHM do SC.

• Equipamentos com partida direta (Misturadores, Agitadores, Bombas ECA): Disjuntor, Ligado, Remoto, Bloqueado (4 ED geradas no CCM); Liga (1 SD);

Deve ser executado o comando manual das solenóides de comutação de amostra quando existir, considerar as saídas digitais necessárias para cada aplicação.

• Bomba Dosadora em rede:

Disjuntor (1 ED);

Estados de ligada, falha e em remoto; comandos de liga e reset; medição da vazão dosada e posição de dosagem (percentual da capacidade de dosagem); sinal de controle de dosagem; serão via rede de comunicação.

#### • Dosadora com sinal analógico:

Disjuntor, Em Remoto (2 ED gerada no QDF); Falha, Ligado (2 ED geradas na bomba); Liga (1 SD enviada para a bomba); Sinal de controle (1 SA enviado à bomba); Posição de dosagem (1 EA gerada na bomba) – se a dosadora não disponibilizar este sinal, no CP o sinal de controle deverá ser replicado na indicação da posição de dosagem.

#### • Sistema de escorva:

Disjuntor,ligada,remoto, bloqueada (4 ED – para cada bomba de escorva); Libera operação (Liga) (1 SD - para cada bomba de escorva); Nível alto/baixo tanque pulmão(1 ED); Nível baixo cx refrigeração (1ED); Sinal de bomba escorvada uma para cada bomba (ED); Sinal de comando das válvulas de escorva uma para cada bomba (SD).

#### • Compressor:

Disjuntor, Ligado, Remoto, Bloqueado (4 ED geradas no CCM); Pressostato (1 ED); Libera Operação (1 SD); Monitoramento da pressão da rede de ar (1 EA).

• Soprador:

Disjuntor, Contator, Remoto, Bloqueado (4 ED geradas no CCM); Liga (1 SD).

• Gerador de dióxido Liga, Habilita (2 SD); Alarme, Remoto (2 ED); Sinal de controle (1 SA); Sinal de retorno (1 EA).

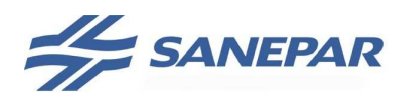

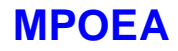

- Válvula com atuador elétrico em rede: Disjuntor (1 ED); Demais informações serão retiradas ou enviadas via rede de comunicação.
- Válvula com atuador elétrico sem rede:

Disjuntor, Aberta, Fechada, Remoto, Torque de abertura atuado, Falha (6 ED); Sinal de controle (1 SA);

Retorno de posição (1 EA).

- Válvula pneumática: Remoto (1 ED), por conjunto de válvulas (por filtro/ decantador) Aberta, Fechada (2 ED); Abre ou Fecha (1 SD para simples solenóide e 2SD para duplo solenóide).
- Válvula pneumática via rede:

Status e operação via rede Asi e Profibus DP, acionamento manual deve ser possível via IHM próximo ao processo e SSC. Depende da distribuição e tipo de módulo projetado para as válvulas.

• Válvula de controle hidráulica com pilotagem via solenóides:

Remoto (1 ED); Aberta, Fechada (2 ED); Abre ou Fecha (2SD); Retorno de posição (1 EA).

#### • Analisadores em rede :

Chave de Fluxo (1ED); Demais informações serão retiradas ou enviadas via rede de comunicação.

#### • Analisadores sem rede: Falha, chave de Fluxo (2 ED); Hold (1SD);

Sinal de medição (1EA).

### • Preparador de polímero:

Disjuntor de alimentação, preparador ligado, preparador em manual, falha $(3x)$  e alarme $(4x)$   $(10ED)$ ; Libera operação (1 SD).

#### • Decanter Centrifugo:

Disjuntor de alimentação, centrifuga ligada, alarme(5x), operação manual, (8 ED);

Liga centrifuga, Reset da falha da centrífuga (2 SD); Corrente do motor (1 EA).

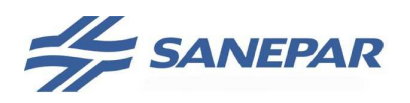

**MPOEA** 

#### • Mesa Desaguadora:

Disjuntor de alimentação, mesa ligada, alarme, operação manual (4 ED); Libera mesa (1 SD).

#### • Sistema de Estocagem de Cal:

O sistema para o silo poderá ser proprietário e, neste caso, deve ser estabelecido no desenvolvimento dos projetos as interfaces necessárias para integração com o sistema de supervisão.

• Medidores de vazão (4-20mA): Vazão instantânea (1 EA); Sinal de Reversão de fluxo e Pulso de totalização (2ED).

- Sensores de pressão e nível (4-20mA): Nível ou pressão do sistema (1 EA); A falha deve ser monitorada via CP através do sinal de 4-20mA.
- Medidores de vazão em rede: Informações serão enviadas via rede de comunicação Profibus DP.
- Painéis/quadros:

Disjuntor-geral, falta de fase e supervisão de portas (ED).

**Nota**: Verificar se não existem particularidades na interface dos analisadores com relação ao processo necessitando mais E/S (Ex.: corrente de fluxo, que não possui a condição de Hold, mas deve ser colocado o comando para limpeza da célula).

Para as bombas de deslocamento positivo deve ser considerada a proteção por temperatura do corpo – dispositivo contra trabalho a seco.

Se for aplicado fusível em substituição aos disjuntores na proteção de conversor de frequência e partida suave, deve ser instalado relê falta de fase e este sinal integrado ao CP.

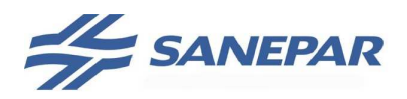

**MPOEA** 

#### 2.2 PROJETO DE AUTOMAÇÃO

Devem ser desenvolvidos e apresentados no mínimo os itens listados abaixo. Todos os documentos deverão ser aprovados pela Sanepar:

a) Topologia do Sistema:

Deve ser executado o dimensionamento do CP, em relação à memória e processamento da CPU, cartões de E/S e cartões de comunicação e executar o detalhamento da topologia, que deve conter:

- − Identificação de micros;
- − Identificação de CPs;
- − Características das CPUs;
- − Características dos cartões de E/S;
- − Características dos rádios, modens (mostrar altura, tipo, frequência da antena);
- − Elementos da rede de comunicação adotada entre micros e entre CPs;
- − Tipo de protocolo e meio físico adotado.

b) Topologia do sistema com instrumentação e atuadores:

Deve ser elaborada para cada área uma topologia contendo os CPs com CPU e cartões, mostrando os instrumentos e atuadores interligados ao CP e o tipo de sinal - analógico, discreto ou rede de campo. Quando projetada rede de campo deverá conter os endereços dos elementos da rede.

c) Projeto da Sala de Controle:

Deve ser projetada a disposição de móveis, mesas de controle para as estações de trabalho e componentes para a sala de controle. Elaborar as especificações dos móveis, mesas, etc. Executar os projetos de alimentação elétrica, rede telefônica e as redes de comunicação para interligação dos equipamentos.

Para elaboração do projeto de automação deverão ser respeitadas as definições a seguir.

#### 2.2.1 Redes de automação

Rede de automação é um meio através do qual dois ou mais dispositivos trocam informações baseados em um protocolo de comunicação, tendo como finalidade o monitoramento, controle e gestão do processo.

Em automação os tipos de redes são divididos em níveis em função da sua aplicação em uma planta industrial e dos requisitos de performance em cada nível. A figura 01 ilustra os três níveis de redes de automação utilizados na Sanepar.

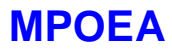

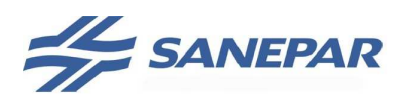

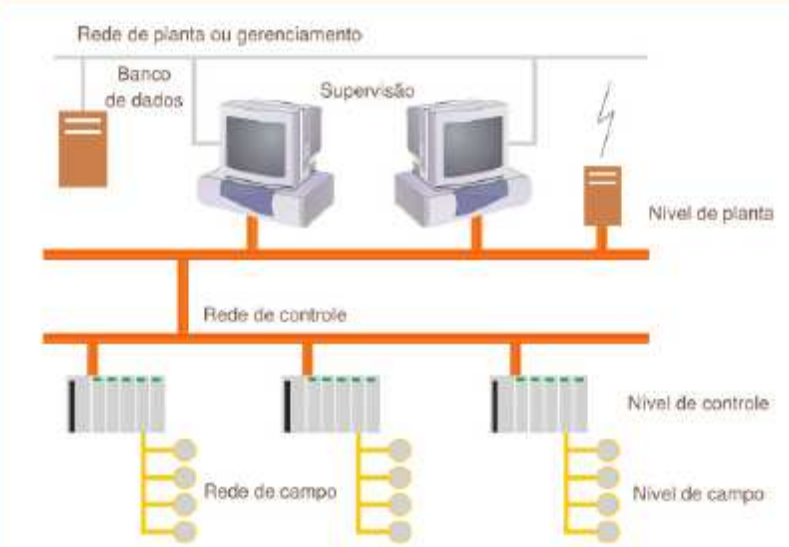

Figura 01 – Níveis de aplicação de redes de automação. Fonte: Revista Mecatrônica Atual.

Na tabela 1 são apresentados alguns requisitos de desempenho definidos em automação industrial, de acordo com o nível da aplicação.

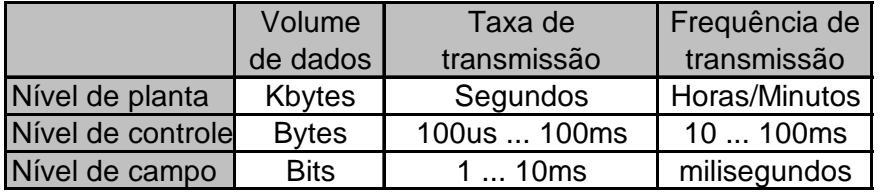

Tabela 1: Requisitos de comunicação de sistemas de automação industrial.

Um protocolo de comunicação é o conjunto de regras, padrões e especificações técnicas que regulam a transmissão de dados entre dispositivos em uma rede de comunicação por meio de programas específicos, permitindo a detecção e correção de erros na transmissão de dados.

A escolha de protocolos e meios de comunicação, entre os padronizados para uso nos sistemas automatizados da Sanepar, envolverá sempre uma avaliação quanto à aplicação pretendida, buscando-se escolher a alternativa de melhor relação custo x benefício x desempenho x integração.

O conjunto mínimo de aspectos que afetam o desempenho e que precisam ser estudados a cada projeto, são os seguintes:

- a) Topologia (estrela, árvore, anel, etc);
- b) Elementos (gateways, repetidores, fontes, concentradores, etc);
- c) Capacidades (taxas de transmissão, número de equipamentos interligados, etc);
- d) Capacidade e forma de endereçamento;
- e) Tipos e características elétricas de cabos;
- f) Custos e facilidade de integração, conectividade e manutenção;
- g) Além dos critérios estabelecidos no tópico 2.4- Projeto de Comunicação.

Os meios físicos mais usuais são RS232, RS485, ethernet, fibra ótica e rádio freqüência (wireless).

Utilizar sempre fibra ótica para comunicação externa entre edifícios.

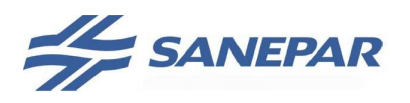

Executar o projeto dos pontos de rede, sendo CCO, CP e corporativa, para cada estação de operação do supervisório. Na sala de controle projetar sempre um ponto reserva para rede CCO, CP e corporativa.

Deve ser utilizada a padronização de cores para os cabos das redes:

- Azul - Intranet

- Amarelo – Rede CP

- Verde – Rede CCO

- Vermelho – Origem do sinal em switch (intranet), para as demais redes colocar fita vermelha nos cabos de origem de sinal, mantendo a cor do cabo.

Abaixo estão descritas as redes de campo a serem aplicadas para cada nível de automação.

#### 2.2.1.1 Nível 0 ou nível de campo

Deste nível fazem parte os sensores e atuadores que interagem com o processo monitorando variáveis como vazão, pressão, nível, grandezas elétricas, etc, e atuando através de motobombas, válvulas, dentre outros.

Na Sanepar utilizam-se os protocolos listados abaixo para comunicação entre instrumentos e entre instrumentos e CPs:

- a) ASi-interface: destinado ao tráfego de sinais discretos tais como comando e sinalização de válvulas de bloqueio de fluxo com função abre-fecha, comando e estado de bombas de amostra;
- b) Profibus-DP e profinet: destina-se ao tráfego de sinais discretos, medição de variáveis e controle. Aplica-se a medidores de vazão, analisadores, conversor de frequência de frequência, atuadores de válvulas, etc;
- c) Modbus RTU: aplica-se a integração de multimedidores e relês de proteção.

#### 2.2.1.2 Nível 1 ou de controle

Incluem-se os controladores lógicos programáveis – CPs – e controladores dedicados, recebendo informações do nível de campo.

 Este nível envolve comunicação entre CPs e entre CPs e supervisório SCADA.

 A comunicação entre CPs e entre CPs e as estações SCADA poderá ser feita através dos protocolos Modbus RTU, Modbus TCP, Profinet e ISO on TCP.

 A escolha do protocolo mais adequado deve ser feita no projeto de acordo com a aplicação e o desempenho definido para o sistema de supervisão e controle, garantindo a integridade e disponibilidade das informações trafegadas 24 hs por dia, 7 dias por semana. Nenhuma outra solução de comunicação serial entre CPs e entre CP e SCADA será aceita, especialmente as soluções "proprietárias", desenvolvidas pelos integradores utilizando ASCII, por exemplo.

#### 2.2.1.3 Nível 2 ou de planta - supervisório

 Para a comunicação entre estações de supervisão SCADA, quando em hot backup, ou entre estações SCADA e servidor de acesso remoto, portal e historiador,

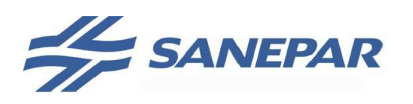

a comunicação sempre será feita via protocolo TCP/IP, meio físico Ethernet, com os endereços IP definidos pela USTI/Sanepar.

 As estações SCADA sempre se comunicarão com os CPs através da utilização de OPC (OLE for Process Control). Para aplicações que contém até 10.000 tags – I/Os de campo, memórias de comando, status, medições, alames, etc - poderá ser utilizada solução OPC via software. Para aplicações acima de 10.000 tags deverá ser utilizado hardware específico com processador dedicado; como referência a placa de comunicação utilizada, atualmente, nos supervisórios da Sanepar é a placa Woodhead/Applicom Ethernet multiprotocol.

A figura 02 mostra a comunicação padronizada entre as estações de supervisão e os CPs.

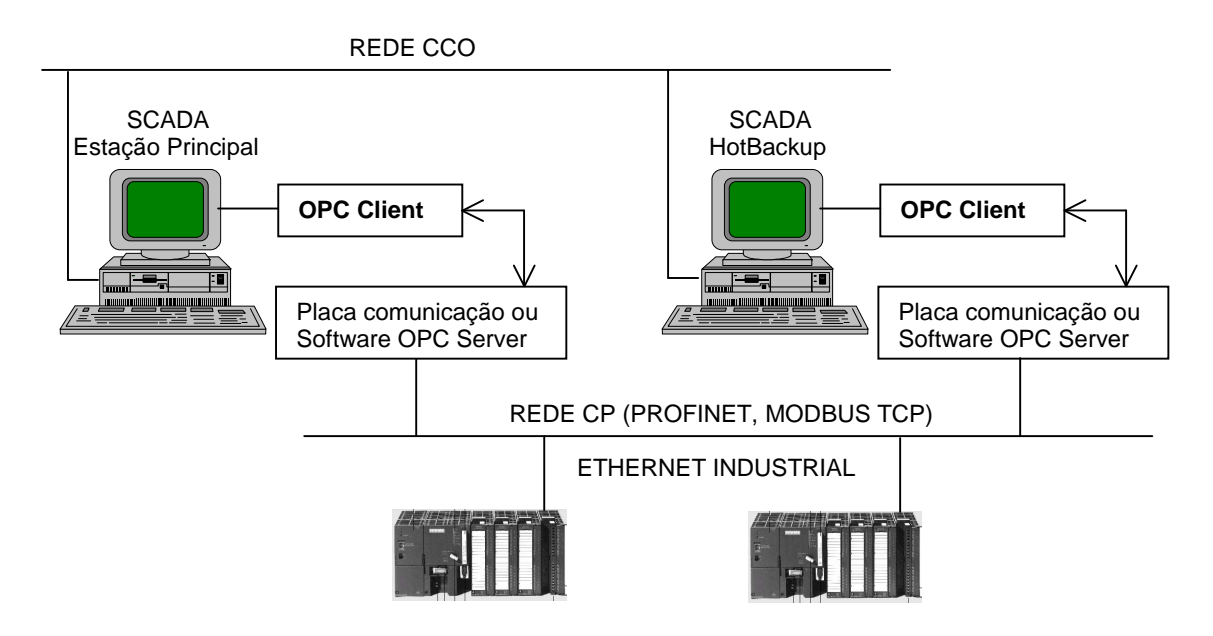

Figura 02 – Comunicação padronizada entre SCADA e CLPs

#### 2.2.1.4 Nível 3 ou de gerenciamento

 Acima do nível de planta está o nível de gerenciamento, aonde são aplicados os sistemas PIMS – Process Information Management System.

 Quando da elaboração do projeto de automação para um sistema SAA ou SES deverá ser avaliada a integração do supervisório ao sistema PIMS da Sanepar. Caso solicitado pela Sanepar no escopo do projeto deverá ser discutido com a USTI a metodologia e estrutura necessária.

O servidor do sistema PIMS na Sanepar está locado na USTI em Curitiba.

 Não deve ser especificada ou projetada nenhuma solução isolada para um determinado sistema, pois a solução PIMS é corporativa e para todos os sistemas da Sanepar.

 Para um determinado projeto, mesmo que não seja projetada a integração do supervisório ao PIMS a estrutura de relatórios e banco de dados deve atender a estrutura padrão da USTI viabilizando uma futura integração.

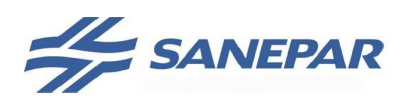

#### 2.2.2 Sistemas de supervisão

Sistemas de Supervisão e Aquisição de Dados, ou abreviadamente SCADA (proveniente do seu nome em inglês Supervisory Control and Data Aquisition) são sistemas de supervisão de processos industriais que utilizam tecnologias de computação e comunicação para automatizar a monitoração e controle dos processos industriais, efetuando coleta de dados de processo, eventualmente dispersos geograficamente, e a respectiva apresentação para o operador, com recursos gráficos elaborados (interfaces homem-máquina) podendo conter recursos multimídia, disponibilizando o estado atual do processo, através de um conjunto de telas, alarmes, estados, previsões, gráficos e relatórios.

Basicamente um sistema SCADA é um conjunto de softwares que se destina à criação de telas gráficas de interação com o processo produtivo, fazendo esta interação através dos CPs e dos sensores e atuadores, elementos de interface direta e em tempo real com as variáveis de processo, possibilitando assim, a intervenção sobre o processo à distância, de forma automática ou pela ação do próprio operador. A figura 03 mostra esquematicamente os elementos com os quais o SCADA interage.

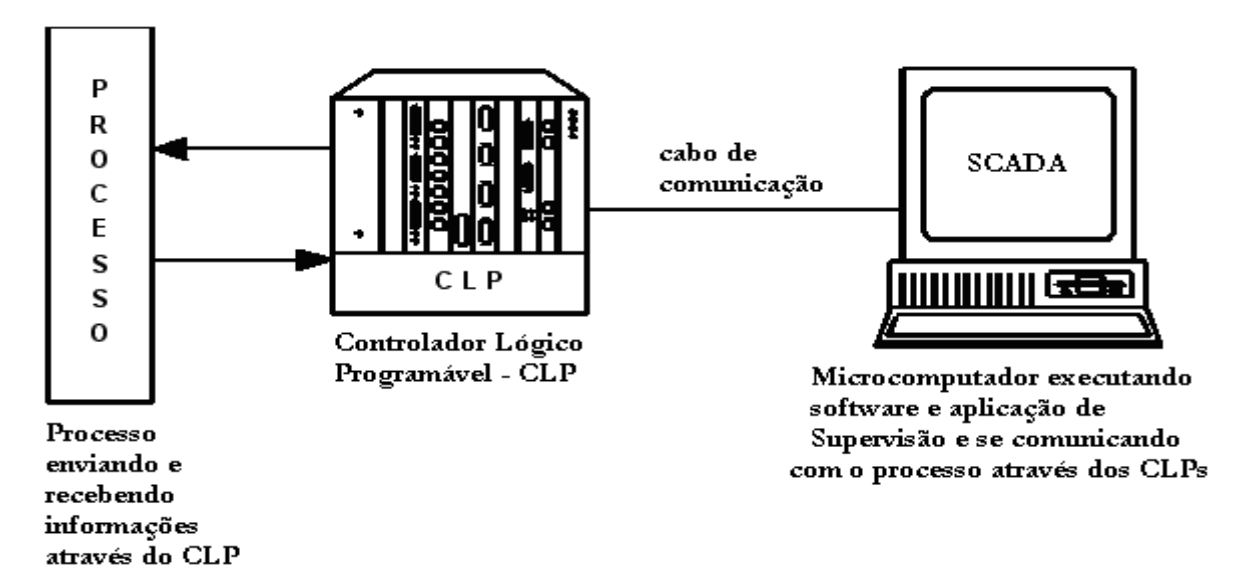

Figura 03 – Interação dos sistemas SCADA com o processo produtivo

Os sistemas de supervisão oferecem três funções básicas: supervisão, operação e controle. O SCADA realiza estas funções através de componentes de aquisição, transferência e processamento das informações das variáveis de processo recebidas da planta produtiva.

#### **Estratégia de implementação da lógica**

Os sistemas SCADA em operação na Sanepar, não possuem estratégia de controle executada dentro do aplicativo. Em função da dependência do sistema de comunicação, as lógicas de intertravamento e controle estão implementadas dentro dos CLP, em cada unidade operacional. As estações executam operação e supervisão, e em caso de falha de comunicação ou queda da estação de Supervisão, as unidades devem continuar operando de acordo com a última configuração executada pelo operador.

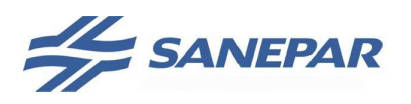

A estrutura dos sistemas automatizados, que compreende todos os componentes desde a instrumentação, CPs, meios de comunicação para automação e supervisão, está diretamente vinculada ao sistema produtivo da empresa. Falhas nos sistemas de automação resultam diretamente em problemas na operação das unidades produtivas, implicando até em paradas de produção. Por estas razões, a segurança do ambiente de automação é extremamente crítica.

#### **Segurança do sistema**

Para garantir a segurança do ambiente de automação, os micros de supervisão SCADA e estações CLIENT devem ser sempre isolados da rede corporativa, tendo-se como soluções a segmentação física da rede através de roteador ou VLAN – figura 04, conforme indicado na norma ISA 99 – esta solução deverá ser discutida com a Sanepar. Quando a aplicação incluir servidor de acesso remoto e/ou acesso ao portal e/ou historiador estas estações poderão ser interligadas à rede corporativa e a segurança será garantida através de firewall configurado pela USTI/Sanepar.

Os micros de supervisão também não devem ser utilizados para nenhuma atividade além da supervisão. Nenhum usuário de micros de supervisão deve ter acesso a Internet, abrir e-mails ou instalar qualquer tipo de arquivo nestes micros. Não se deve instalar nenhum software nos micros de supervisão que possa afetar o desempenho da aplicação de supervisão e a sua disponibilidade.

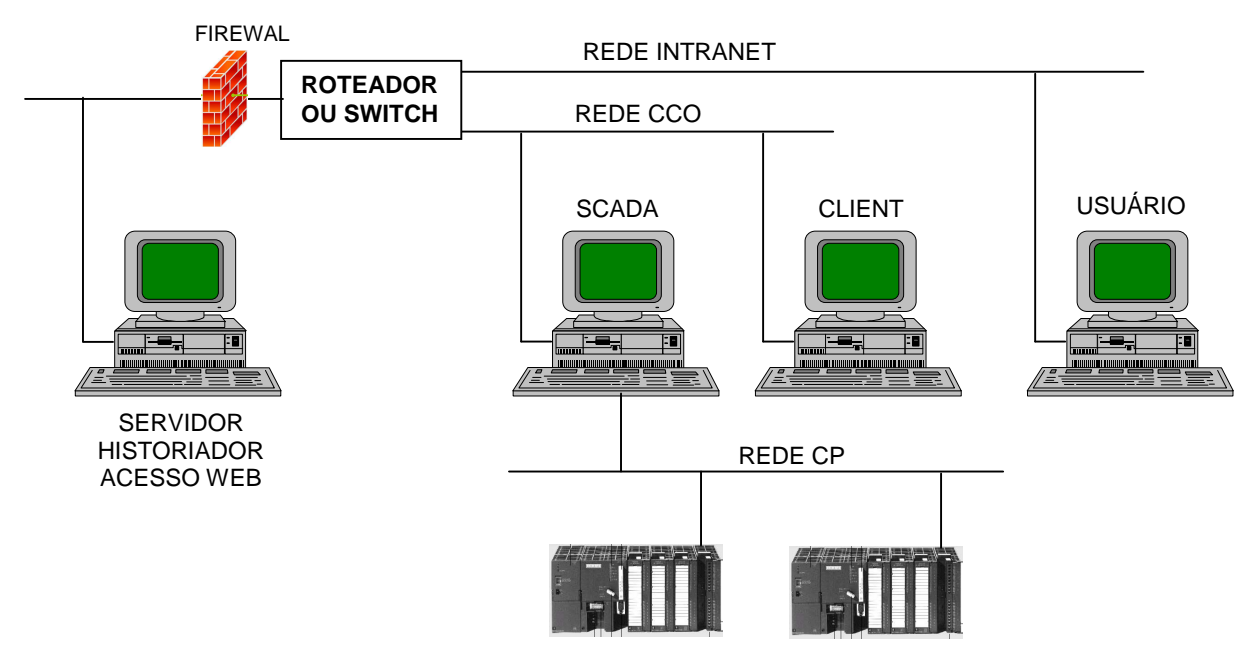

Figura 04 – Separação física e lógica entre redes

#### **Definições do hardware**

Quando da especificação do sistema supervisório, a projetista deve seguir a especificação básica da USTI EB/USTI/062: Microcomputador para Controle Operacional, seguindo a tabela de componentes/produtos homologados.

A projetista deverá avaliar em conjunto com a Sanepar as características de hardware para cada aplicação, tais como quantidade e tamanho de monitores e placas de vídeo.

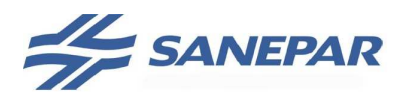

#### **Definições de software**

A plataforma em operação na Sanepar hoje está baseada em iFix e Elipse Scada e Elipse E3.

A especificação das licenças para as estações de supervisão deverão ser definidas pela projetista em conjunto com a Sanepar. Para os projetos que envolvam ampliações, verificar em cada unidade as licenças existentes e avaliar a necessidade e possibilidade de upgrade conforme as necessidades da unidade. Os seguintes aspectos serão considerados:

- − Números de tags/pontos: para definição do número de tags avaliar o porte do sistema projetado e existente, prevendo também a possibilidade de expansão futura do sistema. Nem sempre a licença com tags ilimitados é a melhor alternativa em custo x benefício x desempenho;
- − Funcionalidade: SCADA, SCADA redundante, Client/viewer, acesso remoto, etc;
- − Acesso ao software: operação, visualização ou engenharia/ desenvolvimento.

As licenças deverão seguir a especificação de Software para sistema de supervisão – 4.02.06.001 SW.ET.01 e sempre deverá ser especificada hardkey USB.

O sistema operacional para as estações de operação deve ser o Windows XP Professional ou Windows 7 Professional, em português, a ser definido pela Sanepar. Em algumas aplicações, como servidor de licenças remotas, é exigido o sistema operacional Windows Server, o que deve ser avaliado no desenvolvimento do projeto.

Deve ser fornecido também o aplicativo Office Professional em Português, na última versão de mercado, para micros de supervisão.

Em obras, o fornecimento da licença deverá ser pelo fornecedor do sistema, com mídia de instalação e com a licença de uso em nome da Sanepar. A responsabilidade de administração, suporte e atualização dos softwares de sistema operacional e Office, após a implantação do sistema de supervisão na Sanepar, ficarão a cargo da USTI.

#### 2.2.3 IHM – Interface Homem-Máquina

 A IHM é uma interface com display e teclado, ou tela touchscreen, para o comando manual dos equipamentos, visualização dos dados e alteração de parâmetros do processo. Difere do supervisório, pois neste se tem o monitoramento e controle de todo o sistema de água ou esgotamento sanitário, além dos relatórios e gráficos. Já na IHM o monitoramento e o controle é apenas da área local.

 Como a IHM apenas lê e escreve nas memórias do CP, ela deve obrigatoriamente estar conectada a um CP via rede ponto a ponto ou rede de campo.

As funções básicas a disponibilizar na IHM são:

- − Liga/desliga equipamentos de forma manual pelo operador da área;
- − Alteração de parâmetros manualmente pelo operador, tal como set-point de operação;

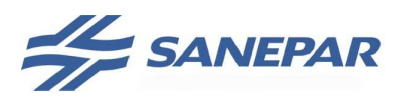

- − Visualização de variáveis do processo (vazão, nível, pressão, corrente, temperatura, dados analíticos, frequência, etc);
- − Visualização de estados (níveis máximos e mínimos, estados do processo, motobomba ligada, etc);
- − Visualização de alarmes.

 Os critérios para utilização da IHM deverão ser definidos entre contratada e Sanepar para cada aplicação.

#### 2.2.4 Controle – CP

Para aquisição dos dados de campo, intertravamento dos equipamentos e controle do processo a Sanepar utiliza os Controladores Lógicos Programáveis – PLC da sua sigla em inglês, ou CPs. Em função da sua aplicação nos processos da Sanepar são divididos em pequeno, médio e grande porte.

Os CP´s são compostos basicamente de:

- − CPU: recebe e processa os dados do sistema conforme a lógica programada;
- − Módulos de I/O: recebem e enviam sinais discretos e analógicos de campo para monitoramento, comando e controle do processo;
- − Módulos de comunicação: utilizados para comunicação entre CPs, entre CPs e estação de operação e entre CPs e instrumentos de campo.

Nos projetos de unidades que possuem instrumentos e equipamentos distribuídos poderá ser adotada a estratégia de controle distribuído projetando mais de um CP e/ou I/O remoto.

Deverá ser avaliado o custo de cabeamento e instalação da solução com e sem I/O remoto para justificar sua aplicação.

Para comunicação entre I/O remoto e CPU do CP poderá ser utilizado Profibus-DP ou ethernet industrial. No caso da utilização de ethernet industrial a rede de I/O remoto deve ser independente da rede de comunicação entre CPs.

Entre edificações, sempre utilizar o meio físico fibra óptica com os respectivos conversores para cabo metálico.

Em uma instalação de rede de campo, a CPU do CP sempre deverá ser o primeiro elemento da rede para diminuir o risco de "queda" da rede. Isto deve-se ao fato de a rede necessitar de terminadores nas suas extremidades e o equipamento onde o terminador estiver ligado precisa fornecer uma tensão de 5Vcc. Caso um destes equipamentos for desligado a rede fica suscetível a ruídos e interferências que comprometem o seu desempenho. Como o CP dificilmente é desligado ou retirado com a rede em operação, o risco de "queda" diminui bastante. Na outra extremidade da rede é recomendável projetar terminadores ativos. Em hipótese alguma IHMs poderão ser projetadas nas extremidades de uma rede de campo, salvo quando a rede contiver apenas o CP e a IHM.

Os CP e remotas devem ser instalados sempre dentro de quadros de automação ou quadro de comando, em módulos específicos isolados da parte de forca.

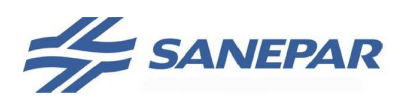

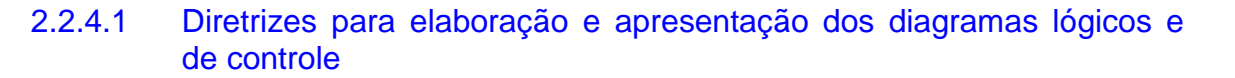

Os diagramas lógicos e de controle deverão ser eleborados pela contratada. Em alguns projetos, quando especificado no memorial do mesmo, a Sanepar irá desenvolvê-los.

Deverão ser desenvolvidos em AUTOCAD, formato A3 e impressos em tamanho A4, observadas as orientações abaixo. Ver modelo no anexo 04;

- a) Para os diagramas lógicos e de controle, a numeração das folhas deve ser única por cidade; deve conter sempre a capa, uma folha com a simbologia utilizada e a folha de índice, sendo estas três sem numeração; as demais folhas, contendo os diagramas propriamente ditos, devem ser numeradas seqüencialmente dentro de uma mesma área de controle. A numeração deve ser composta por:
	- − 3 dígitos que correspondem ao número da cidade;
	- − 3 dígitos que correspondem a identificação da área de controle;
	- − 3 dígitos que correspondem a numeração seqüencial das folhas contendo os diagrama – dentro da mesma área de controle.
	- Ex.: 207.01.01.DL -> folha 1 do diagrama lógico da área 1 de Ponta Grossa. 207.01.02.DL -> folha 2 do diagrama lógico da área 1 de Ponta Grossa. 207.02.01.DL -> folha 1 do diagrama lógico da área 2 de Ponta Grossa. 207.02.02.DL -> folha 2 do diagrama lógico da área 2 de Ponta Grossa.

 207.01.01.DC -> folha 1 do diagrama de controle da área 1 de Ponta Grossa. 207.01.02.DC -> folha 2 do diagrama de controle da área 1 de Ponta Grossa. 207.02.01.DC -> folha 1 do diagrama de controle da área 2 de Ponta Grossa. 207.02.02.DC -> folha 2 do diagrama de controle da área 2 de Ponta Grossa.

- b) Se for necessária a inserção de novas folhas, na fase de obra, esta deverá ser inserida no final da seqüência do diagrama lógico ou de controle, dependendo do diagrama;
- c) Todas as folhas numeradas, integrantes dos diagramas, deverão constar na folha de índice;
- d) As referências de conexões de folhas provenientes de diagramas lógicos para dentro de diagramas de controle e vice versa, serão representadas pelo número/letra da folha de origem, inserido em um quadrado, quando originária de um diagrama de controle e em um círculo, quando originada de diagrama lógico. Quando o sinal é proveniente ou segue para outra área ou CP, deve ser indicada a área e o CP do sinal. Exemplo:

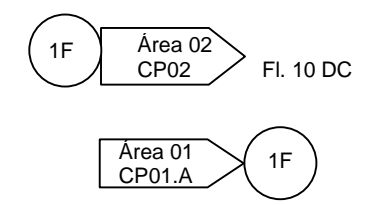

Sinal 1F do diagrama lógico. 1 significa folha 01. Segue para a folha 10 do diagrama de controle da área 02 – CP02.

Sinal 1F, proveniente da folha 01 do diagrama lógico da área 01 – CP01.A.

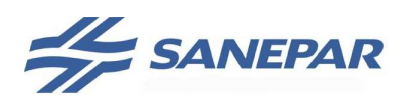

- e) Todas as entradas físicas discretas do CP previsto (via rede ou cartão), devem ser identificadas nas primeiras folhas dos diagramas lógicos. Deve ser avaliada em conjunto com a Sanepar/Projetos de Automação a possibilidade de ampliação da área de controle para definir a quantidade de folhas de reserva de entradas;
- f) Todas as entradas físicas de valores analógicos (via rede ou cartão), devem ser identificadas apenas nas folhas específicas onde serão tratados os sinais gerados por estes instrumentos;
- g) Seguir as normas de simbologia ISA S5.1, ISA S5.2 e SAMA PMC 22.1-1981.
- h) Os sinais de I/O físicos a integrar deverão ser conforme item 2.1.1 e projeto elétrico dos quadros de automação;
- i) Os TAGs dos diagramas deverão seguir o documento Procedimento para Definição de TAGs de Diagramas, Anexo 05;

#### **Condições operacionais a considerar para o desenvolvimento dos diagramas**

Os diagramas deverão ser elaborados com base no Manual de Operação do Processo a ser elaborado pela contratada do projeto de engenharia.

Além do Manual de Operação, para elaboração dos diagramas lógicos e de controle devem ser consideradas as orientações abaixo.

As orientações a seguir buscam padronizar alguns procedimentos na elaboração dos programas dos CPs e sua interação com a aplicação de supervisão.

- a) Os valores lidos a partir de conversão analógica-digital devem ser convertidos para unidades de engenharia dentro do programa do CP, não necessariamente com indicação das casas decimais (por exemplo: valor no CP = 246 valor efetivo = 2,46m). As casas decimais serão posteriormente tratadas no software supervisório. Manter o mesmo critério para comunicação via rede, quando o dado não estiver no formato definido na programação do instrumento/equipamento.
- b) Para efeito de sinalização no supervisório, todos os alarmes gerados nos CP´s devem ter valor 0 (zero) e todas as sinalizações/estados devem ter valor 1 (um). Os alarmes deverão ser apresentados na barra de alarmes. As sinalizações deverão ser apresentadas próximas dos equipamentos e instrumentos a que se referem.
- c) Cada instrumento de medição de variável de processo e que participa de qualquer tipo de intertravamento (por exemplo parada de moto bomba por nível mínimo ou pressão mínima etc), deverá possuir uma chave no supervisório, que permita a retirada do sensor em campo para manutenção, sem interromper a operação das instalações. Esta chave deve permitir que o operador entre com valores manualmente, de modo a não gerar alarmes e intertravamentos pela retirada do instrumento. O instrumento retirado para manutenção, deverá ficar assinalado no supervisório com alarme e apresentar as duas leituras simultaneamente na tela de parametrização do instrumento (valor inserido pelo Operador e a leitura gerada

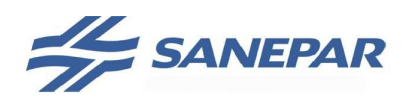

pelo instrumento em manutenção). Esta tela deve exigir senha de Supervisor de Operação.

Os instrumentos que apenas medem variáveis para controle, não precisam deste recurso, uma vez que, em caso de falha, o módulo de controle é colocado em manual e inserido um valor para saída, pelo Operador;

- d) Para as elevatórias de operação intermitente, isto é, as moto bombas que param regularmente por condições de processo, a colocação dos conjuntos moto bomba reserva em operação, deve ser automática via CP (operação de revezamento), com base no tempo parado da bomba reserva. Esgotado o tempo de bomba reserva parada, esta passa a ser a moto bomba da vez, na próxima partida de qualquer outra moto bomba titular. Após permanecer em operação por um período definido no CP, volta a ser a moto bomba reserva e contar o tempo de bomba parada. Os tempos de moto bomba parada e moto bomba operando devem ser mostrados no supervisório. A troca deve ocorrer somente no período noturno entre 1:00 e 5:00 horas da manhã, no caso de não parar nenhum conjunto durante a operação da elevatória. Depende da definição da operação.
- e) Para as elevatórias de operação contínua (normalmente controlada por conversor de frequência com recalque direto na rede de distribuição), a colocação dos conjuntos moto bomba de reserva em operação, deve ser automática via CP, com base no tempo parado da bomba reserva. Esgotado o tempo de bomba reserva parada, é desligada a moto bomba em operação e ativada a moto bomba reserva. Após permanecer em operação por um certo período, é desligada e ativada a moto bomba titular. A moto bomba reserva passa a contar novamente o tempo de bomba parada. Os tempos de moto bomba parada e moto bomba operando, devem ser ajustáveis pelo supervisório e devem exigir a senha de Gerenciamento. A troca deve ocorrer somente no período noturno entre 1:00 e 5:00 horas da manhã. Depende da operação.

**IMPORTANTE**: Esta recomendação é válida para qualquer equipamento que disponha de equipamento reserva.

- f) Todo equipamento de operação deve ter o seu tempo de operação registrado ao longo do tempo, com resolução de hora. Este contador deve ter reset disponível pelo supervisório. O valor máximo para registro previsto é de 99.999 horas por equipamento, a partir daí deve ser reiniciado automaticamente. O reset deve ser possível via senha de Supervisor.
- g) O estado de qualquer atuador (ligado/desligado) deve ser sinalizado no CP/Supervisório. O tempo de resposta de um comando emitido pelo CP, para mudança de estado de um atuador, deve ser monitorado e em caso de tempo alto, passado o equipamento para um estado de segurança (geralmente desligado) e sinalizado no supervisório esta falha, a qual só pode ser resetada via supervisório. Exemplos de acionamentos: ligar ou desligar um equipamento via contator, abrir ou fechar válvula etc. No caso de uma válvula de bloqueio com acionamento por motor elétrico, existem estados distintos no processo de abertura ou fechamento da válvula e que são: válvula aberta ou fechada, válvula em curso de abertura ou curso de fechamento e válvula parada semi-aberta. Além

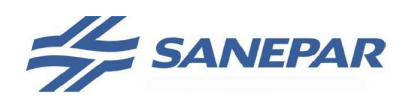

da posição das chaves fim de curso consideradas para esta avaliação, deve ser considerado também o retorno de posição em termos percentuais.

- h) Todas as chaves fim de curso instaladas em tampas de reservatório, portas e portões de acesso às instalações da Sanepar, quando atuadas, devem gerar uma sinalização na tela sobre a representação gráfica da unidade operacional. Nos casos em que são utilizados sensores de presença no interior de salas ou casa de bombas, os acionamentos deverão ter o mesmo tratamento.
- i) Os equipamentos com registro de consumo de corrente elétrica deverão ter monitoração contínua e, no caso de corrente baixa, deverão ser desligados com geração de alarme. A reativação somente deverá ser possível reset da falha via supervisório. A monitoração e proteção dos equipamentos por corrente alta devem ser programadas nos próprios acionamentos, tais como conversor de frequência, soft-starter, relês, etc.
- j) Todos os sensores deverão ter o seu funcionamento monitorado através da ocorrência de valores extra-range (alto e baixo), congelamento da leitura com verificação de valores a cada 1 minuto e funções de diagnósticos disponíveis nas placas de I/O. Estas ocorrências deverão colocar o sensor em falha e, no caso de um ou mais módulos de controle, colocar o controle em modo manual ou comutar para outro sensor da mesma malha. Quando o sensor estiver instalado remotamente, considerar também como falha a falta de energia e falha de comunicação. No caso de existir mais de um sensor para a mesma variável (por exemplo, dois medidores de nível para o mesmo reservatório, mesmo sendo um em cada câmara), adotar o sistema de votação, isto é, executar a seleção entre os dois níveis e definir o maior e menor valor, utilizar o de maior valor para as operações de liga/desliga para as elevatórias de montante (transferência) e o de menor valor para as operações de intertravamento de nível mínimo das elevatórias locais. No caso de falha de um sensor deve ser movimentado o valor do outro sensor para os dois valores de maior e menor.
- k) As falhas que devem ser resetadas de maneira automática são:
	- − Falha de comunicação;
	- − Falta de energia.
- l) Todos os sensores ligados por rede de campo ao controlador programável, devem ter ampliado os seus diagnósticos no diagrama lógico e controle, aproveitando todos os dados disponibilizados pela rede;
- m) Todo medidor de vazão, além do registro da vazão instantânea, deve ter a totalização do volume medido tanto no sentido direto e reverso. No caso da operação reversa ser condição não prevista no processo, gerar alarme. Em qualquer das situações mencionadas, deverá ser totalizado o volume. Deve ser indicada no supervisório vazão direta e reversa, necessitando para este fim dois tag´s para instantânea, dois para totalizada e um para o sentido de fluxo;
- n) Os alarmes de vazão devem ser programáveis para cada hora do dia (24 horas) e com fatores horários e diários, em uma única tela, via supervisório, para cada instrumento;

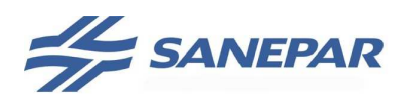

- o) Cada conversor de frequência em operação/partida deverá possuir um sistema de monitoração de falha e para determinados tipos de falha, deve ter um sistema automático de reset de falha e retomada da operação. Definição pelo projeto;
- p) Todo medidor de nível deve ser utilizado para calcular o volume reservado, para efeito de animação do display e para cálculo do consumo das unidades operacionais. Além do valor real do volume, mostrá-lo também em percentual; opção do operador selecionar câmara em operação para definir o cálculo de volume e percentual;
- q) Todo equipamento de dosagem que chegar a 100% de sua capacidade deve gerar uma sinalização;
- r) A falta de energia na área de controle e o tempo de descarga do NO-BREAK ou da UPS (Fonte 24Vcc com bateria) deve ser previsto no diagrama lógico, para colocar os equipamentos em modo de segurança. A contagem do tempo de descarga deve ser mostrada no supervisório. Ver item 3.9.2.5, subitem c Telas, e Tela de Alarmes para os alarmes e estados a apresentar no supervisório;
- s) Toda operação de válvula de bloqueio deve ser acompanhada de verificação de vazão, para o caso destes equipamentos estarem instalados em adutoras de água bruta ou tratada e em série com medidores de vazão. Para as válvulas com acionamentos por motores elétricos, esta verificação também deve ser comparada com o retorno de posição;
- t) Quando um equipamento for desligado por uma operação 'Manual' no sistema supervisório o equipamento reserva deve assumir como se tivesse ocorrido um defeito naquele outro. O procedimento para desligar todos é passá-los para 'Manual' e aplicar uma operação de 'Desligar' em cada um deles;
- u) Qualquer equipamento deve permanecer no mesmo estado quando houver uma transferência para operação 'Manual'. Isto significa que se estiver operando deve permanecer operando e, neste caso, o operador terá então a opção de dar o comando para desligamento. Na situação de retorno para operação 'Automática' o equipamento assume a condição imposta pela lógica do sistema. As exceções serão os equipamentos de dosagem;
- v) Nos casos de elevatória ou válvulas de controle que controlam a pressão no processo, se o controle PID estiver vinculado a mais de um sensor de pressão, o sistema deve selecionar como prioridade o PT mais negativo. Caso todos estejam com faixa positiva em relação ao set-point deve-se selecionar o menos positivo. Em caso de falha do PT remoto, deverá ser comutado automaticamente para o PT local – próximo ao atuador;
- w) Implementar controle de demanda de energia elétrica para cada unidade operacional, levando em conta sempre o multimedidor geral da unidade. Deve permitir definição de hora de inicio e de fim para ponta e fora de ponta, assim como, um valor de demanda para cada período de faturamento. A prioridade de desligamento é sempre da elevatória de transferência e depois é reduzido um

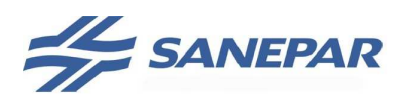

conjunto para cada elevatória local, deixar chaves para configuração de prioridade de desligamento e para by-pass do controle de demanda em casos de emergência. A habilitação do by-pass deve ser possível com senha de supervisor;

- x) Implantar controle de carregamento de adutoras para elevatórias de distribuição. Após queda de energia da unidade, as elevatórias devem partir analisando a pressão e com passos de atuação até chegar à pressão nominal setada, a partir da qual o sistema entra em controle automático;
- y) Executar intertravamentos nos alarmes de forma que só seja apresentado no supervisório o alarme de nível mais alto e que este anule os demais. Por exemplo: falta de alimentação do conversor de frequência inibe o alarme de fora de rede; falta geral de alimentação inibe os alarmes de cada equipamento que seriam gerados. Os intertravamentos devem ser executados dentro dos CPs. Implantar temporizadores em alarmes específicos, para que na retomada do sistema normal – por exemplo, retorno de energia ou disjuntor não gerar falha de rede de campo devido ao conversor de frequência não ter reiniciado e estar ativo na rede de campo – não gere falsos alarmes.

#### 2.2.5 Gerenciamento – PIMS

 PIMS – Process Information Management System são sistemas que adquirem dados de processo de diversas fontes, os armazenam num banco de dados históricos e os disponibilizam através de diversas formas de representação.

 A partir de uma estação pode-se visualizar tanto os dados de tempo real como os históricos da planta. Pode-se montar tabelas, gráficos de tendência e sinópticos e eliminar a descentralização das informações, concentrando-as em uma única base de dados sobre todos os aspectos de uma planta.

Os principais constituintes de um PIMS são:

- O Historiador de processos – responsável por colher os dados de diversas fontes e armazená-los em um banco de dados temporal;

- A interface gráfica para recuperação de visualização dos dados armazenados;

- As aplicações clientes complementares.

 Embora seja possível definir gráficos sinópticos e de tendência com uma ferramenta PIMS, PIMS não substituem sistemas SCADA. O PIMS opera através de um banco de dados com dados do processo, alimentado pelo SCADA.

Outras informações no tópico 2.2.1.4 – nível 3 ou gerenciamento.

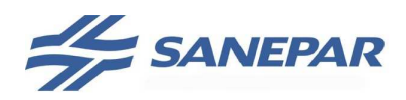

**MPOEA** 

## 2.3 PROJETO DE INSTRUMENTAÇÃO

Instrumentação é a ciência que aplica e desenvolve técnicas para medições e controles em equipamentos e processos industriais.

A instrumentação é responsável pelo rendimento máximo de um processo, tomando-se, desta maneira, os cuidados para que a automação seja perfeita.

Trata dos elementos primários – sensores; elementos secundários – transmissores, transdutores e conversores de sinais do elemento primário; dos elementos finais de controle – válvulas, motobombas, dosadoras, dentre outros.

 Ao se escolher os instrumentos, deve-se observar a faixa de medição a ser medida, a característica química do fluido e o local de instalação do instrumento.

 Deverá ser observada a resistência química do material do sensor em contato com o fluído que será medido e ao ambiente de instalação.

 Algumas aplicações exigem que o grau de proteção do instrumento seja IP68, devendo-se observar no projeto a necessidade da instalação suportar a mesma proteção do instrumento.

No projeto de instrumentação devem ser desenvolvidos e apresentados para cada área operacional envolvida no projeto, no mínimo os itens listados abaixo. Todos os documentos deverão ser aprovados pela Sanepar:

a) Lista de Instrumentos, atuadores e válvulas:

Deve conter o TAG do equipamento, área de instalação, descrição resumida da aplicação e referências ao diagrama de Interligação, detalhe de montagem, planta de locação e número do cabo. Conforme modelo Anexo 06.

b) Planta de Locação:

**- Instrumentação:** Apresentar a locação dos instrumentos de campo nas plantas de cada unidade, mostrando elevações, cortes e outros detalhes que forem necessários para a correta instalação de cada instrumento.

c) Instalação dos instrumentos

Deverão ser elaborados todos os desenhos necessários para a correta instalação dos instrumentos, tanto do elemento primário quanto do elemento secundário, sendo desenhos em planta, cortes e detalhes.

Deverá seguir as recomendações do fabricante de cada instrumento e detalhes padronizados da Sanepar, conforme Anexo 09.

d) Fluxograma de Processo:

**- Distribuição de água ou Coleta de esgoto:** Apresentar de forma esquemática todo o sistema, contendo a indicação das áreas de controle, elevatórias, conjuntos moto-bomba, partidas (SC, SS, etc.), instrumentação (FT, LT, PT, AT, etc.), etc.

- **Estações de tratamento de água ou esgoto:** Representar em formato de fluxograma, contendo o leiaute da estação (tubulações, bombas de coleta de amostra, bombas de arraste de cloro, bombas dosadoras, tanques de produtos químicos, calha parshall, floculadores, decantadores, filtros, reservatórios, etc.),

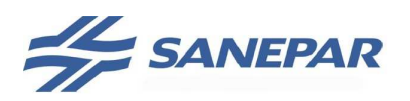

atuadores (comportas, válvulas, etc.) e instrumentação (AT, FT, LT, PT, etc.) existente e/ou a ser instalada.

#### 2.3.1 Intrumentos utilizados

Basicamente, e não somente, nos processos da Sanepar são utilizados os instrumentos abordados abaixo.

#### 2.3.1.1 Sensores de nível

a) Princípio ultrassônico

Equipamento cuja finalidade é a medição do nível de líquido – água, esgoto e produtos químicos. Existem dois tipos de sensores: sensor com transmissor remoto e sensor com transmissor acoplados.

No caso de sensor com transmissor remoto o sensor é alimentado pelo transmissor e envia o sinal referente ao nível. O sensor é instalado diretamente no local de medição. O transmissor será instalado em parede ou no interior do quadro.

Quando o medidor/transmissor são acoplados, a unidade transmissora e sensora formam um conjunto único, podendo ser instalado diretamente no local de medição. Demais informações e configurações seguir a mesma orientação do medidor/transmissor separado.

Aplica-se na medição de nível de reservatórios, tanques de produtos químicos, dentre outros.

Para instalação do sensor e do transmissor ver detalhes padrões SN-01 a SN-05 e SN-07.

Deverá seguir especificação técnica de acordo com o tópico 2.5.

b) Por pressão manométrica

#### **Hidrostático**

Equipamento cuja finalidade é a medição do nível de líquido – água e esgoto.

 Baseia-se na medição da diferença de pressão entre a coluna de líquido sobre o sensor (pressão hidrostática) e a pressão atmosférica. Tal diferença é convertida em sinal de 4-20mA proporcional ao nível por meio de um transdutor piezo-resistivo cuja membrana (diafragma) é pressionada pelo fluído.

 O sensor é suspenso por um cabo que possui em seu interior um tubo de pequeno diâmetro (tubo de respiro), permitindo ao sensor compensar a pressão atmosférica. Na outra extremidade o cabo possui os fios para conexão elétrica do sinal analógico, seja para um indicador, um CP ou qualquer dispositivo de monitoramento ou controle.

Para instalação ver desenho de referência SN-06.

Aplica-se na medição de nível de reservatórios, poços de sucção, poços artesianos/profundos, barragens, dentre outros.

Deverá seguir especificação técnica de acordo com o tópico 2.5.

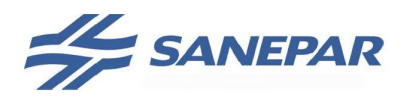

**MPOEA** 

#### **Nível por pressão**

 Pode-se projetar um sensor de pressão manométrica – tópico 2.3.1.2 – para a medição de nível de reservatórios e poços de sucção, ambos com tubulação de descarga acessível para instalação.

Também pode-se aplicar em tanques de produtos químicos analisando a agressividade química do fluído a ser medido. Deve-se utilizar selo de diafragma para isolar a célula de medição do fluído.

Para instalação ver desenho de referência SN-08.

Deverá seguir especificação técnica de acordo com o tópico 2.5.

#### 2.3.1.2 Sensores de pressão

 Os sensores de pressão são utilizados na Sanepar para medição de pressão de líquidos – água ou esgoto – em tubulações, seja no recalque de uma elevatória seja na rede de distribuição de água; e gás, por exemplo na linha de compressores de ar; dentre outras aplicações.

 Ao se escolher os tipos de medidores de pressão, deve-se observar a faixa de pressão a ser medida, a característica química do fluido e o local de instalação do instrumento.

 Deverá ser observada a resistência química do material do sensor ao fluído que será medido e ao ambiente de instalação. Nos casos onde o fluído seja agressivo projetar selo diafragma entre o fluído e o sensor.

 O sensor de pressão não deve ser instalado em um quadro elétrico ou de automação, pois caso ocorra vazamento nas conexões irá danificar o sistema elétrico.

 Para medição de pressão de água é indicado instalar os sensores utilizandose do típico de instalação denominado "pinheirinho" – ver desenho de referência de instalação – que tem o objetivo de evitar que se formem bolhas de ar entre a tubulação e o sensor, ou seja, fazer a escorva automaticamente pela ventosa. O pinheirinho possui ainda uma conexão livre para calibração do sensor. NÃO utilizar o pinheirinho para medição de pressão em esgoto e gases.

 Não é recomendado instalar o sensor de pressão diretamente no barrilete de recalque de uma elevatória, mesmo que através do pinheirinho, pois a vibração poderá danificá-lo.

 Para a tomada de pressão nas tubulações deverá ser utilizado colar de tomada e deste até o pinheirinho tem-se algumas alternativas:

- Através de tubo de ferro galvanizado ou PVC quando para montagem direta na rede de distribuição;

- Através de mangueira SPIRAFLEX SPT0250 TRANÇADA OU SIMILAR quando o sensor for projetado ao lado do barrilete de recalque para evitar vibrações;

- Através de mangueira PEAD, tubo de ferro galvanizado ou PVC quando necessário tomada de pressão remota enterrada.

 Caso a instalação não seja projetada com pinheirinho, após o colar de tomada deverá ser projetada uma válvula esfera para drenagem e manutenção do sensor.

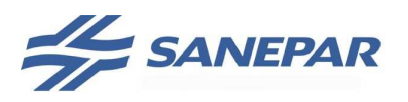

 A prioridade do material para o pinheirinho é o PVC. Nos casos em que o PVC não suporte a pressão ou a instalação fique ao tempo, utilizar tubulação de ferro galvanizado.

 Para medição de pressão em esgoto utilizar conexão sanitária com a face do sensor instalada rente a parede interna do tubo para minimizar o entupimento.

Para instalação ver desenho de referência SP01 a SP05.

Deverá seguir especificação técnica de acordo com o tópico 2.5.

#### 2.3.1.3 Sensores de vazão

a) Princípio ultrassônico

 Aplica-se para medição de vazão em canal aberto. Utiliza-se de um sensor de nível ultrassônico com transmissor capaz de calcular a vazão instantânea e totalizada, a partir da parametrização das dimensões do canal aberto e do nível do fluído a medir.

 Na Sanepar é utilizado tipicamente para medição de vazão em calha Parshall.

 Frequentemente é especificado o fornecimento do transmissor para instalação remota, separado do sensor, devendo-se desta forma projetar o transmissor em um quadro ou abrigo.

Para instalação ver desenho de referência MV01 ao MV03.

Deverá seguir especificação técnica de acordo com o tópico 2.5.

#### b) Princípio eletromagnético

 O sensor de vazão com princípio de medição eletromagnético é utilizado na Sanepar para medição de vazão em tubulações para água, esgoto, lodo, produtos químicos, dentre outros.

 A especificação determina que o conversor de vazão seja fornecido para instalação remota, separado do sensor, devendo-se desta forma projetar o conversor em um quadro ou abrigo.

 A distância recomendada entre o sensor e o conversor é de 30 metros, não devendo em hipótese alguma ultrapassar 45 metros, caso contrário acarretará na perda de qualidade do sinal dos eletrodos e irá suprimir funções do instrumento como a detecção de tubo vazio.

Para instalação ver desenho de referência MV04 ao MV07.

Deverá seguir especificação técnica de acordo com o tópico 2.5.

#### 2.3.1.4 Sensores analíticos

O termo analisador é usado para designar praticamente todos os instrumentos destinados à medição das variavéis de um processo, excluídas as fundamentais ou principais, que são a temperatura, a pressão, a vazão e o nível.

A instrumentação analítica é aplicada na Sanepar em sistemas de produção e distribuição de água e no tratamento de esgoto. As variavéis geralmente medidas e com objetivo de controle do processo são:

- pH
- Turbidez
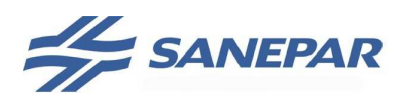

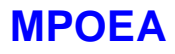

- Condutividade
- Corrente de Fluxo
- Cloro Total e Livre
- Dióxido de Cloro

- Flúor

- Teor de Sólidos Suspensos
- Multiparâmetros (utilizado em barragens ou captação)

- DBO

A definição de quais variáveis serão monitoradas e controladas é executado pelo projeto de engenharia, cabe ao projeto de automação projetar os detalhes de instalação, tomada de amostra, interfaces de integração e definir as lógicas de controle. Os analisadores são utilizados em malha fechada com as bombas dosadoras.

Como cada analisador possui particularidades em função de princípio de medição, forma de integração, amostra e influência de outras variáveis, durante o desenvolvimento do projeto devem ser definidos os detalhes a serem aplicados em conjunto com a Sanepar.

Detalhes a considerar nos projetos:

**Tomada de amostra**: os pontos de coleta de amostra e a necessidade de motobomba de coleta geralmente são definidos e detalhados pelo projeto de engenharia. Mas caso faça parte do escopo do projeto de instrumentação a contratada do projeto de automação deverá elaborar e detalhar a tomada de amostra. Respeitar as vazões e pressões mínimas e máximas permitidas para a amostra em função da célula de medição do analisador. A tomada de amostra deve ser a mesma utilizada para o laboratório da ETA ou ETE.

A amostra depois de passar pelo analisador deve retornar ao processo, desde que não seja utilizado nenhum tipo de reagente para medição.

A amostra para o analisador de Corrente de Fluxo não pode ser recalcada.

Para referência de instalação ver desenho de referência PG01, PG02 e ANA01.

Deverá seguir a especificação técnica de acordo com tópico 2.5.

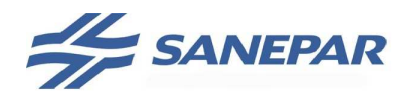

**MPOEA** 

## 2.4 PROJETO DE COMUNICAÇÃO A DISTÂNCIA (GLOBAL)

#### **Definições:**

- Telecomando: sistema de comunicação a distância, para tráfego de sinais discretos, tais como sinal de reservatório cheio, tipicamente utilizado para ligar/desligar motobombas em áreas distintas.

- Telemetria: é a transferência e utilização de dados originados de áreas remotas, distribuídas em uma área geográfica de forma pré-determinada, para o seu monitoramento e medição.

Nos sistemas automatizados, sempre que houver interligação entre CPs instalados em unidades operacionais distintas ou pontos de medição na rede de distribuição, ou ainda entre estações de operação, deverá ser definida entre Sanepar e projetista o sistema de comunicação a distância a ser projetado. As informações transmitidas por comunicação à distância envolvem medições, comandos, estados, controle, alarmes, dentro outros dados do processo.

Em cada projeto/aplicação para a escolha do meio de comunicação mais adequado, deverão ser avaliados os seguintes critérios:

- a) Criticidade dos pontos de processo a interligar, envolvendo o perfil do terreno e os obstáculos entre os pontos e os locais de instalação;
- b) Integração e compatibilidade com sistemas existentes;
- c) Adequação do desempenho de cada alternativa de meio de comunicação em relação à aplicação pretendida;
- d) Segurança operacional (disponibilidade do sinal, disponibilidade do serviço, integridade do sinal);
- e) Facilidade de manutenção (suporte técnico, assistência técnica, acessibilidade, reposição);
- f) Custos de implantação e de operação/manutenção para um período de operação de 10 anos;
- g) Segurança patrimonial (riscos de vandalismo).

Os meios de comunicação padronizados para uso nos sistemas automatizados da Sanepar são rádio-modem, linhas privativas digitais, linhas físicas, tecnologia celular e as redes privativas virtuais – RPV da Copel, respeitando as diretrizes abaixo para cada aplicação.

#### 2.4.1 Projeto de rádio enlace

Os projetos de radioenlace da SANEPAR devem ser elaborados de forma a atender a topologia de comunicação projetada para o SSC (Sistema de Supervisão e Controle), com a disponibilidade sistêmica de comunicação necessária para a transmissão de comandos, alarmes, intertravamentos e demais informações de controle e monitoração, realizando a interligação dos CLPs com o sistema SCADA. Os projetos e obras relacionados a sistemas de radiocomunicação devem atender obrigatoriamente a legislação vigente da ANATEL.

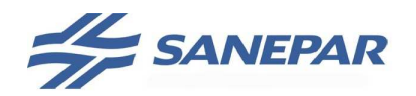

## **Legislação aplicável à realização dos serviços de radiocomunicação**

- Norma NR6 aplicável a equipamentos de proteção individual.
- Norma NR10 aplicável em condições de trabalho com exposição à eletricidade
- Norma NR35 aplicável em condições de trabalho em altura
- Norma NR33 aplicável em condições de trabalho em espaço confinado
- Norma NBR 6120/1980, Cargas para o cálculos de estruturas de edificações
- Norma NBR 6123/1988 Força devidas ao vento em edificações
- Norma NBR 8681/2003 Ações e segurança na estruturas
- Norma NBR 6118/2007 Projeto e execução de obras de concreto armado
- Norma NBR 8800/1986 Projeto e execução de estruturas de aço de edifícios.
- Norma NBR 14918/2002 Chumbadores mecânicos pós instalados em concreto.
- Resolução ANATEL n° 303/2002 Regulamento sobre Limitação da Exposição a Campos Elétricos, Magnético e Eletromagnéticos na Faixa de Radiofreqüências entre 9 kHz e 300 GHz
- Resolução ANATEL n° 395/2005, Regulamento sobre Canalização e Condições de Uso de Radiofreqüência nas faixas de 411,675 MHz a 415,850 MHz e 421,675 MHz a 425,850 MHz
- Resolução ANATEL n° 506/2008 Regulamento sobre Equipamentos de Radiocomunicação Restrita
- **Norma Telebrás 240-410-600** ( padrão) Procedimentos de projeto para torres metálicas autoportantes, estaiadas e postes metálicos. **NBR\_6123:1988**, Força devidas ao vento em edificações. **NBR\_6120:1980**, Cargas para o cálculos de estruturas de edificações. **NBR\_8681:2003**, Ações e segurança na estruturas. **NBR\_6118:2007**, Projeto e execução de obras de concreto armado **NBR 8800:1986**, Projeto e execução de estruturas de aço de edifícios.
- **NBR\_14918:2002**, Chumbadores mecânicos pós instalados em concreto.
- **Resolução Anatel 303/2002** Limitação da exposição a campos eletromagnéticos.
- **Resolução Anatel 365/2004** Limitação da exposição a campos eletromagnéticos. **Resolução Anatel 506/2008** Equipamentos de radiocomunicação de radiação restrita.
- **Resolução 523/2008** Regulamento sobre Canalização e Condições de Uso de Radiofreqüências na Faixa de 148 MHz a 174 MHz. **Resolução Anatel 274/2001** Regulamento de compartilhamento de infraestrutura entre prestadora de serviço de telecomunicações.
- **NBR 5410** Instalações Elétricas de Baixa Tensão.

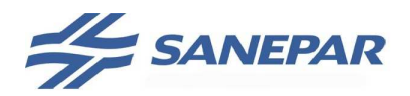

#### CONCEITOS PRELIMINARES

#### **Estações de caráter primário**

As estações de radiocomunicação que operam nas faixas de frequência licenciadas (148 a 149,9 MHz, 406,1 MHz a 411,675 MHz e 425,85 MHz a 430,0 MHz) são consideradas estações de caráter primário, ou seja, são estações que têm direito de proteção contra interferências, provenientes de outras estações de radiocomunicação. A exceção acontece para os rádios nestas faixas, homologados como equipamentos de radiação restrita, que passam a ser considerados estações de caráter secundário.

#### **Estações de caráter secundário**

As estações de caráter secundário, utilizando equipamentos de radiação restrita, não têm direito a proteção contra interferências prejudiciais provenientes de qualquer outra estação de radiocomunicação nem podem causar interferência em qualquer sistema operando em caráter primário.

Se uma estação de caráter secundário vier a causar interferência prejudicial em qualquer sistema operando em caráter primário, a estação de caráter secundário deve cessar seu funcionamento imediatamente, podendo a Anatel lacrar esta estação e tomar medidas administrativas e legais em relação a empresa que está utilizando a estação secundária.

NOTA: Os equipamentos de radiação restrita devem conter, em lugar facilmente visível, uma etiqueta de difícil remoção, contendo a seguinte declaração: "Este equipamento opera em caráter secundário, isto é, não tem direito a proteção contra interferência prejudicial, mesmo de estações do mesmo tipo, e não pode causar interferência a sistemas operando em caráter primário."

#### **Site survey**

É o estudo da viabilidade técnica dos radioenlaces para determinação das alturas das torres e antenas, compreendendo um estudo preliminar teórico, levantamento de campo e emissão de relatórios de site survey.

#### **Requisitos obrigatórios de projetos de radioenlace e implantação**

- projeto de radioenlace
- site survey
- equipamentos homologados ANATEL
- varredura espectro
- testes de parâmetros qualidade
- treinamento
- documentação de projeto e site survey
- licenciamento estacões
- relatório final de viabilidade técnica
- correção interferências intra e inter-sistema

## Figura: Requisitos Obrigatórios

São requisitos obrigatórios de projeto e implantação: a elaboração de projeto de radioenlace para todos os enlaces, a realização de site survey, a realização de testes para medição dos parâmetros de qualidade citados, a utilização de equipamentos radiomodem, antenas e acessórios certificados e homologados na ANATEL, análise de ocupação do espectro para as freqüências projetadas, treinamento nos equipamentos radiomodem fornecidos, documentação do projeto e do site survey. Quando utilizadas freqüências licenciadas, as estações de rádio deverão ser licenciadas na ANATEL e as licenças entregues para a SANEPAR como parte da documentação de entrega de obra.

A qualidade do projeto será medida durante a realização do site survey e após implantação do sistema, através de parâmetros de relação sinal/ruído, potência refletida, margem de desvanecimento, taxa de erro de RF e nível de interferência. Os resultados dos testes devem constar de um relatório, informando o diagnóstico sobre os resultados obtidos, numa conclusão de viabilidade técnica do sistema implantado. Se os parâmetros medidos não atenderem os requisitos determinados pela SANEPAR, deverão constar neste relatório os problemas encontrados e soluções necessárias para correção – neste caso a conclusão do relatório será de sistema inviável tecnicamente até que as correções sejam realizadas.

Também é requisito obrigatório que as novas estações não causem interferência prejudicial entre si ou em estações de radiocomunicação existentes da Sanepar (interferências intra-sistema) ou causem interferências prejudiciais em sistemas de comunicação de outras empresas (como sistemas de operadoras de telefonia, por exemplo). Se estas interferências forem identificadas durante a execução da obra, é de responsabilidade do executor da instalação fazer as correções necessárias.

## **Parâmetros de qualidade obrigatórios de projetos de radioenlace**

- Margem de Desvanecimento de 14 dB ou melhor a margem calculada em projeto deve ser verificada após implantação, da seguinte forma: medir potência de sinal na recepção do rádio e comparar com o limiar de sensibilidade do rádio. A diferença do sinal na recepção e a sensibilidade do rádio deve atender, no mínimo os 14 dB;
- Potência refletida não pode ser maior do que 5% da potência nominal do rádio – atendendo a Prática Telebrás nº 520-300-418, devendo esta ser medida com Wattímetro, com pastilha adequada para a potência nominal do rádio;
- Taxa de Erro BER igual ou melhor do que  $10^{-6}$  que deve ser medido através das estatísticas de erro wireless ou RF do radio;
- Varredura de Espectro com apresentação de relatório de ocupação do espectro para a SANEPAR;
- Relatório de propagação de sinal em relação a estações existentes e novas estações projetadas feita através de software – este relatório deve fazer parte do relatório de ocupação de espectro anteriormente pedido;
- A taxa de transmissão mínima exigida para o dimensionamento do enlace é de 9600bps em rádio serial e 256kb em rádio ethernet.

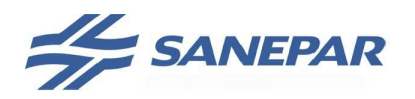

**MPOEA** 

#### **Requisitos obrigatórios de qualificação e experiência profissional**

**ENGENHEIRO** - com a formação de Engenheiro Eletricista, ênfase Eletrônica ou Telecomunicações, com formação em Instituição de Ensino credenciada junto ao Ministério da Educação – MEC, com atribuições em conformidade com a Resolução 218 do Conselho Federal de Engenharia, Arquitetura e Agronomia – CONFEA, de 29 de junho de 1973, sendo a formação comprovada através da apresentação de cópia autenticada do diploma e documentação do CREA. Este profissional também tem que ter experiência em projetos de sistemas de radiocomunicação na faixa de freqüência proposta para o projeto da SANEPAR, comprovada através de ART (mínimo 1 ART) e certificados de treinamentos correlatos (mínimo 1 certificado).

**TÉCNICO** - com formação de Técnico Eletrotécnico, nas ênfases de Telecomunicações ou Eletrônica, em Instituição de Ensino credenciada junto ao Ministério da Educação – MEC, sendo a formação comprovada através da apresentação de diploma e documentação do CREA. Este profissional tem que ter formação comprovada através da apresentação de cópia autenticada do diploma e apresentação de Atestados Técnicos de clientes (mínimo 1 atestado) que comprovem experiência do profissional na execução de serviços em sistemas de radiocomunicação e certificados de treinamentos correlatos (mínimo 1 certificado).

&1. O profissional que realizará as instalações em campo deve estar habilitado para a execução de trabalho em altura, devendo comprovar habilitação apresentando certificado de treinamento específico para a realização deste tipo de trabalho, explicitando o atendimento a norma NR35, a carga horária [considerando mínimo obrigatório de 16 (dezesseis) horas] e com data de emissão do certificado não superior a 02 anos. Este certificado deverá ser apresentado também, obrigatoriamente, por qualquer dos demais profissionais componentes da equipe de trabalho proposta que tenham necessidade de realizar trabalhos em altura, no decorrer do período de realização dos serviços contratados.

#### **Faixas de frequência padronizadas para uso na sanepar**

As faixas de freqüência padronizadas, para utilização em projetos de radiocomunicação para a SANEPAR, devem atender obrigatoriamente os critérios de designações do plano de freqüências da Anatel, em sua versão vigente, no momento de execução da obra.

Considerando a regulamentação da Anatel vigente, as faixas de freqüência atualmente utilizadas em projetos e obras da Sanepar, são as que seguem:

- Faixa de **148 a 149,9 MHz** Serviço Primário, com necessidade de licenciamento na Anatel. Tecnologias com método de transmissão serial.
- Faixas de **406,1 MHz a 411,675 MHz e 425,85 MHz a 430,0 MHz** Serviço Primário, com necessidade de licenciamento na Anatel. Tecnologias com método de transmissão serial ou acesso ao meio em Ethernet.
- Faixas de **902,0MHz a 907,5 MHz** e **915,0 MHz a 928,0 MHz**

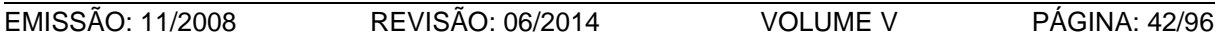

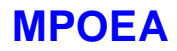

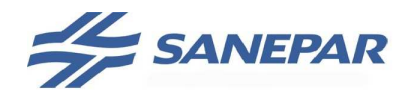

 Serviço Secundário, sem necessidade de licenciamento na Anatel. Tecnologias de Espalhamento Espectral por Salto de Freqüência **(FHSS – Frequency Hope Spread Spectrum)**, com métodos de transmissão serial ou acesso ao meio em Ethernet

Se as condições de varredura de espectro ou de aplicação (por exemplo, necessidade de maior largura de banda para transmissão de imagens) indicarem a necessidade de uso de outras freqüências, isto deverá constar no relatório de projeto, indicando para a SANEPAR esta necessidade, que deverá aprovar ou não a nova tecnologia proposta. Caso seja aprovado o uso de freqüência diferente, pela SANEPAR, ainda assim, todos os requisitos obrigatórios constantes no MPOEA precisam ser atendidos.

Em função da faixa de frequência de 900MHz ser livre de licenciamento possui uma limitação da potência de transmissão em 1 W (30 dBm), inviabilizando algumas vezes a sua aplicação no enlace devido a limitação máxima da Anatel de 36dBm de Potência Efetivamente Irradiada. Desta forma, ao se contratar um projeto de rádio enlace na faixa de 900MHz, deverá ser previsto que caso não seja viável algum enlace nesta faixa, deve-se realizar o estudo do enlace na faixa de freqüência de 400MHZ, dentro do escopo desta contratação. Neste caso deve-se apresentar ainda:

− Relatório SITAR (Sistema de Informações Técnicas para Administração das Radiocomunicações) e Laudo Conclusivo para consulta, cadastro e licenciamento na ANATEL.

Em caso de inviabilidade de 900MHz, além da faixa de freqüência de 400MHz pode ser avaliado com a Sanepar a adoção do serviço de Rede Privativa Virtual – RPV da Copel. Este serviço possui custo de implantação e mensalidade. Ver item 2.4.5.

#### **Orientações de aplicação na sanepar**

A faixa de freqüências preferencial, para uso nas aplicações de automação na Sanepar, é a de 900 MHz, em situações de transmissão de comandos, alarmes críticos e intertravamentos.

Nas aplicações de telemedição (transmissão simples de medições de variáveis) e/ou telemetria (transmissão simples de comandos e status não críticos, tipo liga/desliga ou abre/fecha), especialmente quando da necessidade de substituir circuitos analógicos com taxa de transferência igual ou menor do que 64 Kbps, descontinuados pelas Operadoras, deve-se dar preferência para uso da faixa de 147 a 148,9 MHz.

A faixa de 400 MHz deve ser utilizada apenas quando as sub-faixas ainda disponíveis atenderem à aplicação prevista, considerando o Plano de Atribuição de Frequências da ANATEL.

 **NOTA: deverá ser definido previamente, juntamente com o analista da Sanepar, o modelo do rádio modem que será usado como referência para a elaboração do projeto, em função das possibilidades de configuração na rede e de sua sensibilidade.** 

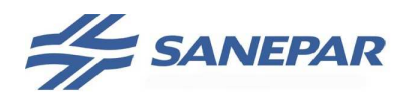

## **Condições de dispensa de licenciamento nas faixas de frequência licenciadas**

**MPOEA** 

Existem situações de exceção, onde o licenciamento de estações é dispensado. Exemplo: se o equipamento transceptor (radio, etc..) tem discriminado, em seu certificado de homologação na Anatel, que o mesmo é um equipamento de radiação restrita, o licenciamento pode ser dispensado. Porém, as condições de dispensa de licenciamento devem sempre ser confirmadas formalmente pela empresa contratada para elaboração do projeto de radiocomunicação e apresentado para a SANEPAR, esclarecendo que mesmo nos casos em que não seja obrigatório o licenciamento das estações de rádio na ANATEL, ainda assim a contratada terá que elaborar o projeto de radiocomunicação atendendo todos os itens obrigatórios do MPOEA e entregar este projeto para a SANEPAR.

Os equipamentos de radiação restrita devem conter, em lugar facilmente visível, uma etiqueta de difícil remoção, contendo a seguinte declaração: "Este equipamento opera em caráter secundário, isto é, não tem direito a proteção contra interferência prejudicial, mesmo de estações do mesmo tipo, e não pode causar interferência a sistemas operando em caráter primário."

## ETAPAS DO PROJETO DE RÁDIO ENLACE

Para os projetos de radio enlace da Sanepar, é obrigatória a realização de duas etapas: projeto preliminar e cálculos de desempenho, conforme figura 05.

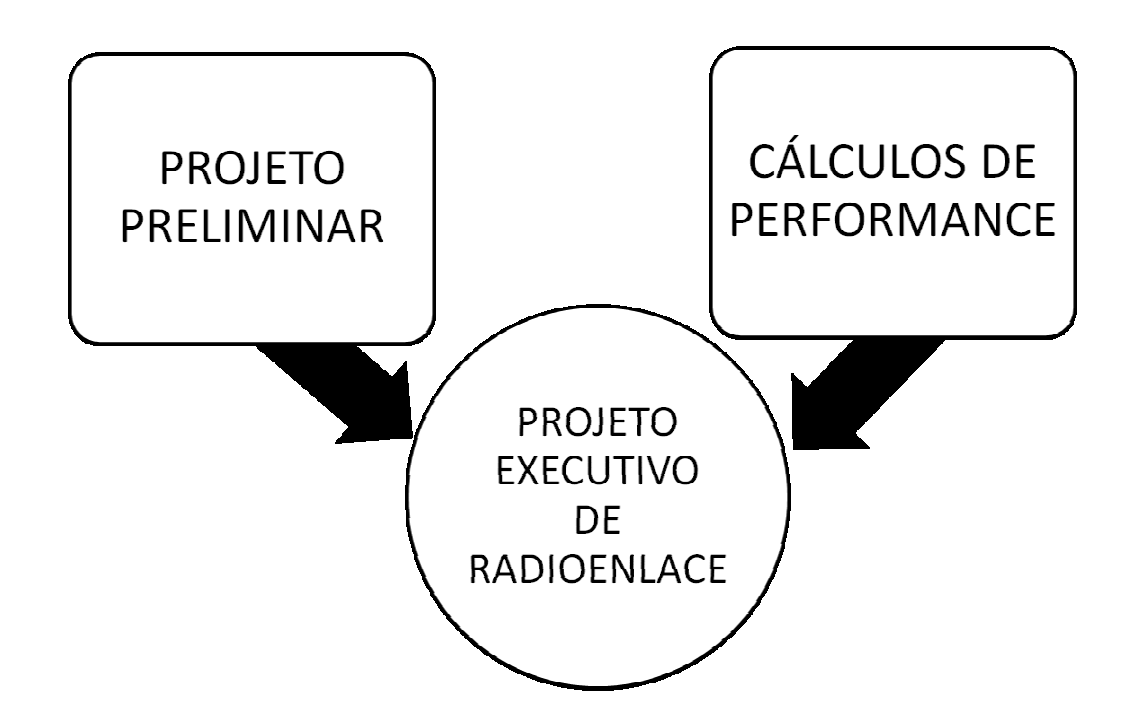

Figura 05 – Etapas de Projeto de Radioenlaces para Sanepar

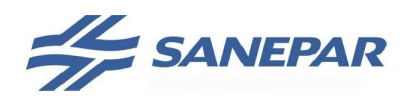

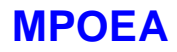

#### DESCRITIVO DAS ETAPAS DE PROJETO DE RADIOENLACE

#### a) Projeto preliminar

Nesta etapa deve ser realizado um estudo teórico preliminar dos enlaces contratados, avaliando possíveis interferências destes enlaces entre si e destes com relação aos enlaces existentes da Sanepar (cobertura de interferência). Com base neste primeiro estudo teórico, deve ser feito um levantamento de campo, para validação das coordenadas e de obstáculos críticos, especialmente elevações e vegetação.

Adicionalmente, devem ser verificadas em campo as possíveis interferências apontadas no estudo teórico preliminar, resultando desta etapa o perfil executivo dos enlaces, indicando alturas e torres de antenas, bem como polarização e plano de freqüências projetados. As atividades desta etapa estão resumidas na figura 06.

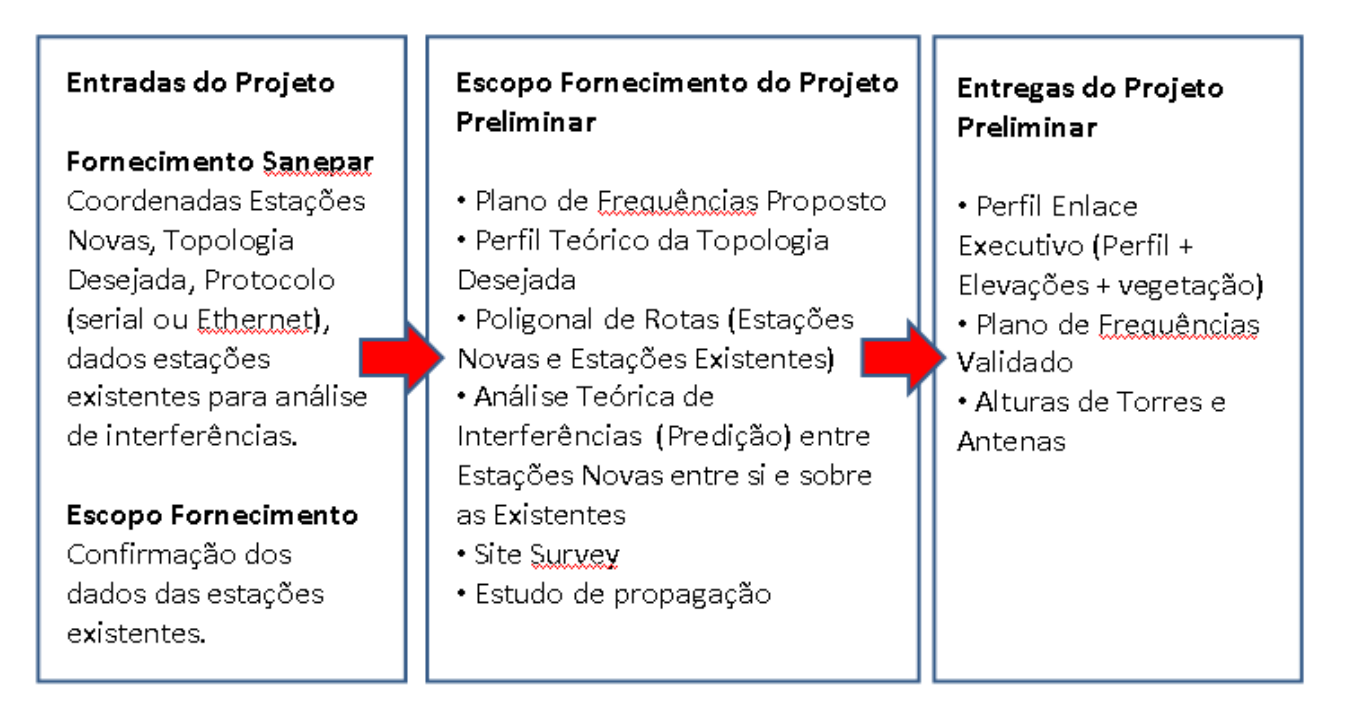

Figura 06 – Atividades do Projeto Preliminar.

#### b) Cálculo de performance

Com base nos resultados da etapa de projeto preliminar, devem ser feitos os cálculos de disponibilidade e de desempenho, considerando as interferências identificadas (pode-se utilizar parâmetros default), indicando possíveis alterações nos enlaces, para atender aos requisitos de projeto da Sanepar.

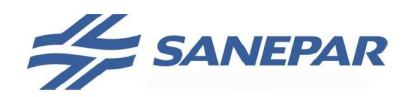

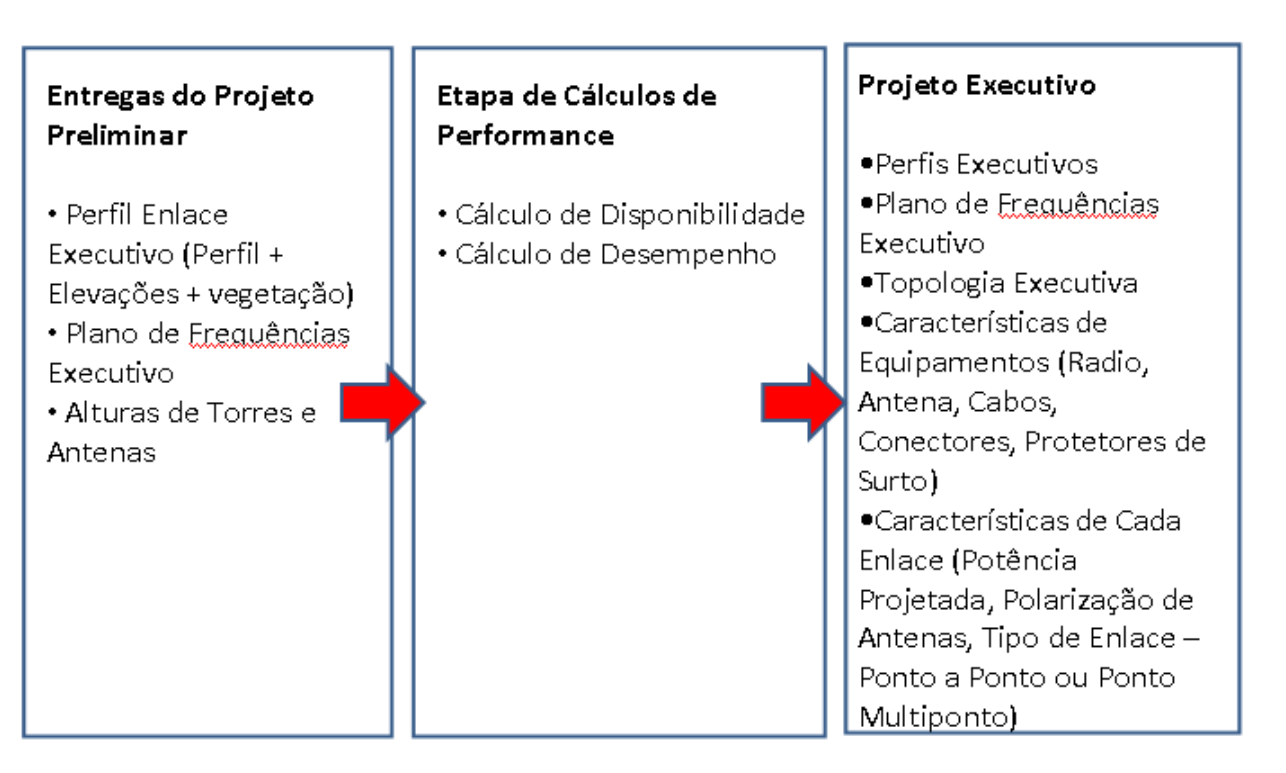

Figura 07 – Atividades do Cálculo de performance e Projeto Executivo.

## **O projeto deverá contemplar:**

a) Levantamento técnico completo [Site Survey], consistindo da visita as estações ou futuro local das mesmas, coleta dos dados, informações de localização de equipamentos existentes, verificação de obstáculos topográficos a serem evitados para o correto dimensionamento, instalação e locação das torres, estudo de proteção de aeródromos quando da instalação de torres metálicas, encaminhamento de cabos e instalação de equipamentos;

- b) Teste de propagação, para subsídio do cálculo teórico das perdas do rádioenlace;
- c) Topologia geral dos enlaces;
- d) Levantamento altimétrico e perfil topográfico corrigido do enlace, incluindo elevações e vegetação;

e) Apresentação de fotos digitalizadas de todos os locais de instalação com indicação dos locais mais adequados para a instalação de torres ou mastros;

f) Apresentação por modelo matemático e memória de cálculos específicos, indicando atenuações existentes do rádio-enlace, valores esperados para relação S/N e potência de equipamentos. Especificação dos equipamentos dos enlaces como tipo e altura de torres, tipo, ganho e polarização de antenas, características de rádio, cabos de RF, atenuadores, conectores e acessórios;

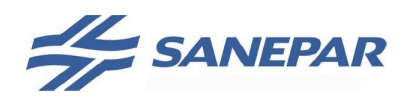

**MPOEA** 

g) Apresentação de poligonal de rota, identificando interferências intra-sistema, das estações novas sobre as estações existentes, utilizando recurso de análise de cobertura de sinal de software de projeto. Ver gráfico 1;

h) Elaboração de estudo para designação das freqüências em 400MHz, definindo a freqüência por estação, utilizando a base de dados de estações licenciadas da Anatel;

i) A potência configurada nos rádios, na entrega do sistema, deverá ser a potência projetada. Caso o nível de potência exceda a potência projetada para o enlace, deverá ser apresentado pela contratada alternativa técnica que compatibilize o nível de potência ao que foi projetado (utilização de filtros, atenuadores, etc..) de forma que não aconteça interferência de sobre alcance nas demais estações do sistema;

j) Dar preferência a antenas do tipo diretiva, respeitando o espaçamento vertical/horizontal mínimo de 03 (três) metros, quando da necessidade de compartilhamento de torres;

k) O projeto deverá contemplar a implantação de protetores de surtos de tensão para os cabos e antenas de alimentação em rádio frequência e para alimentação elétrica dos equipamentos envolvidos;

l) Apresentar um sistema de proteção atmosférica em conjunto com a implantação do sistema de transmissão (antenas) instalados;

m) Apresentar relação quantitativa de material e especificação técnica dos componentes, com todas as características;

n) Apresentação em meio digital, formato ".pdf", de todo o projeto, o que inclui também a memória de cálculos executiva dos projetos.

**Nota 1:** deverão ser utilizados os seguintes cabos nos cálculos:

- Cellflex 1/2 superflexível da RFS World/modelo SCF12-50J/Perda 10,6dB/100m @900MHz ou similar;
- Para o rabicho interno ao quadro utilizar RGC-58;
- Caso necessário adicionar perdas ao sistema utilizar atenuadores;

- Não utilizar cabo coaxial sem proteção mecânica. Por exemplo não utilizar RGC213, em torres devido a vibração.

**Nota 2:** é de responsabilidade da empresa contratada fornecer os equipamentos de proteção individual (EPI´s) adequados e necessários aos seus empregados para uso nos serviços do projeto. Os empregados da contratada só serão autorizados a subir em torres e reservatórios elevados da Sanepar com o uso dos EPI´s - será avaliado pela Sanepar se os EPIs estão atendendo às exigências e os trabalhadores capacitados do serviço.

**Nota 3:** Potência efetiva irradiada deve atender à legislação ANATEL.

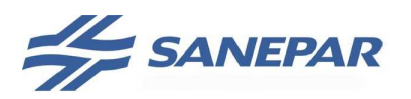

## **MPOEA**

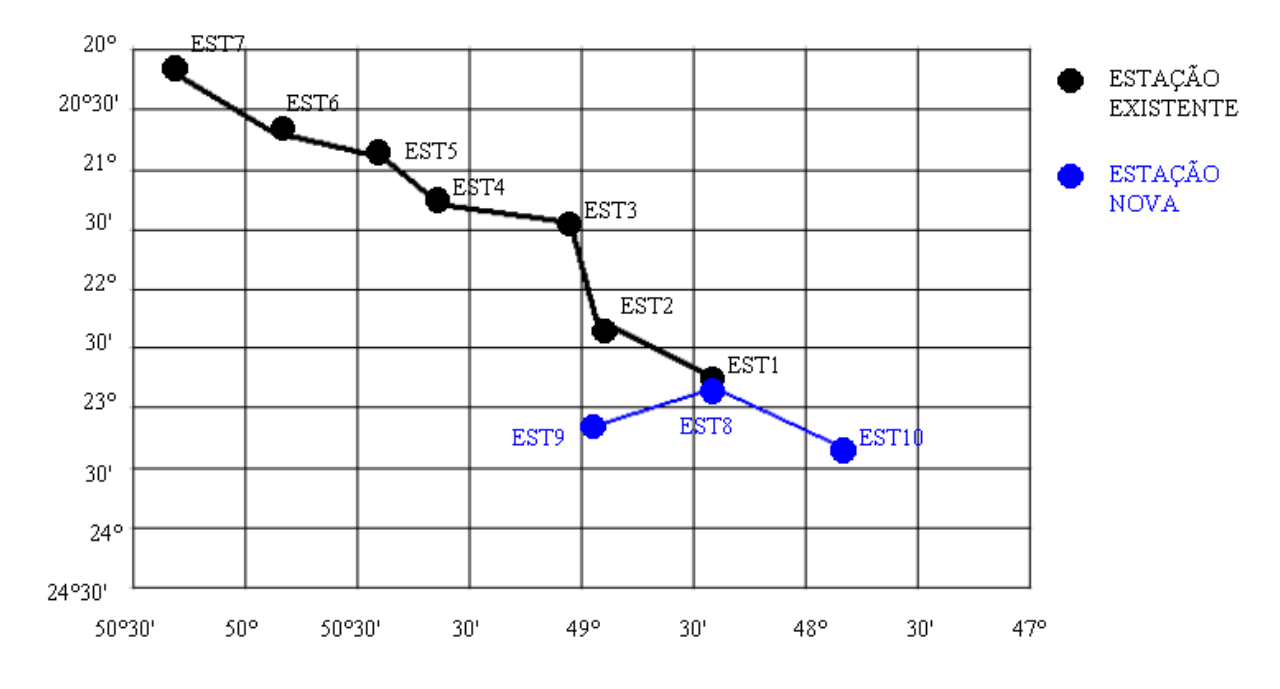

Gráfico 01 – Exemplo de poligonal de rota. Fonte: Miyoshi, Sanches; 2008.

## 2.4.1.1 Da implantação da infraestrutura para o sistema irradiante – antena

O rádio e seus componentes (fontes, switch, etc.) NÃO podem ficar fixas na torre metálica ou na parte superior do reservatório utilizado para instalação da antena devido a dificuldade de manutenção.

A distância máxima entre a antena e o sistema de rádio deve ficar em 40 metros; para distâncias maiores a solução deverá ser definida em conjunto com a Sanepar. Isto é, o tamanho do cabo de antena deve ter no máximo 40 metros. Se a distância não for suficiente para instalar o rádio-modem no QA (Quadro de Automação) e interligá-lo a antena, este deve ser instalado em um QCM (Quadro de Comunicação) próximo a base da torre ou reservatório. Nestes casos, a interligação entre o QCM e o QA deverá ser feita via fibra óptica com os conversores de fibra para cabo metálico.

Em uma mesma unidade da Sanepar, todas as antenas devem ser instaladas em uma única estrutura – torre, poste ou reservatório, obedecendo as distâncias de imunidade eletromagnética, evitando desta forma interferências intersistemas. Portanto não é permitida a instalações de antenas, em estruturas diferentes, em uma mesma unidade.

O topo da torre deve ter dimensões mínimas de 250 milímetros em cada face;

Para instalação da antena em poste ver desenho de referência RP-01 no volume I.

#### **Utilização de torre metálica existente na planta da Sanepar**

Deverão ser avaliadas as condições da torre quando houver necessidade de instalação de uma nova antena, tais como pintura, pontos de corrosão, fixação entre treliças e fixação da base (chumbadores). Caso a torre apresente deficiências

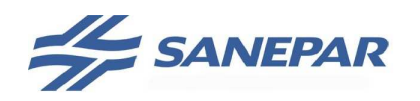

deverá ser discutido com a Sanepar a possibilidade de recuperação da mesma ou sua substituição.

Deverá ser feita análise estrutural da edificação e da estrutura metálica para suportar o peso conforme normas.

Todo o processo de implantação de antenas, quadros de comunicação para rádio, entre outros, não podem prejudicar as condições físicas de acesso ou de socorro a trabalhadores.

Todos os procedimentos de segurança devem ser observados: parte estrutural, emissão de energia elétrica/eletromagnética, segurança em altura. De acordo com as normas vigentes.

Caso haja impossibilidade de instalação de uma nova antena devido a altura requerida ou peso da nova estrutura, se fará uma nova torre e todo o sistema existente obrigatoriamente deve ser relocado e instalado nesta nova torre.

Para instalação ver detalhes padrões ANT01 a ANT04.

Seguir especificação técnica de acordo com o tópico 2.5.

## **Implantação de nova torre metálica na planta da Sanepar**

Todo tipo de antena pertencente ao sistema de radiocomunicação em questão deve ser instalado na mesma torre.

A fabricação e instalação de torres metálicas deve seguir o padrão ANT01, especificações técnicas no tópico 2.5 e os seguintes critérios:

a) A torre deve ser de formato triangular;

b) Um metro abaixo do topo da torre, a mesma deve ter dimensões de 250 milímetros em cada face;

c) A base da torre deve ser instalada em uma estrutura plana, não podendo acumular água após a fixação da torre;

d) No caso de se utilizar uma estrutura existente como base da torre, deverá ser feita análise estrutural da edificação com emissão de laudo técnico permitindo sua instalação;

e) Obedecer a normas de segurança com relação ao acesso, salvamento em altura, instalação de para raios, proximidade de instalações elétricas, lâmpadas de sinalização, conforme normas vigentes;

f) O tamanho máximo da torre metálica sobre reservatórios é de 3 (três) metros;

g) Se houver necessidade de torres mais altas estas devem ser implantadas a partir do solo.

## 2.4.2 Tecnologia celular

A tecnologia celular poderá ser utilizada na Sanepar apenas nas aplicações de telemetria.

Para implantação da comunicação via tecnologia celular devem ser observados alguns pontos:

- − A transmissão só é viável em locais com cobertura CDMA (com 1XRTT implantado) e em locais com cobertura GSM (com GPRS implantado);
- − As operadoras dão prioridade a transmissão de voz ficando a transmissão de pacote de dados em segundo plano, não sendo garantido o recebimento do dado no tempo determinado e necessário para a aplicação;

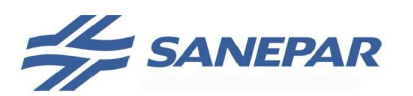

− Não é possível a comunicação ponto a ponto, ou seja, entre CPs, pois a operadora ainda não disponibiliza IP fixo nos chips de celular para estas aplicações;

**MPOEA** 

- − Os dados transmitidos das remotos necessitam de uma conexão TCP/IP internet, a partir de um microcomputador na Sanepar com aplicativo GPRS específico e IP válido, para que o servidor da operadora estabeleça conexão com o servidor da Sanepar;
- − Devido a necessidade do microcomputador da Sanepar de estar conectado a internet, deverá ser criada pela USTI regras de acesso e configurações de firewall para garantir a segurança dos sistemas da Sanepar invasões e leitura não autorizada.

Na figura 08 pode-se observar uma conexão típica via tecnologia celular.

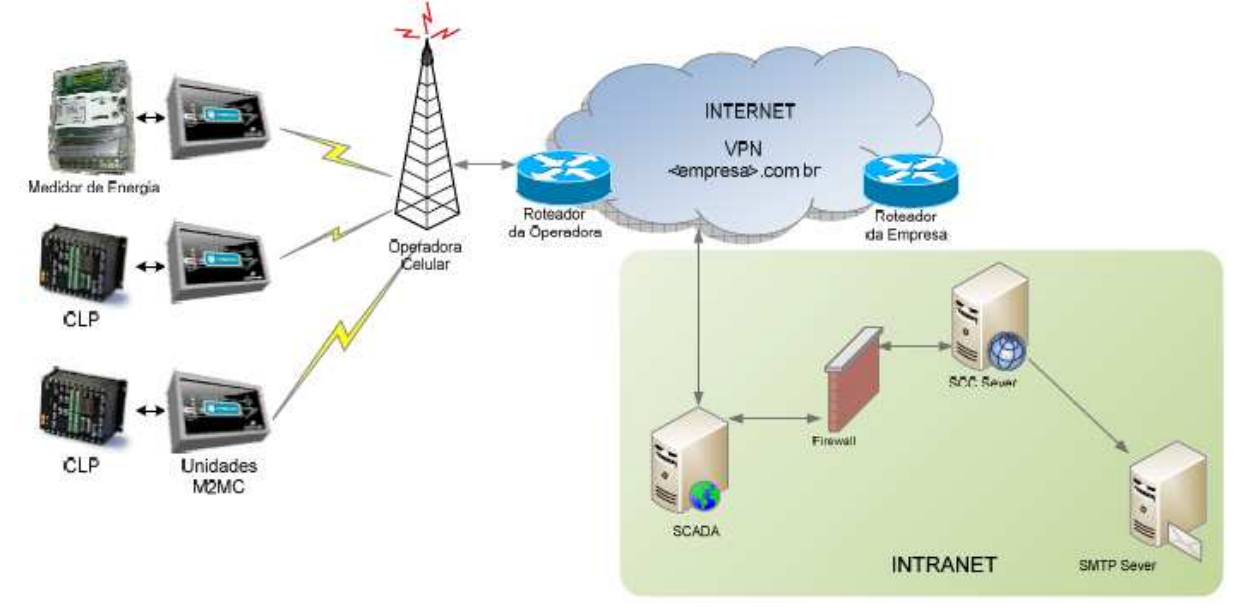

Figura 08 – Comunicação utilizando comunicação através de tecnologia celular (Fonte: ADTS)

## 2.4.3 Linha física

Linha física é a denominação de uma comunicação ponto a ponto através de meio físico, instalado pela Sanepar ou empreiteira da obra da Sanepar, com a utilização de postes da concessionária de energia local.

Os postes serão alugados pela concessionária, gerando custo para a Sanepar o qual está especificado no contrato firmado entre Sanepar e concessionária. Quando da implantação da linha na obra deverá ser informada a GPDO/USDO para cadastro e atualização – ou unidade responsável na fase da obra.

Esta solução é indicada para comunicação entre áreas da Sanepar com distância de até 500m, onde a aplicação exige telecomando ou transferência de dados entre CPs.

Os meios físicos podem ser par metálico trançado ou fibra óptica.

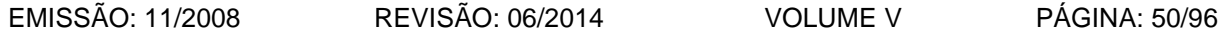

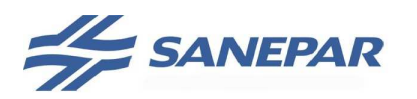

O par metálico é indicado para aplicações de telecomando e deverá ser sempre condutor DROPS FE – 160 quando exigir dois fios. Toda linha física metálica deverá ser protegida com protetores contra surto de tensão.

 Para as demais aplicações de linha física deverá ser especificado fibra óptica multimodo 50/125 µm para instalação externa e autoportante, com conversores para cabo metálico com conector para fibra tipo ST.

 Para ambos os meios físicos deverá ser instalado cabo de aço, como guia, para distâncias superiores a 60m e em todos os cruzamentos de estradas, ruas, avenidas ou em áreas rurais. O cabo de aço (guia) deverá ser aterrado nas duas pontas (início e chegada da linha).

O projeto deverá seguir a norma da Copel NTC 857002 de compartilhamento de postes.

A contratada deverá elaborar o cálculo de tração e esforço do cabo da linha física projetada sobre os postes da concessionária para aprovação.

## 2.4.4 Linha privativa SLDA e SLDD

Linha privativa SLDA e SLDD é a denominação de uma comunicação ponto a ponto através de meio físico de propriedade da operadora de telefonia local.

Esta solução era indicada para comunicação entre áreas da Sanepar, onde a aplicação exigia telecomando ou transferência de dados entre CPs.

Devida a este serviço ter sido descontinuado pelas operadoras esta solução de comunicação não deve ser mais projetada.

## 2.4.5 Circuitos digitais

Os circuitos digitais ou Redes Privativas Virtuais são fornecidos pelas operadoras de telefonia ou Copel.

É indicada para comunicação entre áreas da Sanepar, onde a aplicação exige a transferência de dados entre CPs, entre CPs e estações de operação, entre estações de operação e entre estações de operação e servidores corporativos – banco de dados, historiador e portal, obedecendo as diretrizes de segurança da USTI – seguindo as recomendações abaixo.

A rede privativa virtual ofertada pelas operadoras de telefonia não permite a segmentação lógica da rede através de VLAN. Desta forma não há como garantir a separação lógica entre a rede de automação e a rede corporativa, não sendo indicado para comunicação entre CPs e entre CPs e estações de operação. Quando necessário utilizá-la para comunicação entre estações de operação e entre estações de operação e servidores corporativos projetar na área roteadores ou switches com a capacidade de roteamento – layer 3.

A rede privativa virtual ofertada pela Copel – RPV – permite a segmentação lógica da rede através de VLAN possibilitando o uso do mesmo meio físico para intranet da Sanepar e redes de automação (CP e supervisório).

As recomendações abaixo devem ser seguidas para utilização das redes privativas virtuais:

− Para cada projeto a USTI deverá ser consultada sobre a disponibilidade do serviço para a área onde será implantada;

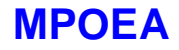

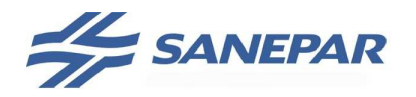

- − Onde não houver disponibilidade, solicitar a USTI o orçamento para extensão da infraestrutura da operadora ou concessionária;
- − O serviço disponibilizado é tarifado mensalmente e varia em função do local e taxa de transmissão;
- − Para cada projeto deverá ser apresentado o custo de implantação e mensalidade calculados pela operadora;
- − A infraestrutura necessária na área da Sanepar para a entrada do circuito até o rack de comunicação deverá ser detalhada no projeto.

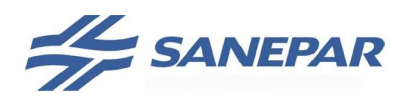

**MPOEA** 

## 2.5 ESPECIFICAÇÕES TÉCNICAS

Quando da elaboração de um projeto de automação, a projetista deverá seguir as especificações básicas de acordo com o índice abaixo e as definições da Sanepar para tal situação projetada, as especificações devem ser solicitadas ao responsável pelo projeto na Sanepar.

#### 2.5.1 Instrumentação

#### 2.5.1.1 Nível

- **4.1.1.001** Medidor de Nível Ultrassônico
- **4.1.1.002** Sensor de Nível por Borbulhamento
- **4.1.1.003** LT.FE.01 Medidor de Nível por Pressão
- **4.1.1.004** LT.FE.02 Medidor de Nível Pressão Hidrostática Aplicação Geral
- **4.1.1.005** LT.FE.03 Medidor de Nível Pressão Hidrostática Poço Profundo
- **4.1.1.006** LT.FE.04 Medidor de Nível Radar
- **4.1.1.007** LT.FE.05 Medidor de Nível Ultrassônico
- **4.1.1.008** LT.FE.06\_Rev0\_Nivel Ultrassonico(Esgoto/Lodo)
- **4.1.1.009** LT.FE.07 Medidor de Nível por Pressão Compacto
- **4.1.1.010** LT.FE.08 Medidor de Nível Diferencial
- **4.1.1.011** LT.FE.09 Medidor de Nível Lodo Decantador

#### 2.5.1.2 Pressão Manométrica

- **4.1.2.001** Manômetro Analógico
- **4.1.2.002** Manômetro e Vacuômetro em Moto Bomba
- **4.1.2.003** Medidor de Pressão Manométrica Esgoto
- **4.1.2.004** Medidor de Pressão Manométrica Água com Sólidos Caixa Externa
- **4.1.2.005** Medidor de Pressão Manométrica Água Caixa Abrigada
- **4.1.2.006** Sensor e Transmissão de Pressão com Rosca BSP
- **4.1.2.007** Sensor e Transmissão de Pressão com Rosca NPT
- **4.1.2.008** Tomada de Pressão Normalizada
- **4.1.2.009** PT.FE.01 Medidor de Pressão
- **4.1.2.010** PT.FE.02 Medidor de Pressão com saída digital

## 2.5.1.3 Vazão Calha ou Canal

- **4.1.3.001** Calha Parshall Poços Laterais para Medição de Vazão
- **4.1.3.002** Calha Parsall para Medição de Vazão
- **4.1.3.003** Medidor de Vazão Ultrassônico Para Canal Aberto

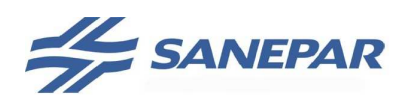

## **4.1.3.004** Montagem de Sensor com Suporte em Parede

## 2.5.1.4 Vazão Eletromagnético

**4.1.4.001** Caixa Aberta para Medidor de Vazão Eletromagnético

**4.1.4.002** Caixa Subterrânea para Medidor de Vazão Eletromagnético Área Interna Sanepar

**4.1.4.003** Caixa Subterrânea para Medidor de Vazão Eletromagnético Área Externa Sanepar

**4.1.4.004** FT.FE.01 Medidor de Vazão Eletromagnético – Água

**4.1.4.005** FT.FE.02 Medidor de Vazão Eletromagnético – Esgoto

**4.1.4.006** FT.FE.03 Medidor de Vazão Eletromagnético – Produtos Químicos

**4.1.4.007** FT.FE.04\_Rev0\_Medidor Vazão Eletromagn. Agua-Sem Trecho Reto

## 2.5.1.5 Carga

**4.1.5.001** Sistema Medidor/Indicador de Peso para Silos Verticais

## 2.5.1.6 Analisadores de Processo

**4.1.6.001** A.FE.01Requisitos para fornecimento de Instrumentação Analítica

**4.1.6.002** ACF.FE.01 Analisador de Corrente de Fluxo

**4.1.6.003** ACL.FE.01 Analisador de Cloro

**4.1.6.004** AFL.FE.01 Analisador de Flúor

**4.1.6.005** APH.FE.01 Analisador de pH

**4.1.6.006** ATU.FE.01 Analisador de Turbidez – Água Bruta

**4.1.6.007** ATU.FE.02 Analisador de Turbidez – Água Filtrada

**4.1.6.008** ATU.FE.03 Analisador de Turbidez – Água Decantada

**4.1.6.009** CO.FE.01 Analisador de Condutividade

**4.1.6.010** AMP.FE.01 Analisador de Multiparâmetros para Barragem

**4.1.6.011** AMP.FE.02 Analisador de Multiparâmetros (pH e Turbidez)

**4.1.6.012** ASS.FE.01 Analisador de Sólidos Suspensos

**4.1.6.013** ASS.FE.01 Analisador de Sólidos Totais

**4.1.6.014** ACL.FE.02 Analisador de Dióxido de Cloro

**4.1.6.015** AMP.FD.02\_Multiparametros sem perfilador

**4.1.6.016** APH.FE.02 Analisador de pH – Esgoto

**4.1.6.017** CO.FE.02 Analisador de Condutividade – Esgoto

**4.1.6.018 AODSS.FE.01** Analisador de Oxigênio Dissolvido e Sólidos Suspensos – Esgoto

**4.1.6.019 AOD.FE.01** Analisador de Oxigênio Dissolvido – Esgoto

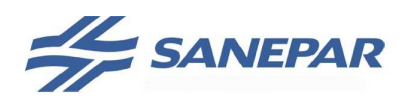

**MPOEA** 

**4.1.6.020** ASS.FE.01 Analisador de Sólidos Suspensos Imersão – Esgoto **4.1.6.021** ASS.FE.02 Analisador de Sólidos Suspensos Inserçaõ – Esgoto

2.5.1.7 Temperatura e Umidade

**4.1.7.001** Medidor de Temperatura e Umidade

**4.1.7.002** Medidor de Temperatura e Umidade Econômico

## 2.5.2 Automação

## 2.5.2.1 Controlador Programável (CP)

**4.2.1.001** CP.FE.01 Controlador Grande Porte **4.2.1.002** CP.FE.02 Controlador Médio Porte **4.2.1.003** CP.FE.03 Controlador Pequeno Porte **4.2.1.004** CP.FE.04 Micro Controlador

2.5.2.2 Interface Humano Máquina (IHM)

**4.2.2.001** IHM.FE.01 IHM para Painel Operação Via Teclado **4.2.2.002** IHM.FE.02 IHM para Painel Operação Touch Screen – Ethernet **4.2.2.003** IHM.FE.02 IHM para Painel Operação Touch Screen – Serial

## 2.5.2.3 Fontes

**4.2.3.001** Fonte 24 Vcc Regulada **4.2.3.002** Fonte 13,8 Vcc para Rádio

## 2.5.2.4 Transdutores e Conversores

**4.2.4.001** Transdutor Trifásico de Tensão Alternada **4.2.4.002** Transdutor Trifásico de Corrente Alternada

## 2.5.2.5 Sistema Ininterrupto de Energia

**4.2.5.001** NB.FE.01 No Break 500 a 3.000VAOnLineInterativo **4.2.5.002** NB.FE.02 No Break 700 a 3.000VA OnLine Dupla Conversão

## 2.5.2.6 Software Supervisão

**4.2.6.001** SW.ET.01 Requisitos Software para Sistema de Supervisão

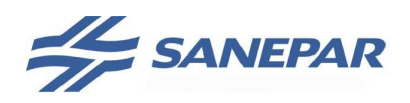

## 2.5.3 Comunicação

## 2.5.3.1 Rádios

**4.3.1.001** RM.FE.01 Rádio Modem 902 a 928 MHz **4.3.1.002** RM.FE.02 Rádio Modem 406 a 430 MHz **4.3.1.003** RM.FE.03 Rádio Modem 902 a 928 MHz (Serial) **4.3.1.004** RM.FE.04 Rádio Modem 5.8 Ghz **4.3.1.005** RM.FE.05\_Rev0\_Radio 149MHz **4.3.1.006** RM.FE.06 Rádio Modem 400 a 450 MHz(Ethernet)

## 2.5.3.2 Infra Estrutura

**4.3.2.001** TORRE.FE.01 Torre para Instalação de Antenas em Sistema de Rádio Comunicação

#### 2.5.3.3 Modem

**4.3.3.001** MD.FE.01Modem Analógico (utilizar somente para manutenção)

#### 2.5.4 Atuadores

#### 2.5.4.1 Sinalização Válvulas

**4.4.1.001** MCV.FE.01 Módulo para Sinalização Válvulas com Atuador Pneumático Rotativo e Linear

## 2.5.4.2 Válvulas com Atuador Elétrico

**4.4.2.001** FBV.FE.01 Válvula Borboleta com Atuador Elétrico até DN300 **4.4.2.002** FBV.FE.02 Válvula Borboleta com Atuador Elétrico maior ou igual a DN400 **4.4.2.003** FBV.FE.03 Válvula Gaveta com Atuador Elétrico **4.4.2.004** FBV.FE.04 Comporta com Atuador Elétrico **4.4.2.005** FCV.FE.01 Válvula Controle Vazão com Atuador Elétrico **4.4.2.006** PCV.FE.01 Válvula Controle Pressãocom Atuador Elétrico **4.4.2.007** FCV.FE.02 Válvula Controle Vazão com Atuador Pneumático **4.4.2.008** LCV.FD.01\_Rev3 Válvula Guilhotina Atuador Elétrico

## 2.5.4.3 4.4.3 Sensor Posição Válvulas

**4.4.3.001** ZT.FE.01 Sensor de posição acoplado à haste (indicador) da válvula de controle

#### 2.5.5 Console de operação

2.5.5.1 Móveis

## **4.5.1.001** MOV.FE.01 Console de operação para Centro de Controle

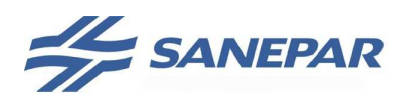

#### 2.5.6 Acionamentos

**6.2.0.001** SS.FE.01 Partida Suave

**6.2.0.002** SC.FE.01 Conversor de Frequência CA/CA Acionamento de Carga de Torque Quadrático

#### 2.5.7 Medição de Grandezas Elétricas

**6.4.0.001** MM.FE.01 Multimedidor Trifásico de Grandezas Elétricas

## 2.5.8 Bomba Dosadora

**2.2.4.001** DDM.FE.01 Bomba Dosadora Diafragma - MicroProcessada **2.2.4.002** DDE.FE.01 Bomba Dosadora Diafragma - EletroMagnética **2.2.4.003** BDP.FE.01Bomba Dosadora Peristáltica

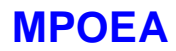

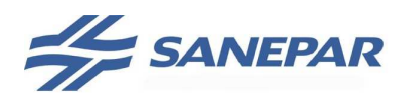

**MPOEA** 

## **3 DIRETRIZES PARA EXECUÇÃO DE OBRA DE AUTOMAÇÃO**

Tem por objetivo definir diretrizes para execução e fornecimento – em termos de serviços, materiais e equipamentos – do sistema de supervisão e controle escopo de obra.

### 3.1 ESPECIFICAÇÃO PARA COMPRA E RECEBIMENTO DE MATERIAIS

Será de responsabilidade da empresa Contratada o fornecimento de todos os equipamentos, instrumentos e materiais necessários à execução da obra dentro dos padrões ora estabelecidos e de acordo com o projeto executivo e as folhas de especificações técnicas.

Caso seja aprovado o fornecimento de equipamentos ou instrumentos de marca/modelo diferente do constante na lista de materiais do projeto executivo, a contratada fica responsável por atualizar o projeto – desenhos de instalação, lista de cabos, desenhos dos quadros e painéis elétricos, etc, fornecer qualquer novo material necessário para sua instalação, além de itens sobressalentes que a Sanepar julgar necessário, sem custo adicional para a Sanepar.

#### 3.2 RECEBIMENTO DOS MATERIAIS

Para efeito de cumprimento de cronograma, só serão considerados entregues os materiais e equipamentos instalados, testados e integrados em conformidade com as Especificações Técnicas e o projeto executivo; além da entrega dos Certificados de Calibração, Lista de Parametrização e Certificados de Garantia com os termos de validação da data de início desta garantia, conforme tópico 3.7 deste documento.

Todo material e equipamento devem ser inspecionados pelo setor de controle de qualidade da Sanepar, senso aprovado será colocado selo de inspeção e emitida guia de liberação que deve ser enviada a obra junto com o equipamento.

Todos os microcomputadores a serem fornecidos para aplicação no sistema de supervisão e controle deverão ser aprovados e configurados pela Sanepar USTI.

## 3.3 OBRAS CIVIS E HIDRÁULICAS

Cabe a contratada a execução das obras civis e hidráulicas necessárias para a implantação do sistema de supervisão e controle, ATENDENDO OBRIGATÓRIAMENTE ao MOS – Manual de Obras de Saneamento:

- a) Execução de demolições e reconstituição para passagem de eletrodutos e canaletas em pisos, paredes, calçadas, ruas,... das unidades envolvidas no projeto, executar pinturas e reposição de acabamento (ex: pastilhas se existir).
- b) Execução das valas e caixas de passagem em alvenaria necessárias para execução das instalações de instrumentação e redes.

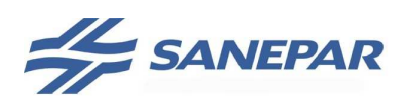

- c) É de responsabilidade da obra elétrica e de automação o fornecimento dos medidores de vazão e de válvulas com atuador, assim como sua instalação hidráulica, quando considerado no escopo da obra.
- d) A construção das edificações para instalação dos quadros de comando, subestações, entrada de energia, muro de arrimo, entre outros constantes dos projetos, faz parte do escopo da obra elétrica e automação.
- e) Nos casos previstos em projeto caberá a contratada a execução ou adequação da caixa de alvenaria para instalação dos medidores de vazão e válvulas, os serviços necessários para adaptação hidráulica, escavação, recomposição, entre outros, assim como, o fornecimento de materiais hidráulicos e de montagem faz parte do escopo da obra elétrica e de automação.
- f) Para os analisadores cabe a obra elétrica e de automação o fornecimento das montagens hidráulicas, instalação das bombas de amostra, instalação hidráulica e elétrica das células de medição, assim como executar as adaptações necessárias nas linhas para instalação das tomadas de amostra. Devem ser executados os serviços de fornecimento, instalação e configuração dos equipamentos e as alimentações necessárias para a integração destes analisadores ao sistema de supervisão.
- g) Na ocorrência de interferências na execução da obra não previstas em projeto como: tubulações, galerias de água pluvial, rocha, caixas, ou outra; que impeçam a execução da obra, cabe a contratada definir uma solução em conjunto com a fiscalização da Sanepar sem ônus adicional ao contrato.

## 3.4 MONTAGEM E INTEGRAÇÃO DOS SISTEMAS

Todos os equipamentos/instrumentos e materiais deverão ser instalados/montados e interligados. Assim esta etapa abrange os serviços de fixação, instalação de dutos e eletrocalhas, lançamento de cabos, remanejamentos, interligações entre painéis, sistema de aterramento**,** execução das instalações elétricas para atender aos CP´s e instrumentação, conexões, energização e ajustes iniciais, testes de continuidade e qualquer outro serviço para se considerar o sistema montado e em condições de operação.

A contratada é responsável pelo suprimento de todos os equipamentos, ferramentas e dispositivos necessários, bem como pelos equipamentos de segurança do seu quadro de funcionários na obra. Também deverá providenciar autorização dos órgãos competentes (ex.: prefeitura, concessionárias), se necessário, para execução das obras bem como o recolhimento da ART.

Nesta etapa também deve-se fazer a integração com sistemas ou equipamentos já existentes atendendo definições do projeto, ficando sob a responsabilidade da Contratada qualquer adaptação ou dispositivo para consolidar esta integração.

É de inteira responsabilidade da empresa contratada a garantia da **interoperabilidade** das versões dos diferentes softwares fornecidos para os CP´s, estações de supervisório, instrumentos, inversores e qualquer outro componente do sistema de automação fornecidos, mantendo ainda a **interoperabilidade** dos diversos componentes do sistema fornecido entre si, com o sistema supervisório e também com a base instalada existente.

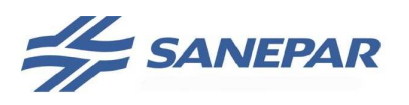

**MPOEA** 

O termo **Interoperabilidade** é usado nesta especificação como sendo a capacidade de um dispositivo (software ou hardware) de um fabricante interagir com o de outro fabricante, **sem** perda de funcionalidade (Fonte: www.fieldbus.org).

**IMPORTANTE:** Todos os serviços devem seguir o projeto executivo de referência da contratação.

## 3.5 IMPLANTAÇÃO DO RÁDIO-ENLACE

Deverá atender ao projeto executivo e ao projeto de rádio-enlace.

Devem ser executados os testes para atender ao tópico 3.10.3 – Start-up, previsto neste documento.

A contratada deverá entregar à Sanepar:

- Relatório de Conformidade das estações, atendendo à resolução Nº 303/2002 da Anatel com relação a limitação da exposição a campos elétricos, magnéticos e eletromagnéticos;

- Teste de aceitação de entrega de cada enlace, feito por 72 hs, com transmissão contínua, atendendo exigência de não ocorrência de períodos de 10 segundos consecutivos com taxa de erro de 10-3;

- Testes de interferência intra-sistema;

- A potência configurada nos rádios, na entrega do sistema, deverá ser a potência projetada. Caso o nível de potência exceda a potência projetada para o enlace, deverá ser apresentado pela contratada alternativa técnica que compatibilize o nível de potência ao que foi projetado (utilização de filtros, etc..) de forma que não aconteça interferência de sobre alcance nas demais estações do sistema;

Os serviços solicitados devem ser desenvolvidos por um engenheiro com a formação de Engenheiro Eletricista – ênfase Eletrônica ou Telecomunicações, com formação em Instituição de Ensino credenciada junto ao Ministério da Educação – MEC, com atribuição de acordo com o artigo 9º da Resolução nº 218 do Conselho Federal de Engenharia, Arquitetura e Agronomia – CONFEA, de 29 de junho de 1973, sendo a formação comprovada através da apresentação de documentação do CREA.

Este profissional tem que ter experiência em implantação de sistemas de radiocomunicação para aplicação em comunicação de dados, com tecnologias em faixas de freqüência licenciadas (400 MHz) e não licenciadas (spread spectrum), na faixa de 900 MHz.

Devem ser apresentadas as ARTs:

- Projeto e Montagem da torre;
- Projeto Estrutural e execução da base da torre;
- Execução dos testes de rádio e enlace solicitados.

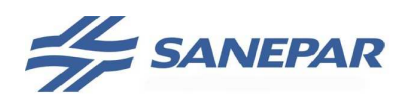

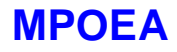

#### 3.6 EQUIPAMENTOS PARA SUPORTE TÉCNICO

A contratada deverá fornecer os sobressalentes para o sistema de supervisão e controle, conforme solicitado nas Especificações Técnicas de cada equipamento e nas listas de materiais do projeto executivo.

Durante a fase de testes e start-up, o fornecedor colocará a disposição sobressalente de sua propriedade para eventuais atendimentos sem custo adicional.

#### 3.7 GARANTIA

O prazo de garantia dos equipamentos e instrumentos está definido na sua respectiva Folha de Dados/Especificação Técnica. Assim, na conclusão dos testes operacionais, os fornecedores e sub-fornecedores deverão emitir um Termo de Compromisso com a Sanepar dando validade ao início do período de garantia.

Havendo omissão do prazo de garantia na especificação técnica deve-se considerar como prazo mínimo o período de 1 (um) ano a partir do start-up.

Os cuidados e orientações para armazenagem destes equipamentos e materiais deverão ser estabelecidos pelos respectivos fornecedores não só para aqueles que serão utilizados na obra, mas também os equipamentos e materiais sobressalentes.

#### 3.8 MATERIAIS EXCEDENTES

Nos casos em que a Contratada executar serviços de modificações dos quadros elétricos existentes e ocorrendo sobras de componentes e equipamentos elétricos, os mesmos deverão ser encaminhados para a fiscalização da Sanepar, sendo o frete relativo a estes transportes obrigatoriamente cobertos pela Contratada.

## 3.9 ESPECIFICAÇÃO DOS SERVIÇOS DE INTEGRAÇÃO

#### 3.9.1 Diretrizes para Programação do Aplicativo do CP

A elaboração do programa aplicativo dos CPs deverá ser feita com base nos diagramas lógicos e de controle (DC/DL) e deverá conter os comentários para auxilio no entendimento da programação para manutenção futura.

A programação deverá seguir os TAGs dos equipamentos e sinais de saídas das folhas, assim como as memórias auxiliares necessárias. Observar a figura 09.

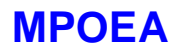

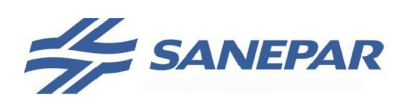

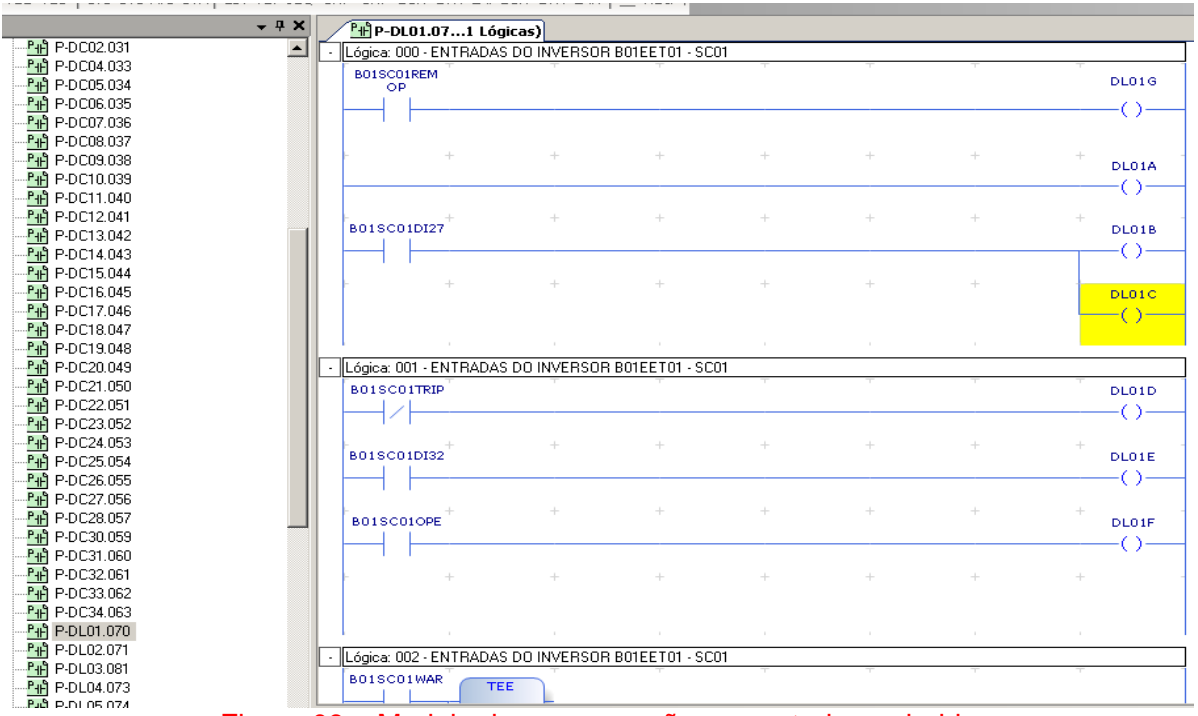

Figura 09 – Modelo de programação comentada em ladder.

Cabe a contratada a execução da programação de acordo com as definições contidas nos diagramas e eventualmente em descritivos de processo. Na determinação de incoerências de comando cabe a contratada informar a Sanepar e discutir a solução sem ônus adicional

Os controles do envio de comandos, set point ou de outras variáveis adequadas ao tempo de resposta do sistema é de responsabilidade da contratada.

A linguagem de programação de CPs padronizada é o ladder, conforme norma IEC 11631-3, outras linguagens da norma podem ser utilizadas desde que justificadas e aprovadas pela Sanepar. Antes do início da programação devem ser padronizadas as áreas de memória a serem utilizadas no desenvolvimento em conjunto com a Sanepar.

Os alarmes devem possuir seqüenciamento de eventos de forma que apresente somente o alarme que iniciou o problema e não todos os gerados em função deste, por exemplo: equipamentos em rede, na falha do disjuntor de alimentação na seqüência ocorrerá a falha no nó da rede, desta forma deve ser mostrado somente o alarme de disjuntor aberto.

## 3.9.2 Diretrizes para Programação do Aplicativo do Supervisório

3.9.2.1 Definição do nome das estações de operação e diretórios

Quando for desenvolvida a aplicação para o supervisório deverão ser obedecidas as regras abaixo:

Colocar a aplicação em um diretório diferente do software iFix, exemplo: **Software em:**

```
C:\Dynamics
```
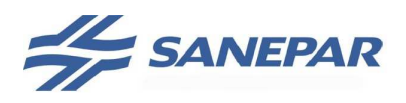

**MPOEA** 

#### **Aplicação em:**

D\SSC\_XXXXX\_YYYY

onde XXXXX é o nome da cidade ou sistema e YYYY é DIST para supervisório de distribuição de água, PROD para supervisório de produção e CCO quando o supervisório atende os dois sistemas.

Nota: não deve ser utilizado acento no nome das pastas e arquivos.

Por exemplo, para o supervisório da distribuição do sistema de União da Vitória seria: D\SSC\_UNIAO\_DIST. Para o supervisório da distribuição e produção do sistema de Campo Largo seria: SSC\_CLARGO\_CCO.

**Pastas da Aplicação:** LOCAL , PDB, PIC, HTR, HTRDATA, ALM, ALARME AREA Na segurança direcionar para salvar na pasta local da aplicação.

O nome lógico das estações na rede deve ser limitado em 8 caracteres. XX\_XXXXX **Local Node Name:** AA\_BBBBN. Onde AA identifica a cidade ou sistema e BBBB se o supervisório é de distribuição DIST, de produção PROD ou ambos CCO. N é a sequência das estações dentro do sistema de supervisão e controle (1, 2, 3 e assim por diante).

**Local Logical Name:** AA\_BBBB. Onde AA e BBBB devem ser o mesmo adotado em Local Node Name.

Por exemplo, para o supervisório da distribuição do sistema de União da Vitória seria:

Na estação SCADA principal:

Local Node Name: UN\_DIST1 Local Logical Name: UN\_DIST

Na estação SCADA redundante: Local Node Name: UN\_DIST2 Local Logical Name: UN\_DIST

Na estação cliente:

Local Node Name: UN\_DIST3 Local Logical Name: UN\_DIST

## 3.9.2.2 Convenção de Fonte a ser aplicada nas telas:

- a) Variáveis mostradas na tela: ### Fonte: Arial Tamanho: 12 Negrito
- b) Unidades de engenharia: m3/h Fonte: Arial Tamanho: 10 Negrito
- c) Identificação de TAG´s / Elevatórias / Reservatórios / Nome de Unidade: RAP, EET , FT01, PT01, …

Fonte: Arial Tamanho: 12 Negrito

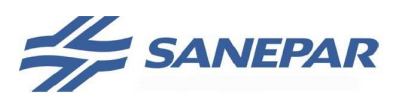

3.9.2.3 Convenção de casas decimais e unidade a serem aplicadas as variáveis monitoradas e controladas:

- a) Pressão: ###,# mca
- b) Nível :  $\#$  $\#$  $\#$  $\#$  m
- c) Vazão instantânea adução e distribuição: até DN50 ##,## l/s, acima #.###,# l/s (a definir pela operacao)
- d) Vazão instantânea produtos químicos: ##,## l/h
- e) Vazão acumulada adução e distribuição: #.###.### m<sup>3</sup>
- f) Vazão acumulada produtos químicos: ##.### l
- g) Horas de Operação: ##.### h
- h) Temperatura:  $\#$ #,# °C
- i) Umidade Relativa ##,# %
- j) Posição de abertura ou posição de dosagem: ### %
- k) Freqüência: ## Hz
- l) Corrente:  $\#.\# \# \#$  A
- m) Tensão: ###,# V ou ##,# kV
- n) Potências: Aparente #.### kVA , Instantânea #.### kW , Reativa #.### kvar
- o) Energia: #.###.### kWh
- p) Fator de potência: #,## (indicar se reativo / indutivo)
- q) Fatores: >1 (nos casos que o controle depende de valores >1 não permitir a entrada de valores menores e no caso inverso deve ser executado o tratamento inverso)  $<1$  #,##
- r) Relógio: ## : ## -> h : min
- s) Analisadores:

Condutividade: ###,# µS/cm

pH: ##,#

Cor: ### ppm (Bruta)

Turbidez Bruta #.### NTU (depende de cada local)

- Turbidez Coagulada, Decantada, Filtrada e Tratada: ##,# NTU
- Cloro: #,# ppm

Dióxido de Cloro: #,## ppm

Corrente de Fluxo: ##.#

Sólidos suspensos: ###,# mg/l

Flúor: ##,# ppm

Os set-points devem obedecer à mesma regra de formação de casas decimais e unidades.

#### 3.9.2.4 Padrão de Cores e Animação

Convenção de cores para as diversas indicações, conforme normas ISA 5.5 1985 - Graphic Symbols for Process Display e ABNT NBR 7195 e NBR 6493.

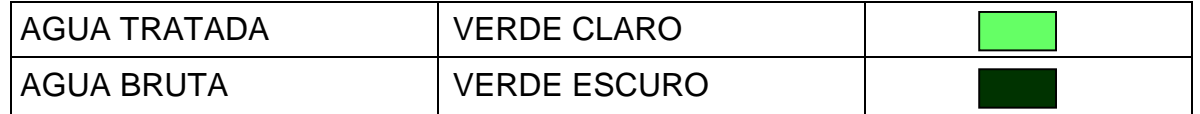

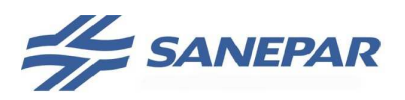

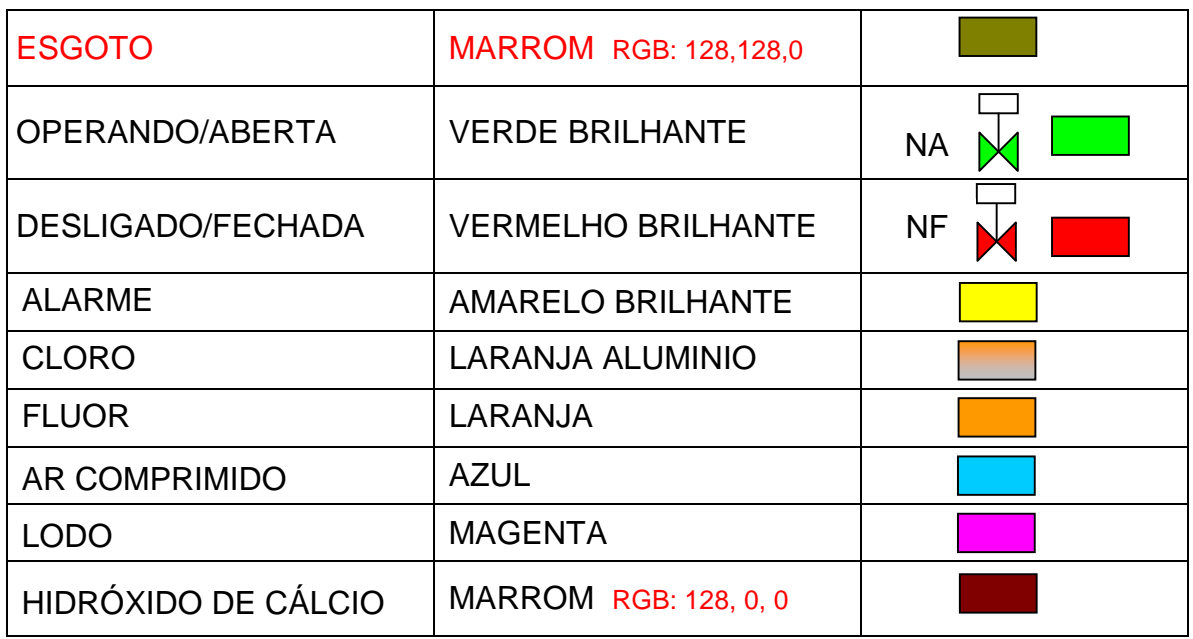

Utilizar o fundo laranja para pressão, nível e analítica.

Utilizar o fundo azul para vazão.

Para indicadores de freqüência e corrente o fundo deve ser branco.

No caso de alarme: piscar amarelo/(laranja ou azul), após reconhecimento pelo operador o fundo fica fixo em amarelo, quando o alarme for retirado volta a cor padrão laranja:

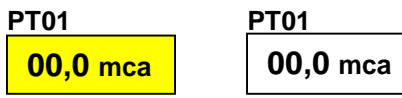

No caso de Desabilita o fundo do sensor fica branco.

Para sensores que fazem parte do controle PID, o sensor que é referência de controle mostra uma bandeirola que indica "EM CONTROLE".

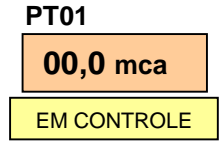

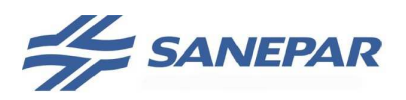

**MPOEA** 

## 3.9.2.5 Desenvolvimento do Aplicativo de Supervisão

O sistema deverá ser subdividido em telas esquemáticas, onde as telas do sistema distribuidor terão como base o croqui hidráulico instrumentado, devendo permitir modificação e parametrização de grandezas e estados, através das quais será possível supervisionar, controlar e operar o processo.

As telas deverão ter clara identificação e distinção de estados, regiões e limites para efeito de visualização e geração de alarmes.

A divisão dos processos depende da quantidade de vídeos da estação, partir da premissa que todas as telas devem ser desenvolvidas na área de um vídeo **sem a aplicação de barras de rolagem**. Se existir mais de um vídeo na estação deve ser criada um menubox para definir qual vídeo deve ser aberta a tela.

- a) Para todas as telas de operação deve ser mantida a barra de menu afim de que o operador possa desloca-lá para conseguir visualizar o processo que deve ser mantido como se você o plano de fundo da tela;
- b) Sempre que acessar uma nova tela as demais devem ser fechadas com exceção da vista geral do processo;
- c) Se o equipamento estiver em manual via supervisório deve sinalizar ao lado do equipamento com o símbolo de um homem;
- d) Se o equipamento estiver em local ou bloqueado deve inibir o acesso a tela de comando e configuração;
- e) A tela deve seguir a estrutura mostrada na figura 10;
- f) Símbolos a serem utilizados para representação do sistema: seguir a ANSI/ISA S5.5, com adaptação para o Saneamento.

## **a) A resolução para os monitores do sistema de supervisão deverá ser full HD 1920 x 1080 pixels.**

#### **b) O monitor deve ser dividido em três áreas:**

- **Área de operação**: será utilizada para a monitoração da planta. Essa área alternará as telas de abertura, sinópticos do processo, seleção de gráficos, sumário de alarmes e alteração de parâmetros;
- **Área do menu**: terá a função do menu geral, onde estarão os botões que permitirão acesso a todas as telas de processo e demais funções do sistema. Acima do menu deve estar a data/hora do sistema, identificação do usuário e botão de login/logoff. Esta área deverá estar sempre visível no vídeo. A Sanepar irá definir, na etapa da obra, quais botões deverão ser programados;
- **Área de alarmes**: é o sumário de alarmes reduzido, onde deverão ser apresentados os cinco últimos alarmes ocorridos durante o processo, independentemente de qual tela o operador esteja acessando. Esta área deve ser sempre visível no vídeo. Os alarmes deverão possuir filtros, que permitam a classificação por áreas.

# **AL SANEPAR**

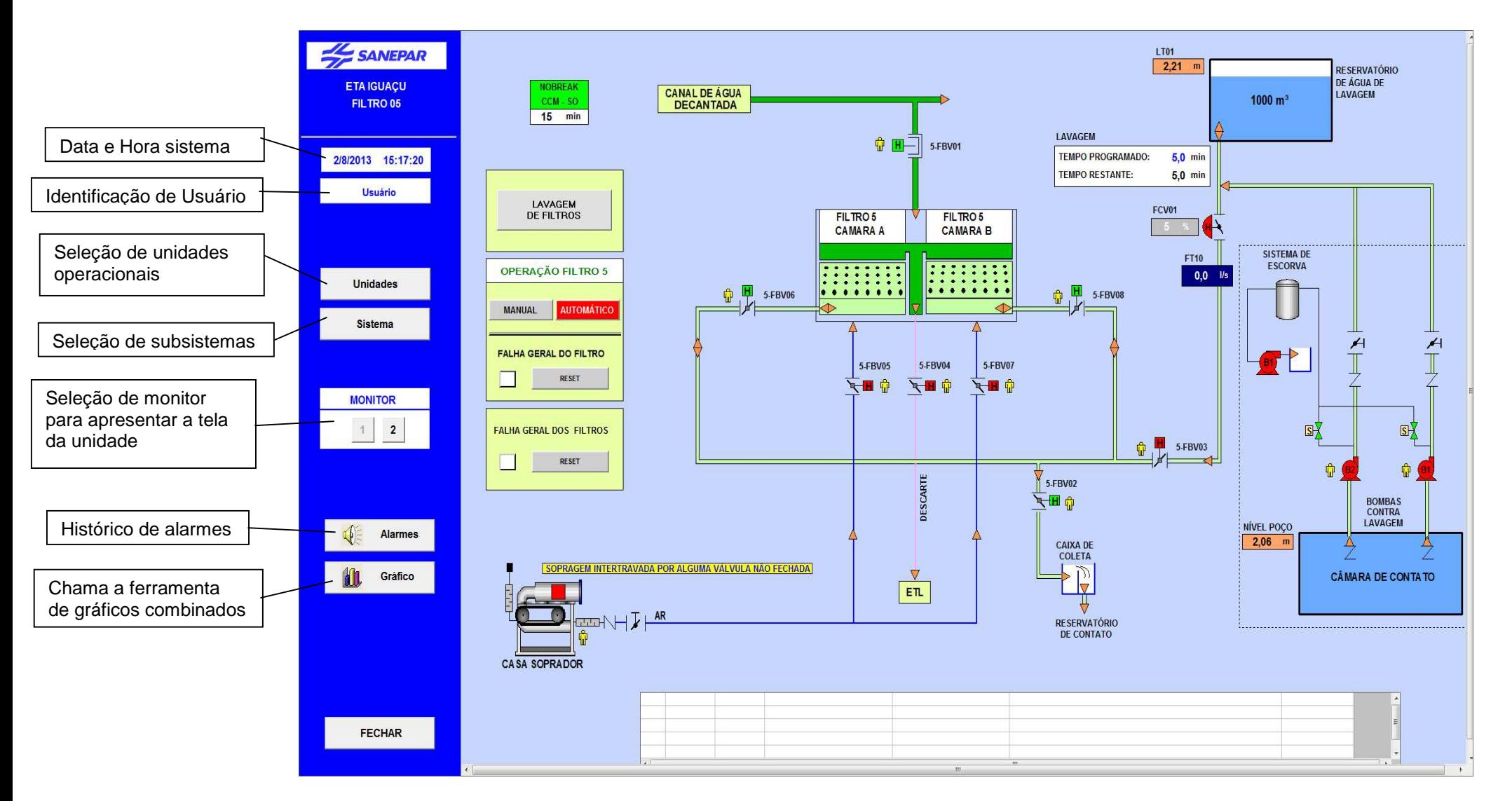

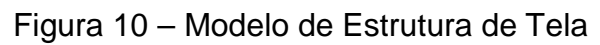

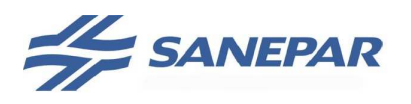

**MPOEA** 

**Importante:** Não será permitido a colocação de nenhuma logomarca das empresas que fornecerem ou desenvolverem o sistema, somente a logomarca da Sanepar é permitida nas telas.

#### **c) O supervisório deverá conter no mínimo as seguintes telas:**

#### **Tela de Abertura**

A primeira tela que será apresentada, após inicialização do sistema, deverá conter o logotipo da Sanepar, denominação e imagem digitalizada da planta que será controlada.

#### **Tela de Simbologia**

Deverá conter a simbologia utilizada no sistema.

#### **Tela de Arquitetura e Diagnóstico de Sistema**

Tela destinada a análise dos CPs, visando monitorar o funcionamento e performance da CPU, I/Os e comunicação, de forma a permitir o diagnóstico do Sistema. O operador deverá através dela ter acesso aos detalhes específicos de cada componente do hardware.

#### **Tela Diagrama Hidráulico**

Tela que apresenta a vista geral do sistema com as interligações entre as unidades, obedecendo a posição geográfica. Deve conter indicação de alguns dados do processo tais como: nível, pressão, vazão, posição de válvulas e status de motobombas.

#### **Tela da Unidade**

É o nome dado a tela que apresenta o processo instrumentado de uma unidade específica. Deve abranger toda a planta, contemplando seus equipamentos interligados pelas tubulações, contendo indicação de todos os dados do processo tais como: níveis, pressão, vazão, corrente e freqüência dos motores. Se a representação de toda a planta não for possível em uma única tela, deverá ser implementada uma divisão do processo e criadas outras telas com o mesmo padrão de configuração.

#### **Tela Gráficos**

- a) Todo medidor de variável de processo (ex: pressão, nível, vazão, tensão, corrente, pH, turbidez, dióxido de cloro etc.) deve ter um registro da variável (Trend) ao longo do tempo, com um intervalo inicial entre registros de um minuto e será ajustado em função da necessidade da operação.
- b) Tela contendo o menu de seleção dos grupos de telas gráficas de tendência, bem como os displays gráficos de tendências, a serem definidos pela Sanepar;
- c) Deverá ser possível a chamada do grupo de tendências através do tag do instrumento, a seleção deve ser possível por área e tag, sendo permitido a inserção de penas de outras áreas de controle no mesmo gráfico. Não deve ser utilizado o TAG do sistema de supervisão para chamada das penas e sim o tag do equipamento com sua descrição, cabe a contratada desenvolver a interface de conversão. Exemplo: Tag SSC – "02FT10N – Vazão Recalque EET01 – JD

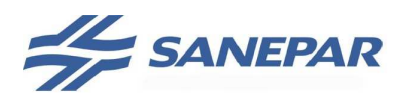

América", para o operador deve aparecer no grupo ETA Maringá -> "FT10 – Vazão EET01 - Jardim América".

d) Deve permitir impressão em formato pdf dos gráficos.

#### **Tela de Alarmes**

- a) Tela geral de alarmes, que deverá conter todos os alarmes ocorridos no processo, com data e hora de ocorrência e outras informações;
- b) Deverá conter os botões: reconhecer todos os alarmes e reconhecimento de alarme;
- c) Deverão ser estabelecidos estados e regiões de valores geradores de alarmes com diferentes graus de severidade. O evento gerador do alarme (evento raiz) deve sempre cancelar os alarmes por ele gerados.

Os alarmes que devem ser considerados de prioridade alta são:

- Disjuntor Aberto
- Link de Transformadores Fechado
- Falta de Energia Copel
- Falha de Comunicação
- Demanda Alta
- Equipamento fora da rede Profibus DP, Modbus,...

Sinalizações que devem ser consideradas como estado e mostrar na tela como uma informação e não alarme:

- Falha CA NO-BREAK ou Fonte UPS em operação e falha na bateria
- Elevatória parada aguardando tempo de falta de energia
- Vazão Alta Intertrava EET XX
- Vazão Alta Fecha FBV XX
- Instrumento em manutenção
- Controle de Potência Ativo

Em decorrência do número de monitores adotado deve ser criada uma função em VBA que acompanhe a tela da unidade que mostra os alarmes, para permitir o reconhecimento dos alarmes, o objeto padrão não segue a posição da tela.

A tela de alarmes deve sempre ser aberta no monitor um em função dos objetos que a acompanham, não permitir o deslocamento da tela.

#### **Foto da Unidade e Cadastro**

Deve ser inserido botão que mostre as fotos da unidade: elevatória, caixa de manobra, reservatório. E outro botão que mostre os projetos da unidade em pdf.

#### **Janelas de pop-up de operação**

a) Quando um instrumento ou equipamento receber parametrização ou seleção de estado e operação, deverão ser criadas telas tipo pop-up para cada um;

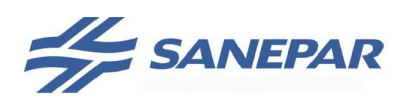

- b) Além dos dados de operação já apresentados na tela Vista Geral, deverão ser visualizados dinamicamente, na janela pop-up, todos os dados de operação quando disponíveis tais como: corrente, freqüência, rotação, fator de potência, status, tensão trifásica e outros disponibilizados pelos equipamentos elétricos do sistema;
- c) Quando um instrumento for utilizado para controle, na janela pop-up do mesmo, deve constar também o set-point de controle;
- d) O acesso a esta janela se dá ao clicar no texto do tag do equipamento ou instrumento.

#### **Janelas de pop-up de diagnóstico**

Para os equipamentos e instrumentos que se comunicam em rede – profibus DP por exemplo – deverá ser criada uma janela pop-up para apresentar o código de falha do equipamento ou instrumento e sua descrição.

O acesso a esta janela é através da janela pop-up de operação. Na figura 11 são apresentadas a pop-up de operação de uma motobomba e sua pop-up de diagnóstico.

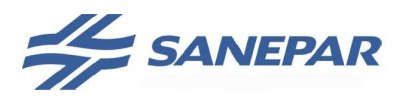

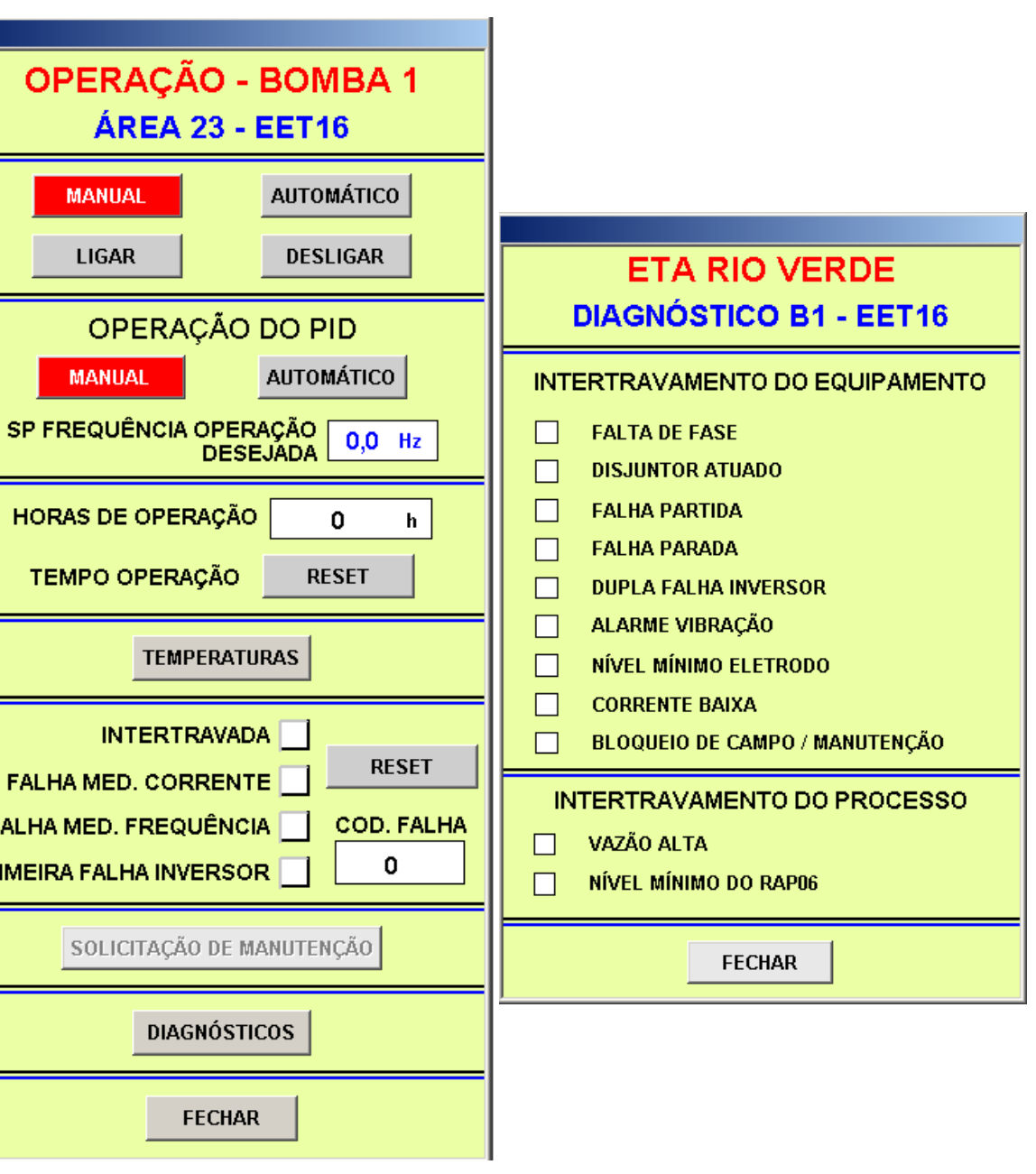

**MPOEA** 

Figura 11 – Modelo de pop-up com diagnósticos de motobombas.

Na pop-up de operação são indicadas as falhas que impedem a partida da motobomba e na pop-up de diagnóstico são indicadas as falhas que intertravam a motobomba.

## **Aplicativo de Manutenção**

PR

Deve ser implementado o aplicativo de manutenção dos equipamentos, a partir do clique sobre o instrumento ou equipamento abre a tela para cadastro do defeito do equipamento, registrando em banco de dados a data, hora e defeito; colocando uma tarja sobre a leitura de campo "MANUTENÇÃO", após a solução o operador entra no

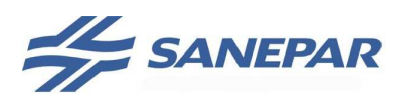

aplicativo e seleciona a condição "ok" o que grava a data e hora da retirada da falha no banco.

Executar o aplicativo de forma que envie email para contatos cadastrados no sistema quando da inserção do equipamento com defeito.

Deve mostrar relatório dos equipamentos com defeito e solucionados.

### **d) A navegação entre telas deverá ocorrer da seguinte forma, variando em função do tipo e funcionalidade de cada uma:**

- o As telas de processo deverão ser acessadas através dos botões de navegação mencionados no item anterior, ou de uma tela para outra, seguindo a lógica do processo, a ser construída e apresentada através de fluxogramas;
- o O acesso a uma determinada tela de comando deverá ser feito a partir da tela de processo a qual está subordinada;
- o As telas de comando e seleção deverão ser configuradas como telas pop-up;
- o O sistema será configurado de forma a não permitir a abertura de telas já abertas e, as telas de pop-up, deverão ser configuradas como always on top;
- o As telas de pop-up **não** deverão encobrir o equipamento que está sendo operado;
- o Quando o operador estiver em uma tela e ocorrer um alarme em outra unidade do sistema, o supervisório deverá gerar uma message pop-up, estando a aplicação aberta em qualquer tela, com a descrição: "Alarme gerado na área xx", onde xx é o número de identificação da unidade (área). Na janela da message pop-up deve estar disponível, além do botão "OK", um botão que abra automaticamente a tela onde foi gerado o alarme;
- o Além de visualizar os gráficos a partir da tela gráficos, ao clicar na EditBox que apresenta o valor do dado de processo de cada equipamento e instrumento, na tela do processo Vista Geral, deve aparecer o respectivo gráfico de tendência;

#### **e) Orientações diversas:**

- o Os botões poderão ter inscrições ou figuras (ícones) para facilitar a visualização e permitir o rápido acesso à tela requerida;
- o O controle dos equipamentos também deverá ser possível via Supervisório conforme lógica de operação;
- o Toda a parametrização deverá ser memorizada na CPU do CP, e uma vez restabelecida a comunicação, já na fase de inicialização do software de supervisão, estes dados deverão ser atualizados;
- o Algoritmos que detectem a falha nesta escrita devem impedir a permanência de valores aleatórios;
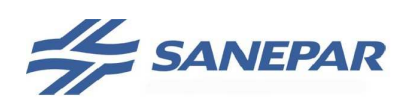

- o Os botões de comando devem ser animados, indicando a último comando executado pelo operador, o botão altera a cor para vermelho e se mantêm identificando o último comando, no caso (por exemplo) de botões de reset o botão fica vermelho enquanto o comando estiver ativo;
- o Toda válvula manual deve possui a animação de aberta e fechada, sendo que o operador altera esta animação em função das condições de campo. Estas posições devem ser armazenadas no CP da área, de forma que na inicialização do supervisório os dados configurados não sejam perdidos, assim como o CP deve manter estas configurações no caso de desligamento da CPU; só será perdida a configuração no caso de troca de CPU do CP;
- o As variáveis medidas de multimedidores, relês de temperatura e relês de proteção deverão ser apresentadas em uma janela pop-up específica, cujo acesso será por um botão na janela de pop-up de operação;
- o A hora e data do CP deve ser atualizada automaticamente todo os dias as 00:05 horas. Mostrar na tela da unidade a hora e data atual do CP.

# **f) Segurança de acesso do sistema:**

Os níveis de senha previstos são quatro:

- a) Gerente, Coordenador da unidade, Manutenção e Desenvolvimento: Acesso Total;
- b) Supervisor de Operação: Não pode entrar nos modos de programação do software de supervisão, pode alterar todos os parâmetros operacionais, cadastrar novo usuário, desligar o computador, acesso ao sistema operacional e não permite: reset dos totalizadores de hora de operação dos equipamentos;
- c) Operador: Pode alterar os parâmetros operacionais como setpoint de alarme e controle, não permite: reset de nenhum totalizador, alteração de níveis de intertravamento de **segurança** e desligar o computador ou acessar o sistema operacional;
- d) Visitante: Pode navegar em todas as telas sem opção de comando e alteração de parâmetros, pode acessar inclusive os gráficos históricos.
- O Sistema deverá ser inicializado com o login padrão de operador.

#### **g) Gerenciamento de relatórios:**

- o Deverão ser previstas a criação, geração e impressão de relatórios de diversas variáveis do processo;
- o As variáveis e a freqüência de aquisição das mesmas serão definidas oportunamente pela Sanepar;
- o Os relatórios deverão ser gerados em formato padrão definido pela USTI, no banco de dados Proficy Historian ou SQL, com consulta realizada e apresentada no formato Excel ou um gerador de relatórios. É obrigatório solicitar a definição do banco de dados e da estrutura a utilizar para a Sanepar / USTI.

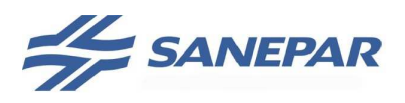

**MPOEA** 

#### **h) Gerenciamento e controle de dados históricos:**

- o A freqüência da coleta dos dados históricos deverá ser escalonada de forma coerente com sua variação na origem;
- o Deverá ser prevista a criação, geração e impressão de gráficos de diversas variáveis do processo;
- o As variáveis e a freqüência de aquisição das mesmas serão definidas durante a execução da Obra, pela Sanepar;
- o Deverão ser seguidos procedimentos, definidos pela USTI, quanto à gravação de backup dos dados históricos gerados pelo sistema supervisório, de forma a atender às necessidades operacionais.

#### **i) Projeto do banco de dados:**

- o A denominação dos TAGs deverá seguir o Anexo 05;
- o A descrição, principalmente dos TAGs e textos de alarme, deverão ser padronizados, objetivos e relacionados com o processo, indicando a unidade (área), o equipamento e tipo do alarme;
- o O tempo de scan de cada TAG deverá ser configurado levando-se em conta a sua prioridade relativa e o tempo de scan da rede, e suas atualizações deverão ser conforme demanda.

#### **j) Particularidades dinâmicas:**

Todas as características de respostas dependentes de tempos de resposta ( liga/desliga, abre/fecha, reset, etc) deverão considerar a necessidade de confirmação do comando, memorização no CP, para efeito de perda de sinal, sem provocar erros de interpretação ao operador.

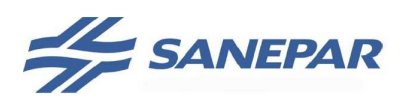

**MPOEA** 

# 3.9.3 Diretrizes para Programação do Aplicativo da IHM Local

As IHMs locais de CP devem ter seu software desenvolvido segundo as diretrizes abaixo:

- a) Deve ser possível visualizar todas as variáveis medidas existentes na unidade, inclusive das remotas a ela utilizadas para o controle (nível de reservatórios a jusante, sensores de pressão, vazões de montante);
- b) Deve ser possível visualizar o estado de todos os equipamentos da unidade com suas variáveis (ex: para bombas: ligado, remoto, falha, corrente, freqüência, ...);
- c) Deve ser possível monitorar e forçar as posições de memória do CP, com base na referência cruzada dos diagramas lógicos e de controle, a opção de forçamento deve ser habilitada via senha, utilizar "1000";
- d) Deve ser possível executar os comandos para alteração de set-point, PID em automático e manual, etc, em paralelo com o supervisório. Executar o controle de atualização: se alterada via IHM local, atualiza valor visto pelo supervisório e ao contrário também;
- e) Através das IHM locais, deve ser possível o acionamento de equipamentos, válvulas, bombas, etc, ligados ao CP; dependendo de cada local de instalação (área do processo), deve ser definido em conjunto com a Sanepar no desenvolvimento dos projetos.

O sistema deverá ser submetido em menus alfanuméricos, com fácil inclusão, modificação, parametrização, associação e exclusão de grandezas e estados através das quais será possível supervisionar e ajustar o processo. Deverá ter clara identificação e distinção de estados, regiões e limites para efeito de visualização e geração de alarmes.

As IHMs deverão disponibilizar as seguintes telas:

#### **Tela de abertura**

Deverá ser apresentada logo após a inicialização do sistema. É a tela de abertura, que deverá conter o nome da unidade, data e hora;

#### **Tela principal**

É acessada a partir de qualquer outra tela do sistema, e deve conter os links de acesso às outras telas do sistema de forma fácil e intuitiva;

#### **Tela de Estados (Status)**

Apresenta os indicadores principais do funcionamento do sistema, tais como: pressão, vazão, nível, corrente, freqüência, estado dos atuadores, etc. É essa tela que deve ser acessada para verificar os dados de processo importantes para o funcionamento dos equipamentos e instrumentos (a definição de quais serão estes

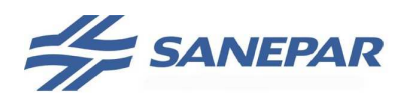

**MPOEA** 

dados deve ser feita durante a fase de definição do funcionamento). Para esta tela poderá existir, em outras telas, links para acesso rápido. No caso de tela gráfica pode ser executado a representação da unidade com o valor medido dos instrumentos e estados dos equipamentos.

# **Tela de comandos**

Esta tela deverá possibilitar a execução dos comandos dos equipamentos, como por exemplo Liga e Desliga, Habilita e Desabilita, Manual e Automático, Reset, dentre outros.

#### **Tela de Parâmetros (Set-points)**

Permite acesso às telas de ajustes e parâmetros do sistema. Apresenta uma lista com os valores de ajuste do sistema, sendo que o acesso à visualização dos valores é livre, mas as alterações destes valores só poderão ser realizadas mediante senha, a ser configurada na aplicação da IHM, pela contratada.

#### **Tela de alarmes**

Deverá conter a listagem dos alarmes ativos da uniddae, deve permitir o reset dos alarmes.

#### 3.9.4 Gerenciamento

# 3.9.4.1 Banco de Dados Temporal - HISTORIADOR

A Sanepar possui um software Historiador instalado e em uso, denominado Proficy Historian (deve ser verificada se a versão em operação é compatível com a especificada no projeto, no momento da execução da obra).

Caso a Sanepar defina o Proficy Historian como banco de dados a ser utilizado para a obra, os seguintes serviços devem ser realizados:

- Levantamento das variáveis do processo em conjunto com a Sanepar, visando sua utilização posterior nos relatórios de processo a serem implementados no Portal;
- Instalação e configuração dos coletores para os SSC que não dispõem da ferramenta instalada;
- Ajuste dos parâmetros de coleta: definição de bandas mortas de acordo com o tipo da variável, ajuste das taxas de coleta de acordo com a necessidade do usuário final, definição das taxas de compressão para otimização de performance das consultas, descrição simples e clara de cada variável a fim de facilitar sua consulta pelos usuários finais;
- Programação de tags de cálculo para executar o filtro dos dados para as condições de variação de nível e totalização de vazão no intervalo de uma hora, em função do período amostrado, deve ser controlado erros de gravação, de comunicação e de duplicidade de amostras. Os Tags calculados horários são utilizados para calcular o valor final do volume da hora, utilizando para isso valores de tags diretos e reversos específicos para cada Tag calculado de acordo com a área de medição envolvida;

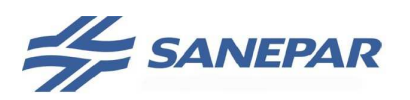

Programar a gravação no banco do MS SQL Server das variáveis para utilização nos programas corporativos, as definições de padronização do desenvolvimento desta aplicação deve ser executada em conjunto com a Sanepar – USTI (Unidade de Serviço da Tecnologia da Informação). A estrutura das procedures de gravação no banco são definidas pela Sanepar-USTI.

# 3.9.4.2 Banco de Dados Relacional - MS SQL

Para sistemas que **não** utilizem o banco de dados temporal dever ser utilizado um banco de dados relacional gravando na máquina de supervisão.

Deve ser utilizado o MSDE (Microsoft Data Engine) e replicar para um banco de dados corporativo MS SQL Server, através da rede CCO para a rede corporativa atendendo as diretrizes de segurança de rede.

A estrutura MER (Modelo Entidade Relacionamento) do banco de dados e procedures de gravação devem ser definidas em conjunto com a Sanepar USTI.

Caso a estação de supervisão seja projetada para operar isolada (em locais sem conexão de rede) deve ser gerado o banco de dados local seguindo os padrões de estrutura do banco definidas em conjunto com a Sanepar USTI, com o envio manual de dados para o MS SQL Server corporativo através de máquinas em unidades com conexão a rede corporativa.

Desta forma os dados podem ser utilizados pelos aplicativos corporativos de consulta aos bancos de dados sem necessidade de ajustes e novo desenvolvimentos.

Os seguintes serviços devem ser realizados:

- Levantamento das variáveis do processo em conjunto com a Sanepar, visando sua utilização posterior nos relatórios de processo a serem implementados no aplicativo corporativo WebCCO e Portal;
- Configuração dos tags de escrita no banco de dados, ajuste dos parâmetros de gravação, implentação de rotinas para coleta de valores de nível, pressão em função de valores médios por intervalo de 5 min;

# 3.9.4.3 Disponibilização dos Dados do Processo - PORTAL

A Sanepar possui instalado e em uso um software denominado Proficy Real-Time Information Portal Enterprise Edition (deve ser verificada se a versão em operação é compatível com a especificada no projeto, no momento da execução da obra).

Este software, chamado comumente Portal, tem a finalidade de disponibilizar, corporativamente na Sanepar, as informações obtidas do processo em tempo real, sejam provenientes de banco de dados relacional (MS SQL) ou temporal (Proficy Historian).

Caso a Sanepar defina o uso da solução do Portal, os seguintes serviços devem ser realizados:

- Exportar as telas de cada unidade, apresentando os valores das variáveis e estados, sem comandos;
- Nas variáveis de processo: nível, pressão, vazão, corrente, frequência, entre outras, clicando com o botão direito sobre a variável deve

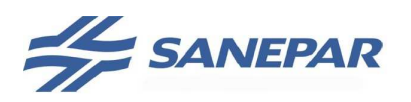

**MPOEA** 

disponibilizar a opção de abrir o gráfico individual ou a tabela com os dados históricos com base nos dados armazenados no banco de dados . Deve permitir ao usuário a alteração do período desejado de dados e a possibilidade de exportar os dados para uma planilha em formato csv.

Na opção gráfico individual, deve ser possível que o usuário configure novos gráficos (com mais de uma variavél) e os deixe salvos para posterior análise, dependendo do seu nível de usuário.

- Elaborar o relatório operacional diário (24 horas) geral de cada unidade, contendo os dados de cada hora: vazão (acumulada, instantânea), pressões locais e remotas, níveis e FD (fator de demanda). Apresentar o balanço hidráulico da unidade, vazões de entrada e de saída, pressões e níveis de operação máxima e mínima na hora. Ver modelo mostrado na Figura 12.
- Elaborar o relatório operacional diário (24 horas) por elevatória de cada unidade, contendo os dados de cada hora: frequência (Hz) ou corrente (A) de operação máxima e mínima de cada conjunto, tempo de operação (h), Demanda (kW), Energia consumida (kWh), volume distribuído ou transferido (m3) e indicador (kWh/m3), os indicadores de energia somente para as unidades que possuem multimedidor. Ver modelo mostrado na Figura 13.

| <b>Data/Hora</b>  | PT02 Min. | PT02 Máx | FT01 ENT | m <sup>3</sup> | LT01 | LT02 | PT01 Min.     | PT01 Máx | FT02/FT03 RCEA | m <sup>2</sup> | FD.  | 01PT01 Min. | 01PT01 Máx |  |  |
|-------------------|-----------|----------|----------|----------------|------|------|---------------|----------|----------------|----------------|------|-------------|------------|--|--|
| 01/08/10 01:00:00 | 3,9       | 4,4      | 146,9    | 529            | 2,8  | 2,8  | 8,8           | 11,4     | 92,4           | 332,5          | 0,74 | 8,8         | 10.3       |  |  |
| 01/08/10 02:00:00 | 4,4       | 4,6      | 147,2    | 530            | 3,0  | 3,0  | 7,9           | 9,4      | 107,2          | 385,8          | 0,86 | 10,3        | 10,3       |  |  |
| 01/08/10 03:00:00 | 4,6       | 4,8      | 149,4    | 538            | 3,2  | 3,2  | 9,0           | 10,3     | 103,1          | 371,1          | 0,83 | 10,3        | 10,3       |  |  |
| 01/08/10 04:00:00 | 4,2       | 4,7      | 148,6    | 535            | 3,5  | 3,5  | 9,1           | 9,2      | 71,0           | 255,5          | 0,57 | 10,3        | 10,3       |  |  |
| 01/08/10 05:00:00 | 4.2       | 4,9      | 141.4    | 509            | 3,7  | 3,7  | 9,2           | 9,3      | 89,4           | 321,7          | 0,72 | 10.3        | 10,3       |  |  |
| 01/08/10 06:00:00 | 4,9       | 5,1      | 149,2    | 537            | 3,9  | 3,9  | 9,3           | 9,9      | 85,8           | 309,1          | 0,69 | 10,3        | 10,3       |  |  |
| 01/08/10 07:00:00 | 5,1       | 5,9      | 153,3    | 552            | 4,2  | 4,2  | 9,7           | 9,8      | 86,7           | 312,0          | 0,69 | 10,3        | 10,3       |  |  |
| 01/08/10 08:00:00 | 4,9       | 5,8      | 171,9    | 619            | 4,4  | 4,4  | 8,8           | 11,2     | 122,9          | 442,5          | 0,99 | 10,3        | 10,3       |  |  |
| 01/08/10 09:00:00 | 4.8       | 5,1      | 134.4    | 484            | 4,5  | 4,5  | 9,9           | 10,3     | 117,2          | 422.1          | 0.94 | 10,3        | 10,3       |  |  |
| 01/08/10 10:00:00 | 5.1       | 5,3      | 149,7    | 539            | 4,4  | 4,4  | 10.3          | 18,8     | 160,4          | 577,3          | 1,29 | 10,3        | 10,3       |  |  |
| 01/08/10 11:00:00 | 5,3       | 5,4      | 165,8    | 597            | 4,4  | 4,4  | 16,8          | 17,1     | 168,6          | 606,9          | 1,35 | 10,3        | 10,3       |  |  |
| 01/08/10 12:00:00 | 5,2       | 5,3      | 173,1    | 623            | 4.5  | 4,5  | 16,6          | 16,9     | 160,6          | 578,1          | 1,29 | 10,3        | 10,3       |  |  |
| 01/08/10 13:00:00 | 5,1       | 5,2      | 166,9    | 601            | 4,5  | 4,5  | 15,6          | 17,0     | 174,9          | 629,8          | 1,40 | 10,3        | 10,3       |  |  |
| 01/08/10 14:00:00 | 5.0       | 5,1      | 168.1    | 605            | 4,5  | 4,5  | 16,9          | 18,8     | 169,7          | 611,1          | 1,36 | 10,3        | 10,3       |  |  |
| 01/08/10 15:00:00 | 4,9       | 5.0      | 168,6    | 607            | 4.6  | 4,5  | 17,0          | 17,2     | 156,4          | 563,2          | 1,25 | 10,3        | 10,3       |  |  |
| 01/08/10 16:00:00 | 4.8       | 4,9      | 151.1    | 544            | 4,6  | 4,6  | 16,9          | 17,0     | 133,7          | 481,3          | 1,07 | 10,3        | 10,3       |  |  |
| 01/08/10 17:00:00 | 4,2       | 4,8      | 127,2    | 458            | 4,6  | 4,6  | 16,3          | 17,2     | 137,2          | 493,9          | 1,10 | 10,3        | 10,3       |  |  |
| 01/08/10 18:00:00 | 4.2       | 4,7      | 82,8     | 298            | 4,4  | 4,4  | 11.4          | 16,3     | 130,0          | 468,1          | 1,04 | 10,3        | 10,3       |  |  |
| 01/08/10 19:00:00 | 4,6       | 4,7      | 117,5    | 423            | 4,4  | 4,4  | 11,8          | 11,9     | 138,3          | 497,9          | 1,11 | 10,3        | 10,3       |  |  |
| 01/08/10 20:00:00 | 4,5       | 4,6      | 117,5    | 423            | 4,4  | 4,4  | 11,7          | 11,8     | 115,1          | 414.4          | 0,92 | 10,3        | 10,3       |  |  |
| 01/08/10 21:00:00 | 4.5       | 4,5      | 116.4    | 419            | 4,4  | 4,4  | 11,5          | 11,7     | 120,5          | 433,9          | 0,97 | 10,3        | 10,3       |  |  |
| 01/08/10 22:00:00 | 4,4       | 4,5      | 92,2     | 332            | 4,2  | 4,2  | 10,9          | 13,5     | 138,8          | 499,7          | 1,11 | 10,3        | 10,3       |  |  |
| 01/08/10 23:00:00 | 4,3       | 4,4      | 90.8     | 327            | 4,1  | 4,1  | 11,9          | 12,1     | 107,4          | 386,5          | 0,86 | 10,3        | 10,3       |  |  |
|                   |           |          |          |                |      |      |               |          |                |                |      |             |            |  |  |
|                   |           |          |          | Page: 1        |      |      | Total Page: 1 |          |                |                |      | 回回          |            |  |  |

Figura 12 – Modelo de Relatório Diário Geral

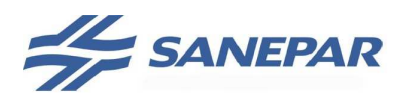

| Data/Hora         | B1 Min. (H2) | B1 Máx (H2) | B1(0) | B2 Min. 0-f2) | <b>B2 Max (Hz)</b> | B2 (h) | B3 Min. (H2) | B3 Max (Hz) | B3(0) | Demanda (MV) | Consumo (KWh)   | Volume Dist. (m?) | lown i m <sup>2</sup> |
|-------------------|--------------|-------------|-------|---------------|--------------------|--------|--------------|-------------|-------|--------------|-----------------|-------------------|-----------------------|
| 01/09/10 01:00:00 | 26,8         | 30,7        | 1,0   | 0.0           | 2,5                | 0,0    | 0.0          | 0,0         | 0,0   | 15,9         | 11              | 332               | 0,033<br>٠            |
| 01/08/10 02:00:00 | 27.4         | 28.7        | 1.0   | 0,0           | 0,0                | 0.0    | 0.0          | 0,0         | 0.0   | 13,9         | 13 <sup>5</sup> | 386               | 0,034                 |
| 01/08/10 03:00:00 | 28.7         | 30,0        | 1,0   | 0.0           | 0,0                | 0.0    | 0,0          | 0.0         | 0.0   | 16.3         | $12^{12}$       | 371               | 0,032                 |
| 01/08/10 04:00:00 | 30.0         | 31,3        | 1,0   | 0.0           | 0,0                | 0,0    | 0,0          | 0,0         | 0,0   | 18,8         | $\rightarrow$   | 255               | 0,027                 |
| 01/08/10 05:00:00 | 31,3         | 32.5        | 1.0   | 0.0           | 0.0                | 0.0    | 0.0          | 0.0         | 0.0   | 21,3         | a               | 322               | 0.028                 |
| 01/08/10 06:00:00 | 32,5         | 33.8        | 1.0   | 0,0           | 0.0                | 0.0    | 0,0          | 0.0         | 0,0   | 23,7         | 10              | 309               | 0,032                 |
| 01/09/10 07:00:00 | 33,8         | 35.1        | 1,0   | 0,0           | 0,0                | 0,0    | 0,0          | 0,0         | 0,0   | 26,2         | 9               | 312               | 0,029                 |
| 01/08/10 08:00:00 | 35,1         | 36,4        | 1,0   | 0,0.          | 0,0                | 0,0    | 0,0.         | 0,0         | 0,0   | 28,6         | 15              | 443               | 0,034                 |
| 01/09/10 09:00:00 | 36,4         | 37.7        | 1.0   | 0.0           | 0.0                | 0.0    | 0.0          | 0.0         | 0.0   | 31.1         | 14              | 422               | 0.033                 |
| 01/08/10 10:00:00 | 37,7         | 47,7        | 1,0   | 0.0           | 0,0                | 0,0    | 0.0          | 0.0         | 0.0   | 52,6         | 38              | 578               | 0,066                 |
| 01/08/10 11:00:00 | 44,1         | 45.9        | 1,0   | 0.0           | 0.0                | 0.0    | 0,0          | 0.0         | 0.0   | 43.4         | 40              | 607               | 0,066                 |
| 01/08/10 12:00:00 | 42,3         | 44.1        | 1.0   | 0,0.          | 0.0                | 0,0    | 0.0          | 0.0         | 0.0   | 48,7         | 37              | 578               | 0,064                 |
| 01/09/10 13:00:00 | 40,4         | 42.3        | 1,0   | 0,0           | 0.0                | 0,0    | 0.0          | 0,0         | 0,0   | 53,6         | 42              | 630               | 0.067                 |
| 01/08/10 14:00:00 | 38,1         | 40,4        | 1,0   | 0.0           | 0,0                | 0,0    | 0,0          | 0,0         | 0,0   | 52,0         | 42              | 611               | 0,069                 |
| 01/08/10 15:00:00 | 35,0         | 38,1        | 1,0   | 0.0           | 0.0                | 0.0    | 0.0          | 0.0         | 0.0   | 35,1         | 35              | 563               | 0,062                 |
| 01/08/10 16:00:00 | 32.0         | 35,0        | 1.0   | 0.0           | 0.0                | 0.0    | 0.0          | 0.0         | 0.0   | 30,3         | 28              | 481               | 0,058                 |
| 01/08/10 17:00:00 | 28,9         | 32.0        | 1,0   | 0.0           | 0.0                | 0,0    | 0.0          | 0.0         | 0.0   | 25.4         | 30              | 494               | 0.061                 |
| 01/08/10 18:00:00 | 28,9         | 30.7        | 1.0   | 0,0           | 0,0                | 8,0    | 6.0          | 0.0         | 8.8   | 21,8         | 19              | 468               | 0.041                 |
| 01/08/10 19:00:00 | 30,7         | 32,5        | 1,0   | 0,0           | 0,0                | 0.0    | 0,0          | 0.0         | 0,0   | 22,9         | 21              | 498               | 0,042                 |
| 01/08/10 20:00:00 | 32,5         | 34,3        | 1.0   | 0.0           | 0.0                | 0,0    | 0,0          | 0.0         | 0.0   | 24,1         | 16              | 414               | 0,039                 |
| 01/09/10 21:00:00 | 34,3         | 36.2        | 1,0   | 0,0           | 0,0                | 0.0    | 0,0          | 0.0         | 0.0   | 25,3         | 18              | 434               | 0.041                 |
| 01/08/10 22:00:00 | 33.5         | 37.1        | 1,0   | 0.0           | 0,0                | 0.0    | 0,0          | 0.0         | O.D.  | 26,5         | 22              | 500               | 0,044                 |
| 01/08/10 23:00:00 | 28.9         | 33,5        | 1.0   | 0.0           | 0.0                | 0.0    | 0,0          | 0.0         | 0.0   | 27.6         | 15              | 386               | 0,039                 |
| 02/08/10 00:00:00 | 29,3         | 30,2        | 1,0   | 0.0           | 0,0                | 0,0    | 0,0          | 0,0         | 0.0   | 28,8         | 15 <sub>1</sub> | 380               | 0,039                 |
|                   |              |             |       |               |                    |        |              |             |       |              |                 |                   |                       |
|                   |              |             |       | Page   1      | Total Page: 1      |        |              |             |       |              |                 |                   | 回回                    |

Figura 13 – Modelo de Relatório Diário Elevatória

- Elaborar o relatório operacional mensal (30 ou 31dias de acordo com os meses) geral de cada unidade, contendo os dados de cada dia: vazão (acumulada, instantânea), pressões locais e remotas, níveis e FD (fator de demanda). Apresentar o balanço hidráulico da unidade, vazões de entrada e de saída, pressões e níveis de operação máxima e mínima na hora. Ver modelo mostrado na Figura 14**.**
- Elaborar o relatório operacional mensal (30 ou 31 dias) por elevatória de cada unidade, contendo os dados de cada dia: frequência (Hz) ou corrente (A) de operação máxima e mínima de cada conjunto, tempo de operação (h), Demanda (kW), Energia consumida (kWh), volume distribuído ou transferido (m3) e indicador (kWh/m3), os indicadores de energia somente para as unidades que possuem multimedidor. Ver modelo mostrado na Figura 15.

| Diata/Hora        | PT02 Min | PT02 Máx | <b>PT01 Min.</b> | PT01 Max | 01PT01 Min    | 01PT01 Max | m <sup>2</sup> | FT01 Min. ENT | FT01 Max ENT | FT02 Min. RCEA | FT02 Máx, RCEA | FT03 Min. RCEA | FT03 Máx RCEA | m      | <b>ETUS</b> | LT02 |  |
|-------------------|----------|----------|------------------|----------|---------------|------------|----------------|---------------|--------------|----------------|----------------|----------------|---------------|--------|-------------|------|--|
| 02/07/10 00:00:00 | 0.4      | 5.5      | 6.0              | $-18.3$  | 0.0           | 7.1        | 12.461         | $-23.8$       | 211.8        | 44.2           | 240.6          | 0.0            | 0.0           | 13.291 | $-2.4$      | 2.4  |  |
| 03/07/10 00:08:00 | 27       | 6,0      | 9,0              | 21,6     | 0,0           | 0,0        | 13,810         | 52,1          | 205,2        | 62.5           | 302,5          | 0, 0           | 0,0           | 13.458 | 3,1         | 3.1  |  |
| 04/07/10 00:00:00 | 2.9      | 5.8      | 9.1              | 26.9     | 0.0           | 0.0        | 12,870         | 82,0          | 203,0        | 57.6           | 283.5          | 0.0            | 0.0           | 13.246 | 3.0         | 3.0  |  |
| 05/07/10 00:00:00 | 30       | 5,5      | 8.9              | 19.1     | 0,0           | 自意         | 12,350         | $-3.9$        | 191.4        | 59.9           | 236.5          | 0,0            | 0,0           | 11.725 | 3.9         | 3,9  |  |
| 06/07/10 00:00:00 | 0.5      | 6.0      | 8.0              | 18.7     | 0.0           | 0.0        | 11.421         | $-27.9$       | 205.9        | 56.4           | 246.1          | 0,0            | 0.0           | 12.861 | 2.6         | 2.6  |  |
| 07/07/10 00:00:00 | 0,4.     | 6,4.     | 8,5              | 18.8     | 0.0           | 0,0        | 13,228         | $-21.6$       | 241,1        | 52.5           | 243,7          | 0.0            | 0.0           | 13.014 | $-3,1$      | 3.1  |  |
| 08/07/10 00:00:00 | 0.1      | 6,9      | 3.0              | 18.5     | 0.0           | 0.0        | 11,890         | $-30,8$       | 266.8        | 21.4           | 238.9          | 0,0            | 0,0           | 12.735 | 2.5         | 2,5  |  |
| 09/07/10 00:00:00 | 32       | 6,2      | 9.2              | 18.7     | 0.0           | 12,1       | 13,701         | 39,9          | 211.2        | 61,9           | 237.9          | 0.0            | 0.0           | 12.695 | 3.8         | 3,8  |  |
| 10/07/10 00:00:00 | 0.7      | 12.3     | 9,0              | 19.1     | 0.0           | 12.1       | 11.761         | $-22.0$       | 205.7        | 61.8           | 248.1          | 0.0            | 0,0           | 13.303 | 2.5         | 2.5  |  |
| 11/07/10 00:00:00 | 36       | 5,5      | 9.9              | 24.2     | 0.0           | 14.5       | 14,185         | 80.9          | 198.3        | 64,7           | 261,4          | 0,0            | 0.0           | 13.152 | 3,8         | 3,8  |  |
| 12/07/10 00:00:00 | 2.2      | 5.6      | 3.8              | 24.7     | 1.1           | 11.7       | 11.381         | $-2.5$        | 107.4        | 47.1           | 227.3          | 0,0            | 0,0           | 11,683 | 3,8         | 3,8  |  |
| 13/07/10 00:00:00 | 28       | 5,5      | 9.7              | 19.5     | 0,0           | 11.9       | 13,199         | 31.7          | 195,6        | 72.4           | 270.2          | 0,0            | 0.0           | 13.851 | $-3.3$      | 3,3  |  |
| 14/07/10 00:00:00 | 0.3      | 5,8      | 9.1              | 18.5     | 7.3           | 12.8       | 11.390         | $-25,6$       | 212.1        | 65.2           | 229,8          | 0,0            | 0,0           | 12.439 | 2.5         | 2.5  |  |
| 15/07/10 00:00:00 | 0.1      | 7.3      | 9,0              | 18.6     | 8,2           | 12,7       | 13.098         | $-20.3$       | 282,5        | 71,6           | 234,5          | 0,0            | 0,0           | 11,999 | 3,9         | 3,9  |  |
| 16/07/10 00:00:00 | 0.0      | 6,0      | 8.1              | 18.5     | 4.8           | 12.1       | 10.565         | $-26,6$       | 218.8        | 64.3           | 214.7          | 0,0            | 0,0           | 11.496 | 3,1         | 3.1  |  |
| 17/07/18 00:08:08 | 0.0      | 5,9      | 7.0              | 18.6     | 0,0           | 13,6       | 10.629         | $-39,5$       | 201,1        | 65.6           | 220,1          | 0,0            | 0,0           | 11,335 | 2,6         | 2,6  |  |
| 18/07/18 00:00:00 | 3.3      | 5.9      | 0.9              | 21.7     | 0.0           | 15.8       | 12.376         | 62.4          | 222.3        | 65.0           | 231.1          | 0.0            | 0,0           | 12.047 | 3.2         | 3.2  |  |
| 19/07/10 00:00:00 | 2,6      | 97       | 8.6              | 18,8     | 7.2           | 14,0       | 11:534         | 33.6          | 213.4        | 64.8           | 241.1          | 0,0            | 0.0           | 11.614 | 3.3         | 3,3  |  |
| 20/07/10 00:00:00 | 4.0      | 11.4     | 9,9              | 20.1     | 6.2           | 12.6       | 13.106         | 74.3          | 240.4        | 63.4           | 294.5          | 0,0            | 0,0           | 13,195 | $-3.5$      | 3.5  |  |
| 21/07/18 00:08:08 | 0,0      | 57       | 8,3              | 24,6     | 7.7           | 12,3       | 12 111         | $-24,6$       | 203,6        | 31.0           | 266.3          | 0,0            | 0.0           | 13.893 | 1,9         | 1,9  |  |
| 22/07/10 00:00:00 | 4.2      | 6.0      | 8.4              | 19.2     | 7.7           | 11.9       | 14,681         | 120.0         | 212.0        | 41.8           | 276,9          | 0.0            | 0.0           | 13,822 | 3.1         | 3.1  |  |
| 23/07/10 00:00:00 | 4,5      | 5.7      | 9,9              | 21.5     | 7,7           | 14,5       | 13.921         | 79,3          | 197,7        | 65.9           | 263,8          | 0.0            | 0.0           | 13,841 | 3,5         | 3,5  |  |
| 24/07/10 00:00:00 | 0.0      | 235.5    | 9.0              | 327.7    | 6.6           | 12.2       | 11.976         | $-38.3$       | 207.3        | $-2.602.8$     | 251.4          | $-149.2$       | 684.7         | 13.040 | 2.7         | 2.6  |  |
| 25/07/10 00:00:00 | 0,2      | 9.4      | 8.8              | 21,9     | 0,0           | 15,5       | 13,653         | $-17.8$       | 203,0        | 68.4           | 234.4          | 0,0            | 0,0           | 12,799 | 3.9         | 3,9  |  |
| 26/07/10 00:00:00 | 3.2      | 5.6      | 8.5              | 18.8     | 6.3           | 11.4       | 11.130         | 30.4          | 198.7        | 59.2           | 241.0          | 0.0            | 0,0           | 11,948 | $-3,4$      | 3,3  |  |
| 27/07/10 00:00:00 | 28       | 5,9      | 9.0              | 19.0     | フォ            | 11, B      | 12.027         | 10,0          | 228,3        | 62/6           | 248,4          | 0,0            | 0.0           | 12,956 | 27          | 2,7  |  |
| 28/07/10 00:00:00 | 0.1      | 235.5    | 8.9              | 327.7    | 7.5           | 12.1       | 12.389         | $-20.3$       | 228.9        | $-4.3$         | 225,9          | 0,0            | 694.7         | 12.064 | 3.4         | 3,3  |  |
| 29/07/10 00:00:00 | 4,1      | 6.1      | 8,9              | 19,9     | 10,2          | 13,2       | 12,983         | 70.1          | 218,8        | 63.7           | 247,1          | 0.0            | 0,0           | 13.177 | $-3, 4$     | 3,4  |  |
| 30/07/10 00:00:00 | 3.4      | 16.0     | 7.B              | 18.6     | 0.0           | 13.2       | 13.022         | 65.7          | 185.4        | 59.3           | 246.2          | 0,0            | 0,0           | 13.595 | 3.1         | 3.1  |  |
| 31/07/10 00:00:00 | 2.7      | 3.9      | 8.5              | 18,9     | 以口            | 11,7       | 13,101         | 43.6          | 237,4        | 61.5           | 246,0          | 0,0            | 0,0           | 13.120 | 3.3         | 3,3  |  |
| 01/08/10 00:00:00 | 2,8      | 10.7     | 9.1              | 25,3     | 8.8           | 17,5       | 12.763         | D.0           | 198,1        | 59.7           | 274,6          | 0,0            | 0,0           | 13,742 | 2.6         | 2,6  |  |
|                   |          |          |                  |          |               |            |                |               |              |                |                |                |               |        |             |      |  |
| 里国                |          |          |                  | Page: 1  | Total Page: 1 |            |                |               |              | Page: 1        | Total Page: 1  |                |               |        |             | 圆盖   |  |

Figura 14 – Modelo de Relatório Mensal Geral

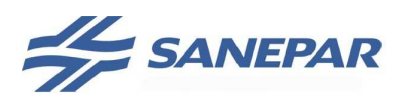

|                  | B1 Min. (Hz) | 81 Máx (Hz) | B1(h) | B2 Min. (Hz) | B2 Máx, (Hz)    | B2(b) | B3 Min. (Hz) | B3 Max. (Hz) | <b>B3 (h)</b> | Demanda (KM) | Consumo (WVh) | Volume Dist. (m?) | kwhi/m? |  |
|------------------|--------------|-------------|-------|--------------|-----------------|-------|--------------|--------------|---------------|--------------|---------------|-------------------|---------|--|
| 2/07/10 00:00:00 | 26.4         | 52,5        | 24.0  | 0,0          | 0,0             | 0.0   | 0.0          | 0,0          | 0,0           | 82.5         | 805           | 13.291            | 0.061   |  |
| 3/07/10 00:00:00 | 26.2         | 55.8        | 24,0  | 0.0          | 33.9            | 0.7   | 0.0          | 0.0          | 0.0           | 110.3        | 890           | 13,458            | 0.063   |  |
| 4/07/10 00:00:00 | 26.4         | 56.9        | 24.0  | 0.0          | 32.4            | 0.6   | 0.0          | 0,0          | 0.0           | 104.2        | 949           | 13.246            | 0.072   |  |
| 5/07/10 00:00:00 | 22.4         | 51,0        | 24,0  | 0,0          | 0.0             | 0.0   | 0,0          | 5.1          | 0.0           | 67.5         | 653           | 11.725            | 0,056   |  |
| 6/07/10 00:00:00 | 0.0          | 23.3        | 2.0   | 0.0          | 18.6            | 0.0   | 5.1          | 49.8         | 22.0          | 75.1         | 720           | 12.861            | 0,056   |  |
| 7/07/10 00:00:00 | 23           | 6.3         | D.B   | 18,6         | 54.6            | 22.0  | 5.7          | 28.5         | 2.0           | 83,6         | 775           | 13.014            | 0.060   |  |
| 8/07/10 00:00:00 | 6.3          | 10.4        | 0.0   | 27.0         | 55.3            | 24.0  | 5.7          | 5.7          | 0.0           | 87.5         | 742           | 12.735            | 0.058   |  |
| 9/07/10 00:00:00 | 16,4         | 14,4        | 0.0   | 27,0         | 53,6            | 24,0  | 5,7          | 5,7          | 0.0           | 79,2         | 740           | 12.695            | 0,058   |  |
| 0/07/10 00:00:00 | 14.4         | 18.5        | 0.0   | 29.8         | 54.5            | 24.0  | 5.7          | 5.7          | 0.0           | 92.0         | 835           | 13.303            | 0,063   |  |
| 1/07/10 00:00:00 | 0,0          | 28,5        | 03    | 27,5         | 56,8            | 24,0  | 0,0          | 5,7          | 0.0           | 101.8        | 900           | 13.152            | 0,068   |  |
| 2/07/10 00:00:00 | 0.0          | 54.0        | 253.8 | 0,0          | 53.5            | 517.0 | 0.0          | 0.0          | 141.8         | 86,8         | 615           | 11.683            | 0.053   |  |
| 3/07/16 00:00:00 | 25,2         | 58.7        | 24.0  | 0.0          | 30.1            | 0.2   | 0.0          | 0.0          | 0.0           | 95.2         | 896           | 13.851            | 0.065   |  |
| 4/07/10 00:00:00 | 25,0         | 50.4        | 24.0  | 0.0          | 0.0             | 0.0   | 0.0          | 0.0          | 0.0           | 70.0         | 683           | 12.439            | 0,055   |  |
| 5/07/10 00:00:00 | 29.2         | 54,1        | 24,0  | 0,0          | B.D             | 0.0   | 0,0          | 0,0          | 0.0           | 76,0         | 641           | 11.989            | 0,053   |  |
| 6/07/10 00:00:00 | 24.6         | 50.1        | 24,0  | 0,0          | 0.0             | 0,0   | 0.0          | 0.0          | 0,0           | 59,5         | 605           | 11.496            | 0.053   |  |
| 7/07/16 00:00:00 | 24.6         | 50.0        | 24.0  | 0.0          | 0.0             | 0.0   | 0.0          | 0.0          | 0.0           | 58.6         | 582           | 11.335            | 0.051   |  |
| 8/07/10 00:00:00 | 24.8         | 56.7        | 24.0  | 0.0          | 0.0             | 0.0   | 0.0          | 0.0          | 0.0           | 87.7         | 743           | 12.047            | 0.062   |  |
| 9/07/16 00:00:00 | 24,0         | 57,0        | 24,0  | 0,0          | 0,0             | 0.0   | 0.0          | 0.0          | 0.0           | 89.1         | 623           | 11.614            | 0,054   |  |
| 0/07/10 00:00:00 | 23.0         | 60,0        | 24,0  | 0,0          | 30,5            | 0.7   | 0.0          | 16.4         | 0.0           | 99.2         | 818           | 13.195            | 0,062   |  |
| 1/07/16 00:00:00 | 0.0          | 26,5        | 26    | 0.0          | G, O            | 0.0   | 16,4         | 58.6         | 22.0          | 91.8         | 859           | 13,893            | 0.062   |  |
| 2/07/10 00:00:00 | 0.0          | 29.8        | 0.3   | 0.0          | 56.0            | 22.0  | 0.0          | 33.5         | 2.0           | 99.0         | 911           | 13.822            | 0.066   |  |
| 3/07/10 00:00:00 | 0.0          | 30,8        | 0,7   | 25,9         | 59,4            | 24.0  | 0,0          | 0,0          | 0.0           | 96.3         | 899           | 13.841            | 0,065   |  |
| 4/07/10 00:00:00 | 0,0          | 2.461.1     | 0.0   | 0,0          | 614,8           | 24,0  | 0,0          | 0,0          | 0,0           | 104.3        | 815           | 13.040            | 0,062   |  |
| 5/07/10 00:00:00 | 0.0          | 0,0         | 0,0   | 22,6         | 53.8            | 24.0  | 0,0          | 0.0          | 0.0           | 81.2         | <b>B32</b>    | 12.789            | 0.065   |  |
| 6/07/10 00:00:00 | 0,0          | 0.0         | 0.0   | 22.6         | 54.1            | 24.0  | 0.0          | 0.0          | 0,0           | 92.7         | 656           | 11,848            | 0.055   |  |
| 7/07/10 00:00:00 | 0,0          | 0.0         | 0.0   | 25,4         | 55,2            | 24.0  | 0,0          | 0,0          | 0.0           | 92,4         | 777           | 12,856            | 0,060   |  |
| 8/07/10 00:00:00 | 0.0          | 2.467.5     | 0.0   | 24.1         | 614.8           | 24.0  | 0.0          | 0.0          | 0.0           | 64.6         | 658           | 12.064            | 0.055   |  |
| 9/07/10 00:00:00 | 0.0          | 0.0         | 0.0   | 24,1         | 51.5            | 24,0  | 0,0          | 7.6          | 0.0           | 90,5         | 790           | 13.177            | 0,060   |  |
| 0/07/10 00:00:00 | 0.0          | 6.6         | 0.0   | 0.0          | 30,0            | 2.0   | 7.6          | 53,8         | 22,0          | 81.8         | 785           | 13.595            | 0,058   |  |
| 1/07/10 00:00:00 | 6,6          | 55,2        | 22.0  | 0,0          | 0.0             | 0.0   | 0,0          | 28.5         | 2,0           | 80,4         | 803           | 13.120            | 0,061   |  |
| 1/08/10 00:00:00 | 25.7         | 56,9        | 24,0  | 0.0          | 32.7            | 1.2   | 0.0          | 0,0          | 0.0           | 91.9         | 1.001         | 13.742            | 0.073   |  |
|                  |              |             |       |              |                 |       |              |              |               |              |               |                   |         |  |
| 圖                |              |             |       | Page:   1    | " Total Page: 1 |       |              |              |               |              |               |                   | 回照      |  |

Figura 15 – Modelo de Relatório Mensal Elevatória

- Elaborar tela para o sistema de produção e distribuição geral (engloba toda produção de água do sistema. Ex.: Poços e ETAs) ou para o sistema de coleta e tratamento de esgoto. O objetivo é apresentar o resumo geral de produção e distribuição do sistema, para sistemas menores pode ser englobada em uma mesma tela produção e distribuição Deve ser implementado o valor total produzido e total transferido em cada parte do sistema, colocar o valor percentual de balanço hidráulico de cada setor de produção, reservatório e de cada linha de alimentação entre unidades. Ver modelo parcial mostrado na Figura 16. Para sistema de esgoto deve apresentar a visão geral dos volumes coletados nas bacias e dos volumes tratados de esgoto.
- Elaborar tela mostrando a visão do sistema de produção e distribuição de água ou coleta e tratamento de esgoto, identificando a visão de cada unidade componente, com sua posição geográfica por meio de um mapa. Para SAA: apresentar as vazões aduzidas e distribuídas em tempo real, apresentar resumo da reservação total (percentual e volume em m3) e das condições de distribuição (pressões principais).

Para SES: apresentar as vazões de recalque das elevatórias e de tratamanto de esgoto.

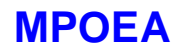

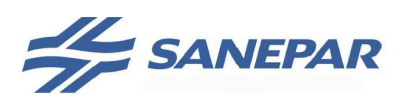

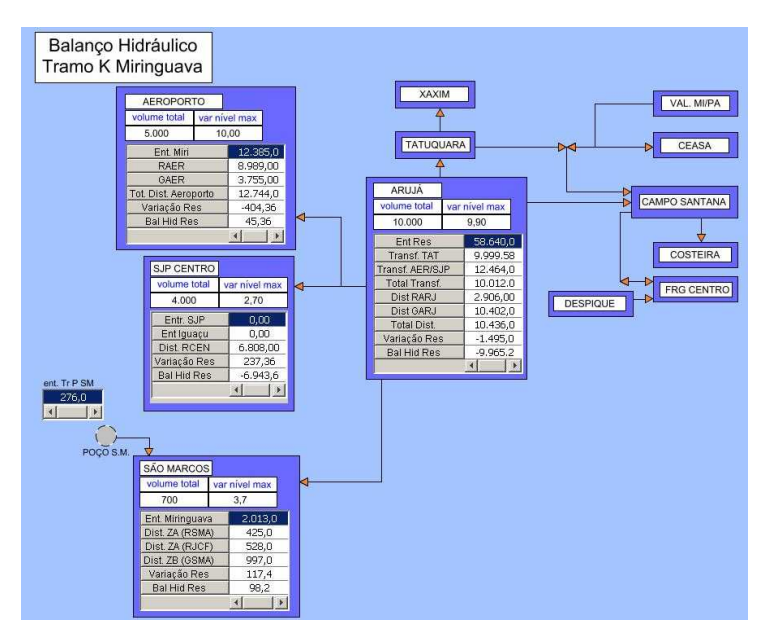

Figura 16 – Modelo Parcial Tela Resumo de Produção Geral

Os dados apresentados nos relatórios automáticos devem ser obrigatoriamente validados pela operação da Sanepar através de comparação com os relatórios manuais gerados, caso seja necessário o desenvolvimento de programação para filtragem dos dados, está deverá ser executada dentro do escopo, sem ônus adicional para a Sanepar.

Caso a necessidade da Sanepar ao acesso de dados ultrapasse os limites do software, caberá à contratada a subdivisão dos relatórios e telas sem ônus adicional.

As variáveis necessárias obtidas dos sistemas em operação (fora do escopo da obra) para os relatórios que estejam com a instrumentação com defeito em campo ou apresentem erro de aquisição (Ex: conexões de pulso do FT com defeito), **não** é de responsabilidade da contratada o conserto ou manutenção do instrumento, isto cabe a Sanepar. A contratada deve executar a configuração do relatório e da normalização do dado a partir da respectiva estação Scada até a aplicação na tela do Portal e testar a escrita dos valores.

Todo o desenvolvimento deverá ser executado em conjunto entre contratada, Sanepar – USTI e Sanepar – Unidade de Operação responsável pelo sistema objeto de contratação, sendo que a manutenção, após entrega final da obra, deverá ser executada pela Sanepar.

A contratada deve entregar todos os códigos fonte dos programas desenvolvidos e os manuais de configuração e manutenção na versão original, em formato posteriormente alterável, em meio magnético.

# 3.9.4.4 Operação Remota dos Sistema de Supervisão

A implementação da operação remota dos sistemas deve ser através da intranet utilizando os terminais dos usuários, por meio do aplicativo Terminal Server (TS), que permite a unidade de operação, responsável pelo sistema objeto de contratação, disponibilizar para as unidades que lhes prestam serviço, o acesso à

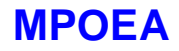

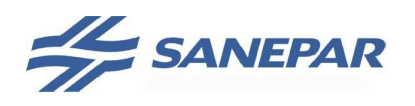

operação, supervisão e manutenção do sistema de supervisão. Os níveis de acesso de segurança devem ser definidos pela unidade operacional e respectivas unidades de servico.

Os serviços a serem executados, para os sistemas e unidades do escopo contratado, devem contemplar:

- Exportação das telas de cada unidade operacional para o Terminal Server. Deve ser possível visualizar histórico de dados, estado em tempo real dos equipamentos da unidade operacional, assim como o envio de comandos, alteração de set point, dependendo do nível de segurança de acesso do usuário.
- Quanto aos níveis de segurança, devem ser criados grupos de usuário para acesso por unidade envolvida (Operação, Supervisão e de Manutenção), respeitando as necessidades de acesso de cada unidade
- Os grupos de usuários deverão ser programados no Terminal Server pela contratada, durante a execução da obra, seguindo os padrões do Active Directory, da Sanepar (base de usuários da USTI).
- Desenvolver a aplicação: telas e menus auxiliares para atender as necessidades particulares para as unidades que acessam ao aplicativo.
- O cadastramento de usuários será administrado (quem pode e o que pode acessar) pela Unidade Operacional, responsável pelo sistema contratado e executado (cadastramento) pela USTI.

Por exemplo: A URLC (Unidade Receita Londrina/Cambé) pode ter acesso a 12 unidades operacionais do total de unidades do sistema Londrina, enquanto a USEMND (Unidade de Serviço de Manutenção Eletromecânica) pode acessar a todas as unidades deste mesmo sistema.

# 3.10 TESTES PARA O SISTEMA FORNECIDO

Para realização dos testes devem ser obrigatoriamente atendidos os seguintes requisitos:

- a) A lógica do CP deve estar concluída, inclusive com estrutura de comunicação para o comissionamento;
- b) O supervisório da unidade deve estar concluído e estruturado com gráficos, alarmes, telas de comandos e a comunicação definida entre centros de supervisão;
- c) Os painéis de CP e CCM novos devem estar montados e os testes devem ser realizados nos painéis e com os equipamentos;
- d) Para unidades existentes devem ser executados os testes no CP/QA e, depois, instalado em campo e integrado ao novo sistema de supervisão, para então executar as alterações solicitadas nos CCMs existentes na unidade.

**NOTA:** Nenhum quadro ou CCM deve ser instalado sem que as lógicas, para o CP e supervisório, estejam definidas e testadas.

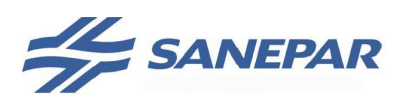

# 3.10.1 TAF – Testes de Aceitação em Fábrica

Esta etapa visa à verificação das condições do hardware, dos painéis montados e simula a operação através do acionamento das entradas e saídas digitais, valores nas entradas e saídas analógicas e das interfaces de redes definidas para os equipamentos.

Os testes serão executados pela e sob responsabilidade da contratada, com acompanhamento de técnicos da Sanepar. O local dos testes será definido exclusivamente pela Sanepar, devendo a contratada disponibilizar local e a estrutura necessária em suas instalações caso a Sanepar assim defina.

A contratada deverá elaborar um formulário específico para apresentação e aprovação dos resultados destes testes. O TAF somente será considerado concluído após assinatura dos relatórios de resultados pela contratada e Sanepar.

Para realização do TAF, deverá ser informado, para acompanhamento em tempo integral: as unidades de projeto, obra, manutenção e operação, relacionadas à contratação em andamento. A contratada e a unidade de obra deverão planejar juntamente com as demais unidades a data dos testes.

A aprovação dos resultados do TAF deve ser feita por todas as unidades que o acompanharam, cabendo à contratada o fornecimento de CD contendo todos os programas desenvolvidos para os CPs, supervisórios e IHM, na última versão utilizada e aprovada no TAF.

As atividades a executar no TAF são as que seguem:

#### **Para o Hardware:**

- a) Inspeção visual e dimensional;
- b) Verificação de configurações (via software, via estrapes ou microchaves);
- c) Verificação das Etiquetas de Identificação;
- d) Verificação de Fontes, Baterias, Cartões de E/S;
- e) Verificação do sistema de alimentação ininterrupta (No-breaks, fontes UPS, gerador, etc);
- f) Réguas de bornes se atendem as definições do projeto aprovado (fusíveis, divisão, proteções, identificação);
- g) Conferir materiais montados pela lista de materiais aprovada.

# **Para o Software:**

No caso do TAF do software, o teste pode ser realizado sem a necessidade dos CPs estarem montados nos painéis definitivos.

- a) Teste de Configuração;
- b) Verificação de comunicação entre equipamentos;
- c) Teste das E/S digitais e analógicas, verificando-se se as atuações previstas - níveis, vazões e outros - condizem com o solicitado;
- d) Testes da interface de E/S com supervisório atuações, status e dados previstos;
- e) Verificação do conteúdo das telas, para analisar a funcionalidade esperada para operação;
- f) Verificar alarmes e mensagens;

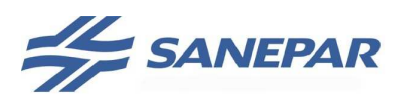

- g) Verificar relacionamento entre telas;
- h) Efetuar toda a simulação da operação prevista, seguindo os diagramas lógicos e de controle, com acompanhamento via supervisório.

# 3.10.2 Comissionamento do Sistema

Esta etapa deverá ser executada em campo, dentro de cada unidade operacional envolvida, a verificação da operação do sistema e do software aplicativo através da simulação de todas as entradas e saídas dos CPs quanto às atuações e monitoramentos dos equipamentos e instrumentos e de acordo com as características previstas no projeto.

Também serão verificados os sistemas de comunicação entre CPs e as estações de operação; e entre estações de operação principais e remotas; bem como qualquer outro serviço necessário para que o sistema seja entregue em condições de operação.

Nesta fase serão complementadas as parametrizações dos conversores de frequência, partida suave, multimedidores e configuração dos instrumentos, módulos de comunicação, rádios, etc.

A contratada deverá elaborar um formulário específico para apresentação e aprovação dos resultados dos testes de comissionamento, sendo que esta etapa somente será considerada concluída após assinatura dos relatórios de resultados pela contratada e a Sanepar.

Para realização do Comissionamento, deverá ser informado, para acompanhamento em tempo integral: as unidades USTI, USPE/Automação, unidades de obra, manutenção e operação, relacionadas à contratação em andamento.

A contratada e a unidade de obra deverão planejar juntamente com as demais unidades a data dos testes.

A aprovação destes resultados deve ser feita por todas as unidades que o acompanharam, cabendo à contratada o fornecimento de CD contendo todos os programas desenvolvidos para os CPs, supervisórios e IHM, na última versão utilizada e aprovada no Comissionamento.

**IMPORTANTE:** Todas as parametrizações devem ser entregues em folhas padronizadas (em meio digital - CD) por tipo de instrumento e equipamento; onde deverão ser registrados todos os parâmetros configurados para operação. O mesmo se aplica para equipamentos de comunicação. Em caso de instrumentos e equipamentos que possuam software de configuração, poderá ser gerada uma cópia do arquivo de configuração. Todas as características do processo que forem determinadas dentro do start-up devem ser registradas nos fluxogramas (pontos de operação das bombas, níveis de reservatórios, pressão crítica, etc).

# 3.10.3 Start-up do Sistema

O start-up tem como objetivo verificar o funcionamento dos equipamentos e do software de forma integrada, testando as interligações e comunicações entre os equipamentos. Será de responsabilidade da contratada, que deverá colocar a disposição uma equipe técnica para acompanhar, dirimir dúvidas e fazer eventuais

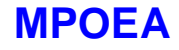

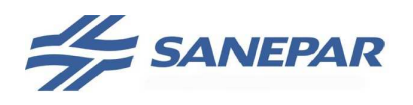

correções nas instalações; com o acompanhamento dos técnicos da Sanepar nos trabalhos.

Deverá ser gerado relatório após a realização do start-up, contendo os seguintes tópicos, complementação do relatório gerado no TAF:

- a) Quantidade, tipo e estado dos equipamentos fornecidos (cruzar com lista do TAF);
- b) Energização dos equipamentos;
- c) Testes de operação dos equipamentos;
- d) Testes das entradas e saídas do processo, verificação do software aplicativo;
- e) Interligações entre equipamentos;
- f) Simulações de falhas e resposta dinâmica com avaliação do resultado;
- g) Barramento de campo: testes dos barramentos de campo implantados (redes digitais tipo Profibus, Alnet, etc..), verificando a taxa de erro na comunicação, que não poderá ser superior a 1%, através do software de programação e configuração do CP.
- h) Links de comunicação entre supervisório e áreas remotas (CPs), e entre as áreas remotas (CPs) – modem e rádio-modem. A contratada deverá executar os seguintes testes:

#### **- Propagação do sinal de rádio comunicação**

Teste para verificar as perdas envolvidas no enlace, utilizando o próprio sistema de rádio, wattimetro adequado para a potência e faixa de frequência do enlace, e os recursos do software dos rádios, com a finalidade de avaliar a qualidade da freqüência recebida do outro lado do enlace;

#### Deverá atender ao item **Parâmetros de qualidade obrigatórios de projetos de radioenlace.** Ver página 41 deste volume.

Todos os ensaios em campo deverão ser acompanhados pela fiscalização da Sanepar.

#### **- Desempenho do sistema de rádio comunicação**

Deve ser realizado em cada link, após sua instalação, sendo executado o teste do enlace, independente do CP, com programas dedicados instalados em computador portátil conectados em cada lado do enlace. Deve-se avaliar a taxa de erro pelo software de configuração dos modens e/ou rádiomodens. Após completada esta etapa, deve-se desenvolver um programa aplicativo nos CP´s para avaliação do tempos de resposta e desempenho do sistema de comunicaçãoe, avaliar cada enlace e o enlace mais critico do sistema em termos de carga de comunicação, enviando pacotes de dados durante 72 horas, com registro de perda de pacotes por intervalo de tempo, a perda deve ser menor que 1%;

#### **- Tempo de resposta do SSC**

O objetivo é avaliar o tempo de resposta do sistema de supervisão e controle, integrado com os CP´s e supervisório, que deve ser inferior a 20 segundos (Ex: relativo ao envio de um comando de liga e o retorno do estado de confirmação de bomba ligada), para o tramo mais longo do

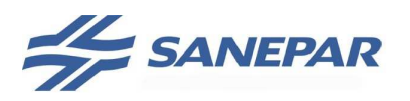

enlace, ou melhor para o tramo que envolva o maior número de estações possíveis do sistema. Esse tempo deve considerar todos os atrasos envolvidos nos softwares, drives, CP´s, sistema de comunicação, etc.

Horários extras à jornada de trabalho normal e necessários para o período de Start-up e comissionamento serão de responsabilidade da contratada.

# 3.11 ASSISTÊNCIA TÉCNICA

A contratada deverá garantir os serviços de assistência técnica para o sistema fornecido. Os seguintes itens devem ser atendidos:

- a) Esta assistência deverá ser gratuita dentro do prazo de garantia previsto para cada componente deste projeto, inclusive a retirada/desinstalação, envio e posterior reinstalação dos equipamentos, instrumentos e softwares;
- b) Deverá executar os reparos nos materiais e equipamentos fornecidos na localidade da instalação, a menos de técnicas de reparo plenamente justificada;
- c) Suporte técnico para os serviços executados no sistema;
- d) Prazo para atendimento (correção efetiva) das solicitações menor ou igual à 24 horas, após comunicação do defeito por fax / telefone, inclusive para substituição do equipamento defeituoso. Pronto atendimento para suporte a problemas de hardware e software por telefone, inclusive sábados, domingos e feriados;
- e) Prazo para reparos de equipamentos: 5 (cinco) dias após a retirada do equipamento das instalações da Sanepar, computando-se os sábados e domingos. Qualquer outro prazo deverá ser negociado com a Sanepar;
- f) A Assistência Técnica deve ser prestada imediatamente após o start-up da unidade, cabendo a contratada manter pessoal técnico disponível 24 horas, com telefone celular para contato, durante o período de operação **a ser definido entre projetista e Sanepar quando da montagem do edital**. Estes custos devem estar previstos dentro do escopo.

# 3.12 TREINAMENTO

A empresa contratada deverá ministrar treinamento do sistema implantado aos empregados da Sanepar. O treinamento sobre equipamentos fornecidos e da utilização das ferramenta de programação de CP e de Supervisório deverá ser realizado após a aprovação do fornecimento no início da obra, os treinamentos sobre a aplicação desenvolvida deverá ser realizado após o start-up e antes que o sistema seja entregue para operação.

A Sanepar, em conjunto com a contratada, deverá definir as diretrizes listadas abaixo para o treinamento:

- Infraestrutura: local, equipamentos necessários (microcomputadores, softwares, CPs, etc.);
- Classificação do treinamento: básico ou avançado;

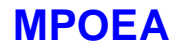

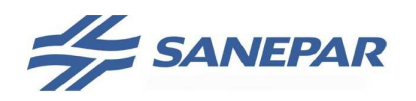

- Cronograma de treinamento: atividades, carga horária, responsável pelo treinamento (integradora ou fabricante).

A contratada deverá disponibilizar para o treinamento o material didático individual para acompanhamento das aulas, além do definido nas diretrizes como microcomputador, CP e IHM com estruturas de comunicação.

Considera-se como material obrigatório de apoio ao treinamento, também os manuais de operação e manutenção do sistema.

**IMPORTANTE:** O material didático deve ser aprovado formalmente, pela unidade da Sanepar responsável pelo projeto objeto da contratação (USPE, USPO, etc..), antes do treinamento, devendo o mesmo ser enviado com tempo hábil para análise (no mínimo 15 úteis antes da realização do treinamento).

# 3.12.1 Escopo de treinamentos

A definição do número de pessoas a participar e a duração do treinamentos listados deverá ser definido em entre projetista e Sanepar quando da montagem do edital em função das necessidades regionais das unidades envolvidas na contratação, na descrição de cada treinamento são sugeridos duração e número de participantes que deverão ser ajustadas para cada obra. Devem ser executados no mínimo os treinamentos:

# 1) **Treinamento Básico**:

Tem por objetivo nivelar o conhecimento acerca dos equipamentos a serem implementados. Este deverá ser ministrado pelas empresas fabricantes dos equipamentos (instrumentos, CPs, softwares, etc.) fornecidos e deverá ocorrer, obrigatoriamente, logo após a aprovação dos equipamentos e software e antes da realização do TAF (Teste de Aceitação em Fábrica).

**A carga horária, a quantidade de turmas e número de participantes deve ser definido entre projetista e Sanepar quando da montagem do edital.** 

#### 2) **Treinamento Avançado**:

Tem por objetivo apresentar as soluções adotadas e as formas de configuração do processo das aplicações desenvolvidas pela empresa integradora (lógica de programação implementada nos CPs, aplicativos desenvolvidos para o sistema de supervisão, configuração das redes, etc.). Este deve ocorrer, obrigatoriamente, após o comissionamento e antes do start-up.

O treinamento avançado deverá ser subdividido nos seguintes módulos:

#### - **Operação Básica**:

Direcionado para as áreas de operação, controle operacional e manutenção. **A carga horária, a quantidade de turmas e número de participantes deve ser definido entre projetista e Sanepar quando da montagem do edital.** 

Conteúdo:

a) Supervisório: aplicativo estações de operação e supervisão (SCADA);

b) Para o aplicativo das estações de operação e supervisão (SCADA) o escopo abrange as telas do sistema (trends, alarmes, etc), ferramentas de

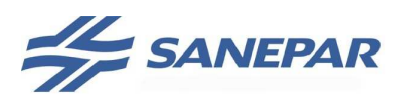

diagnóstico de problemas, configurações e reconhecimento de alarmes, eventos e relatórios, procedimentos de partida e parada do sistema;

- c) Para aplicativos dos CP´s: funcionalidade, recursos utilizados, características e visão geral da lógica de controle do processo implementada;
- d) Barramentos de campo e redes de comunicação: topologia e solução de comunicação adotada;
- e) Operação do Sistema de Supervisão e Controle: visão geral da funcionalidade e integração de **todos** os equipamentos de automação, equipamentos eletromecânicos, redes de comunicação, barramentos de campo instalados e instrumentos implantados no sistema automatizado (conversores de freqüência, sensores de nível, sensores de pressão, conversores, medidores de vazão, etc), procedimentos de partida e parada do sistema, procedimentos de operação em manual e em automático e procedimentos de contingência.

#### - **Operação Avançada e Manutenção**:

Direcionado para as áreas de operação, controle operacional, manutenção e TI (específico para o software SCADA).

# **A carga horária, a quantidade de turmas e número de participantes deve ser definido entre projetista e Sanepar quando da montagem do edital.**

Conteúdo:

- a) CP: características de hardware (tipos de placas, alimentação e proteção, procedimentos para troca de componentes e placas, diagnósticos de problemas físicos), características de software, lógica de controle implementada, informações sobre o software de programação, procedimentos para alterações de programas (download e upload de programa) e diagnósticos/correções de problemas.
- b) Barramentos de campo e redes de comunicação: treinamento sobre a topologia e solução de comunicação adotada, informações sobre os componentes de rede e protocolos utilizados, treinamento básico sobre os rádios/modens ou linhas de comunicação utilizadas, ferramentas de diagnósticos/correções de problema, utilização do software de configuração.
- c) Software Scada: telas do sistema (trends, alarmes,etc), ferramentas de diagnóstico de problemas, configurações e reconhecimento de alarmes, eventos e relatórios, ferramentas e procedimentos de backup e restauração, procedimentos de partida e parada do sistema.
- d) Instrumentação e Equipamentos: todos os equipamentos de automação, equipamentos eletromecânicos e instrumentos propostos para o sistema (conversores de freqüência, sensores de nível, sensores de pressão, conversores de sinal, medidores de vazão, analisadores, etc) que necessitarem de programação, aferições e manutenções preventivas para sua perfeita operação, deverão ser objeto de treinamento básico que envolva aspectos de instalação, programação, procedimentos de diagnóstico de problemas e de manutenção corretiva e preventiva.

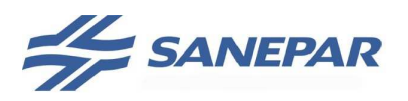

**MPOEA** 

#### - **Software Terminal Server Básico**:

**A carga horária, a quantidade de turmas e número de participantes deve ser definido entre projetista e Sanepar quando da montagem do edital.** 

Conteúdo:

Deve capacitar os usuários para a utilização do aplicativo desenvolvido.

#### - **Software Terminal Server Avançado**:

**A carga horária, a quantidade de turmas e número de participantes deve ser definido entre projetista e Sanepar quando da montagem do edital.** 

#### Conteúdo:

Execução de configuração do software, exportação de telas, conexão com as estações Scada, recuperação do sistema, conexão com softwares de supervisão, historiador, níveis de acesso e outras ferramentas disponíveis.

Ao término dos treinamentos, a contratada / fabricante deverá emitir certificado de participação a todos os participantes.

**NOTA**: A descrição dos treinamentos referente-se ao conteúdo dos cursos, contempla aspectos mínimos que deverão ser abordados. Quando da aprovação do material didático, será avaliada a necessidade de agregar outros temas pertinentes.

**IMPORTANTE**: Os treinamentos de instrumentação, de equipamentos e de softwares (Ex: instrumentos, conversores de frequência, CP´s, softwares de supervisão, etc.) devem ser ministrados pelas empresas fabricantes dos equipamentos ou por representantes autorizados.

A empresa integradora compete os aspectos referentes às aplicações desenvolvidas pela mesma, tais como: lógica de programação implementada nos CPs, aplicativos desenvolvidos para o sistema de supervisão, configuração das redes, configuração da instrumentação, etc.

# 3.13 DOCUMENTAÇÃO TÉCNICA

No ato do encerramento e entrega da obra a contratada deverá entregar a Sanepar toda a documentação, na forma de "como construído" (As-Built), substituindo os projetos e documentos entregues anteriormente na fase de licitação e durante a execução da obra; e documentos já existentes que tenham sido executadas alterações pela obra, visando facilitar ao máximo a manutenção dos equipamentos e instalações fornecidas. A forma de entrega e conteúdo mínimo dos manuais estão listados na sequência.

Para os sistemas existentes devem ser atualizados os manuais, diagramas de quadros, planta de instalação referentes à parte alterada pelo escopo da obra.

Todos os arquivos em meio digital, desenvolvidos pela contratada, devem ser entregues no seu formato original liberados para edição (Exemplo: ".doc" , ".xls" , "dwg"), e no formato ".pdf". Os desenhos e diagramas deverão ser entregues, no caso do meio digital, em software AutoCAD, salvo na versão 2004. Para cada

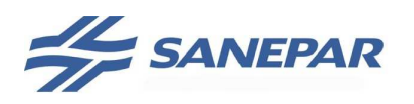

quadro elétrico deverá ser entregue um único arquivo "dwg" com os diagramas multifilares, força, comando, etc, tendo as folhas dispostas lado a lado; as folhas não poderão ser referenciadas por layer. O software editor de texto deve ser o Microsoft Word e, para planilhas, Microsoft Excel, ambos salvos na versão 2000.

Todos os documentos desenvolvidos pela contratada dentro do escopo serão de propriedade da Sanepar.

Os manuais devem ser aprovados pela Sanepar antes da finalização.

Para o CP deverá ser fornecida a cópia do programa aplicativo e todas as informações necessárias para configuração, comentários adicionais e manutenção dos programas com referência cruzada ao diagrama lógico e de controle.

Para a IHM deverá ser feita a programação comentada, apresentada em forma de manual, inclusive com as telas desenvolvidas, com a cópia do programa aplicativo e mais todas as informações necessárias para configuração, comentários adicionais e manutenção do programa.

**IMPORTANTE:** Todos os manuais devem ser entregues organizados em tópicos, com índice, dispostos em pastas (com 4 grampos), devidamente identificadas e divididas por processo.. As pastas devem ser identificadas por Unidade Operacional e pelo Sistema de Supervisão e Controle. **A falta destas documentações bloqueia o pagamento da última parcela correspondente a conclusão do sistema**.

# 3.13.1 Manual de Operação

O manual de operação deve ser dividido em dois capítulos:

**- Supervisão**: deverá conter a descrição da aplicação de supervisão implantada (telas, alarmes, relatórios, ferramentas e procedimentos de backup, procedimentos de partida e parada do sistema), uma visão geral de funcionalidade de todos os componentes, equipamentos, instrumentos, redes de comunicação e barramentos de campo instalados (onde estão instalados, como se integram, concepção de controle, topologia conforme as-built e regras de comunicação das redes), procedimentos de operação em manual e em automático e procedimentos de contingência.

**- IHM local**: deverá conter a descrição das telas da IHM local com instruções de acesso à essas telas e para escrita de valores nos parâmetros e set-points do sistema.

Fornecer para cada unidade operacional dentro do sistema de supervisão:

- 1 via impressa (Centro de Controle Operacional);

- 2 vias em formato digital .doc e .pdf (Centro de Controle Operacional e na Unidade de Manutenção).

# 3.13.2 Manual de Manutenção

O manual de manutenção deverá conter:

# **- Descrição Geral do Sistema**:

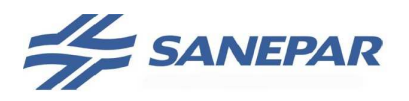

**MPOEA** 

Descrição da aplicação de supervisão implantada (telas, alarmes, relatórios, ferramentas e procedimentos de backup, procedimentos de partida e parada do sistema), o detalhamento da conectividade utilizada nos vários níveis de automação implantados (placas de comunicação, drives de rede, OPC, ODBC, arquivos GSD, etc), detalhamento da funcionalidade de todos os componentes, equipamentos, instrumentos, redes de comunicação e barramentos de campo instalados (onde estão instalados, como se integram, concepção de controle, parâmetros configurados, topologia conforme as-built, regras de comunicação das redes, endereçamentos de rede, encaminhamento de cabos), procedimentos de operação em manual e em automático, procedimentos de contingência, diagnóstico de problemas e procedimentos de manutenção corretiva e preventiva.

Conteúdo impresso em uma via:

- Manual de instalação do sistema de supervisão, listando componentes e drivers instalados, aplicativo e rotina para recuperação dos sistemas;
- Lista de licenças de software;
- Lista de hardware fornecido com descrição, quantidade e número de série;
- Topologia instalada considerando redes de CP e de Micros, citando switchs, gateways, conversores, etc. Citar modelo e capacidade, com endereçamento IP e número do ponto de rede utilizado;
- Relatório do desempenho e tempos de resposta do sistema de comunicação para todos os enlaces do sistema de supervisão.

Conteúdo em meio digital duas vias:

- Cópia do aplicativo desenvolvido para o sistema de supervisão organizado por estação de operação;
- Drivers instalados nas estações de operação e visualização;
- Drives de vídeo, placas de rede, etc;
- Discos de instalação dos softwares fornecidos: Sistema Operacional, Office, Software de Programação, Software de Supervisão, etc;
- Lista em formato ".xls" com a base de dados implementada;
- Todos os itens entregues impressos devem ser entregues também em meio digital no formato .doc ou .xls e em .pdf.

Disponibilizar a via impressa e uma digital no Centro de Controle Operacional. Disponibilizar uma via digital na USTI.

# **- Equipamentos e Softwares**:

Todos os equipamentos e softwares fornecidos deverão vir acompanhados dos seus respectivos manuais fornecidos pelo fabricante redigidos ou traduzidos para a língua portuguesa. Deverá conter informações detalhadas para instalação, operação e manutenção devendo incluir todos os cuidados, limitações, tolerâncias e recomendações para o bom desempenho e de seus periféricos (colocação em funcionamento, proteções, ajustes, configurações, desenhos, peças, códigos de reposição, descritivos para manutenção preventiva ou corretiva e outras necessárias para funcionamento de equipamentos e softwares). No caso de software, havendo versão em português, esta deverá ser a versão fornecida.

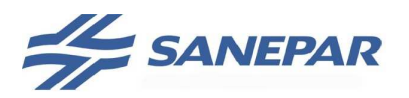

Conteúdo em meio digital duas vias:

- Manuais de operação e manutenção para cada equipamento ou grupo;
- Certificados de fabricação, testes, calibração, ensaios dos equipamentos mecânicos, etc. **Todos os certificados que não tem versão digital em pdf devem ser digitalizados** para pdf;
- Cópia das especificações do edital aprovadas para os equipamentos fornecidos. **Todas as especificações aprovadas devem ser digitalizados para pdf**.

Fornecer para o sistema de supervisão:

- 2 vias em formato digital .doc e .pdf (Centro de Controle Operacional e na Unidade de Manutenção).

**NOTA:** Os manuais de equipamentos e software devem ser entregues preferencialmente em formato digital .pdf, se necessário cópias impressas atender os casos solicitados pela fiscalização da Sanepar.

# **- Por Unidade Operacional (ETA, ETE, EET, EEE, Centro de Reservação, Booster)**:

Para as remotas de pressão e vazão agregar a documentação na unidade que recebe os seus dados, para os casos de comunicação direta com o SSC executar uma pasta única com todas as remotas do sistema.

Deve ser fornecida a documentação do sistema elétrico e de automação para cada unidade operacional, conteúdo impresso em uma via:

- Diagramas Lógicos e de Controle memorizado;

Após a implementação dos respectivos programas nos CP´s, deve ser elaborado um as-built de todos os diagramas, com as alterações ocorridas durante o start-up, bem como o lançamento da referência cruzada entre o ¨ladder¨ e diagramas, quanto aos endereços de memória, timers e I/Os utilizados no CP. Devem ser identificadas as tabelas de comunicação e endereçamentos utilizados entre cada CP e com o sistema de supervisão.

- Folhas de parametrização de instrumentos e equipamentos e em anexo as folhas de calibração ou ensaios específicos. (conversores de frequência, medidores de vazão, sensores de nível, pressão, modens, rádios, multimedidores, gateways, etc);
- Plantas de instalação elétrica, instrumentação (inclusive isométrico do trajeto dos cabos das redes de comunicação com inidicação de nós e distância entre eles) e listas de materiais aplicados atualizada.
- Projetos executivos dos quadros elétricos de automação (QA, QDI, QCM, QB, etc) e dos quadros de acionamento e proteção elétrica (QDF, QDG, CCM,etc), contendo: diagramas multifilares, força e comando com detalhamento das borneiras, desenho mecânico com layout interno, desenhos de instalação e outras informações pertinentes. Neste caso em duas vias, sendo que uma fica dentro do painel e outra será deixada no Centro de Controle.

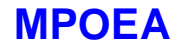

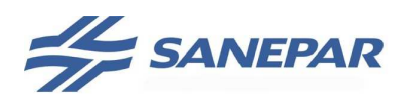

- Manual de procedimentos de recuperação da instalação dos equipamentos (CP, Rádio, Redes, etc), citar pinagem dos cabos de comunicação e configuração das redes.
- Garantia dos equipamentos, citando data de aquisição e data de operação, em conjunto com os relatórios de partida, executados junto com o fabricante qunado for o caso, citar assistência técnica com contatos e metodologia de atendimento.

Este manual deverá ser utilizado como base no treinamento do sistema.

Conteúdo em meio digital duas vias:

- Software aplicativo do CP (ladder);
- Software aplicativo das IHM´s;
- Configuração das placas especiais de redes;
- Configuração dos rádios e sistema de comunicação;
- Arquivos GSD dos equipamento da rede Profibus DP;
- Configuração dos gateways e repetidores;
- Configuração da rede Profibus DP e Modbus (executar isométrico das redes com tag,nós, trajeto e distância entre nós);
- Módulos de funções carregados nos cartões e CP para cada versão de CPU;
- Todos os itens entregues impressos devem ser entregues também em meio digital formato .doc, .xls e nos específicos do CP, configuração entre outros.

**NOTA:** Não é necessário fornecer a via impressa dos programas aplicativos dos CPs (Ladder) e IHM´s.

Disponibilizar a via impressa e uma digital no Centro de Controle Operacional. Disponibilizar uma via digital na Unidade de Manutenção.

# 3.14 RECEBIMENTO DA OBRA

Não havendo nenhuma pendência de fornecimento de material ou serviço, incluindo-se o recolhimento da ART e entrega da documentação técnica, e estando o sistema em operação dentro dos padrões esperados, a Sanepar emitirá o Laudo de Recebimento de Obra que será o documento comprobatório da entrega e aceitação final de cada unidade operacional.

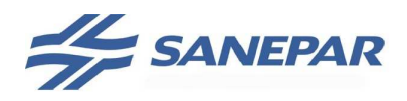

**MPOEA** 

# **4 DEFINIÇÃO DE ENDEREÇOS IP DE AUTOMAÇÃO**

Os de endereços IP a serem aplicados na Rede CCO e Rede CP devem ser definidos junto a USTI, a projetista deve pré definir a faixa a ser utilizada nos projetos para facilitar a execução da obra, no caso de utilização da RPV Copel depende da seqüência de sub-redes implantadas até a presente data, no caso de aplicação deste circuito deixar os endereços com indicação XX.XX.XX.XX na topologia.

O controle dos endereços será centralizado na USTI para padronização e determinação das faixas.

 A distribuição dos endereços dentro da sub-rede deve atender a seguinte distribuição:

# **ESTAÇÕES SCADA**

De 10.XX0.XX.**10** a 10.XX.XX.**20** 

máscara: 255.255.255.0

#### **CPs**

De 10.XX.XX.**21** a 10.XX.XX.**70** 

máscara: 255.255.255.0

# **RÁDIOS, SWITCHs GERENCIÁVEIS**

De 10.XX.XX.**71** a 10.XX.XX.**190**  máscara: 255.255.255.0

#### **ENDEREÇOS DE HOST RESERVA**

De 10.XX.XX.**191** a 10.XX.XX.**248**  máscara: 255.255.255.0

# **ENDEREÇOS DE HOST PARA MANUTENÇÃO**

De 10.XX.XX.**249** a 10.XX.XX.**254**  máscara: 255.255.255.0

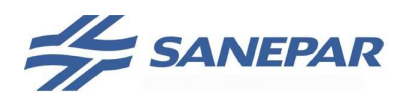

**MPOEA** 

# **5 ANEXOS**

# 5.1 ANEXO 01 AO 08 - DOCUMENTOS

Anexo 01 – Modelo de Lista de Cabo

Anexo 02 – Modelo de Diagrama de Interligação

Anexo 03 – Critérios para Definição de Sobressalentes

Anexo 04 – Modelo de Diagramas Lógicos e de Controle

Anexo 05 – Procedimento para Definição de TAGs de Diagramas

Anexo 06 – Modelo de lista de instrumentos

Anexo 07 – Modelo de quantitativo de mão de obra especializada de automação

Anexo 08 – Tabela ISA S5.1 para TAG de instrumentos

# 5.2 ANEXO 09 – DESENHOS DE REFERÊNCIA

#### 5.2.1 Detalhes Infra-estrutura de Comunicação

ANT-01 a ANT-02 – Detalhe orientativo para instalação torre para antena rádio ANT-03 – Detalhe orientativo para antena de rádio sobre reservatório ANT-04 – Modelo para executar o diagrama de instalação de antenas

#### 5.2.2 Detalhes para Infra-estrutura de entrada de linhas para telecomando, telemetria e dados

LPC-01 – Comando através de circuito da concessionária de telefonia – descida em poste com pára-raio

LPC-02 – Comando através de circuito da concessionária de telefonia – descida em poste sem pára-raio

LPC-03 – Comando atraves de linha da Sanepar – Descida em poste com pára-raio

LPC-04 – Comando atraves de linha da Sanepar – Fixação em postes

REDE-01 – Entrada de rede telefônica e/ou link de comunicação em fibra óptica

# 5.2.3 Detalhes de Instalação de Instrumentação

ANA-01 – Modelo para instalação de analisadores de cloro e flúor em QDI ao tempo

MV-01 – Instalação do sensor do medidor de vazão ultrassônico em calha Parshall

MV-02 – Instalação do conversor do medidor de vazão na parede

MV-03 – Instalação do conversor do medidor de vazão no interior do QDLF

MV-04 – Instalação do elemento primário do medidor de vazão eletromagnético tempo

MV-05 – Instalação do elemento primário do medidor de vazão eletromagnético abrigado em caixa de passagem – Vista superior

MV-06 – Instalação do elemento primário do medidor de vazão eletromagnético abrigado em caixa de passagem – Vista lateral

MV-07 – Detalhe de fixação do conversor do medidor de vazão eletromagnético NB-01 – Instalação de No-Break em parede

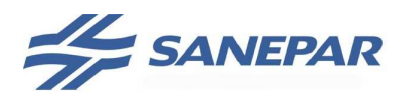

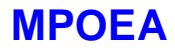

PG-01 – Instalação do peagâmetro – vista superior

PG-02 – Instalação do peagametro – corte

SN-01 – Instalação do transmissor do sensor de nível ultrassônico na parede

SN-02 – Instalação do transmissor do sensor de nível ultrassônico no interior do quadro

SN-03 – Instalação do sensor de nível ultrassônico em calha Parshall

SN-04 – Instalação do sensor de nível ultrassônico no poço de sucção ou reservatório

SN-05 – Instalação do sensor de nível ultrassônico no poço de sucção ou reservatório

SN-06 – Instalação do sensor de nível hidrostático (manométrico)

SN-07 – Fixação de suporte para fixação do medidor de vazão calha parshall

SN-08 – Detalhe de instalação de sensor de nível em descarga de reservatório

SP-01 e SP-01A – Instalação de sensor de pressão

SP-02 – Detalhe de alimentação do sensor de pressão

SP-03 – Detalhe da tomada de água para sensor de pressão e manômetro

SP-04 e SP-04A – Detalhe da tomada de água para instalação de sensor de pressão em barrilete de recalque de elevatória

SP-05 – Detalhe típico de instalação hidráulica para sensor de pressão remoto na rede de distribuição

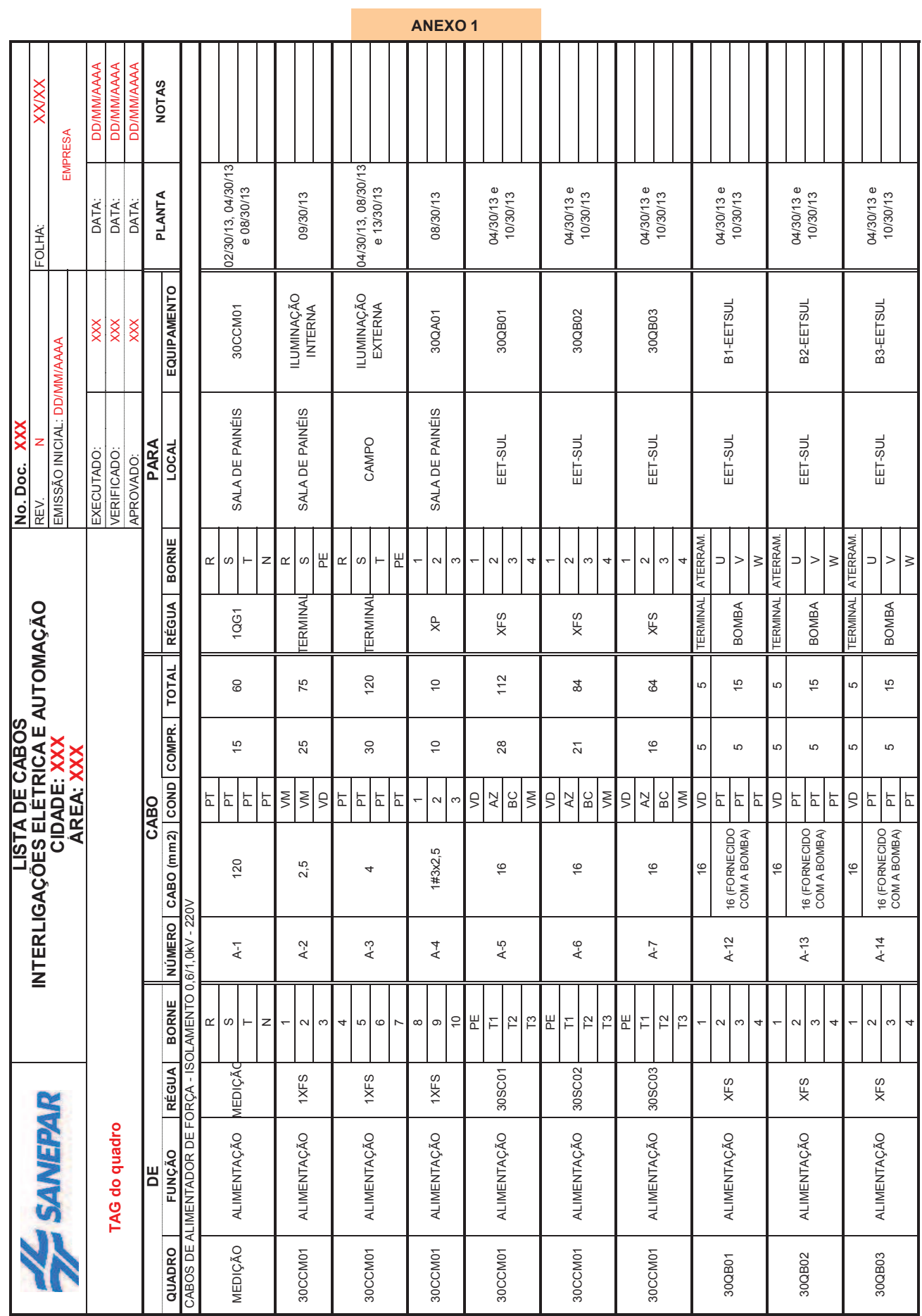

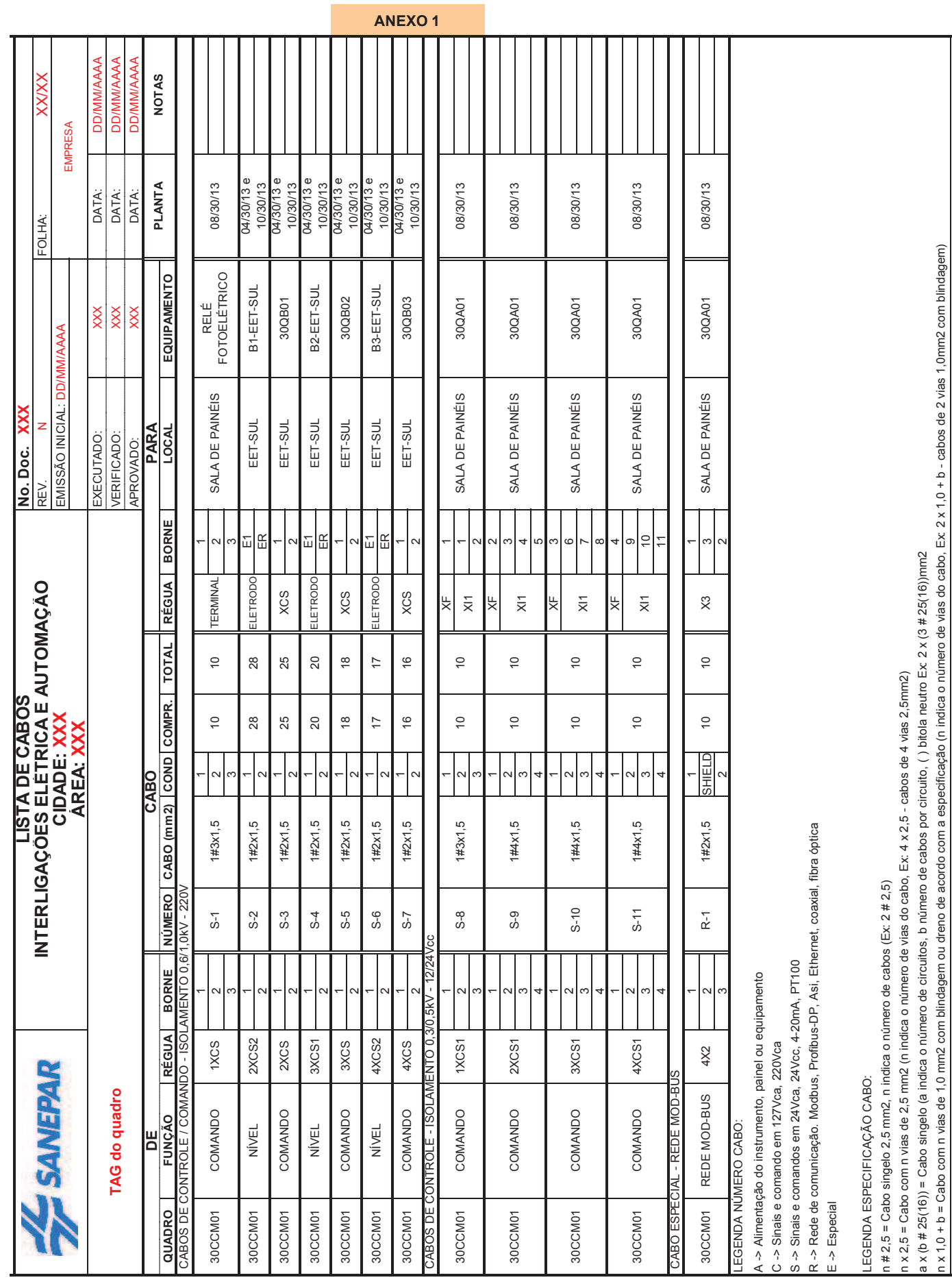

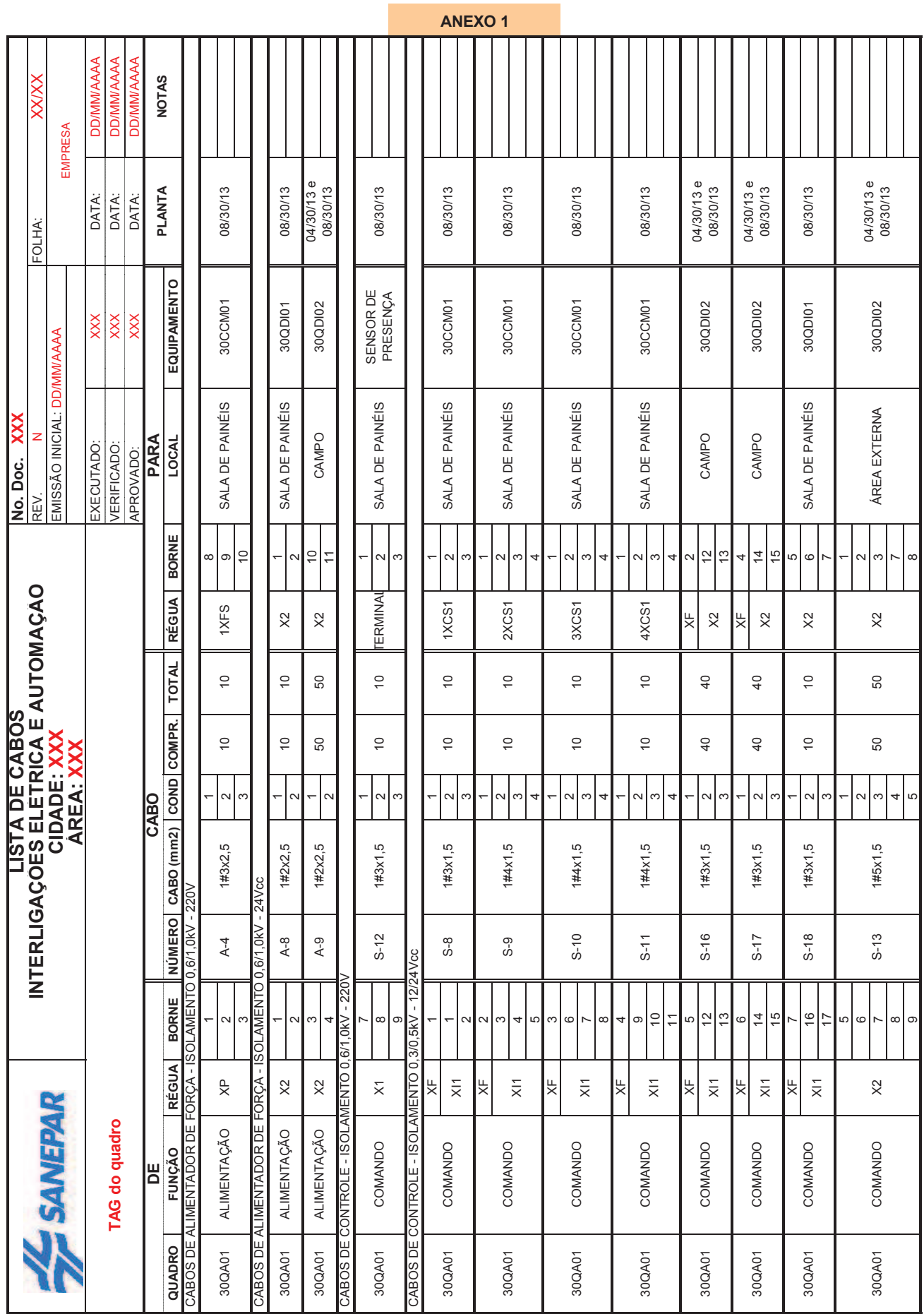

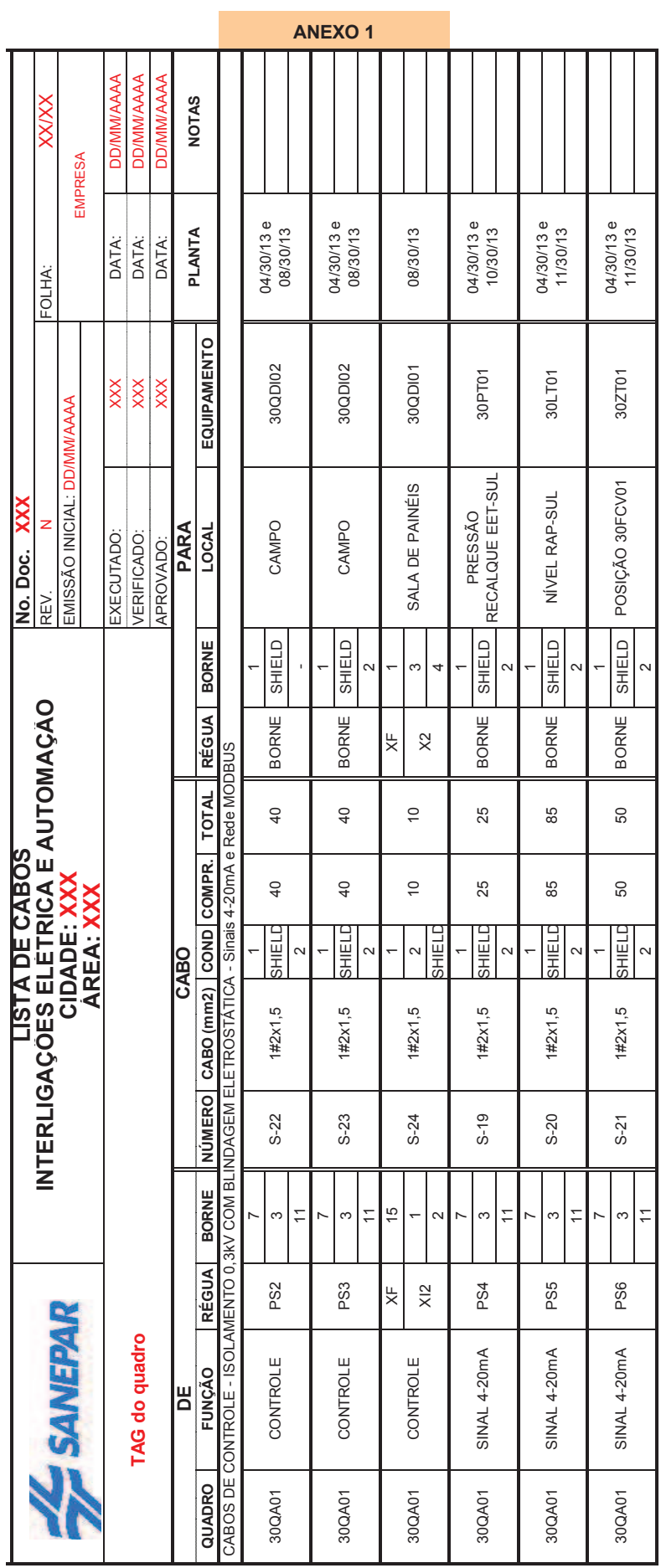

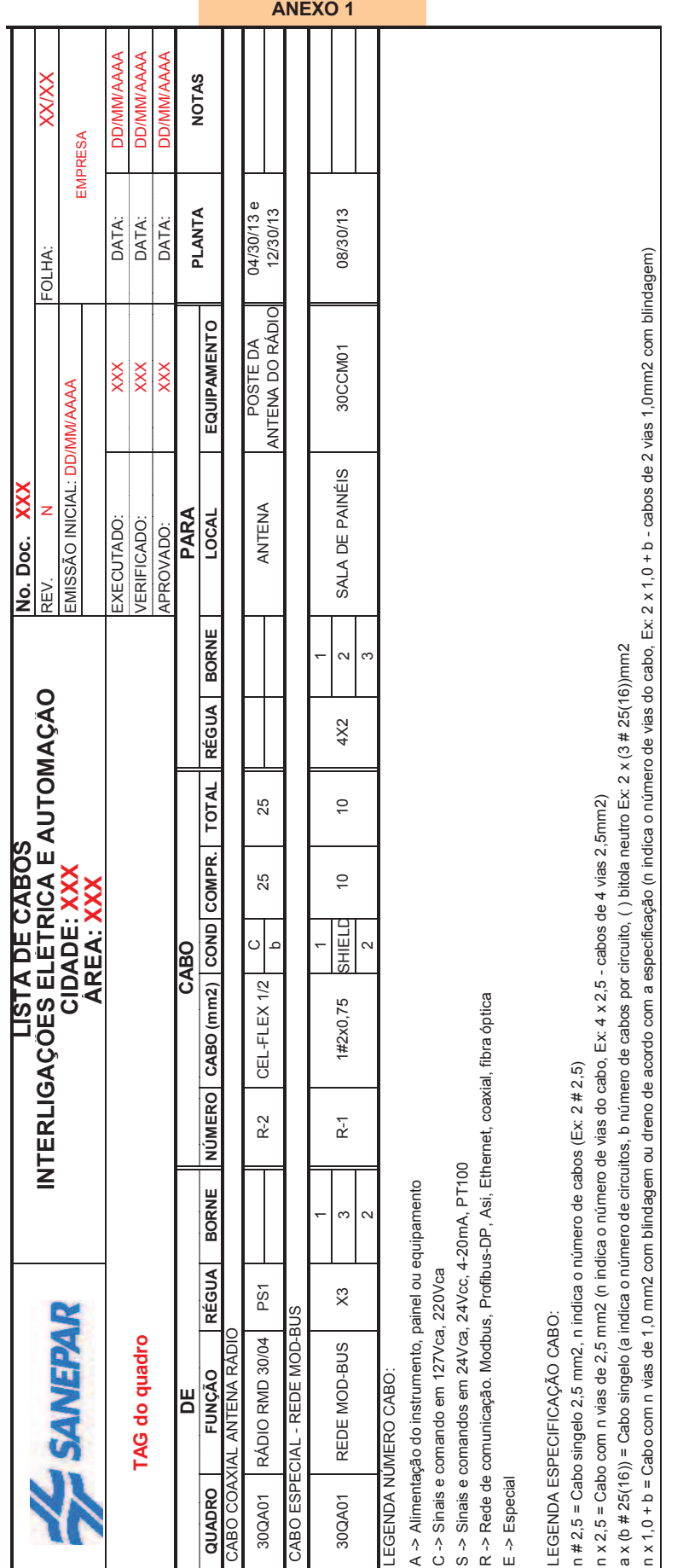

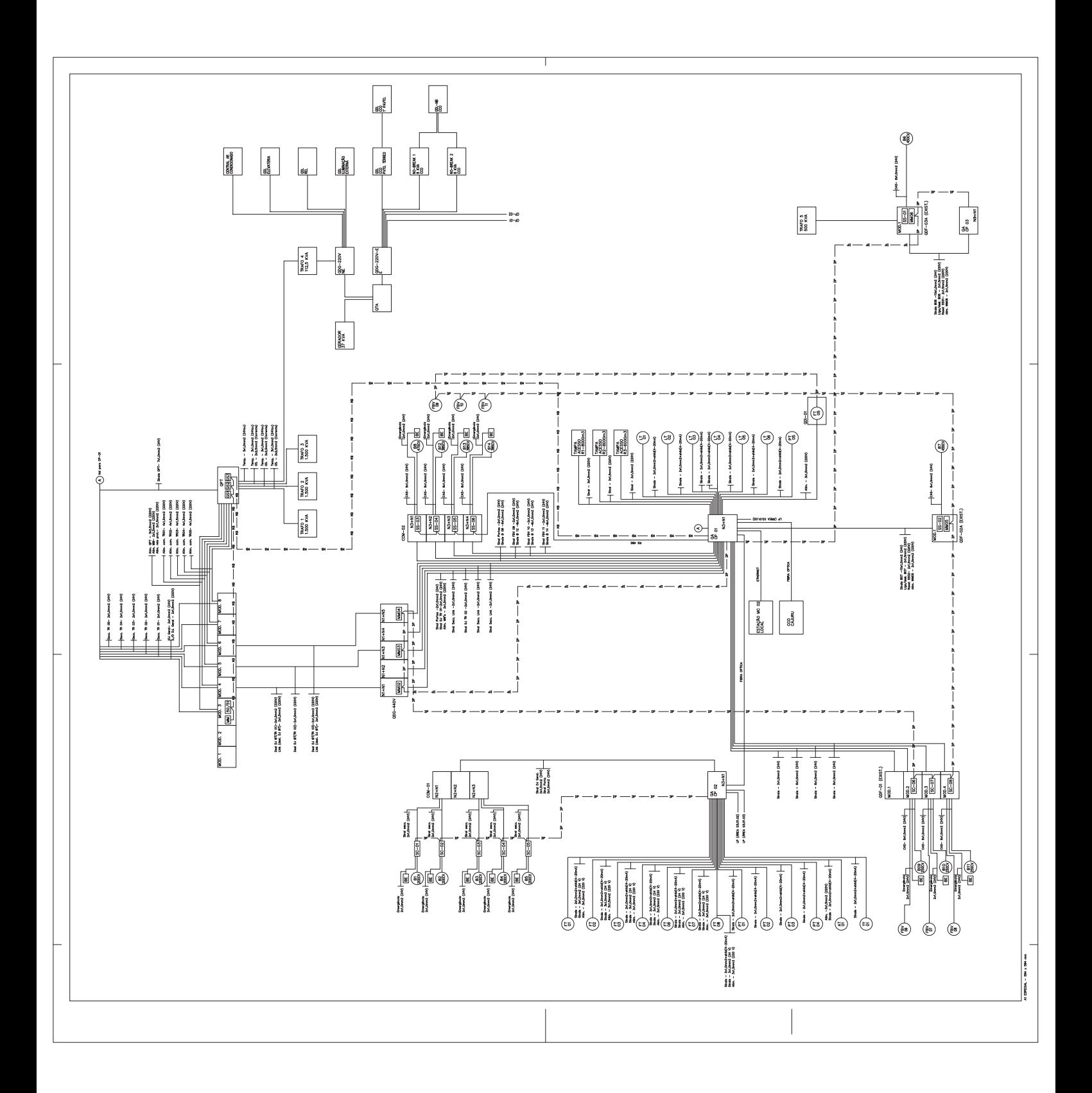

# **ANEXO 03 - CRITÉRIOS PARA DEFINIÇÃO DE SOBRESSALENTES**

A projetista deverá especificar e orçar sobressalentes para o projeto de automação, instrumentação e comunicação conforme os critérios estabelecidos abaixo:

- Controlador Lógico Programável: 1 (uma) CPU's por cada modelo fornecido;
- Módulos de Entradas Digitais, Entradas Analógicas, Saídas Digitais, Saídas Analógicas, Módulos Especiais ou outros modulos (rede de campo, comunicação, aquisição remota de dados):

![](_page_102_Picture_191.jpeg)

- Gateways para redes de comunicação de campo (ex. Profibus AS-I): 2 por cada modelo fornecido;
- Modems aplicados no sistema em Linha Privativa ou Discada: aplicado principalmente em redes de comunicação entre micros:

![](_page_102_Picture_192.jpeg)

- Conjunto de Equipamentos para Link´s de Rádio entre Controladores e Microcomputadores (considerar par de rádio-modem's, antenas e cabos na medida do maior cabo aplicado no sistema): deverão ser fornecidos 2 (dois) conjuntos completos, para cada aplicação. Considerar uma aplicação, a transmissão de dados entre controladores programáveis e outra aplicação, a transmissão de dados entre micro computadores (rede TCP-IP);
- Sensores de pressão: para cada modelo fornecido, no maior range:

![](_page_102_Picture_193.jpeg)

Sensores de temperatura: para cada modelo fornecido, no maior range:

![](_page_102_Picture_194.jpeg)

- Fontes 24Vcc / Fontes para redes de comunicação: para cada modelo fornecido, dentro da mesma faixa de tensão e corrente de saída:

![](_page_102_Picture_195.jpeg)

No Break: deverá ser fornecido no break reserva considerando 2 (dois) para cada modelo em função da potência fornecida;

- Válvula de Controle: fornecer 1 (um) atuador completo dentro das mesmas especificações para cada modelo fornecido;
- Válvula de Bloqueio: fornecer 1 (um) atuador completo dentro das mesmas especificações para cada modelo fornecido;
- Módulos de acionamento remoto de válvulas:

![](_page_103_Picture_52.jpeg)

- Elementos de rede de campo, conectores, e outros devem ser fornecidos sempre reservas das partes fornecidas para evitar paradas inesperadas nas plantas.

# **SANEPAR** Companhia de Saneamento do Paraná SISTEMA DE ABASTECIMENTO DE ÁGUA ÁREA 14 - RAP / EEB06 DIAGRAMA LÓGICO CIDADE - PR USPE 14CP01

![](_page_105_Picture_1.jpeg)

![](_page_106_Picture_1.jpeg)

![](_page_107_Figure_0.jpeg)
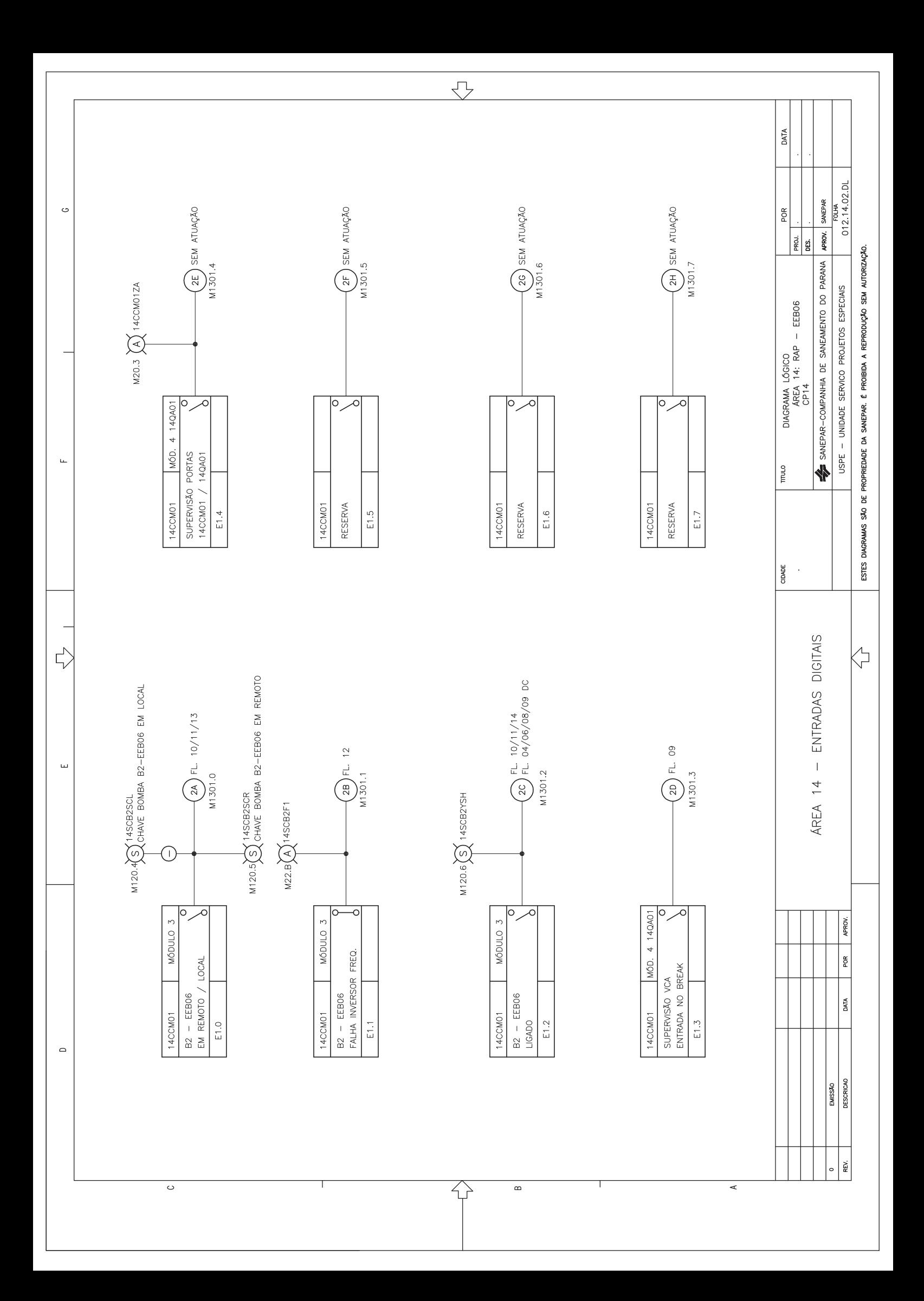

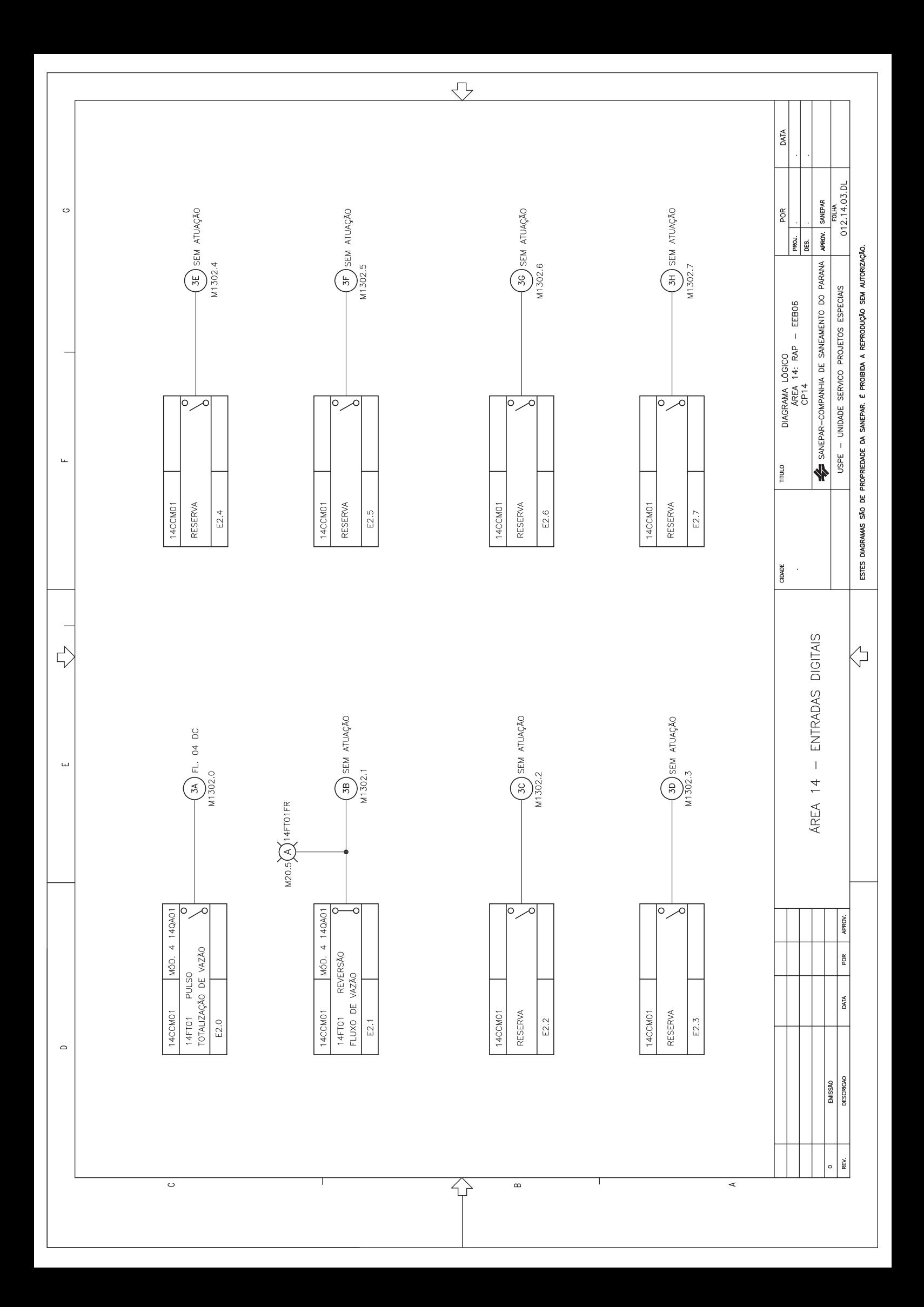

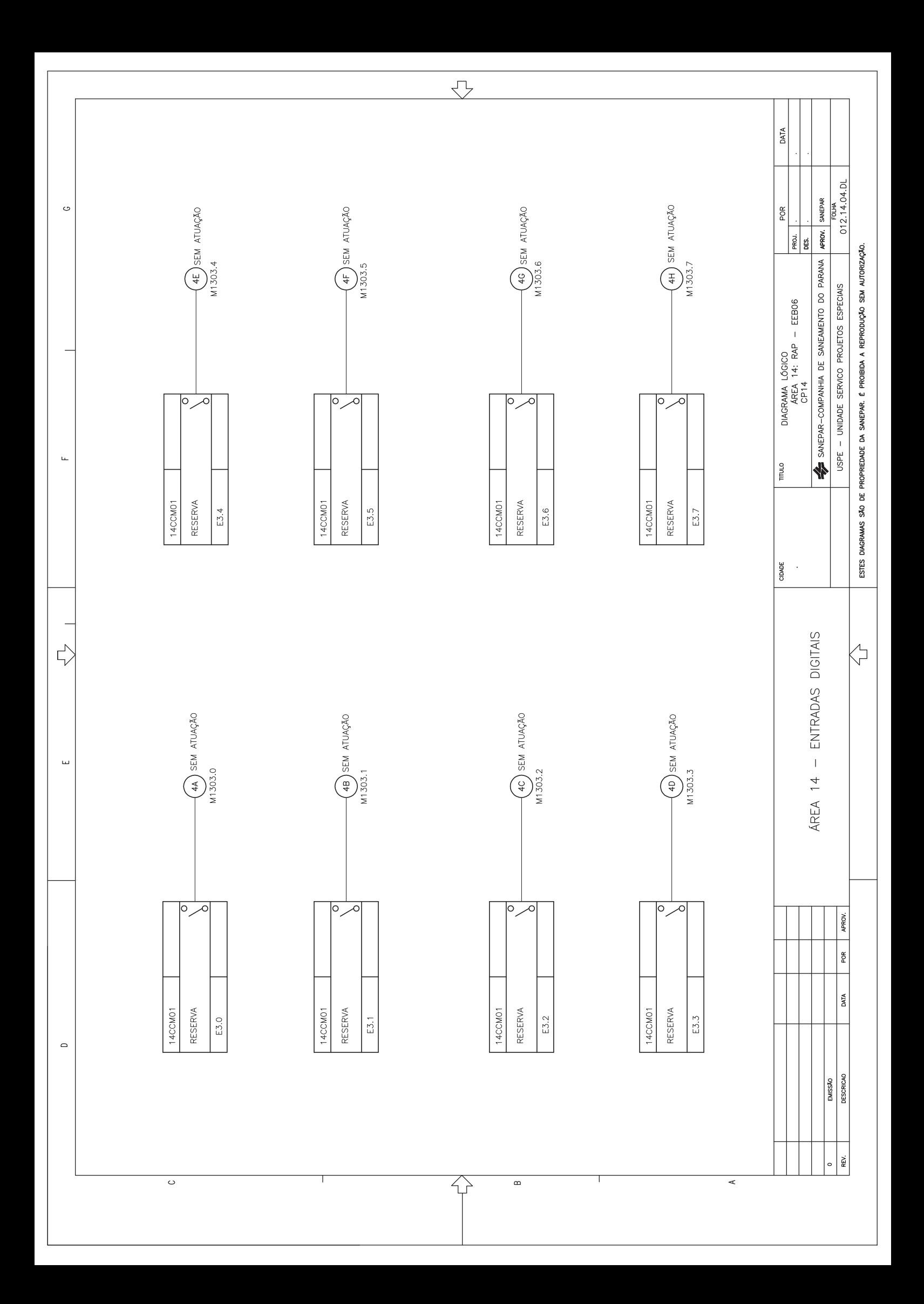

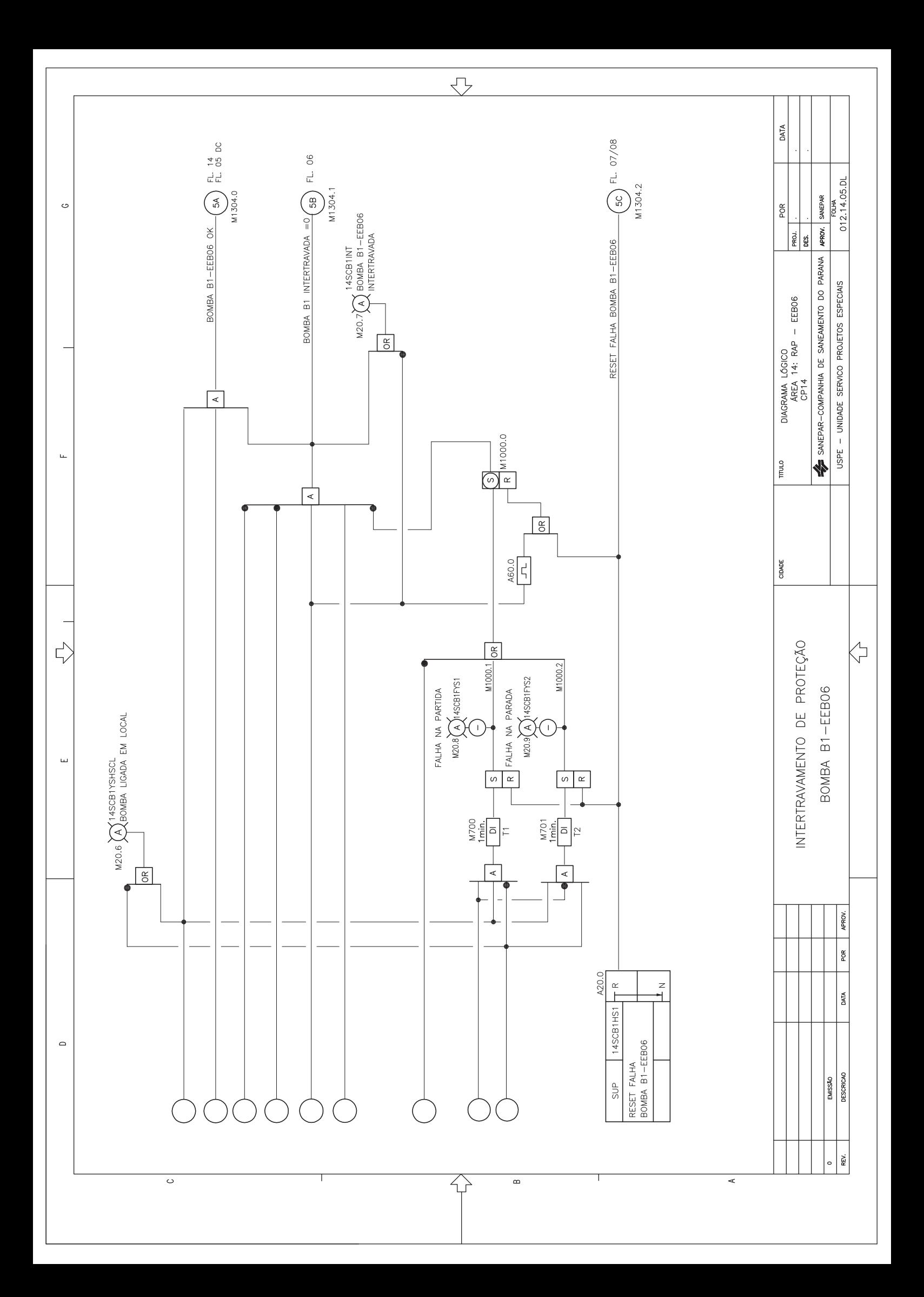

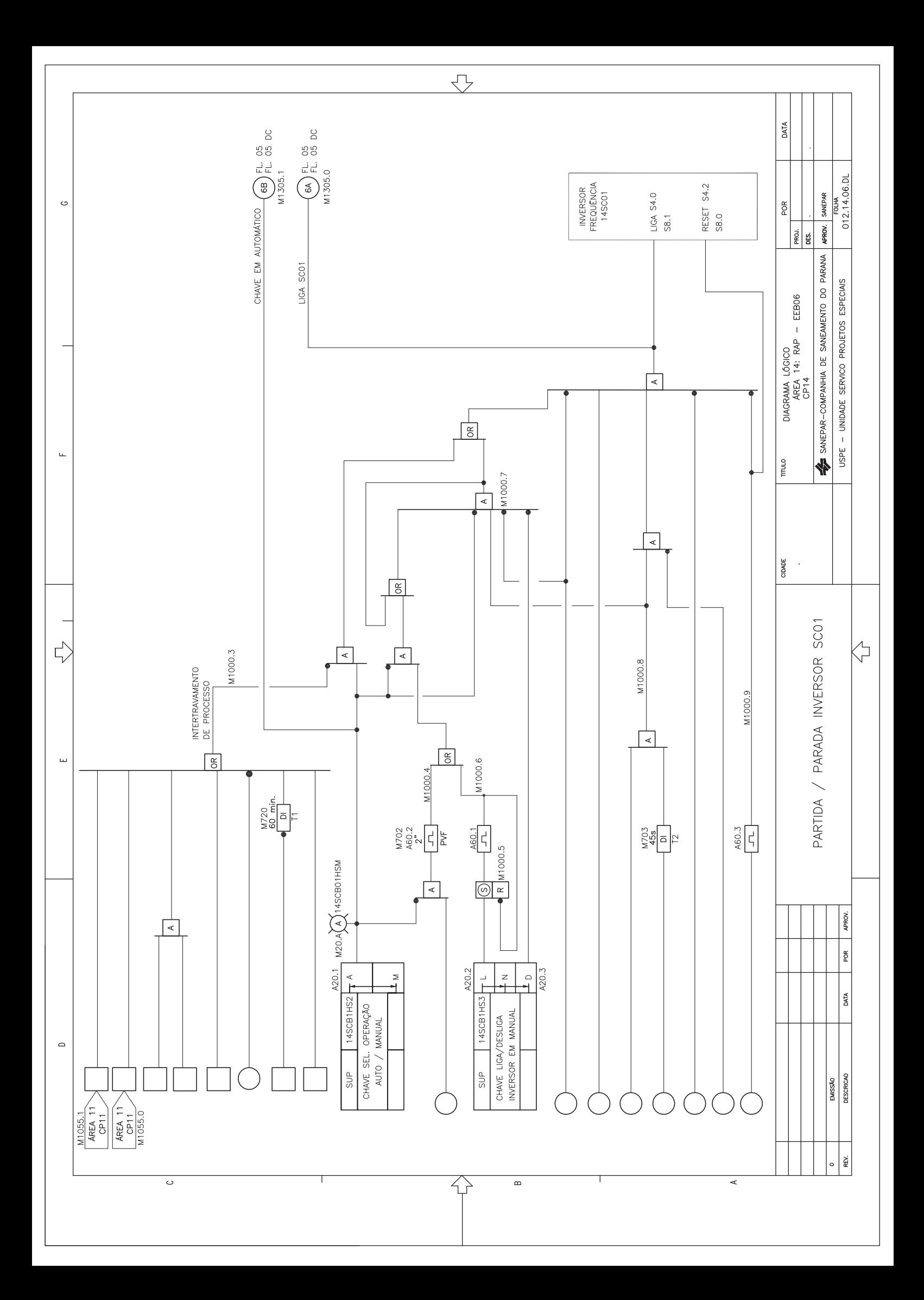

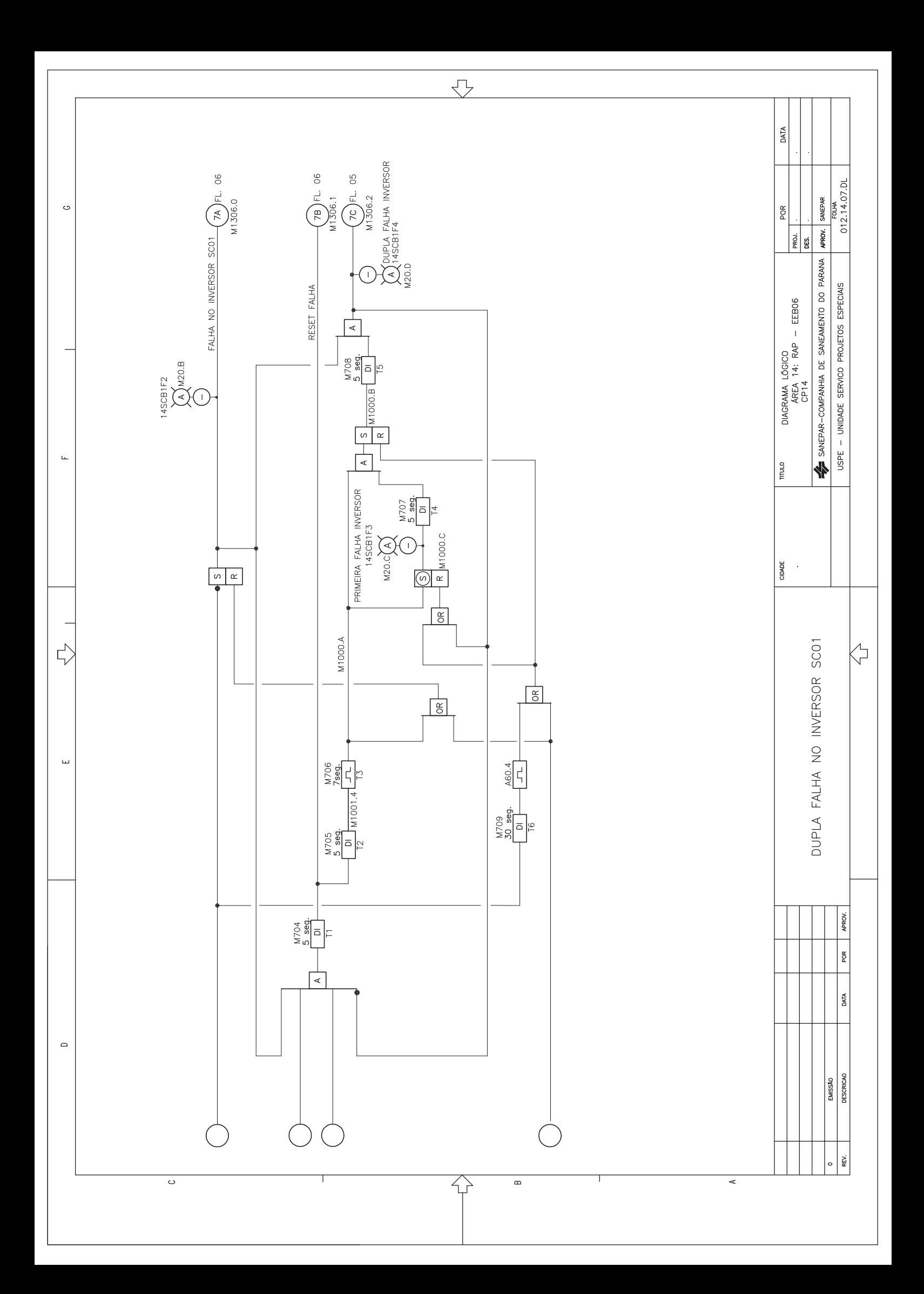

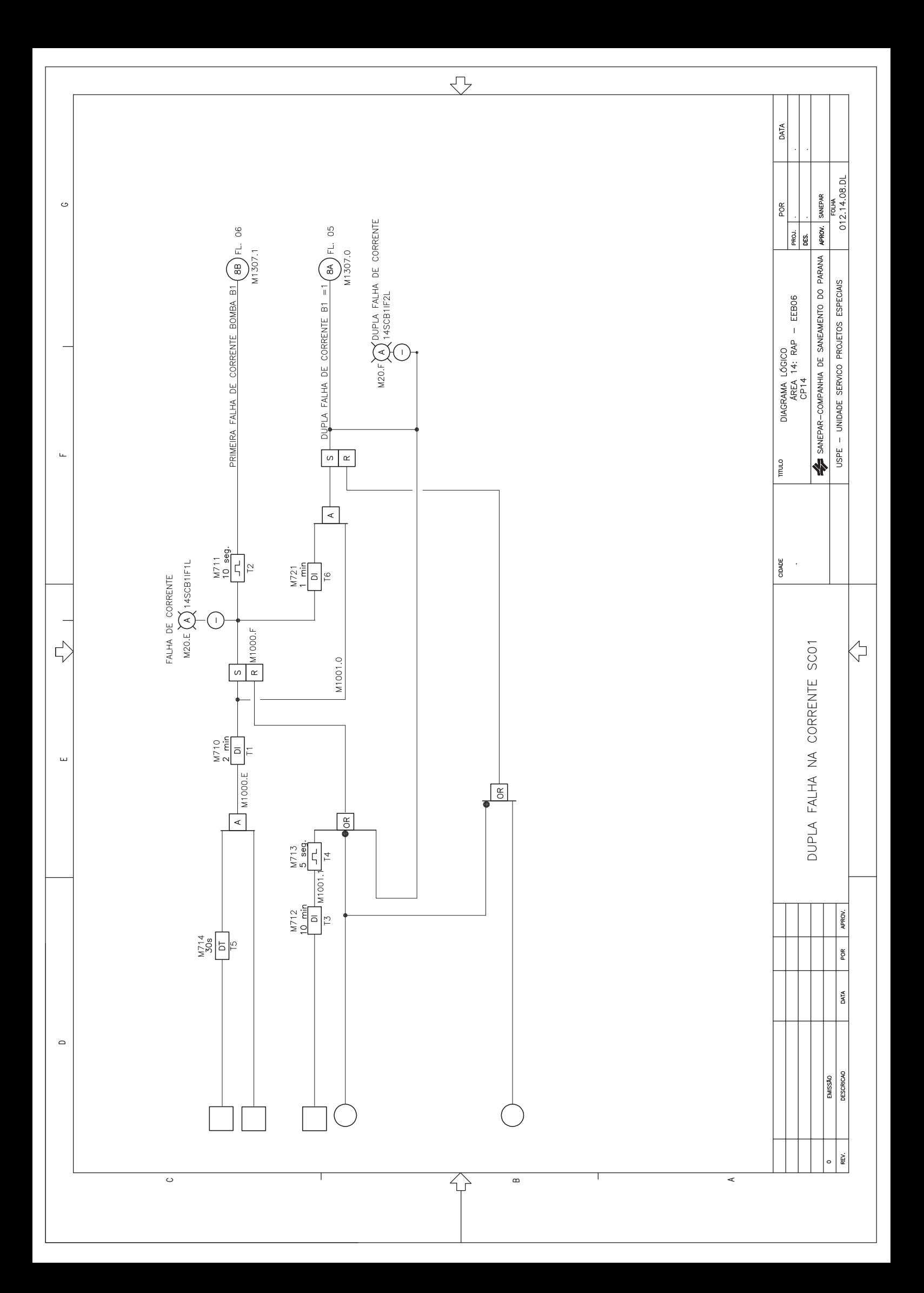

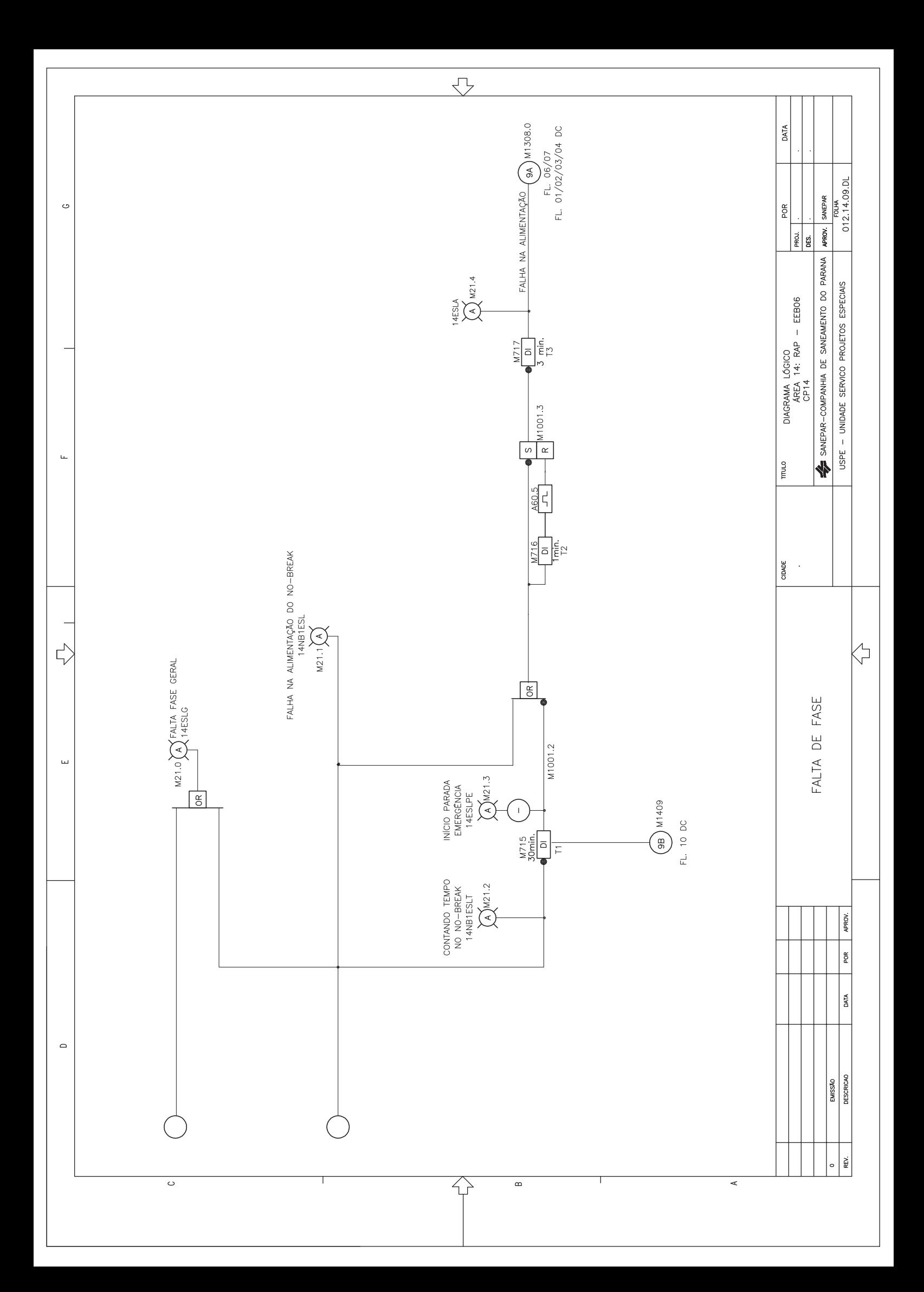

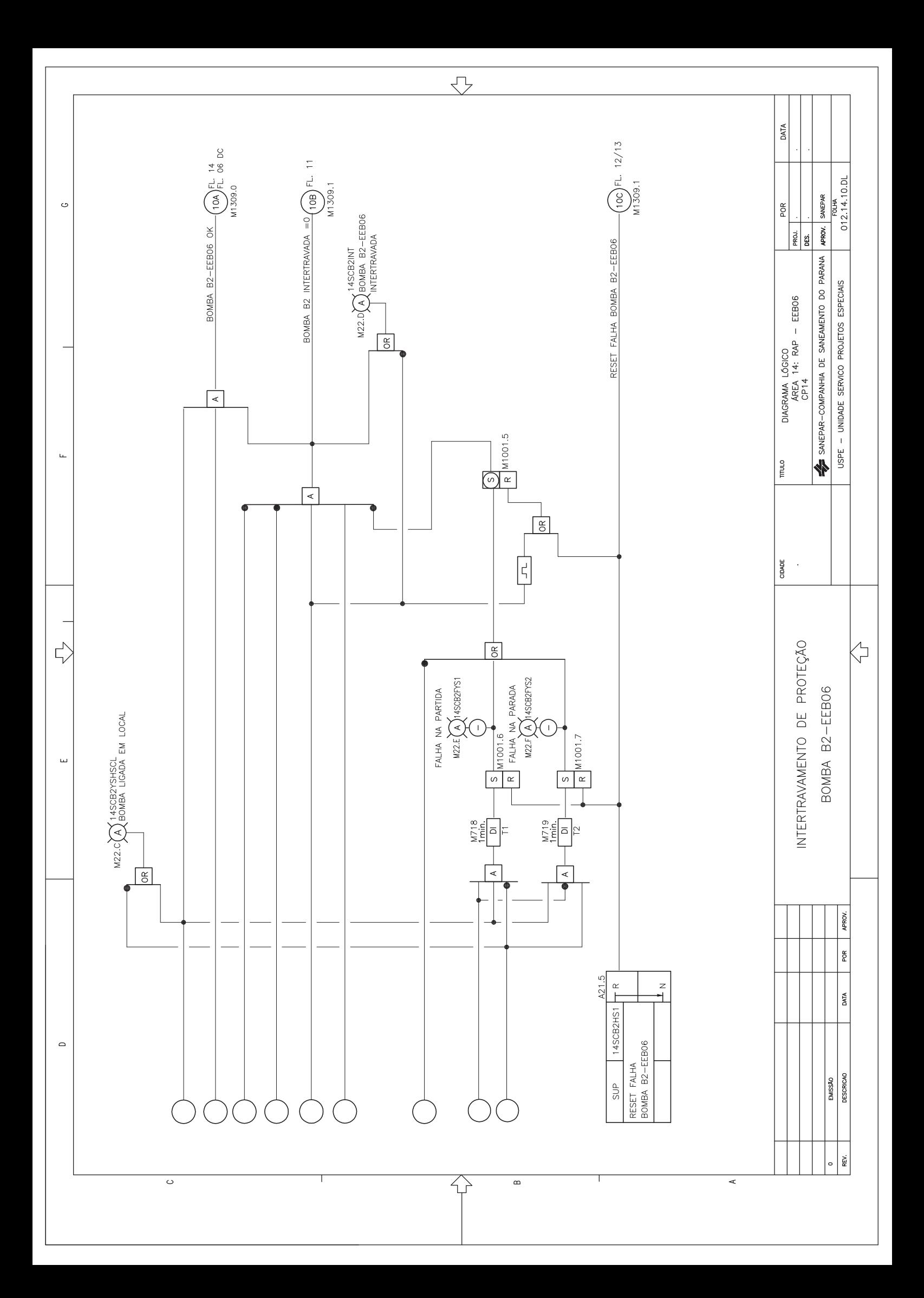

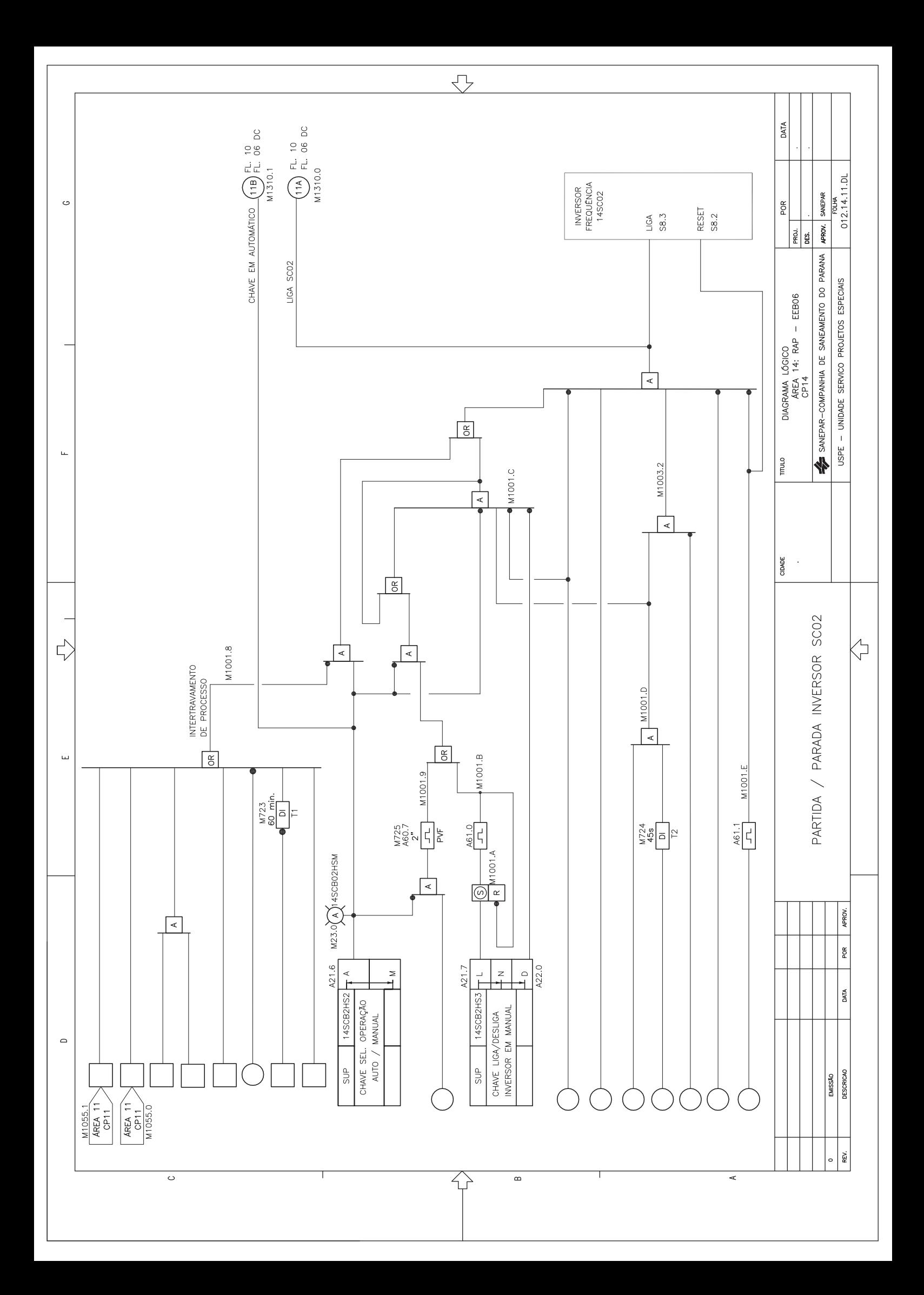

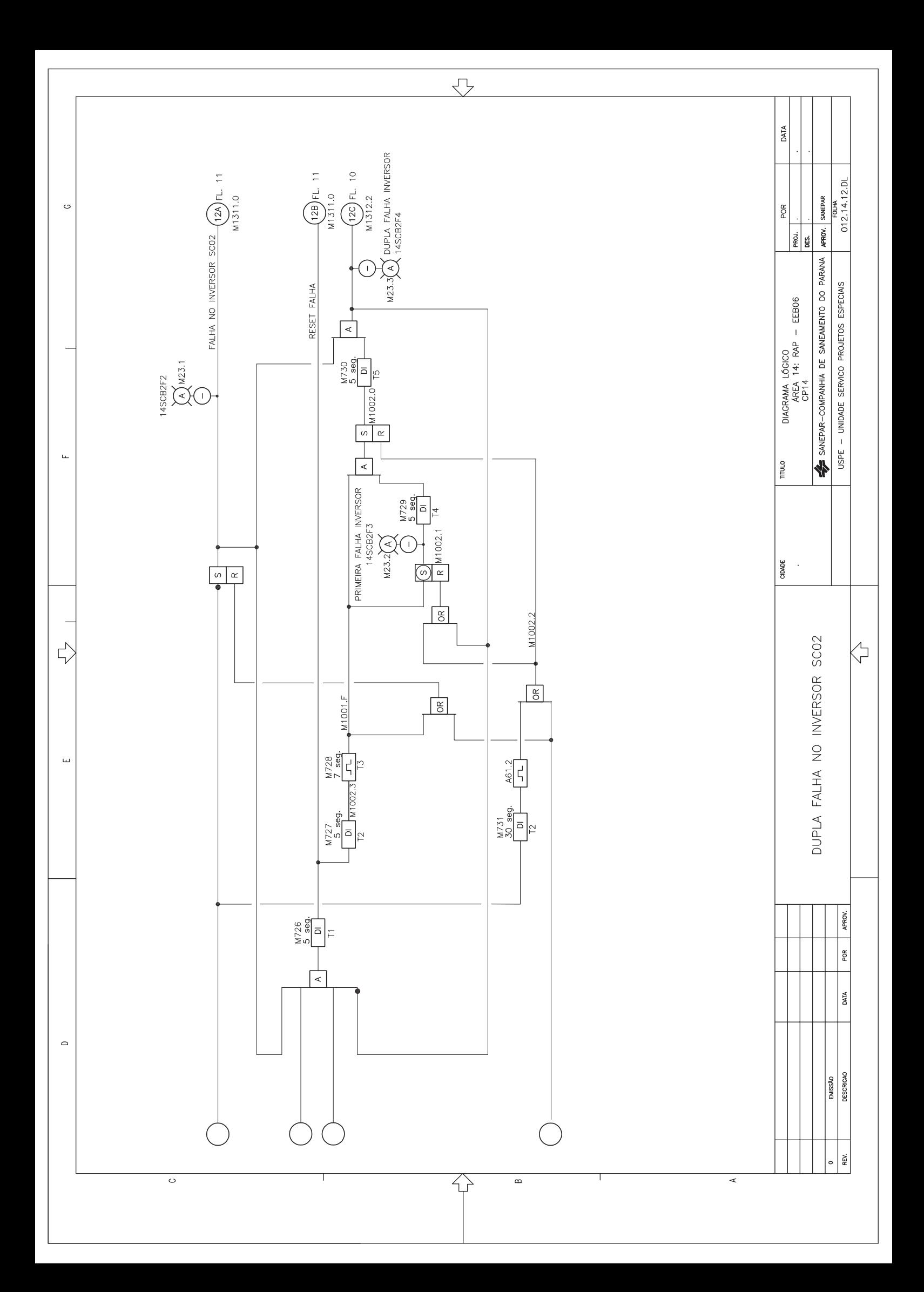

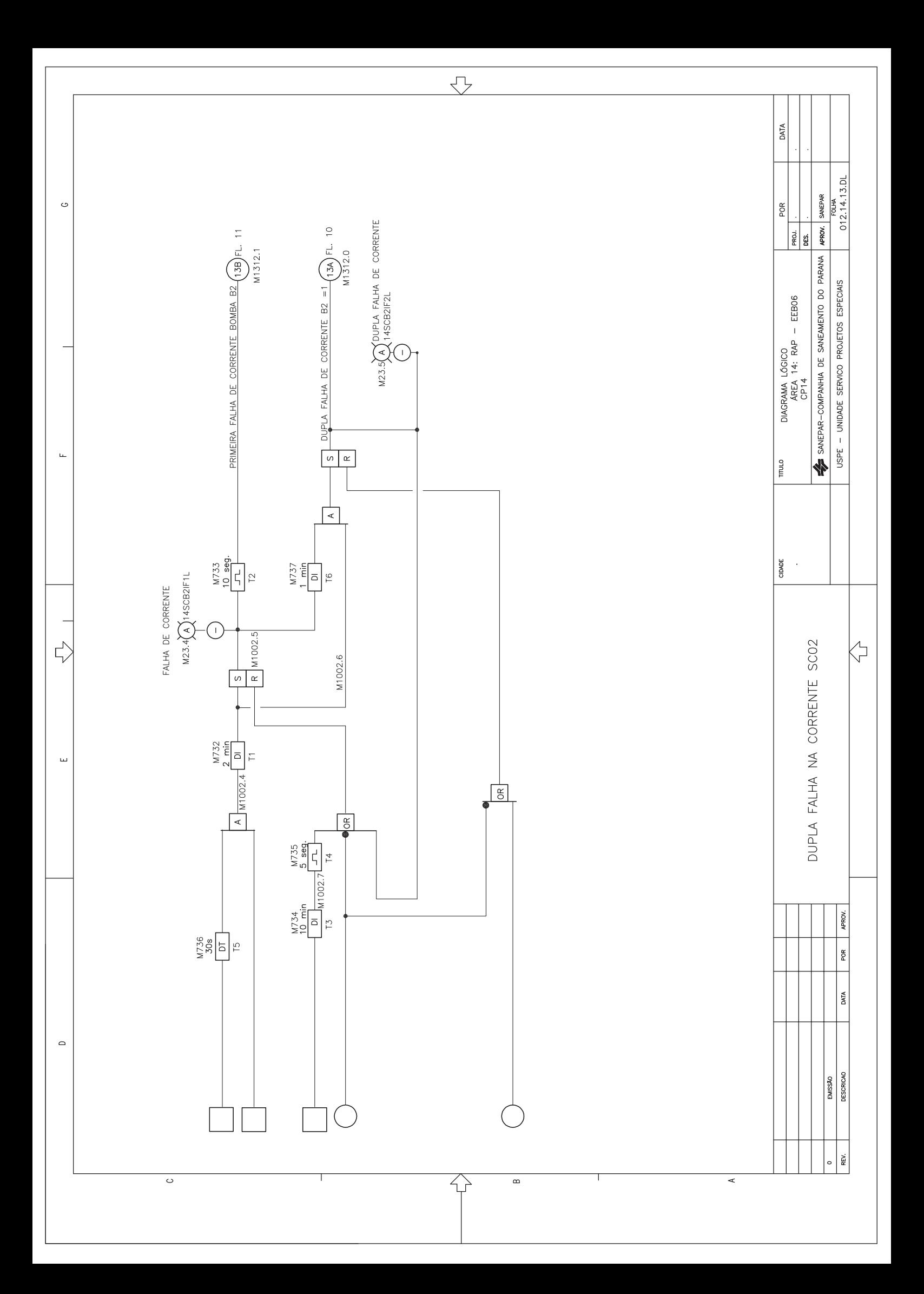

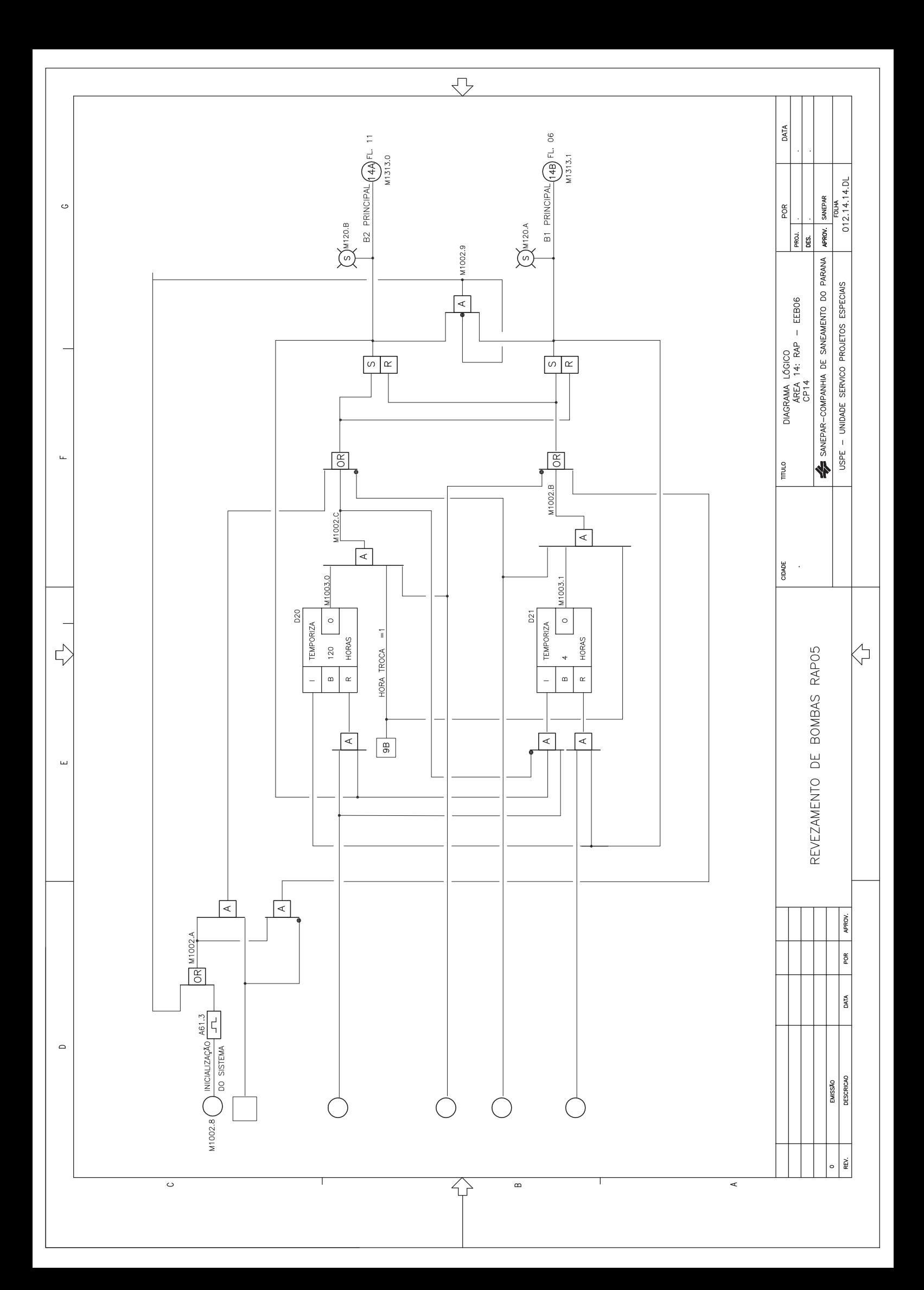

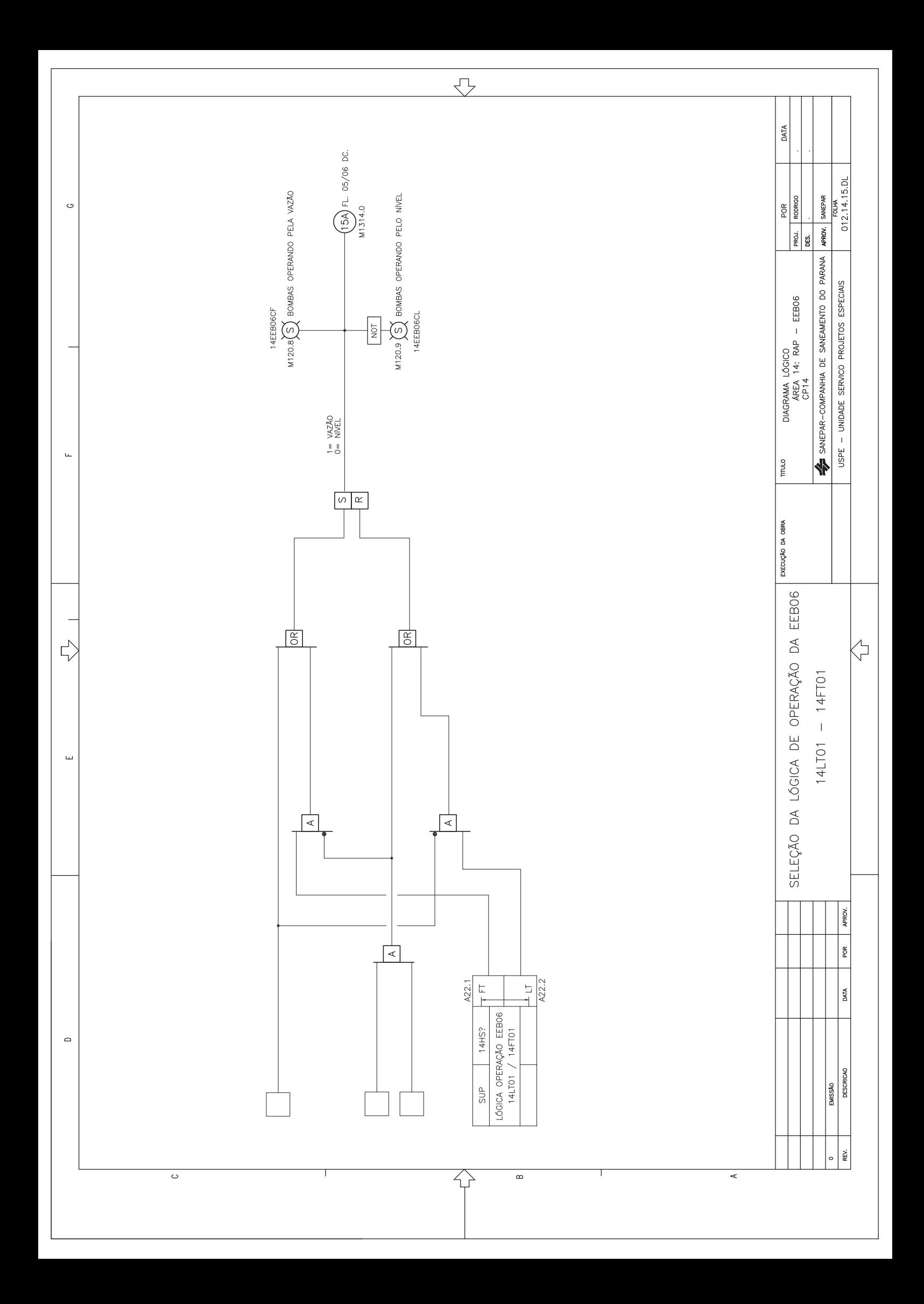

# **SANEPAR** Companhia de Saneamento do Paraná SISTEMA DE ABASTECIMENTO DE ÁGUA **ÁREA 14 - RAP / EEB06** DIAGRAMA CONTROLE CIDADE - PR USPE 14CP01

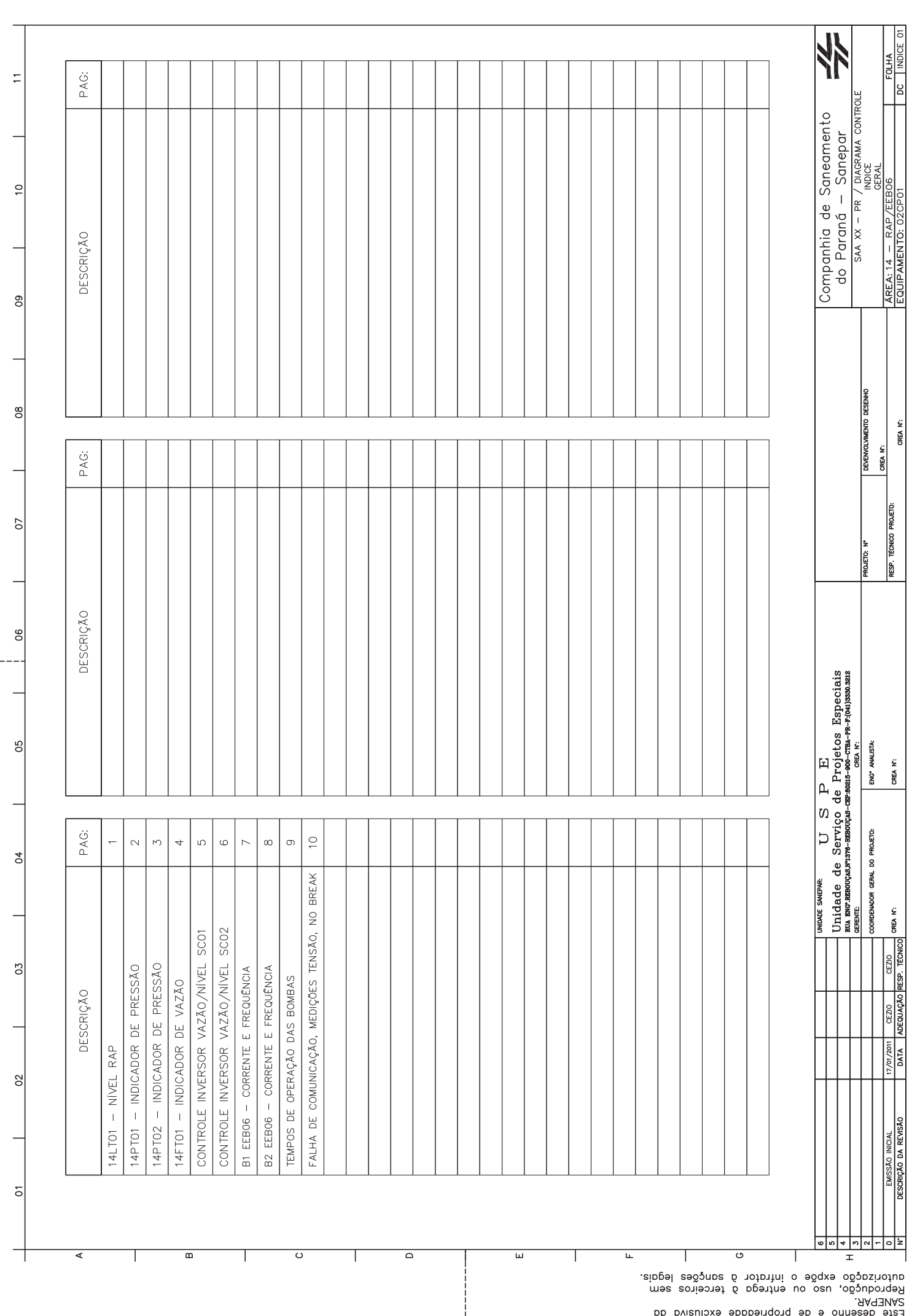

Este desenho é de propriedade exclusiva da

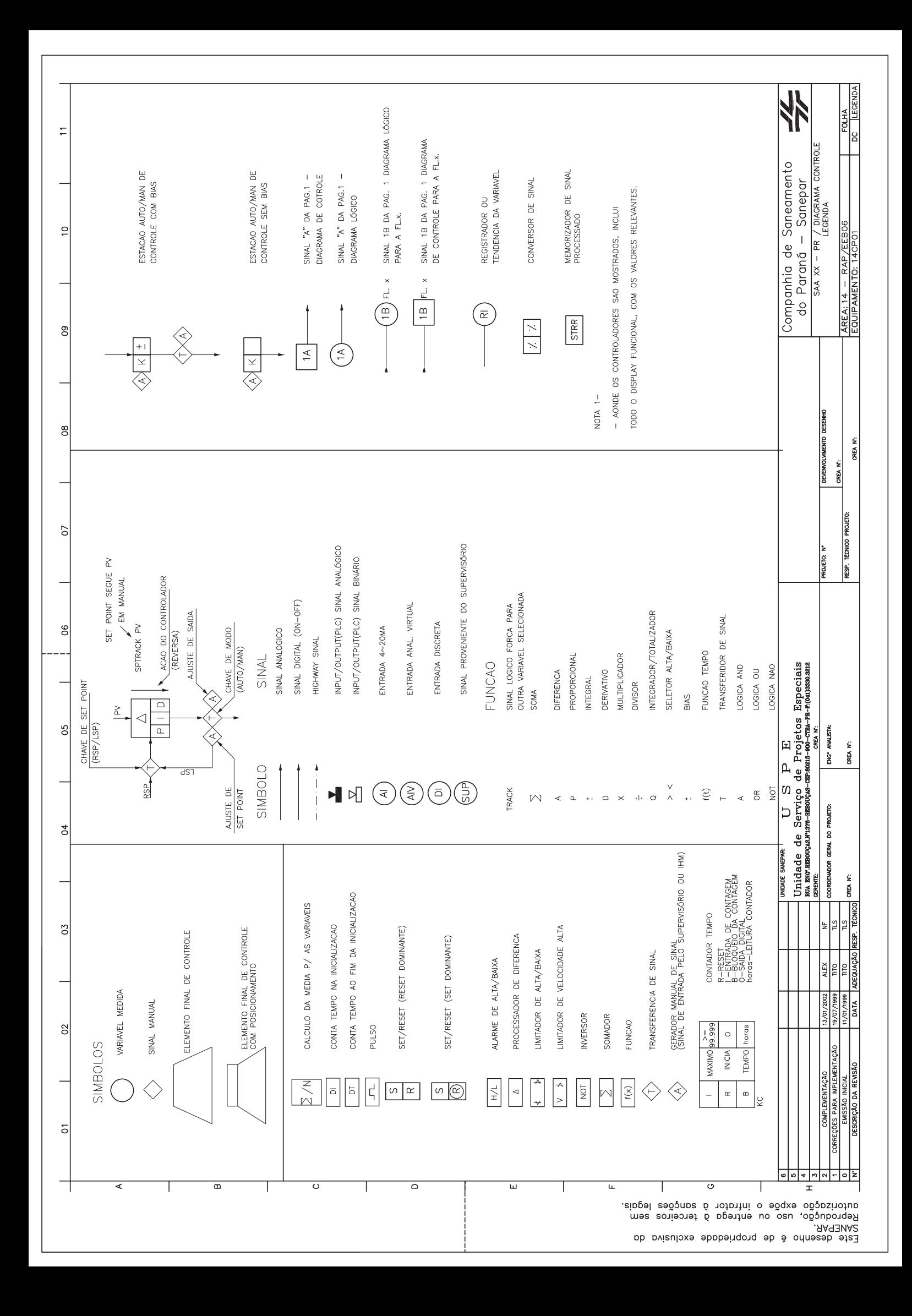

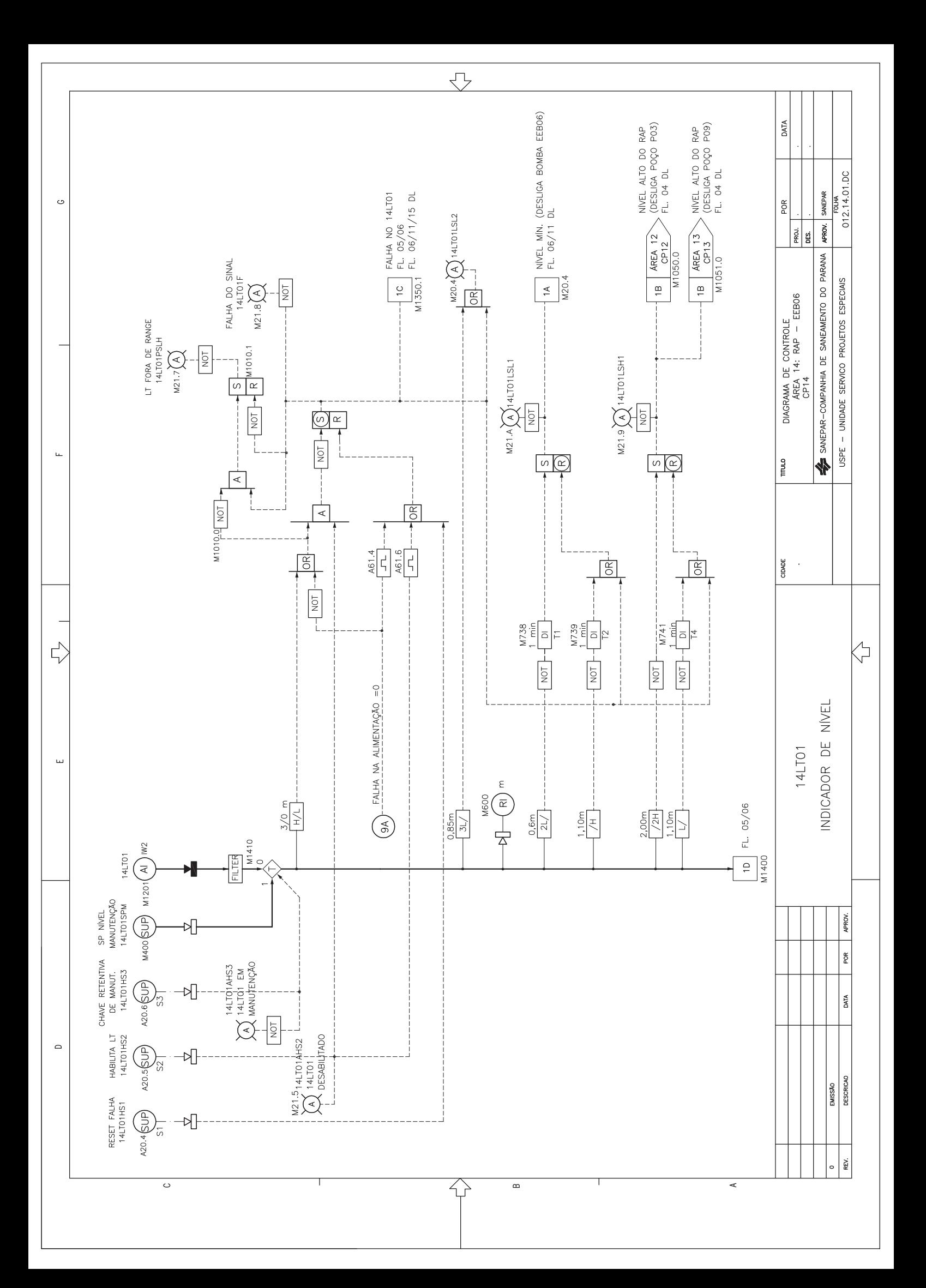

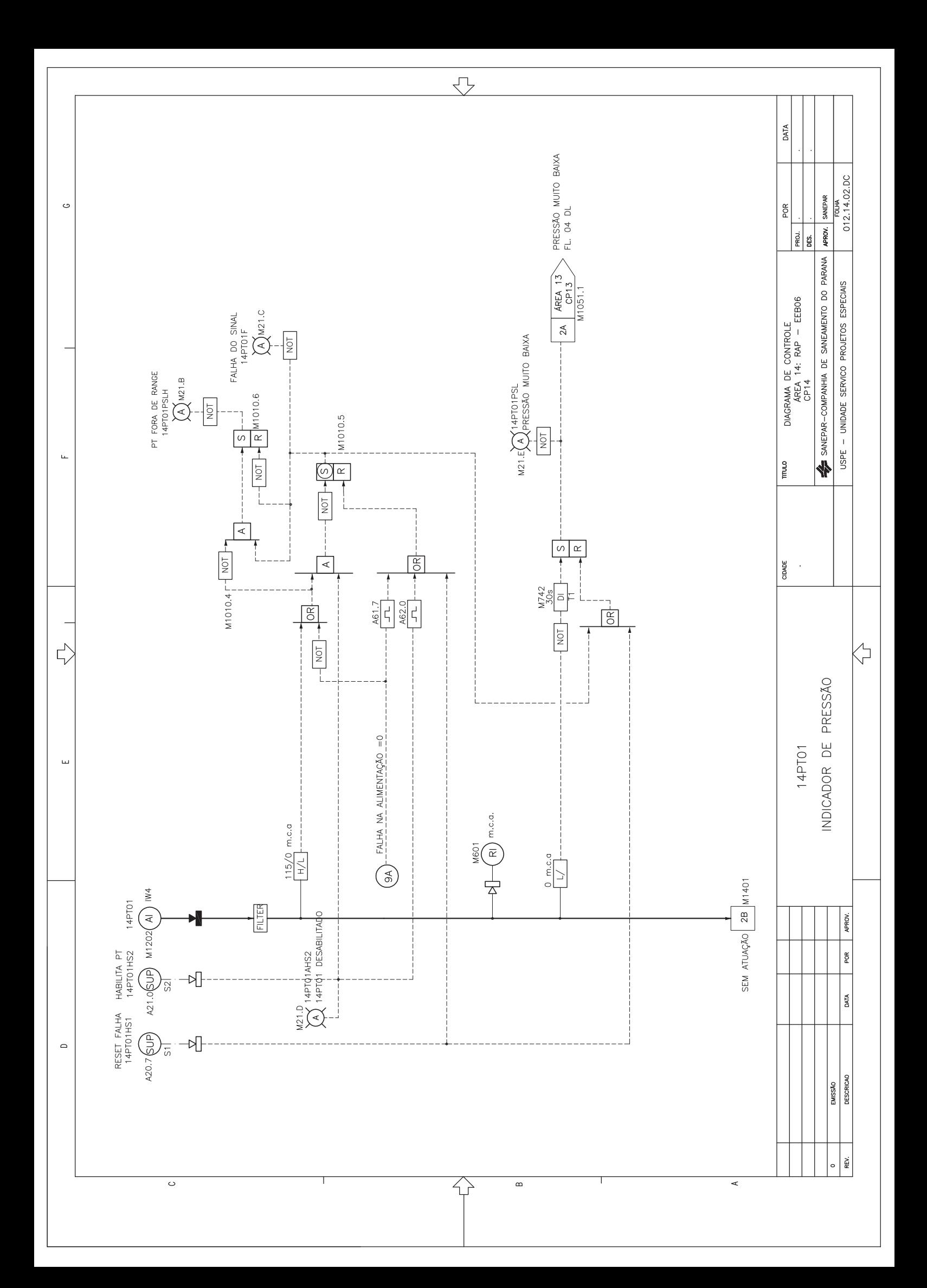

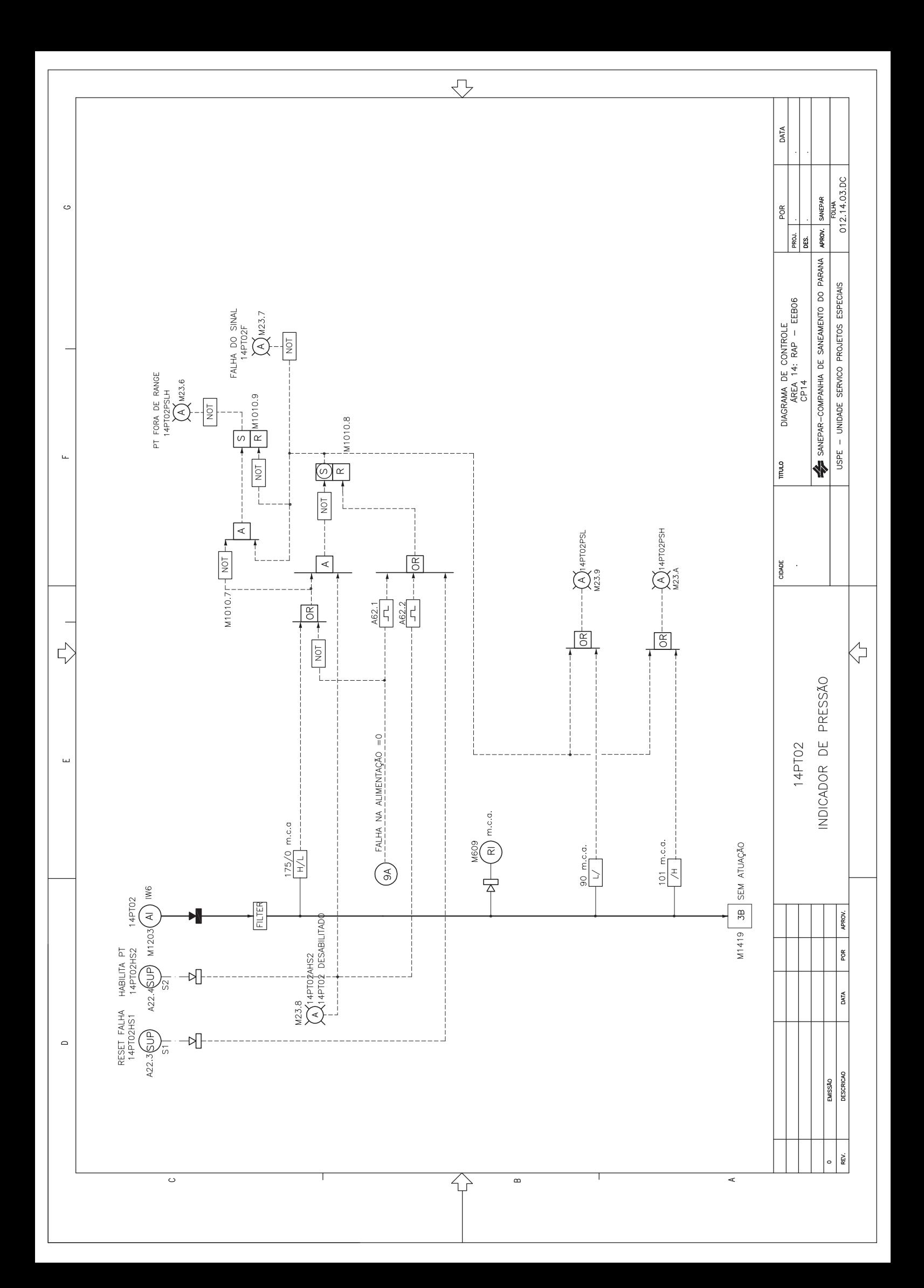

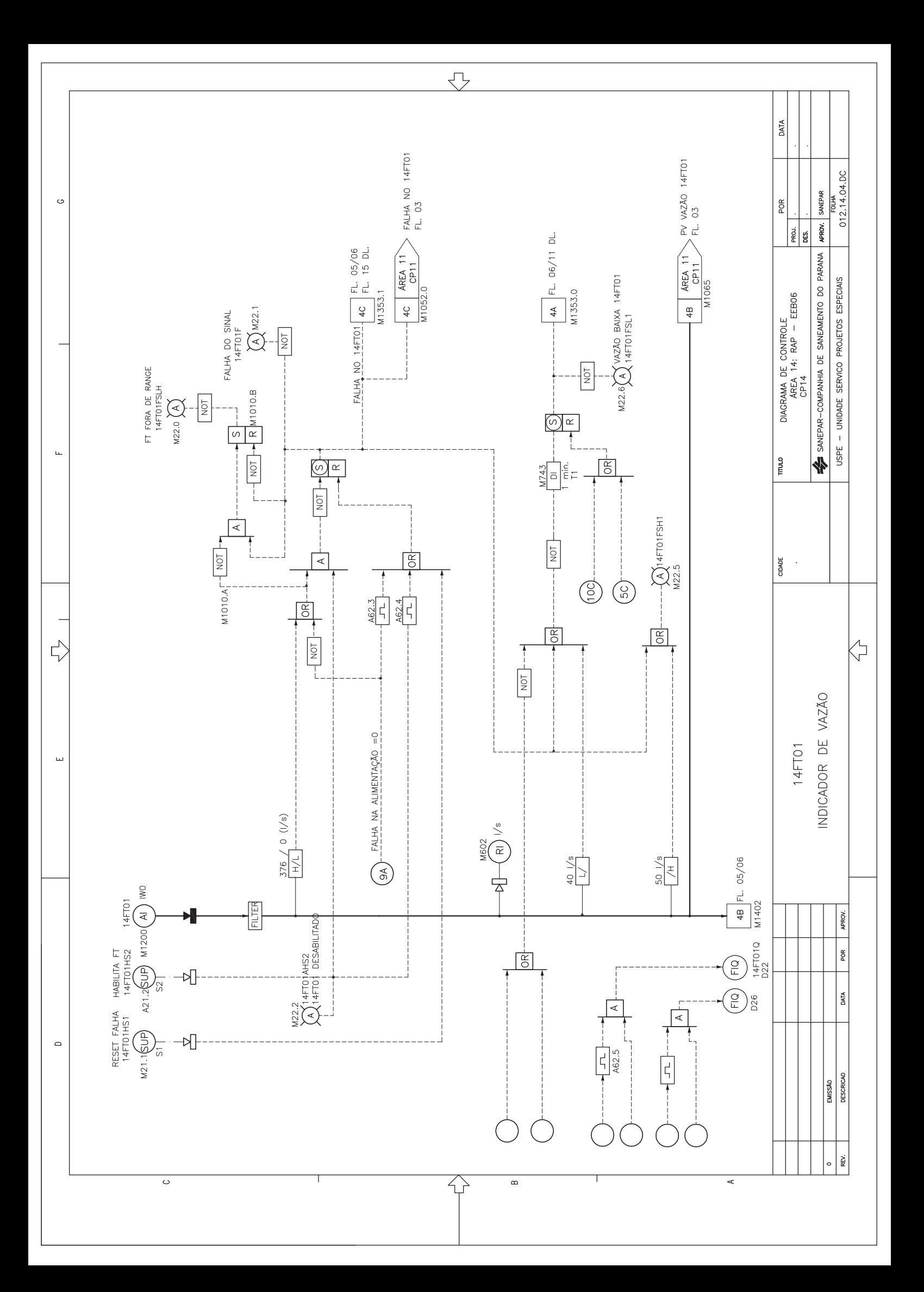

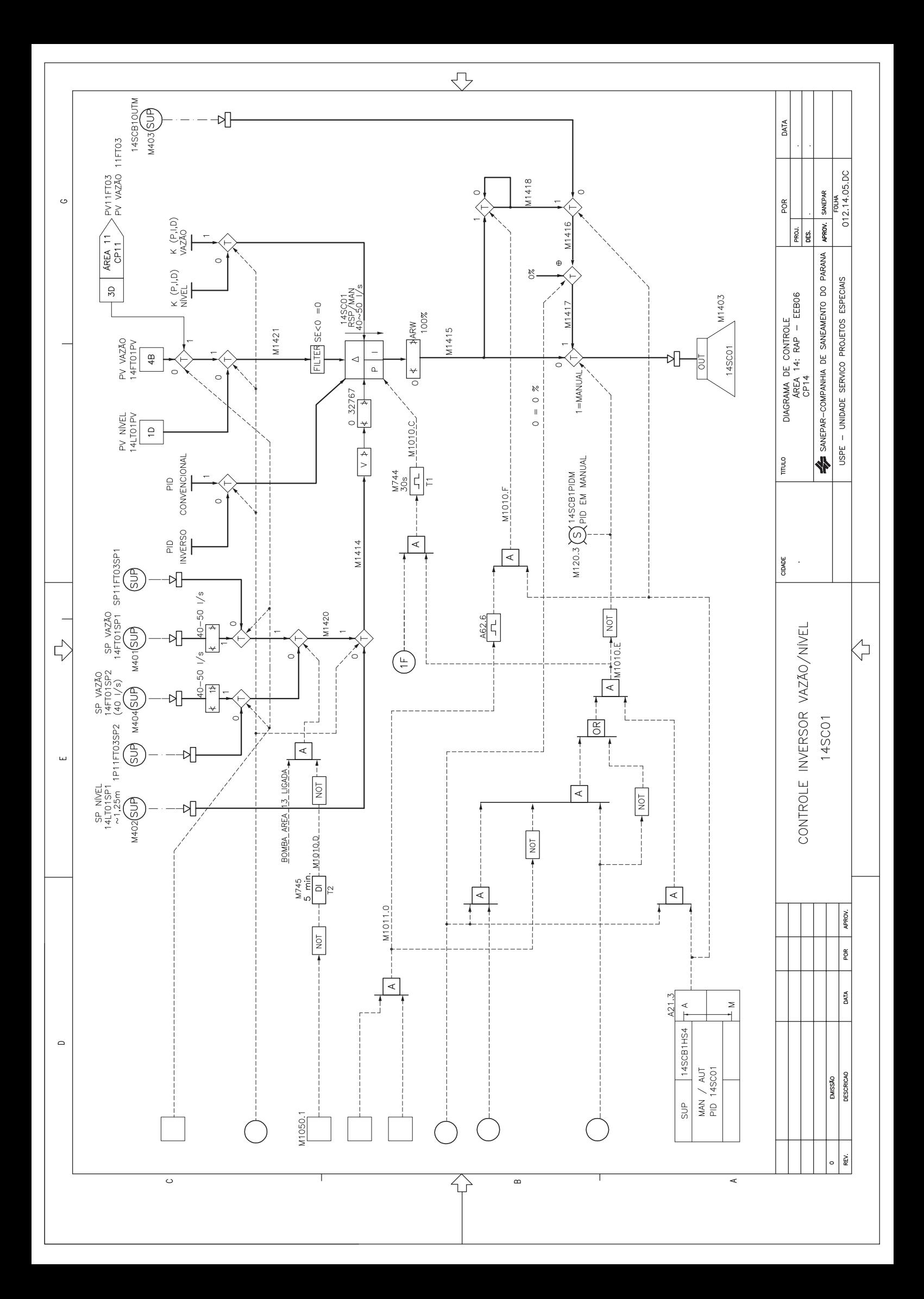

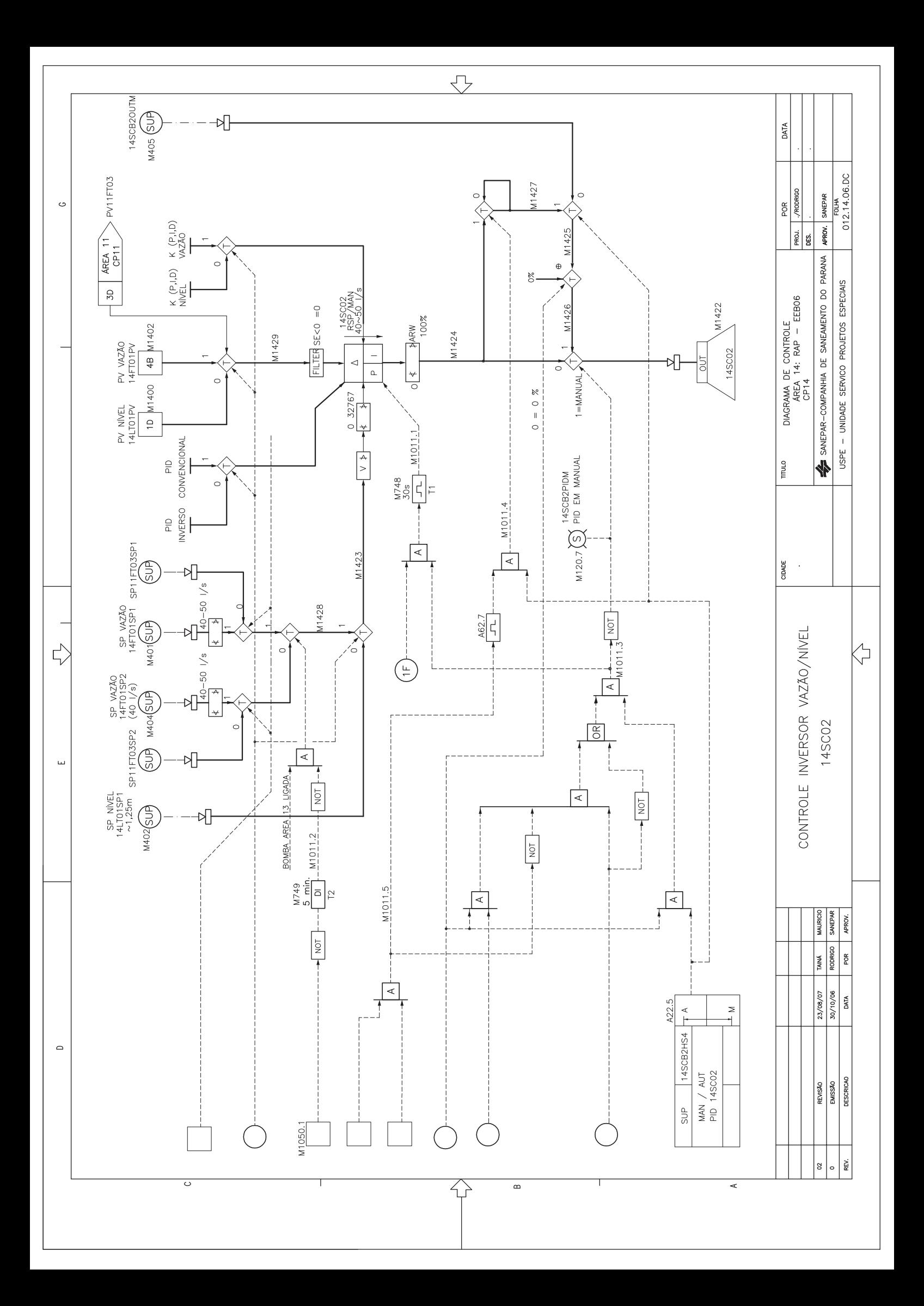

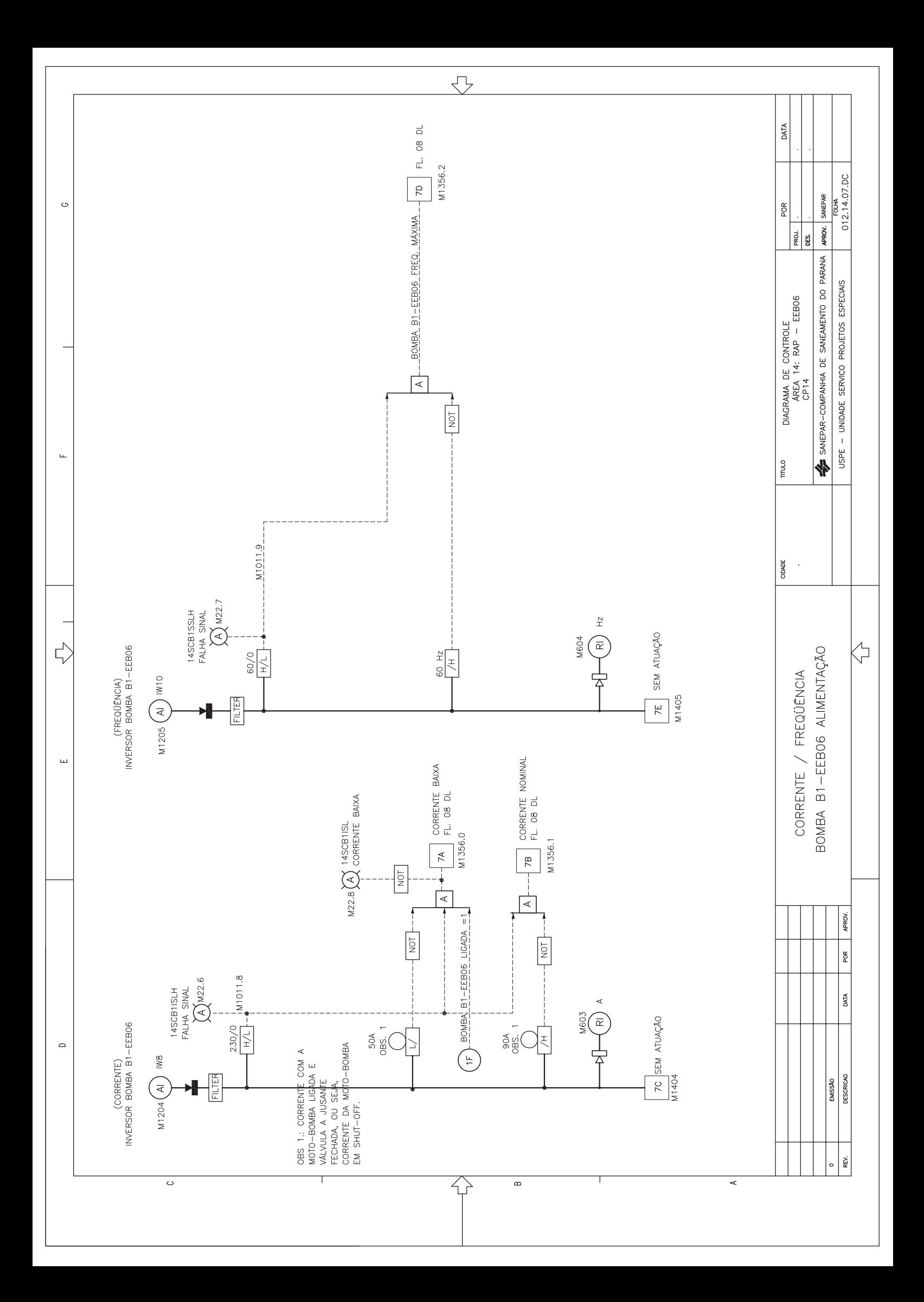

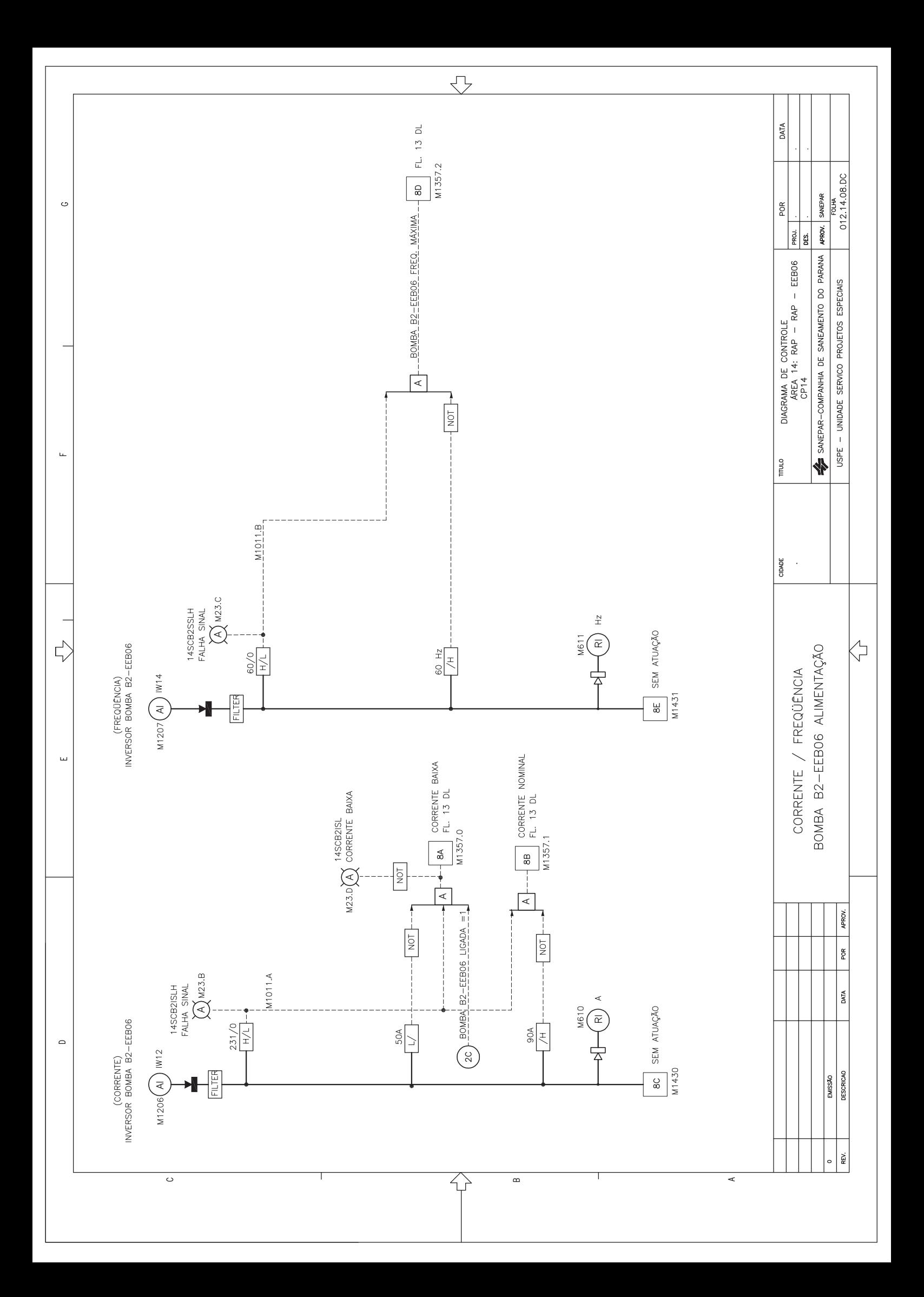

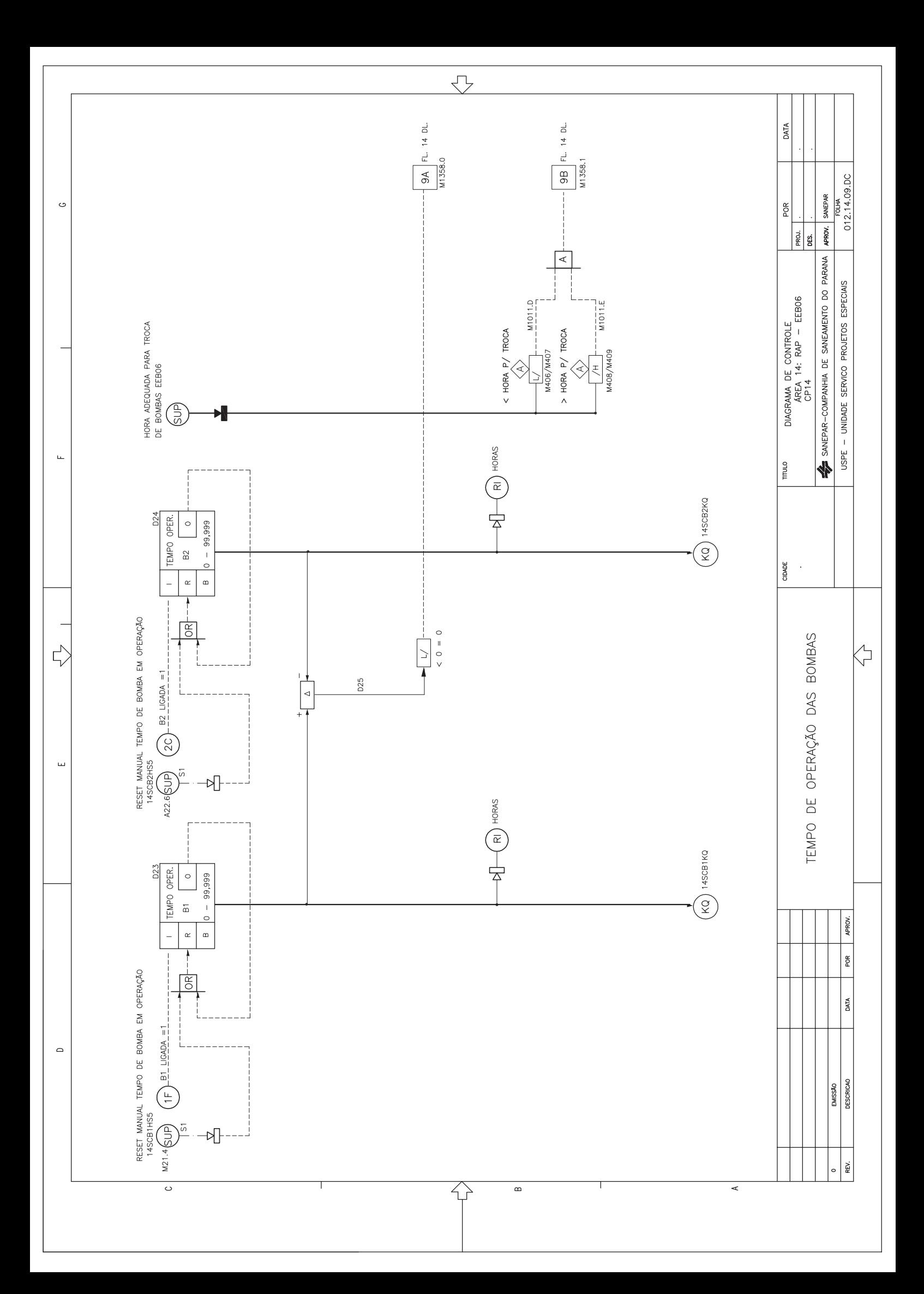

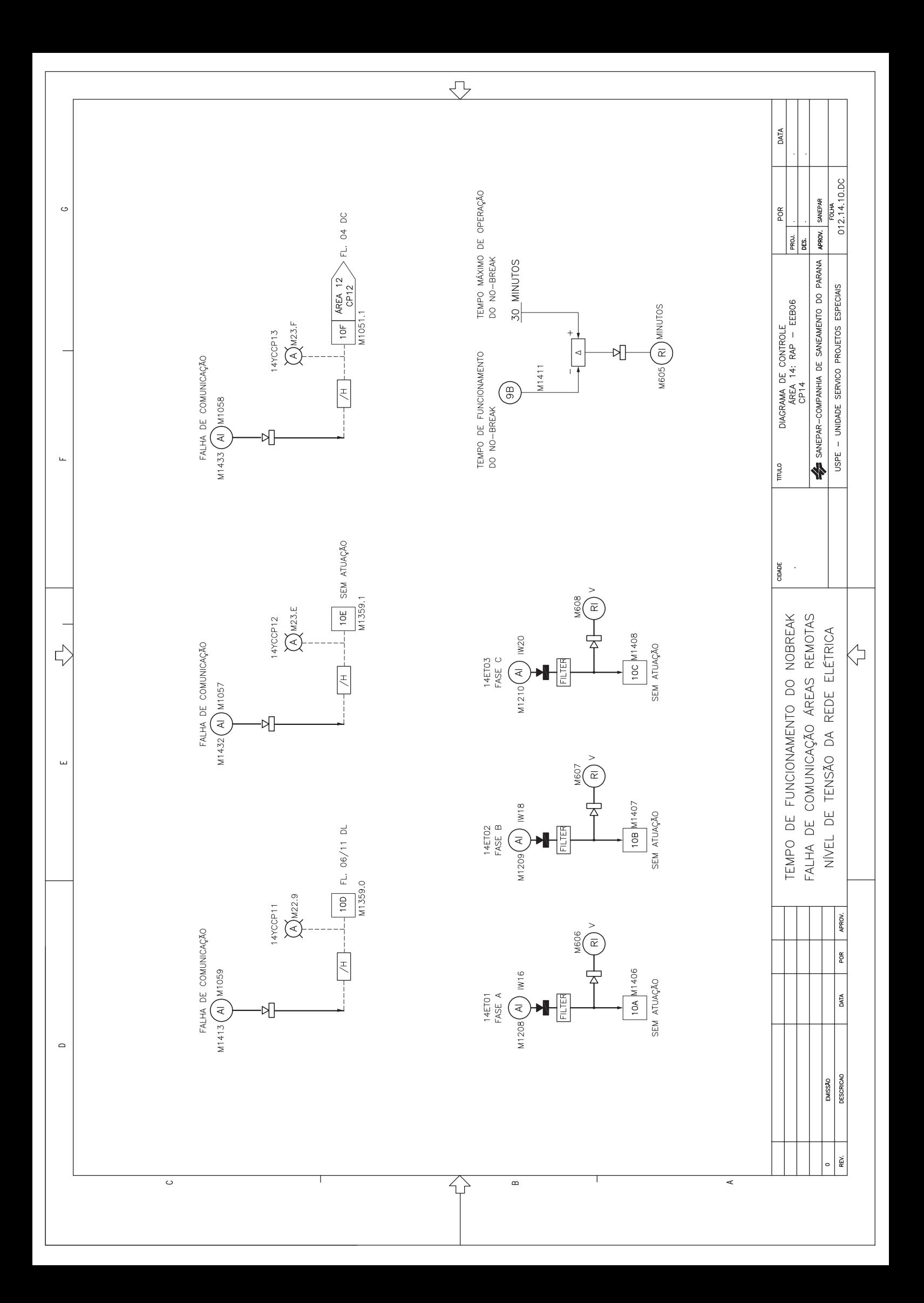

## **ANEXO 04 – PROCEDIMENTOS PARA DEFINIÇÃO DE TAGS DE DIAGRAMAS**

#### **1- INSTRUMENTOS**

## [AREA] [INSTRUMENTO] [ÍNDICE] [DESCRIÇÃO DA INFORMAÇÃO] [ÍNDICE]

## **1.1- Descrição de instrumentos**

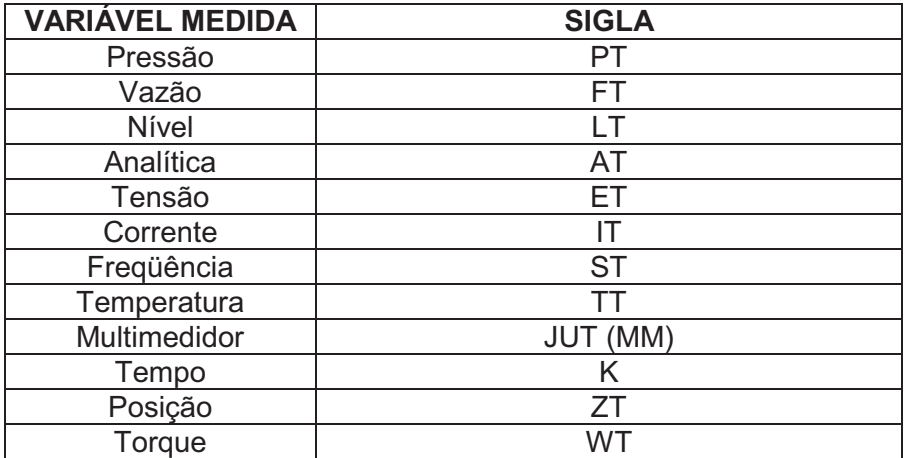

## **1.2- Descrição da informação de instrumentos**

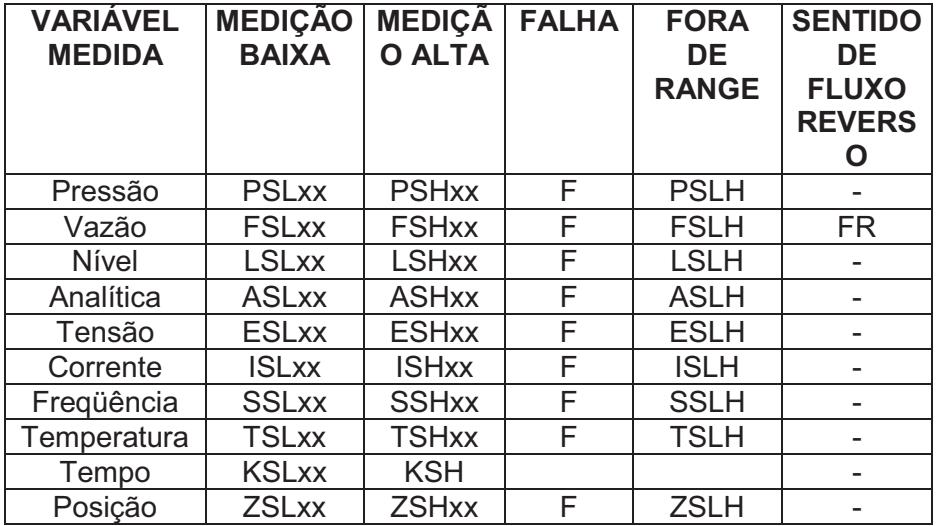

#### **1.3- Descrição das variáveis medidas em multimedidores**

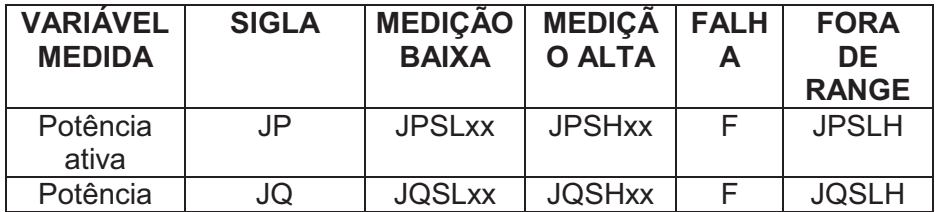

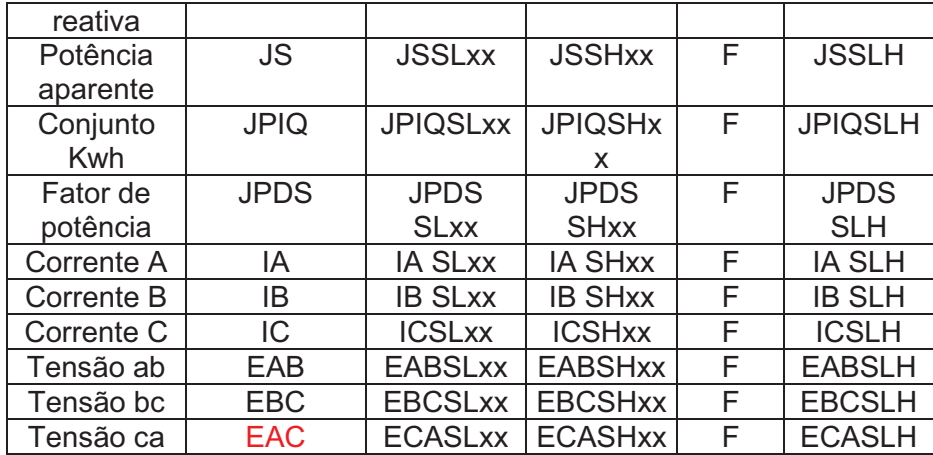

## **2- ATUADORES**

# [AREA] [EQUIPAMENTO] [ÍNDICE] [DESCRIÇÃO DA INFORMAÇÃO] [ÍNDICE]

# **2.1- Descrição de equipamentos**

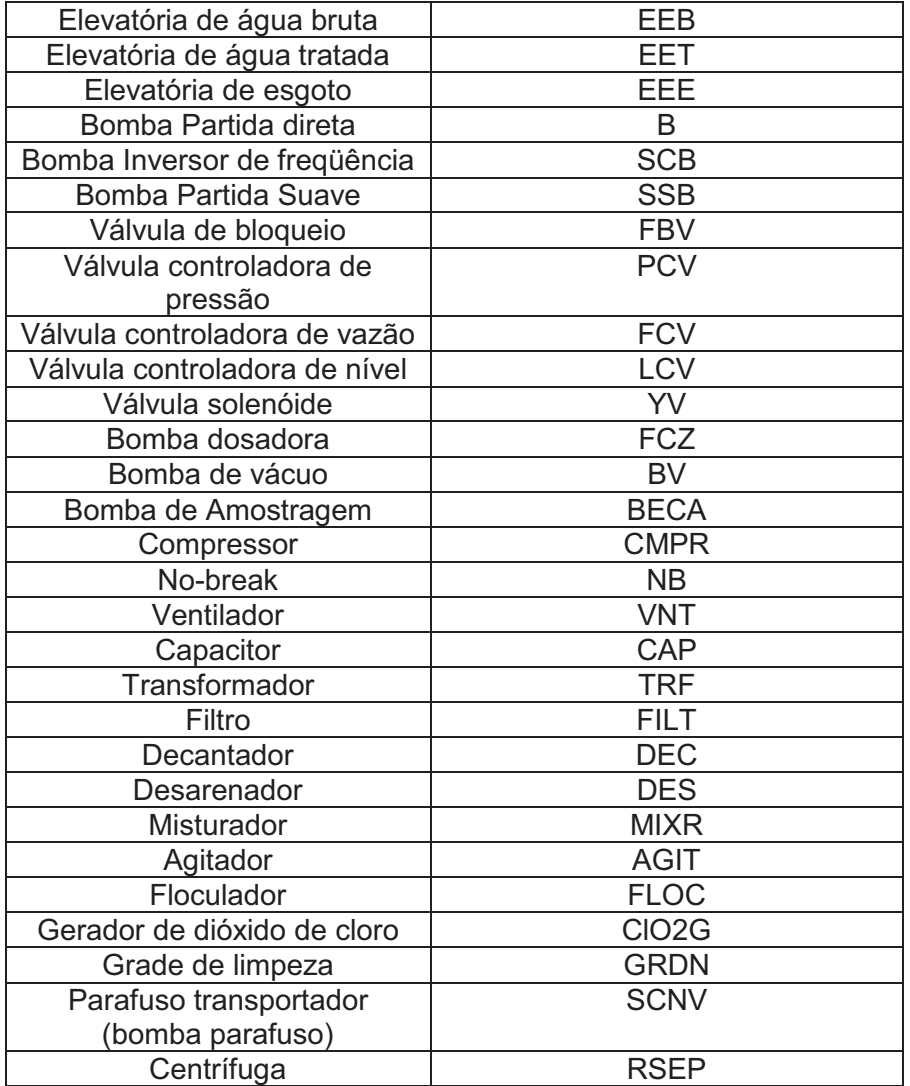

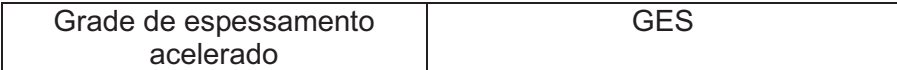

## **2.2- Descrição da informação para bombas**

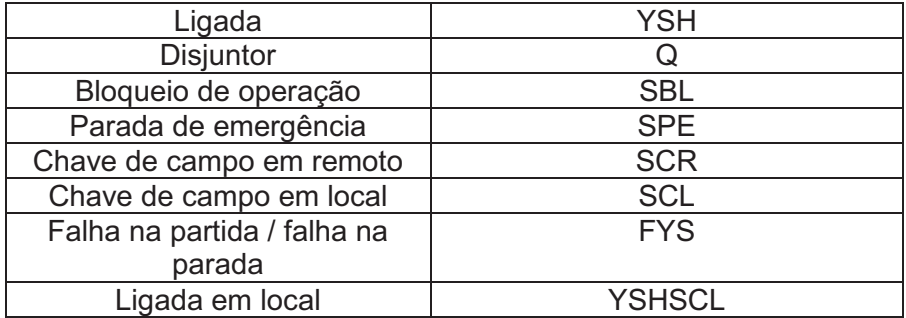

## **2.3- Descrição da informação para inversores de freqüência**

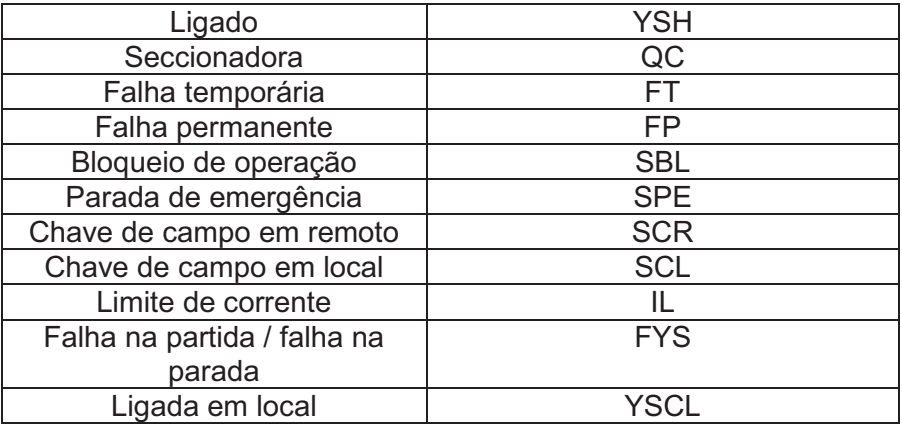

## **2.4- Descrição da informação para válvulas**

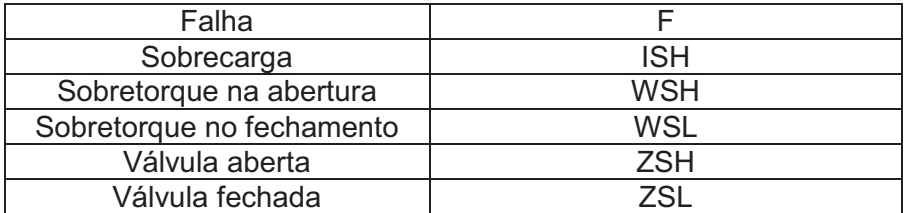

## **2.5- Descrição da informação para filtros e decantadores**

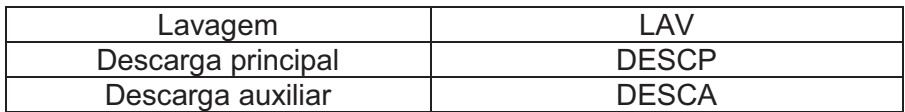

### **3- OUTROS**

3.1- Informações adicionais relacionadas a instrumentos ou equipamentos

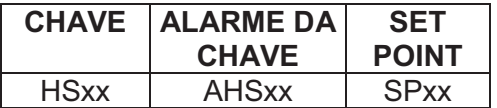

3.2- Descrição de informações de elementos de campo

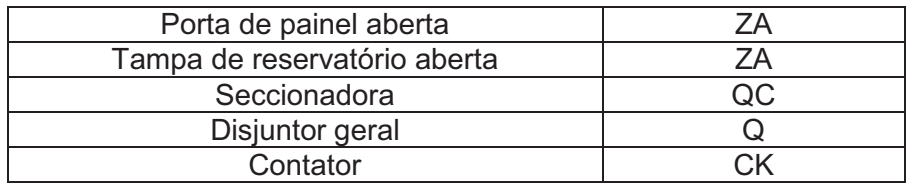

## 3.3- Descrição de informações lógicas

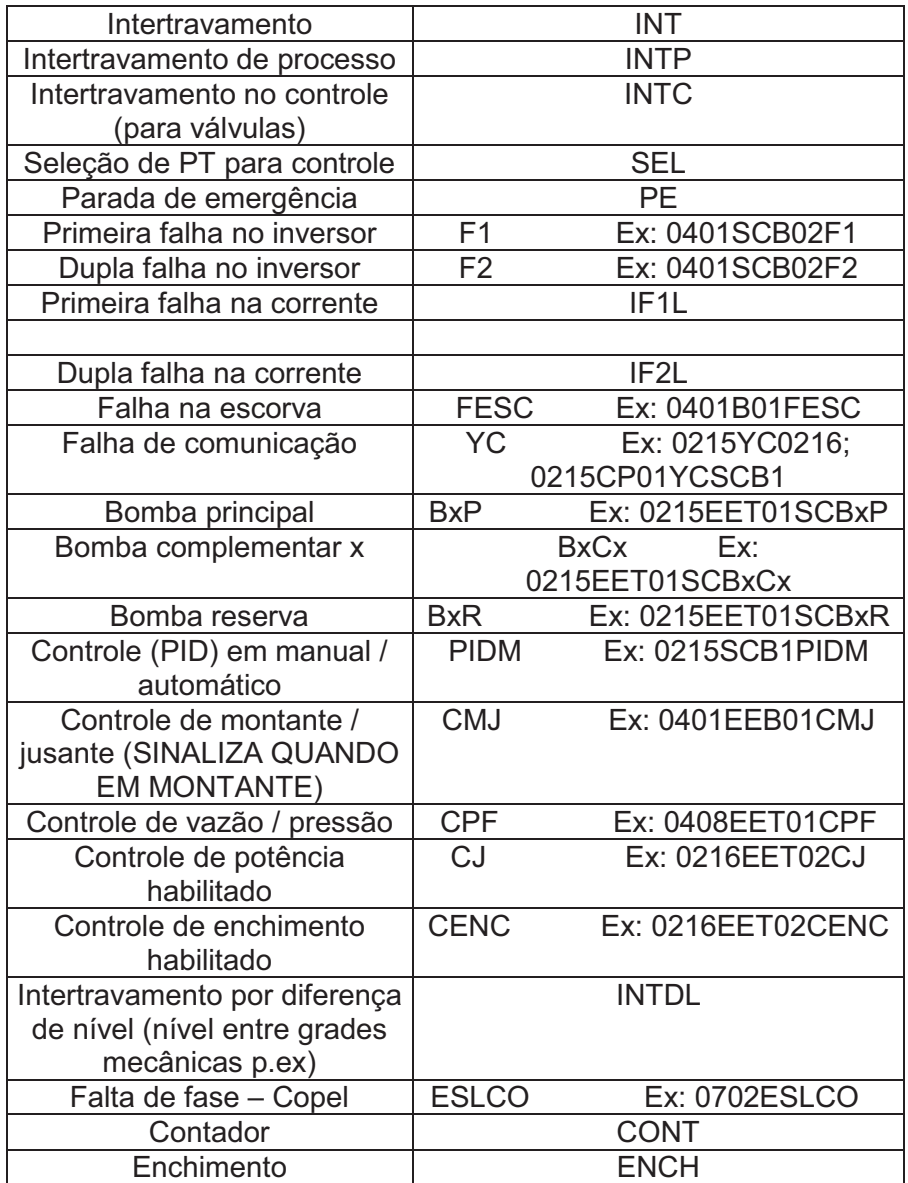

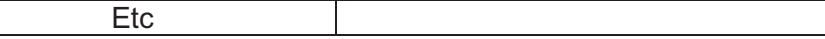

#### **4- TAGs AUXILIARES DENTRO DO SCADA**

Para formação dos TAG´s do sistema de supervisão deve ser seguido o critério abaixo:

XXXXXX Número da área XXX Variável medida FT, PT, FCV,... XX Número seqüencial do instrumento na área XXX Estação elevatória XX Equipamento XXXX Função especifica (ver Tabela 2 ISA S5.1) ,

Para formação dos TAG´s para cálculos ou de tempo deve ser seguido o critério abaixo:

**XXXXXX** Número da área

**CAL** Cálculo

 **XXX** Definir local, tanque ou instrumento (RAP, RSE, FT01\_03 (soma do totalizador FT01+FT03, Tempo,...))

**XX** Número seqüencial por área

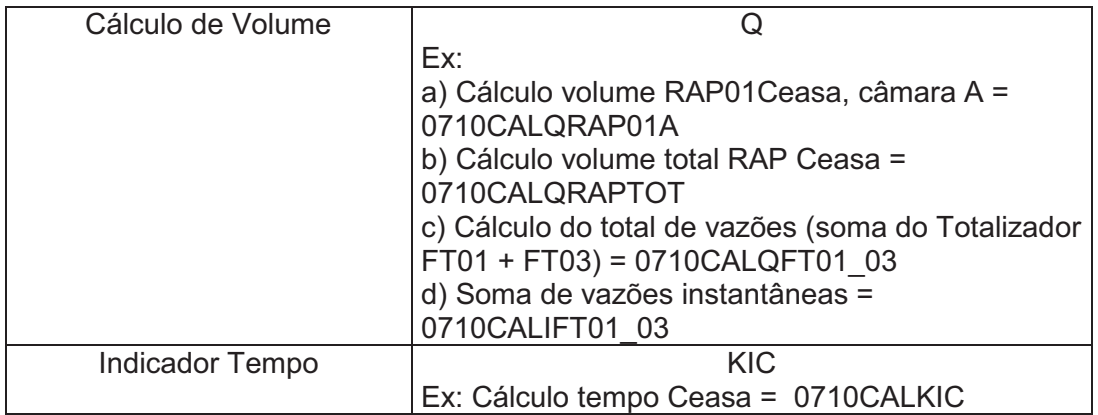

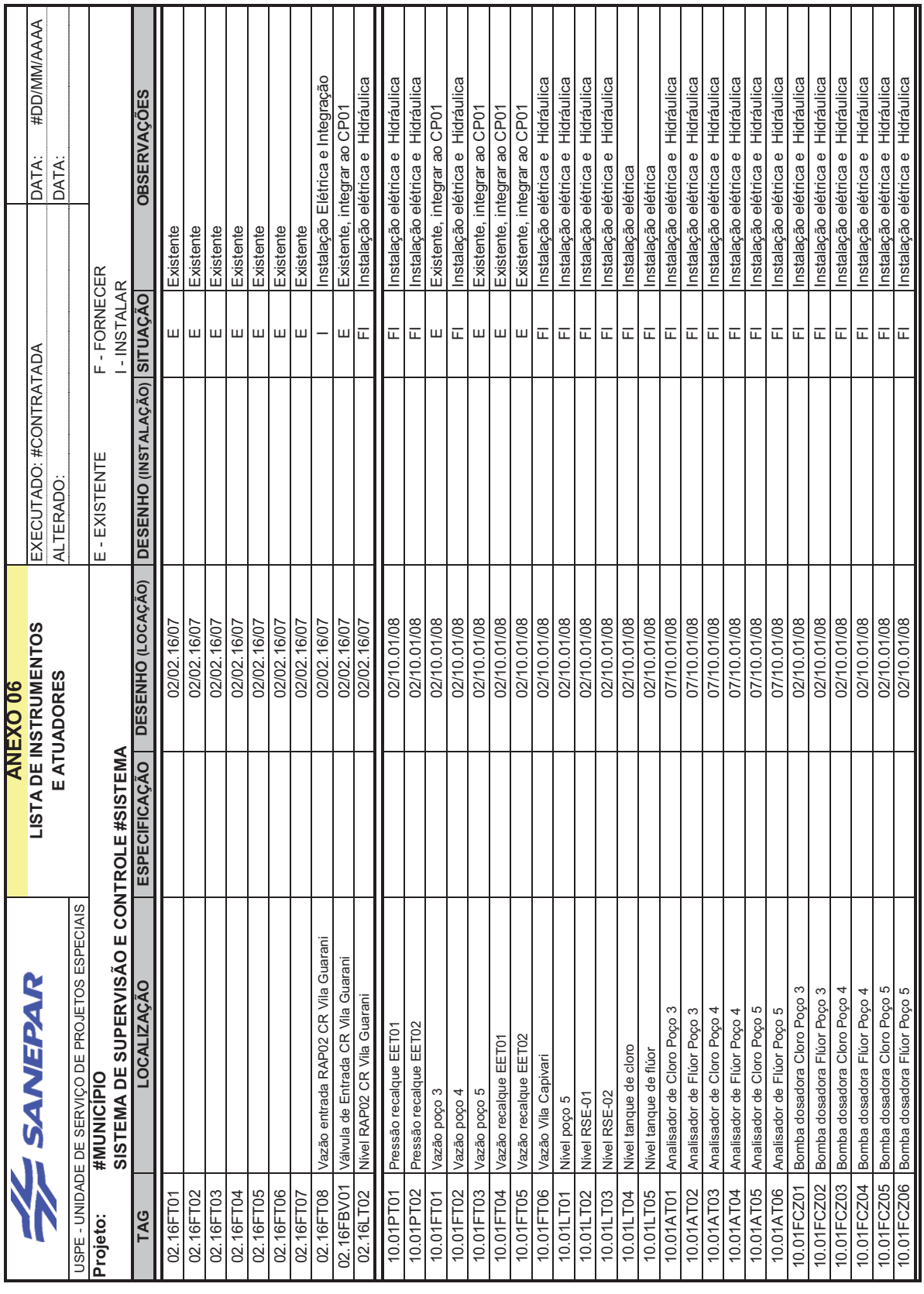

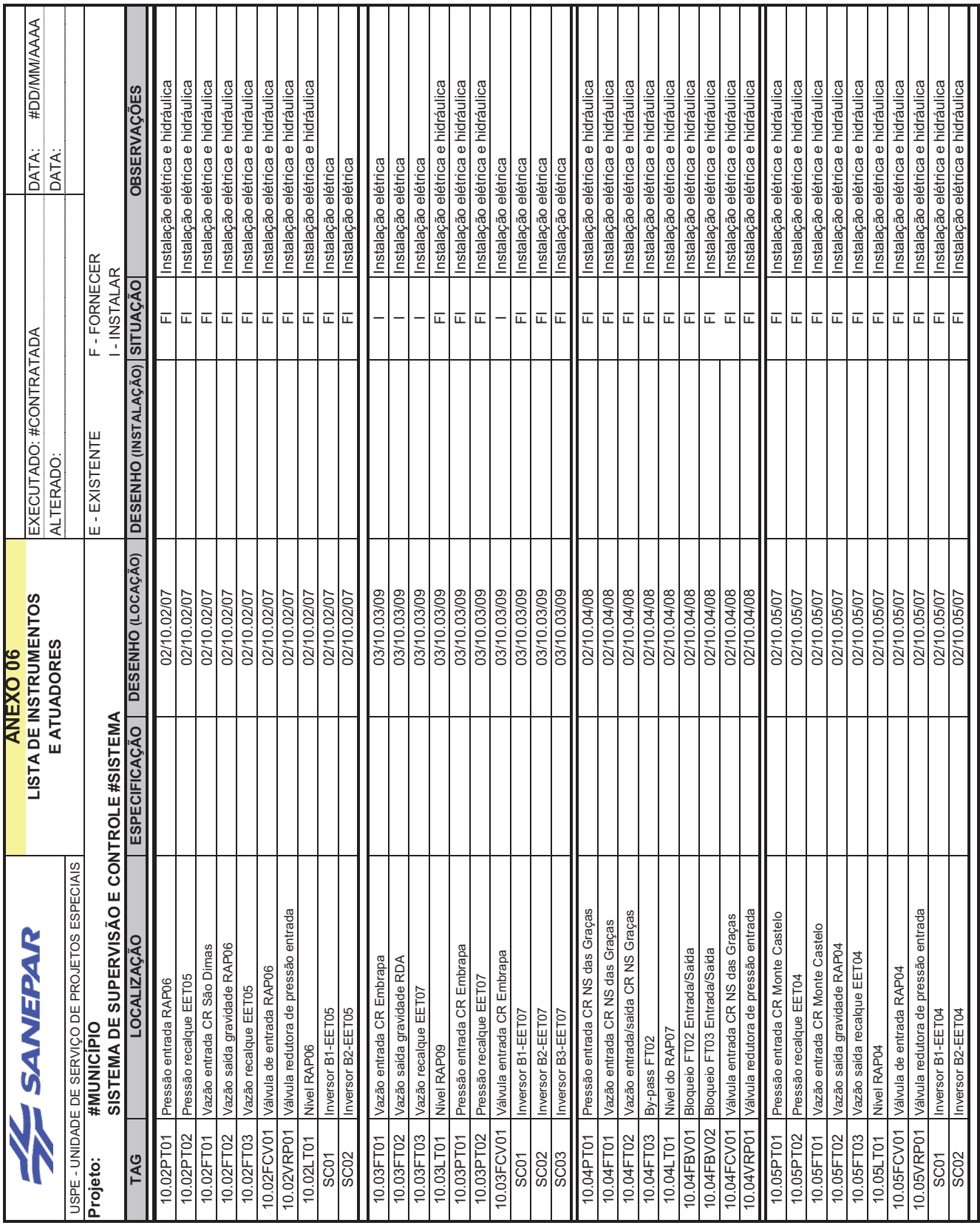

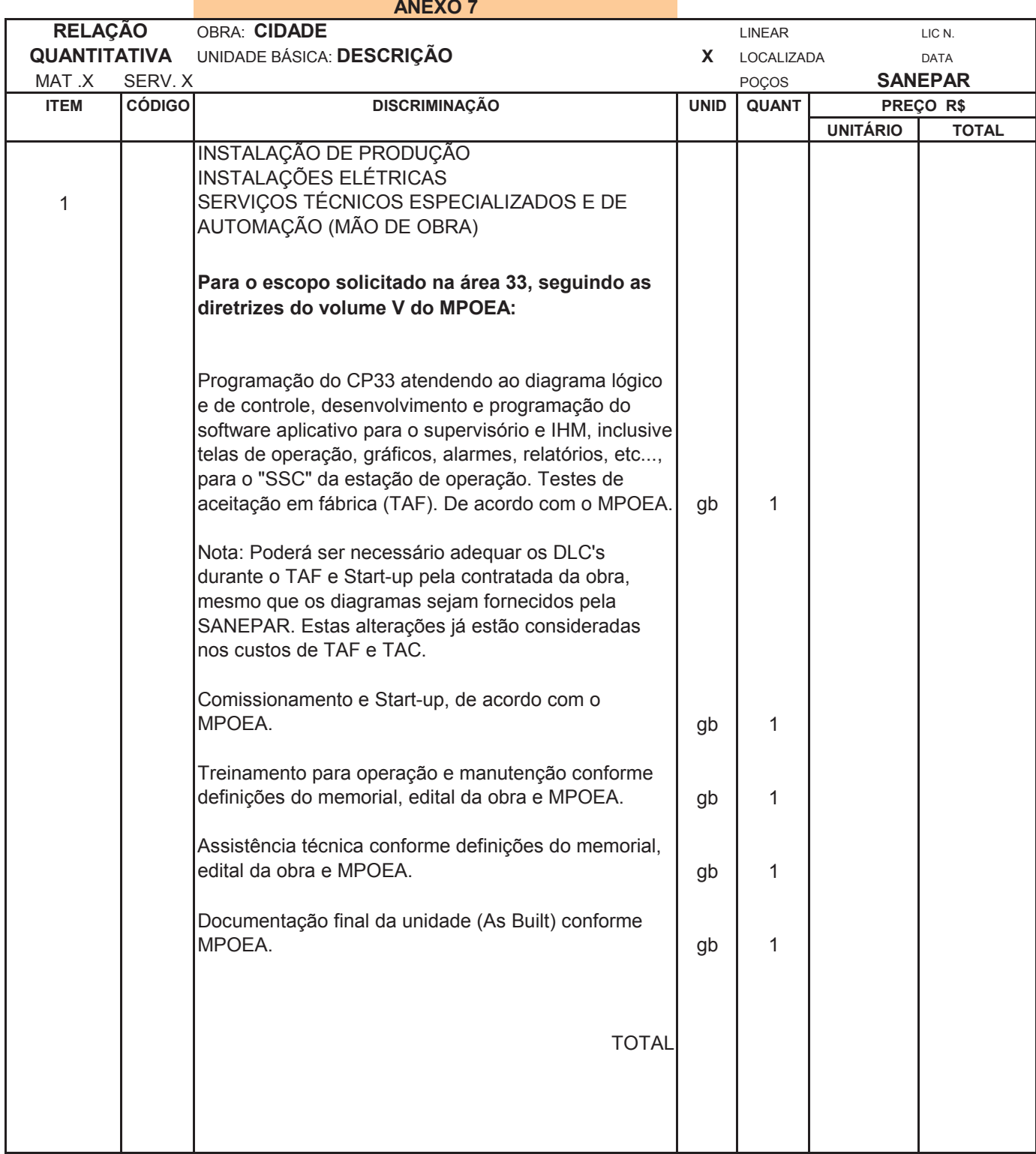

## **ANEXO 08 – TABELA ISA S5.1 PARA TAG DE INSTRUMENTAÇÃO**

A identificação funcional é formada por um conjunto de letras cujo significado é dado na tabela em anexo . A primeira letra identifica a variável medida ou iniciadora.

São letras que identificam qual é o tipo de medição ou indicação que se esta efetuando. Assim um controle de temperatura inicia com a letra " **T** ", o mesmo para pressão " **P** ", as demais letras são representadas conforme indicado na tabela em anexo na coluna " Variável Medida ou Inicial "

As letras subsequentes identificam as funções do instrumento ou ainda fazem o papel letras modificadoras, pois modificam o nome original do instrumento.

Por exemplo um **TE**, tem sua primeira letra identificando a variável temperatura e a segunda letra **E** chamada de subsequente, no caso um elemento primário, que pode ser um sensor de temperatura seja PT-100 ou termopar ou outro princípio de medição de temperatura.

Outro exemplo, um **FI** = Indicador de Vazão, tem como primeira letra a variável vazão = **F**. Ao acrescentarmos a letra **Q**, coluna " Modificadora ", esta modificará o nome original do **FI**, pois acrescenta ao instrumento um dispositivo de Totalização, portanto ficando a identificação funcional = **FQI**.

A identificação funcional é estabelecida de acordo com a função do instrumento e não de acordo com sua construção. De maneira que um registrador de pressão diferencial quando usado para registrar a vazão é identificado por **FR** . Se um indicador de pressão ou um pressostato forem conectados num tanque onde deseja-se indicar nível e um alarme de nível por chave, estes são identificados com **LI** e **LS**, respectivamente.

A primeira letra da identificação funcional é selecionada de acordo com a variável medida e não a variável manipulada. A variável manipulada é a variável controlada pela variável medida.

Logo uma válvula de controle que varia a vazão para controlar um nível, comandada por um controlador de nível , é identificada como LV e não FV.

As letras subsequentes identificam as funções do instrumento, podendo ser:

**- Funções passivas** - elemento primário, orifício de restrição, poço;

**- Funções de informação** - indicador, registrador, visor, ;

**- Funções ativas ou de saída** - controlador, transmissor, chave e outros;

**- Funções modificadoras** - alarmes ou indicação de instrumento multifunção.

As letras subsequentes usadas como modificadoras podem atuar ou complementar o significado da letra precedente. A letra modificadora modifica a primeira letra ou uma das subsequentes.

Como no caso de um **LILL**, onde deseja-se explicar que o instrumento esta indicando um nível muito baixo, utilizam-se uma quarta letra, um " **L** " de " *low* ". Veja que se o instrumento indicasse apenas um alarme de nível baixo, teríamos: **LIL**.

O caso acima mostra que é possível incluir-se uma quarta letra na identificação intencional do instrumento, sendo que esta opção deve ser apenas utilizada em casos de extrema necessidade.
A seqüência de formação da identificação Intencional de um instrumento é a seguinte:

A primeira letra deve sempre indicar a variável medida.

Veja a coluna "Variável medida ou Inicial" na Tabela abaixo. Se a primeira letra possuir sua função modificada, veja a coluna " Modificadora ".

As letras subsequentes indicam as funções do instrumento na seguinte ordem:

- a) Letras que designam funções passivas ou de informação, veja a coluna "função de informação ou passiva" na tabela abaixo;
- b) Letras que designam funções ativas ou saídas , veja a coluna "função final";
- c) Letras que modificam a função do instrumento ou que funcionam como complemento de explicação de função, veja a coluna "Modificadora" dentro da coluna de letras subsequentes.

Se houver letras modificadoras, estas devem ser colocadas imediatamente após a letra que modificam.

A identificação funcional deve ser composta de no máximo três (3) letras. Uma Quarta letra somente será permitida no caso de extrema necessidade de explicar completamente qual é a função do instrumento:

- a) Para instrumentos mais complexos, as letras podem ser divididas em subgrupos;
- b) No caso de um instrumento com indicação e registro da mesma variável, a letra **I**, pode ser omitida.

Um instrumento complexo, com diversas medições ou funções, pode ser designado por mais de uma identificação funcional. Assim um transmissor registrador de razão de vazões, com uma chave atuada pela razão, em fluxogramas, pode ser identificado por dois círculos tangenciais, contendo as identificações **FFRT** e **FFS**. Em outros documentos, onde são usados símbolos gráficos, o instrumento pode ser identificado por **FFRT / FFS**.

Todas as letras da identificação funcional , devem ser maiúsculas. A tabela, a seguir, é a transcrição original da norma ISA-S5.1.

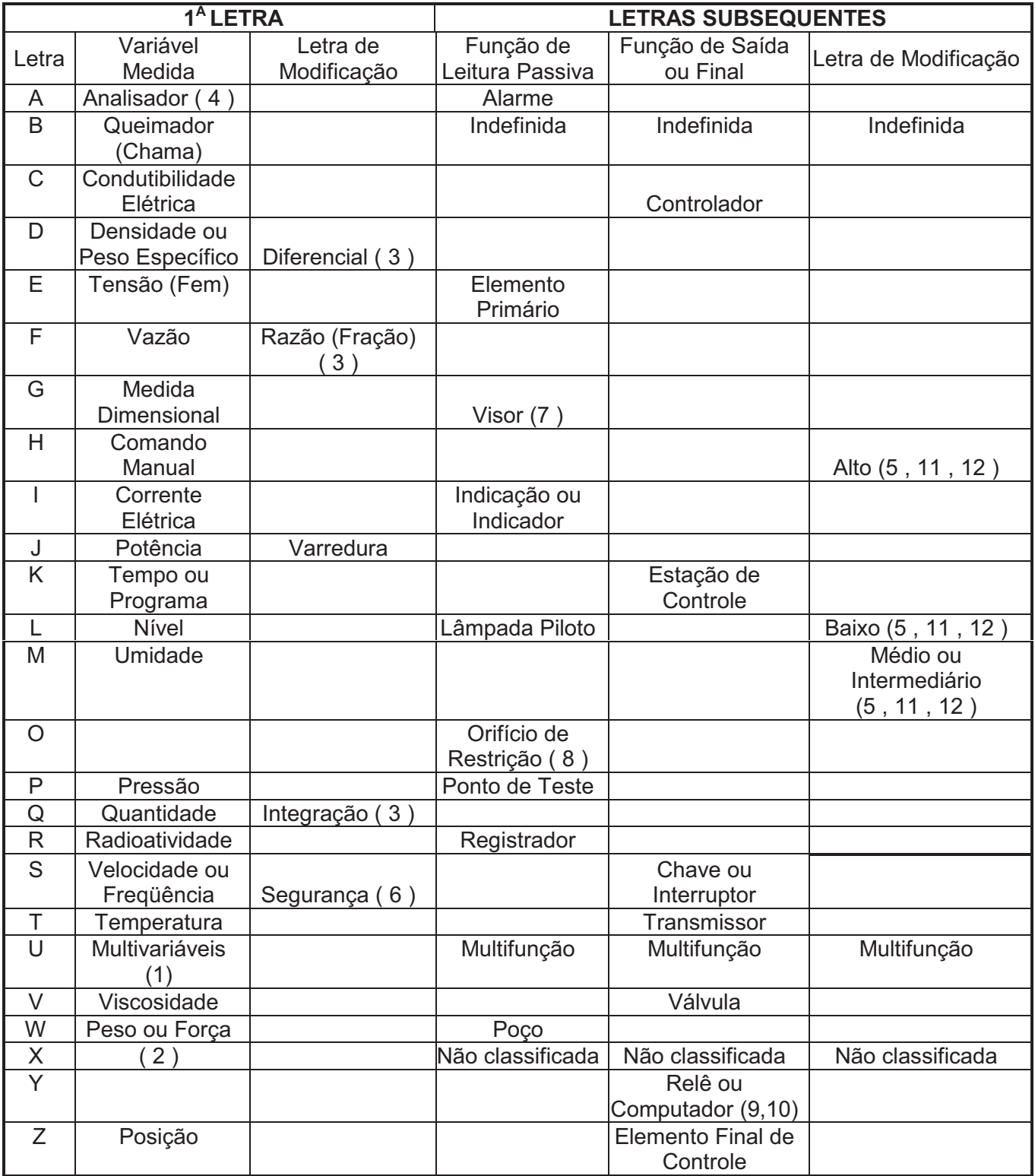

## **Notas da Tabela**

**( 1 )** O uso da letra **U** para variáveis ou instrumentos que executam multifunção, em lugar de uma combinação de letras, é opcional.

**( 2 )** A letra não classificada **X** é própria para indicar variáveis que serão usadas somente uma vez . Se usada como primeira letra, poderá ter qualquer significado , e qualquer significado como letra subsequente.

Por exemplo: Um XR pode ser um registrador de amplitude; ou um TX pode ser um P/I ou um I/P, montado no corpo de uma válvula de controle de temperatura, ou pode estar montado no campo . Outro exemplo, um XR pode ser um registrador de tensão mecânica, e etc.

**( 3 )** Qualquer primeira letra se usada em combinação com as letras modificadoras D (diferencial) , F (vazão) ou Q (Totalização ou integração), ou qualquer combinação delas, representará uma nova variável medida e a combinação será tratada como **primeira letra**.

**( 4 )** A primeira letra **A**, para analise, cobre todas as análises não listadas na Tabela . Cada tipo de análise deverá ser definida fora do seu círculo de identificação no fluxograma símbolos tradicionalmente conhecidos como pH,  $0<sub>2</sub>$  e CO, têm sido usado opcionalmente em lugar da primeira letra **A**. Esta pratica pode causar confusão, particularmente quando as designações são datilografadas por máquinas mecânicas .Como exemplo podemos citar um AT, ou seja um Analisador de concentração de ácido, pode ser simbolizado como mostramos na figura abaixo:

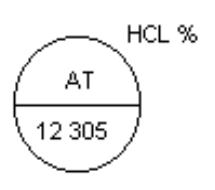

**( 5 )** O uso dos termos modificadores **alto , baixo , médio ou intermediário e varredura** é preferido, porém opcional. Muito utilizado para explicar se uma variável apresenta uma determinada condição de alarme, como por exemplo um TAL , um instrumento que indica um alarme baixo de temperatura . Note que a letra **A** funciona como letra de função passiva , pois na realidade o instrumento pode ser um simples indicador de temperatura, onde não é importante dizer que este também indica, caso contrário sua representação seria TIAL= indicador de temperatura com alarme de temperatura baixa.

**( 6 )** O termo **segurança** se aplicará somente para elementos primários de proteção de emergência . Então, uma válvula auto - operada que previne a operação de um sistema acima da pressão desejada , aliviando a pressão do sistema, será uma PCV, mesmo que a válvula não opere continuamente, ou seja, uma válvula proporcional .

Entretanto esta válvula receberá a representação de PSV se for usada para proteger o sistema contra condições de emergência, isto é, condições que colocam em risco o pessoal e o equipamento, ou ambos, e que não são esperados acontecer normalmente.

A designação PSV se aplica para todas as condições de emergência em termos de pressão ou temperatura " TSV ", não importando a construção e o modo de operação da válvula de alívio ou válvula de segurança ou outra.

OBS: É comum encontrarmos a designação " PV ou TV ou LV e etc. ", para válvulas proporcionais ou outro tipo e que estão efetuando controle da variável manipulada .

No caso mencionado acima, indicamos PCV ou TCV ou LCV e etc, quando as válvulas são auto - controladas, auto - operadas, auto - pilotadas etc.

**( 7 )** A função passiva visor, aplica-se a instrumentos que indicam diretamente o processo e normalmente não possuem escala . Por exemplo os visores de vidro acoplados à tanques para indicar a existência de fluido interno ou tubos de vidro, plásticos, ou outros materiais, conectamos à um tanque para indicar o nível.

**( 8 )** A letra **O** é usada precedida da letra **F** , significando orifício de restrição, independente da finalidade a que se destina, isto é, reduzir pressão ou limitar vazão . O orifício de restrição não é usado para medição.

**( 9 )** Dependendo da aplicação, um dispositivo que conecta , desconecta ou transfere um ou mais circuitos pode ser uma chave, um relê, um controlador de duas posições.

**( 10 )** As funções associadas com o uso da letra subsequente **Y**, devem ser definidos fora do círculo de identificação.

Este procedimento não é necessário quando a função for evidente, tal como uma válvula solenóide em uma linha de sinal .

A letra **Y** descrita na tabela, coluna " letras subsequentes função final " refere-se à relês ou funções de computação, ou seja, funções lógicas E , OU etc. , funções diversas tais como " Multiplicação /Divisão /Soma/ Subtração / Extração de raiz Quadrada e etc." ou ainda funções matemáticas especiais. É importante notar que estas funções devem ser representadas fora do circulo de identificação do instrumento.

**( 11 )** O uso dos termos modificadores alto, baixo, e médio, corresponde a valores das variáveis medidas e não dos sinais . Como abordado anteriormente, são muito freqüentes para indicar o parâmetro de alarmes de uma variável.

Por exemplo, um alarme de nível alto atuado pelo sinal de um transmissor de nível será um LAH.

**( 12 )** Os termos **alto** e **baixo** , quando aplicados a posições de válvulas, são definidos como:

a) Alto - denota que a válvula está ou aproxima-se da posição totalmente aberta; b) Baixo - denota que a válvula está , ou aproxima-se da posição totalmente fechada.

Esta notação não é comumente utilizada para válvulas de controle proporcionais, porém no caso de válvulas On / Off que possuam sensores de proximidade e desejase indicar que esta atingirá a posição "Aberta" ou "Fechada", pode ser possível .

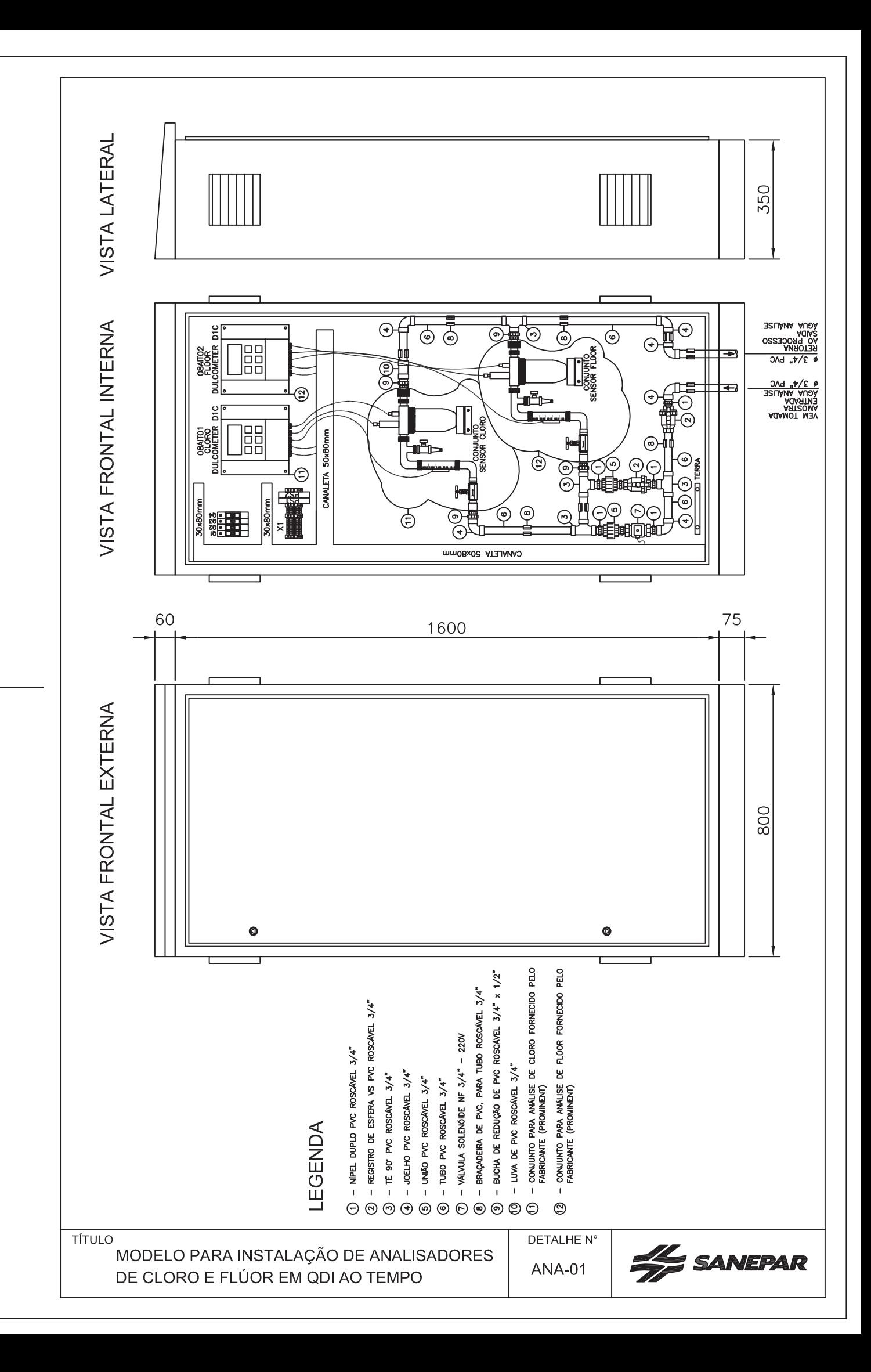

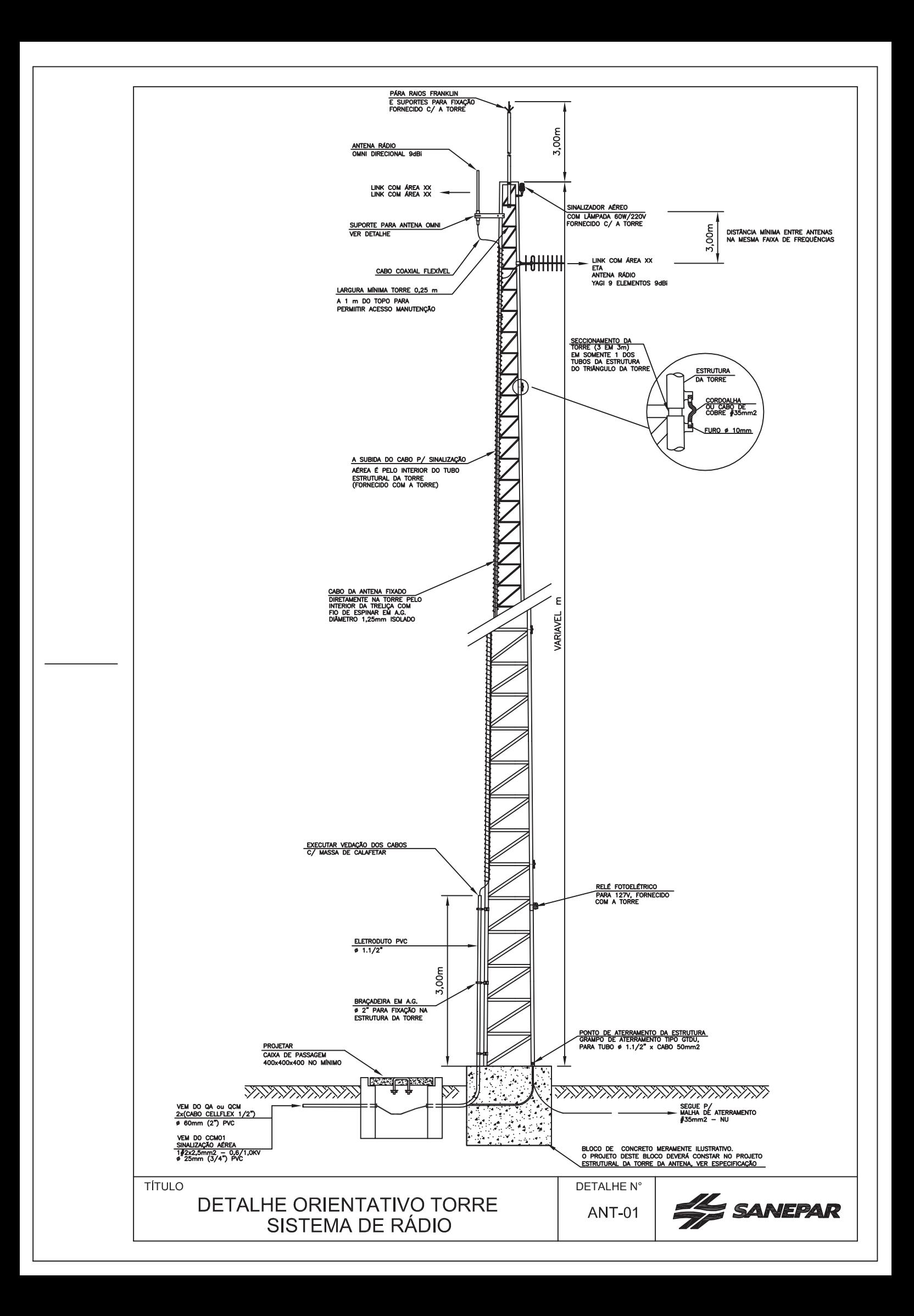

## OBS:

O FORNECEDOR DA TORRE FORNECERÁ O DESENHO CONSTRUTIVO DA MESMA COM OS DETALHES DE FIXACÃO DA ANTENA DO RÁDIO, PÁRA-RÁIOS E FUNDAÇÃO EM CONCRETO ARMADO.

- NOTA: TORRE AUTO SUPORTANTE COM XX,XXm<br>DE ALTURA. PARA SUPORTAR ANTENA NA FAIXA<br>UHF/VHF CONSTRUÍDA EM MÓDULOS DE 3,0m COM OS SEGUINTES OPCIONAIS:
- 1 SISTEMA DE PARA RAIOS (CAPTOR E CONECTORES)
- 2 PINTURA PADRÕES DO MINISTÉRIO DA AERONÁUTICA.
- 3 TODOS OS MATERIAIS GALVANIZADOS PELO PROCESSO DE IMERSÃO A QUENTE 85 micra.
- 4 A TORRE DEVERÁ SER DIMENSIONADA P/ VENTOS DE 180 km/h PARA A REGIÃO SUDOESTE E NOROESTE PARA AS DEMAIS REGIÕES 160 km/h.
- 5 FUNDAÇÃO EM CONCRETO ARMADO PARA APOIO DA TORRE
- 6 ANOTAÇÃO DE RESPONSABILIDADE TÉCNICA (ART DA TORRE) E DESENHO CONSTRUTIVO DA MESMA.
- 7 SINALIZADOR NOTURNO (SINALIZADOR, LÂMPADA 60W/220V, RELÉ FOTOELÉTRICO 127V E FIO DUPLAST).
- 8 FORNECER O SUPORTE PARA INSTALAÇÃO DA ANTENA OMNI COM 0.70m e YAGI.

## **NOTA:**

1) CONCRETAGEM DA BASE (CONF. PROJETO DA FUNDAÇÃO APRESENTADO PELO FORNECEDOR DA TORRE, COM ANÁLISE DO SOLO DO LOCAL DE INSTALAÇÃO DA TORRE).

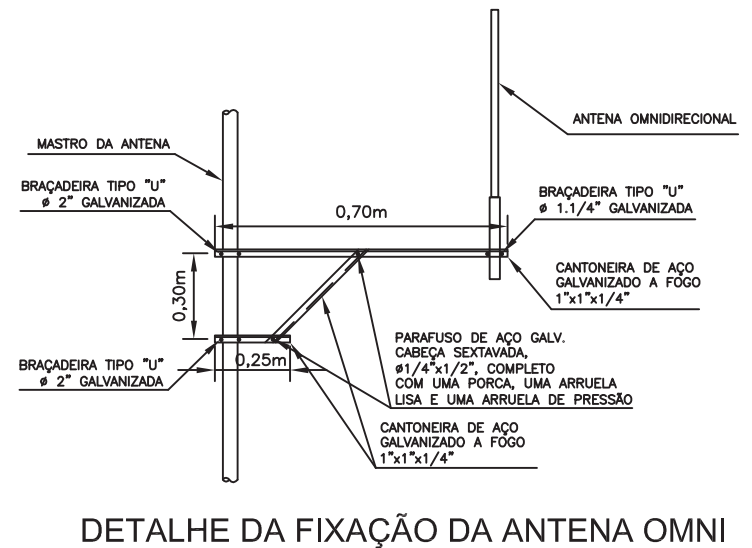

DETALHE N°

**ANT-02** 

**AL SANEPAR** 

S/ ESCALA

ANTENA DO RÁDIO

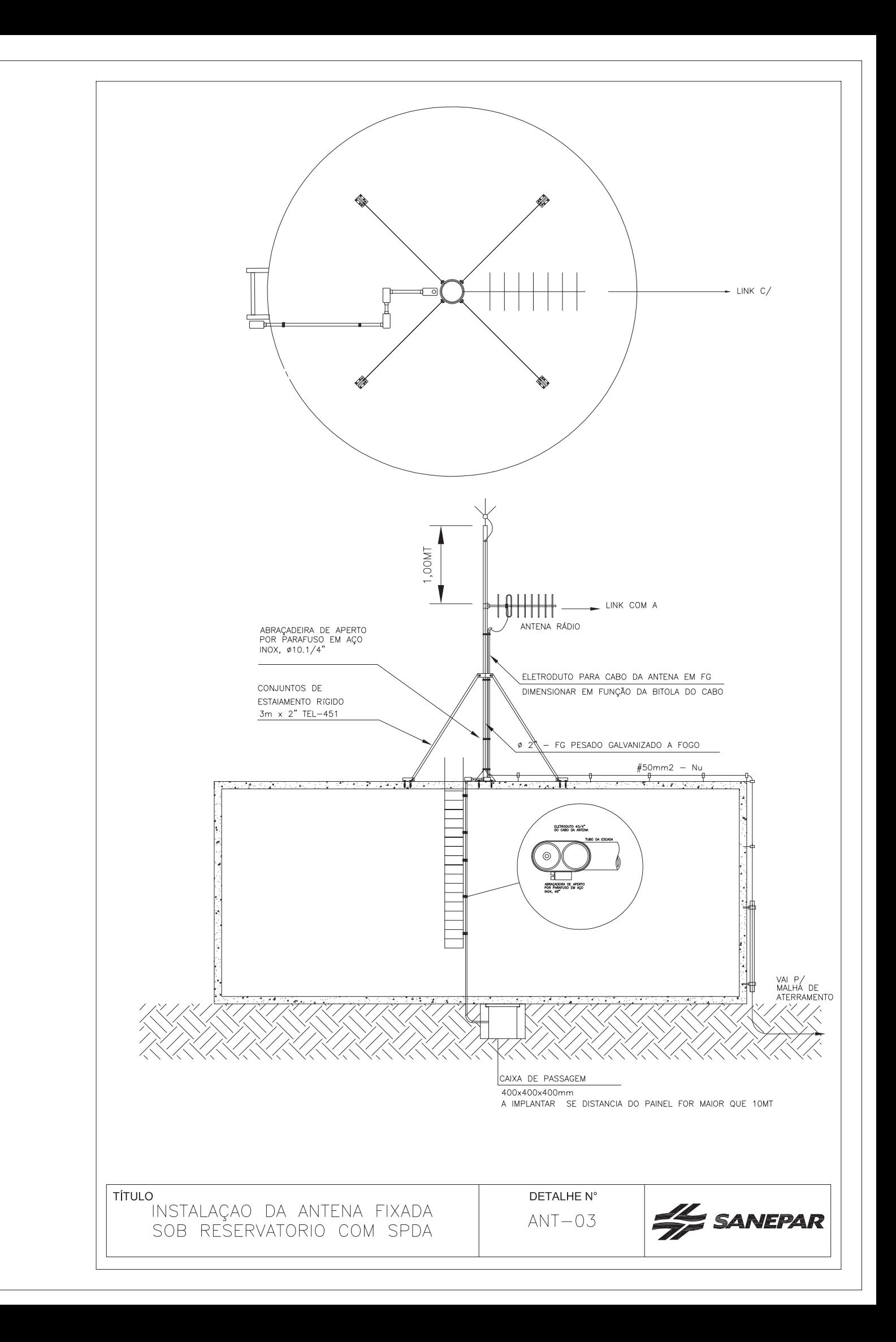

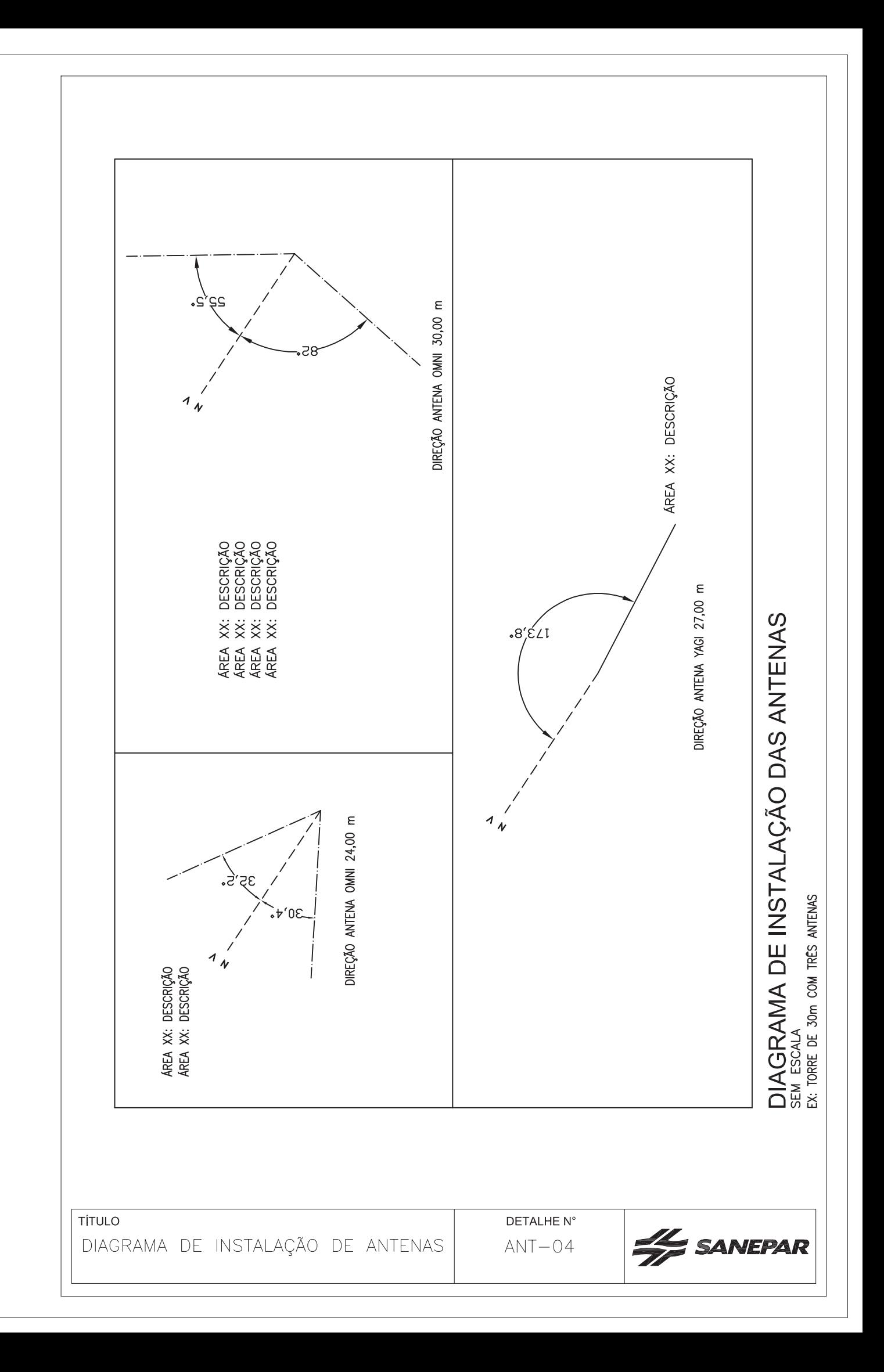

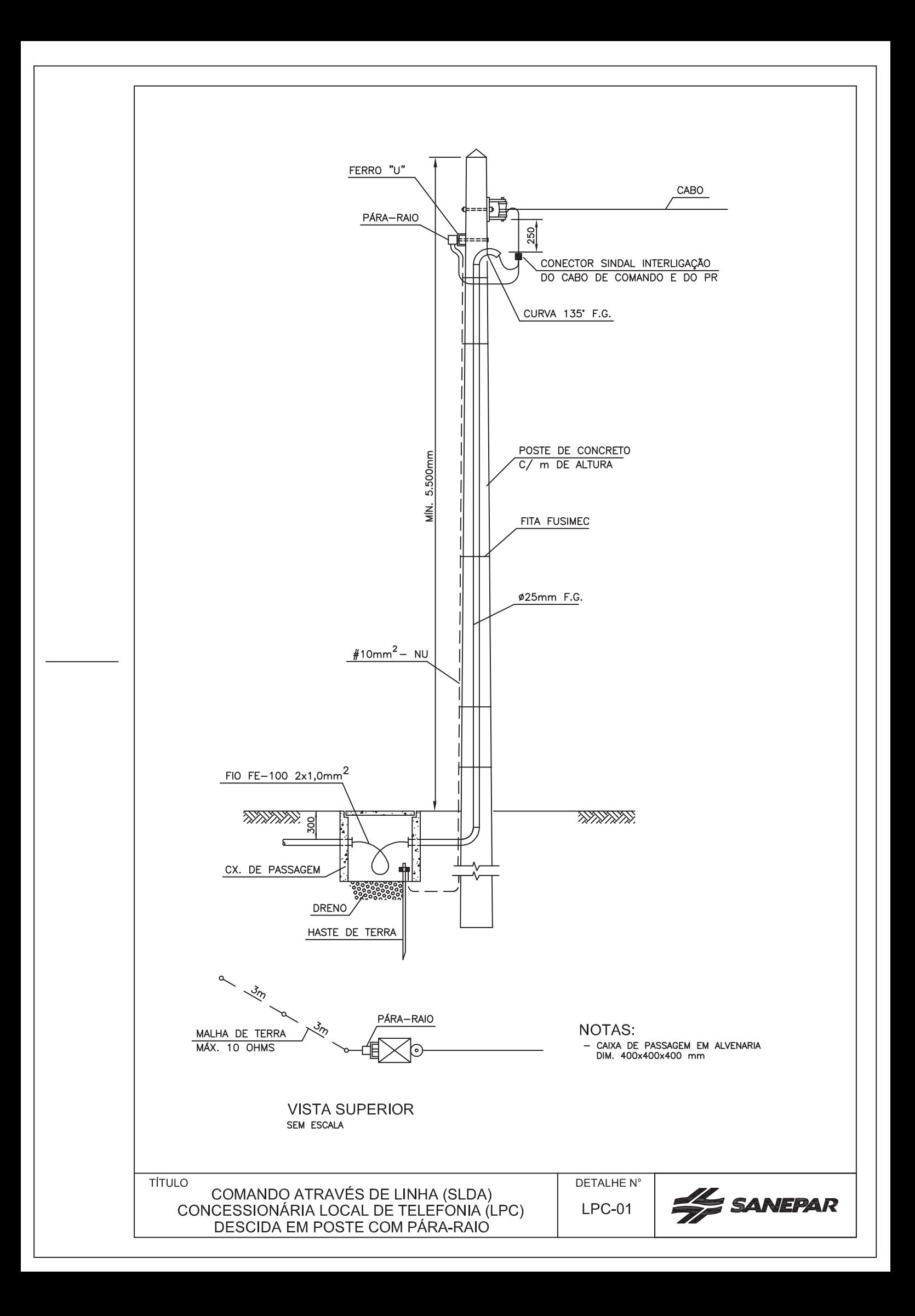

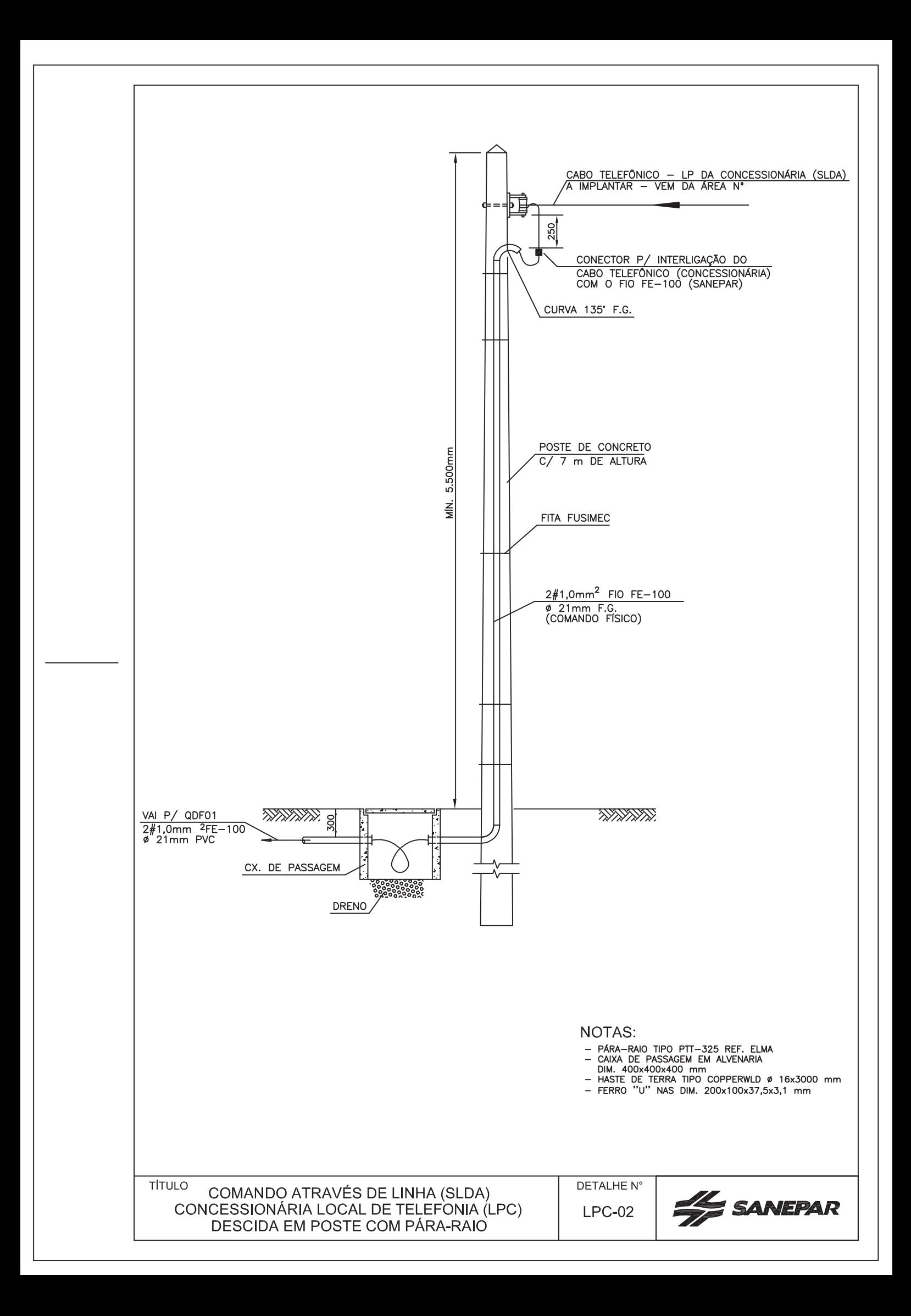

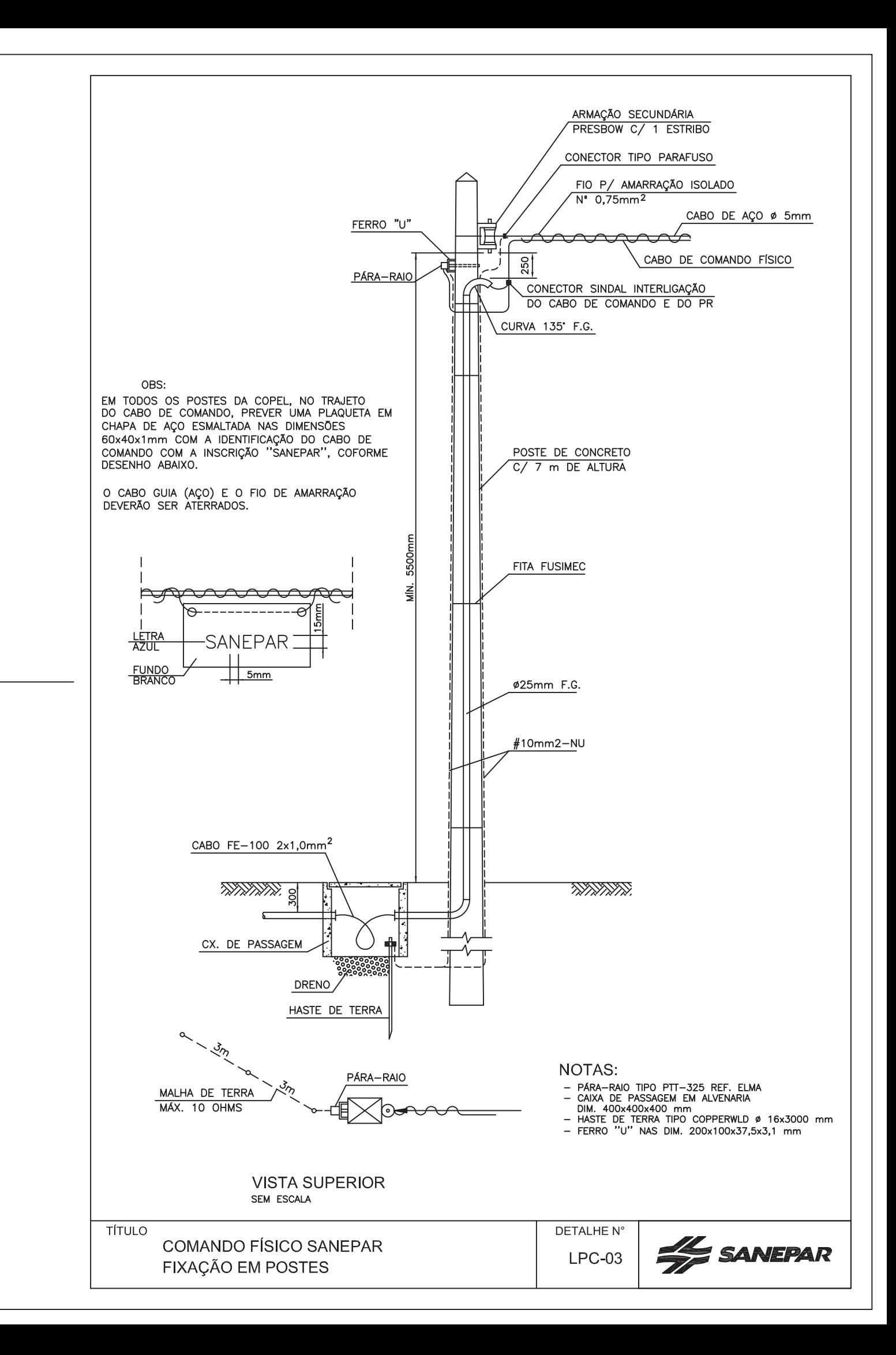

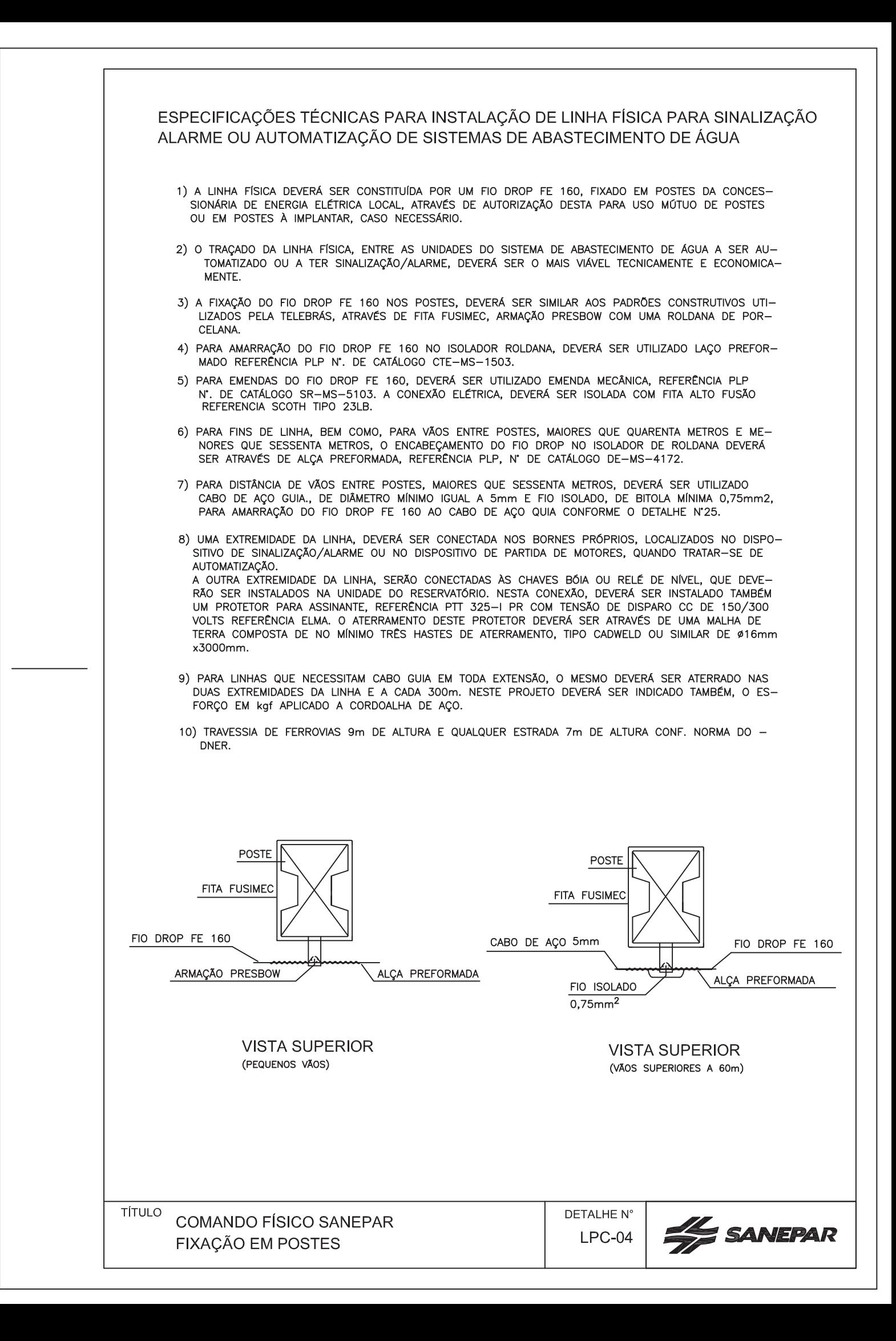

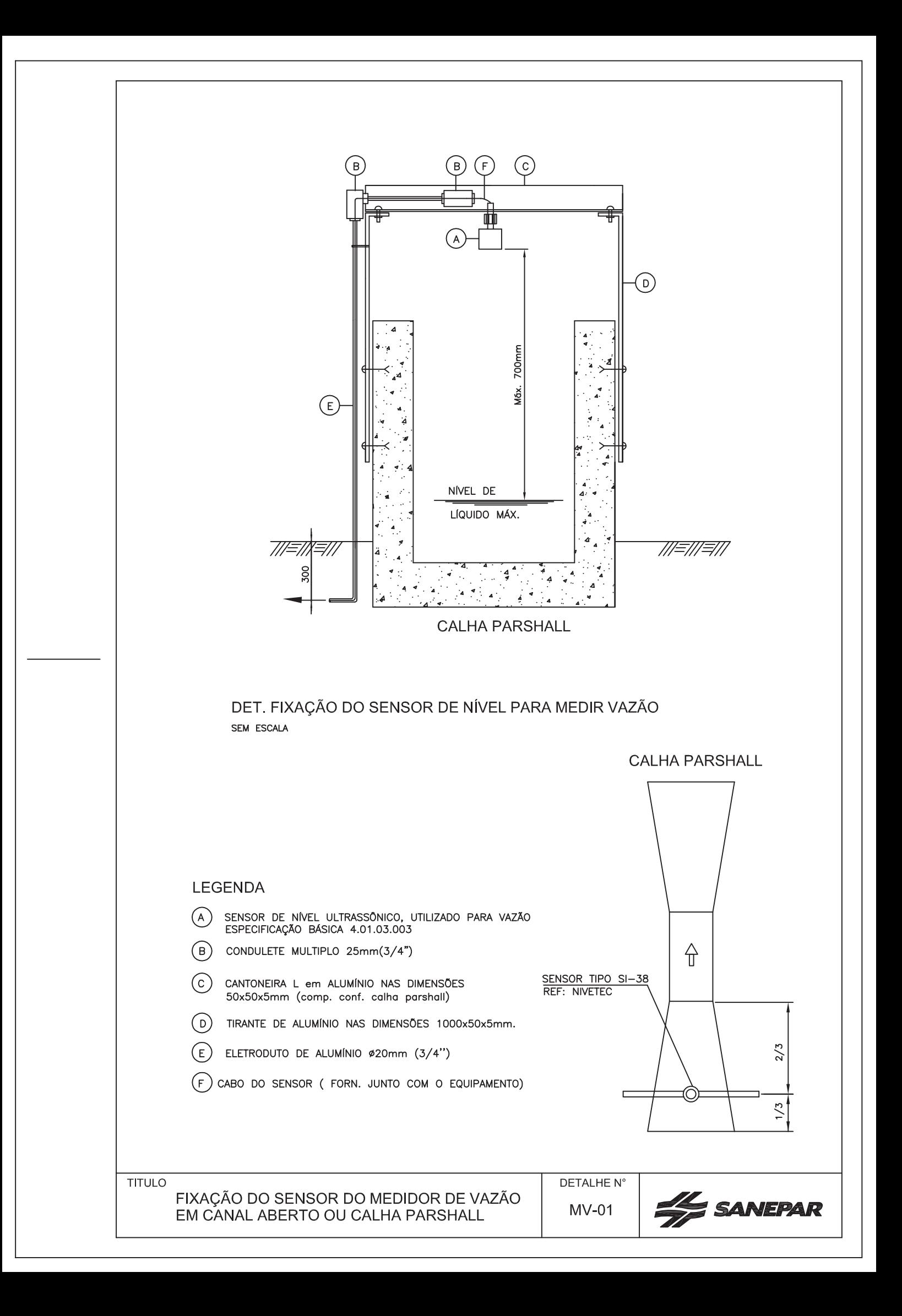

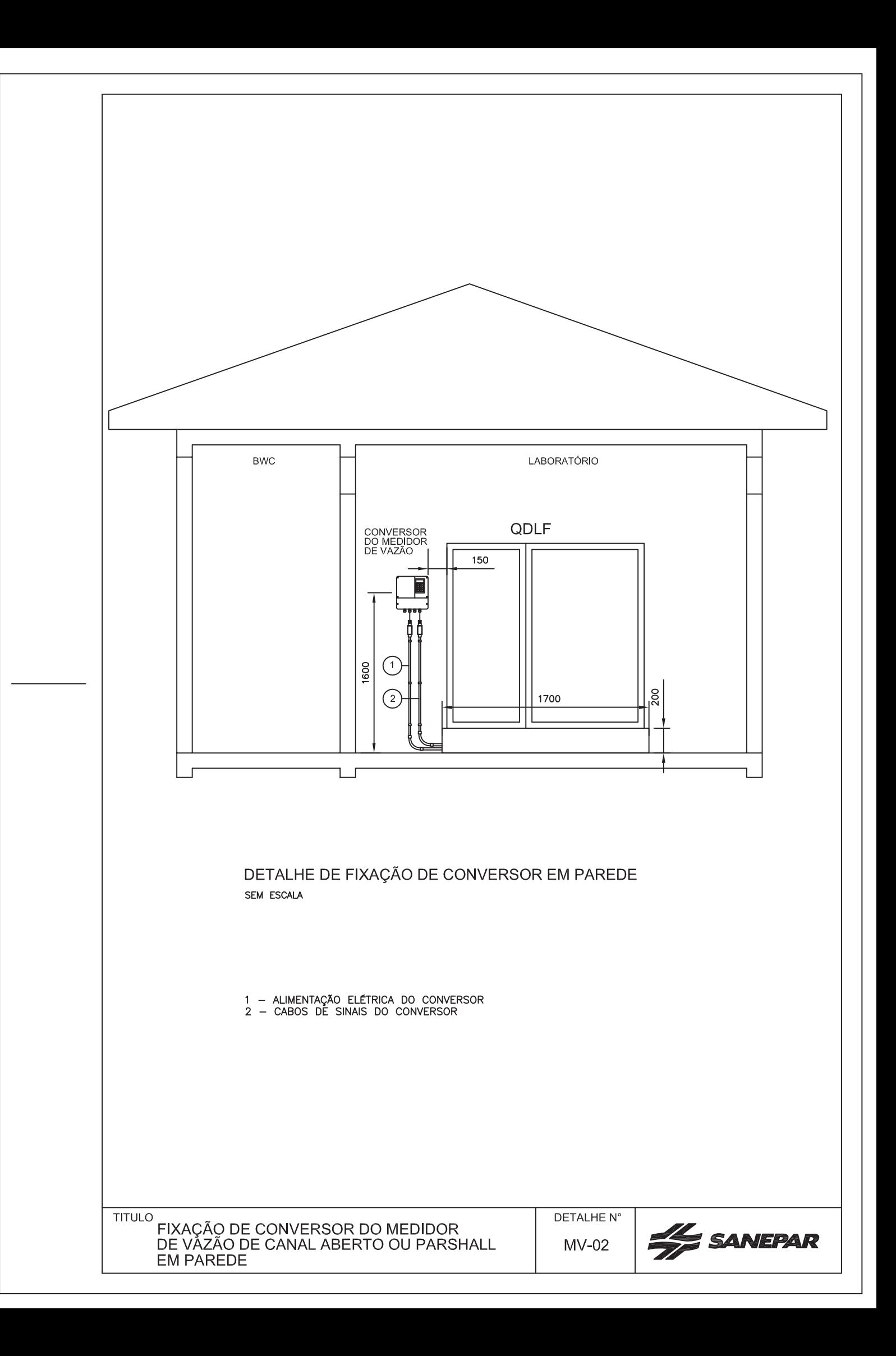

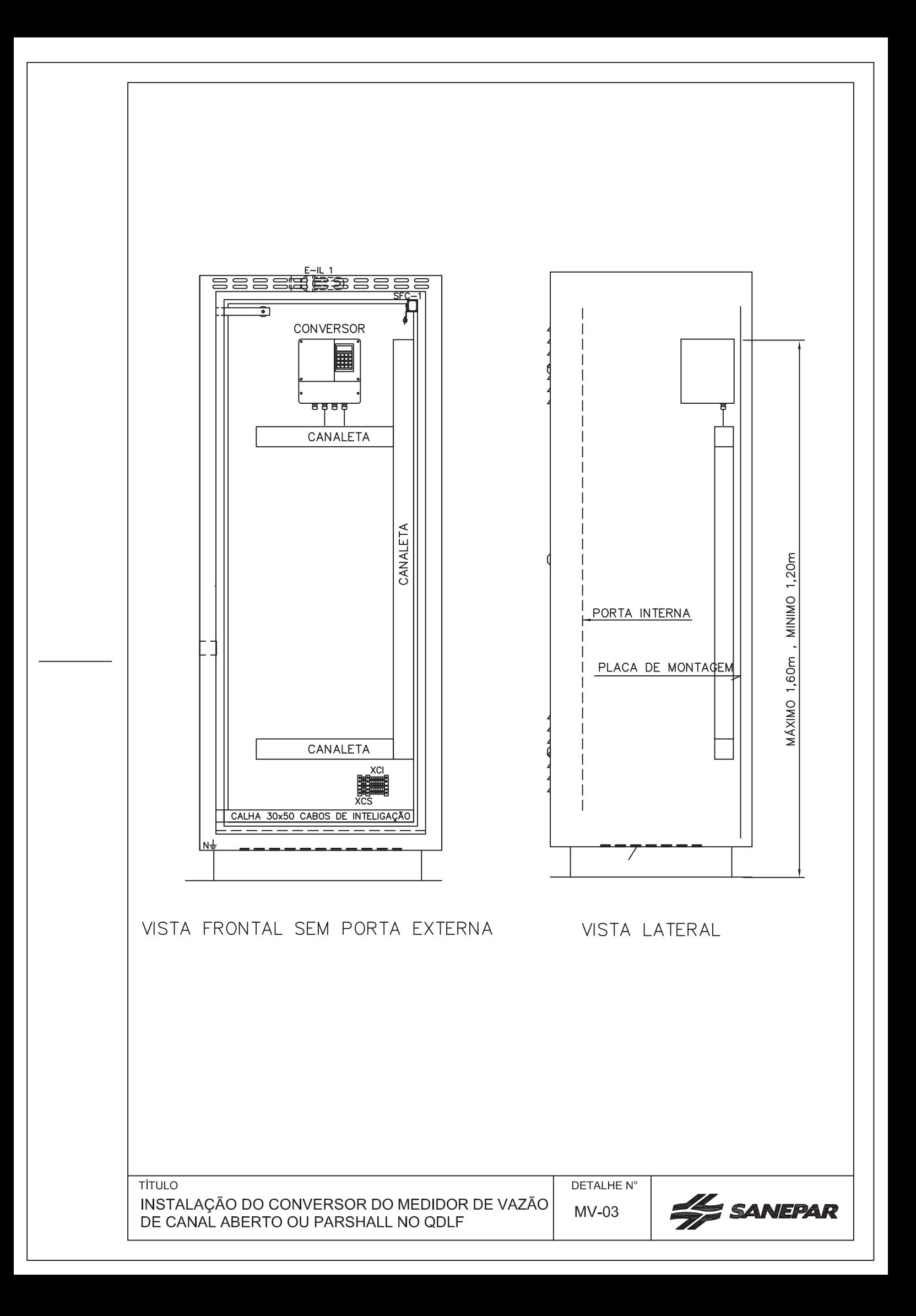

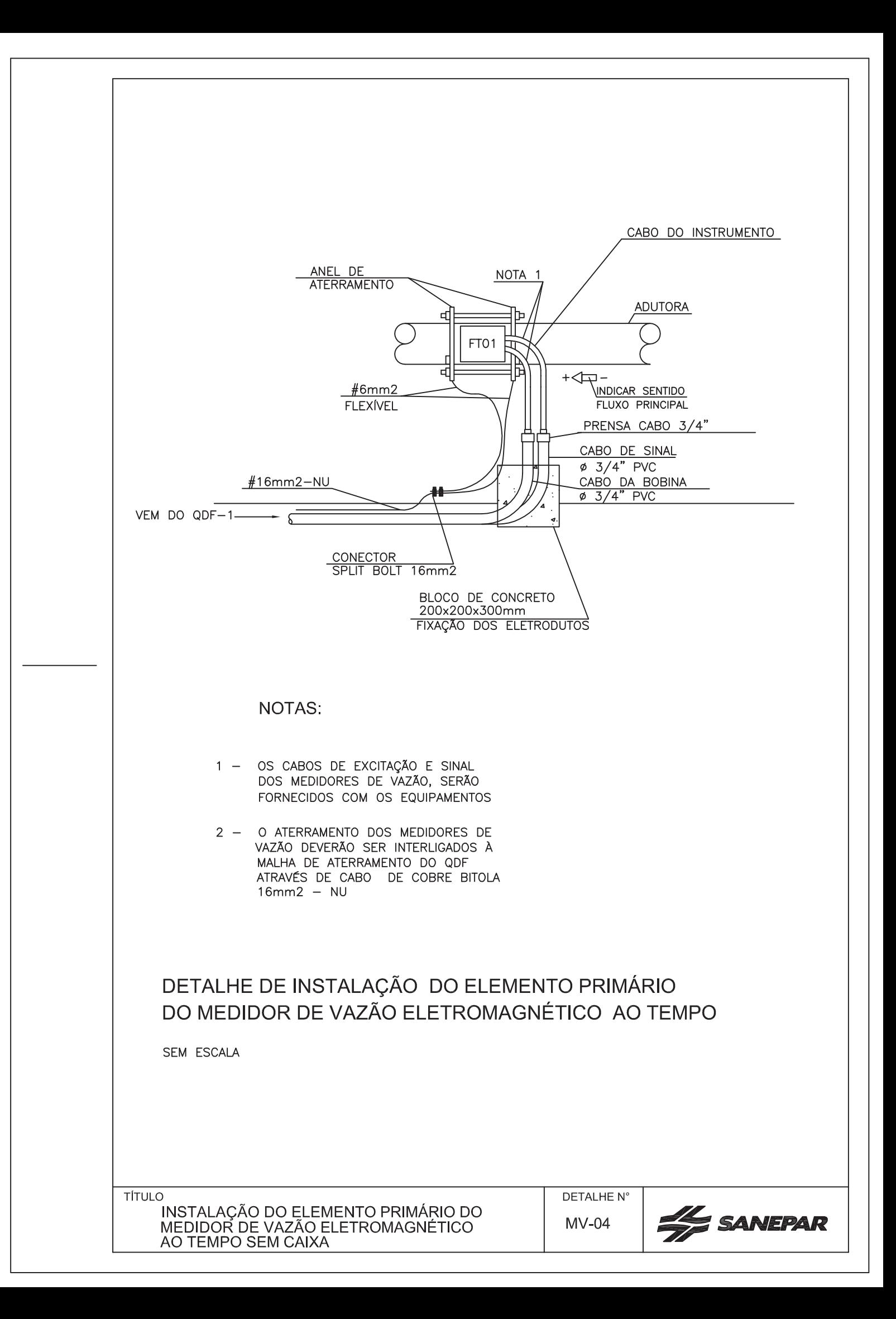

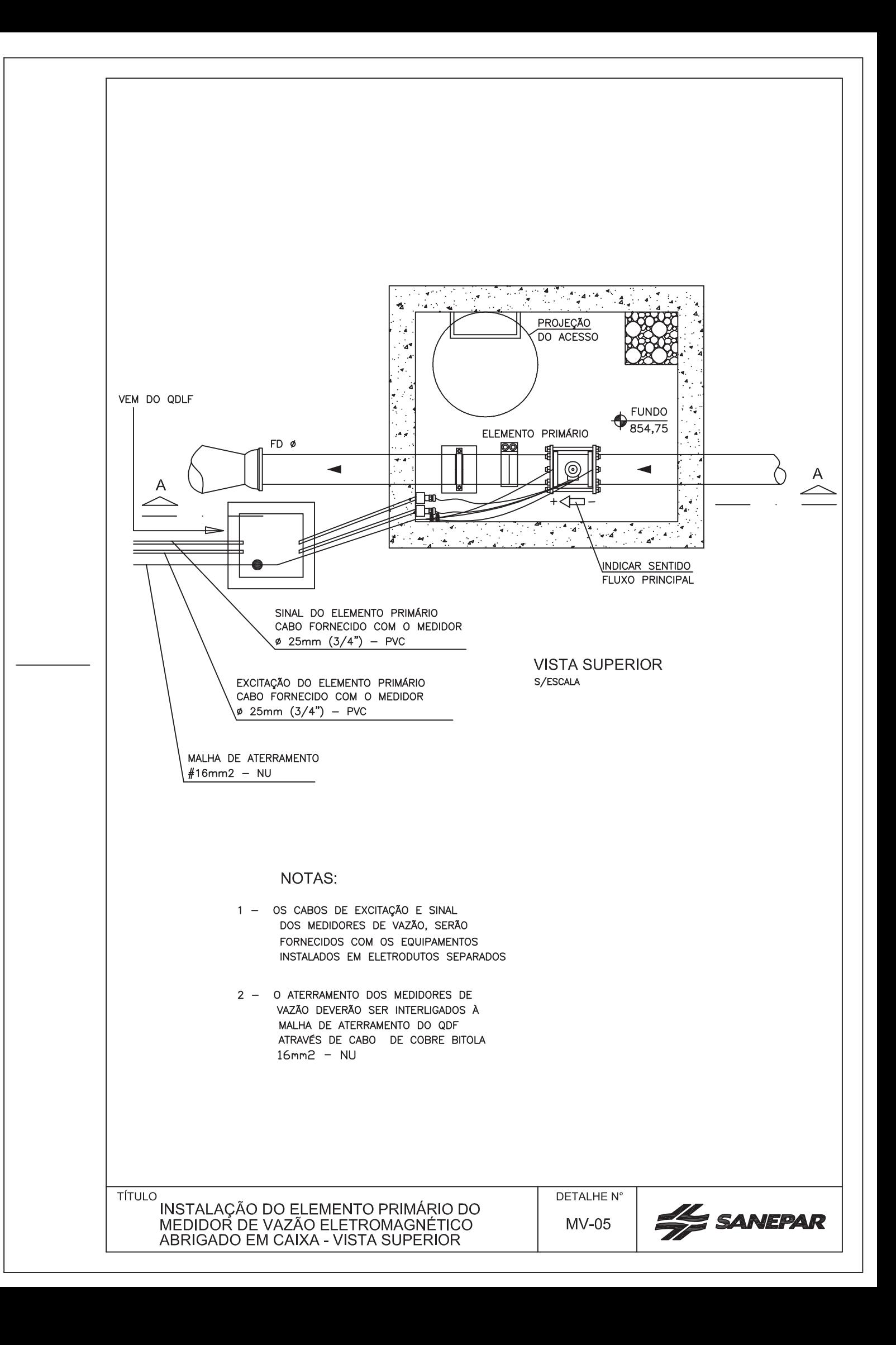

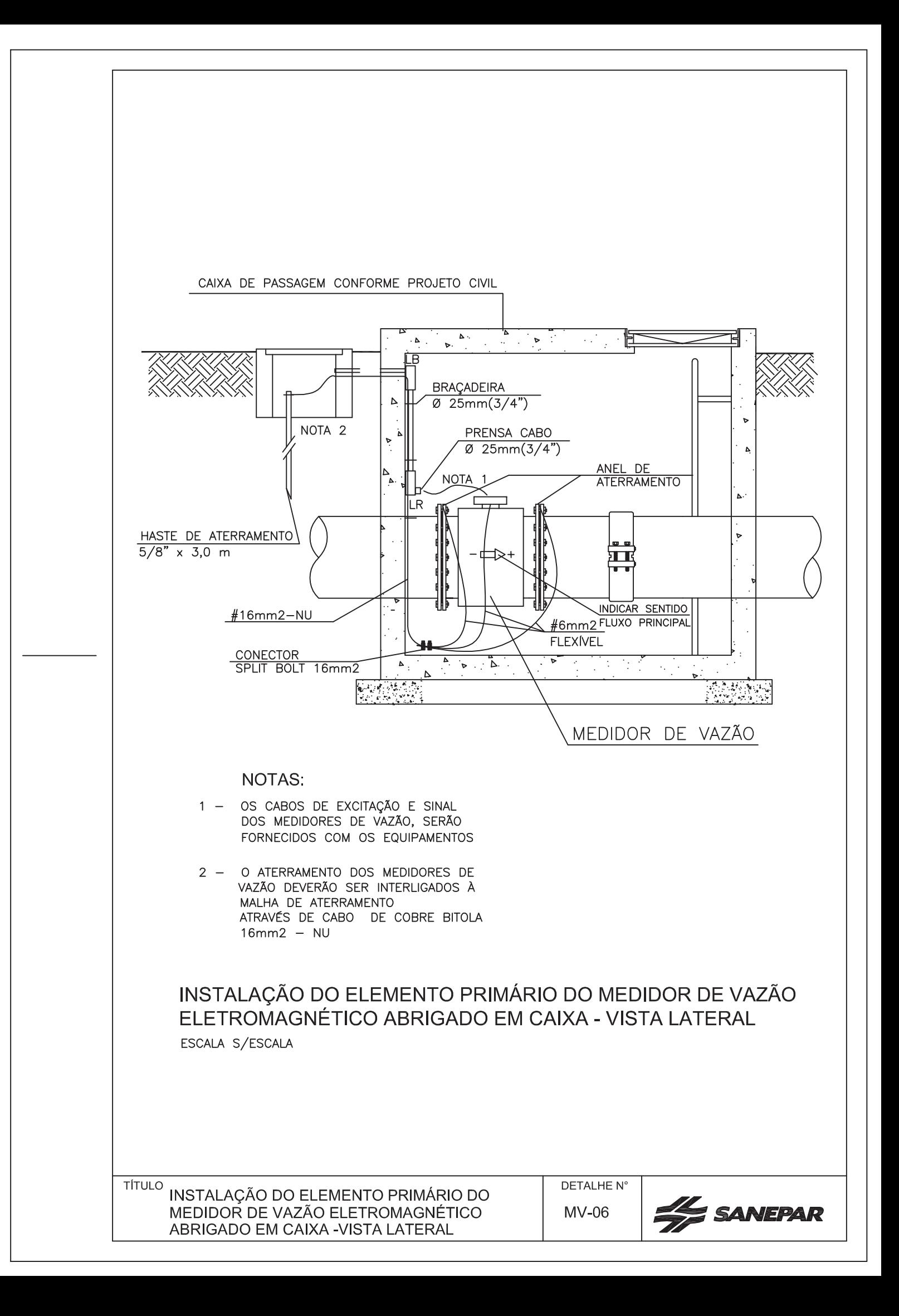

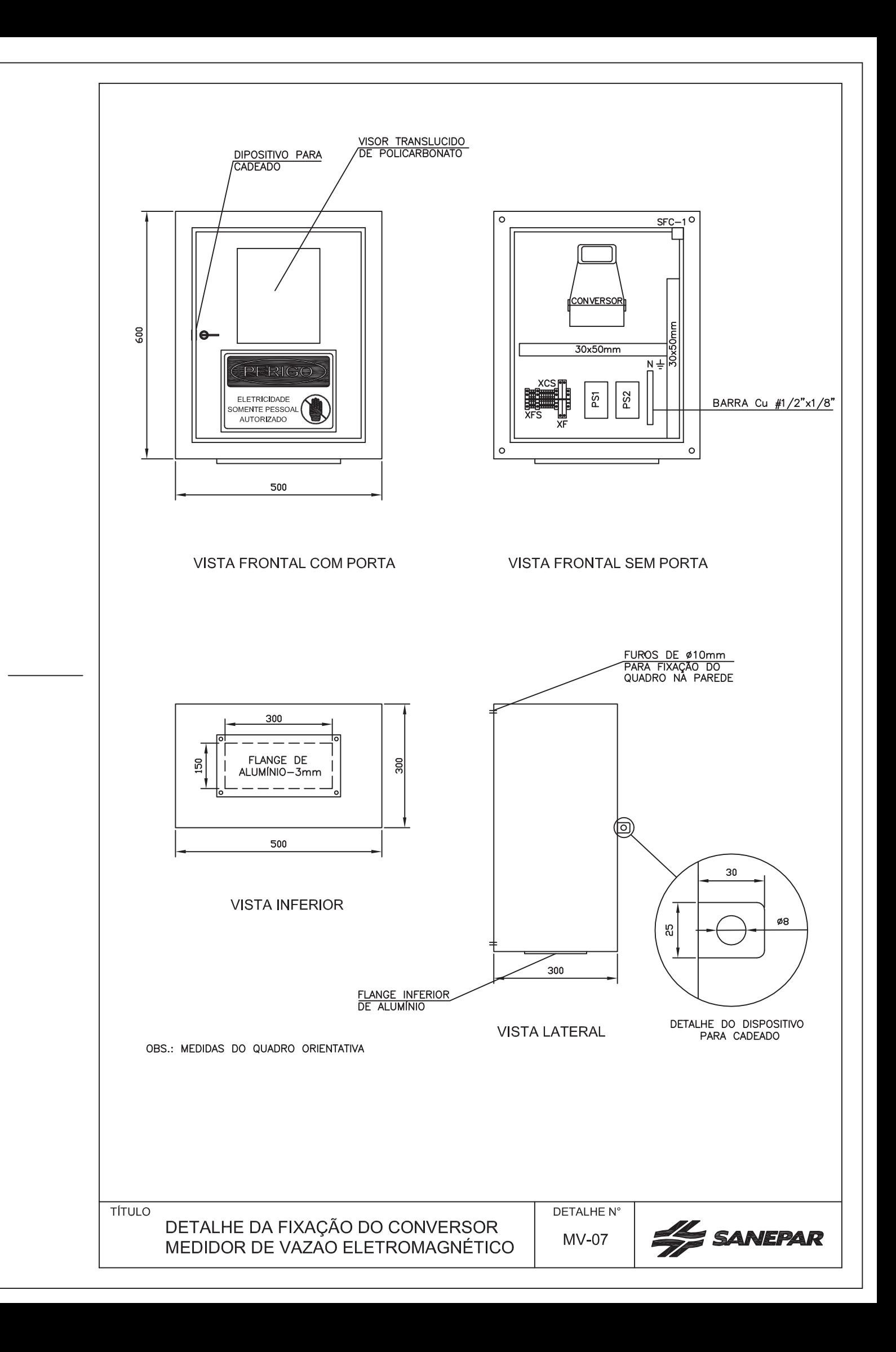

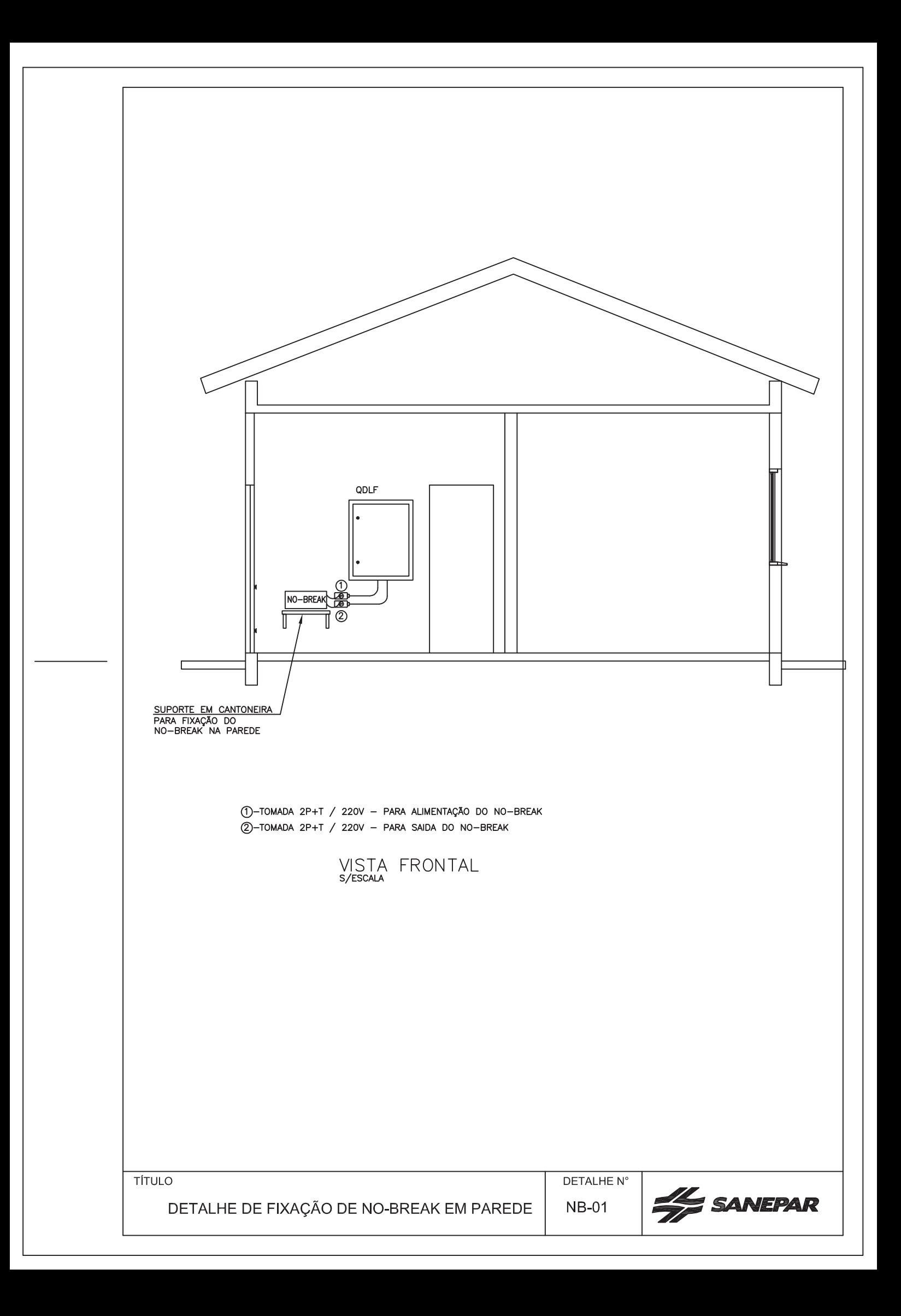

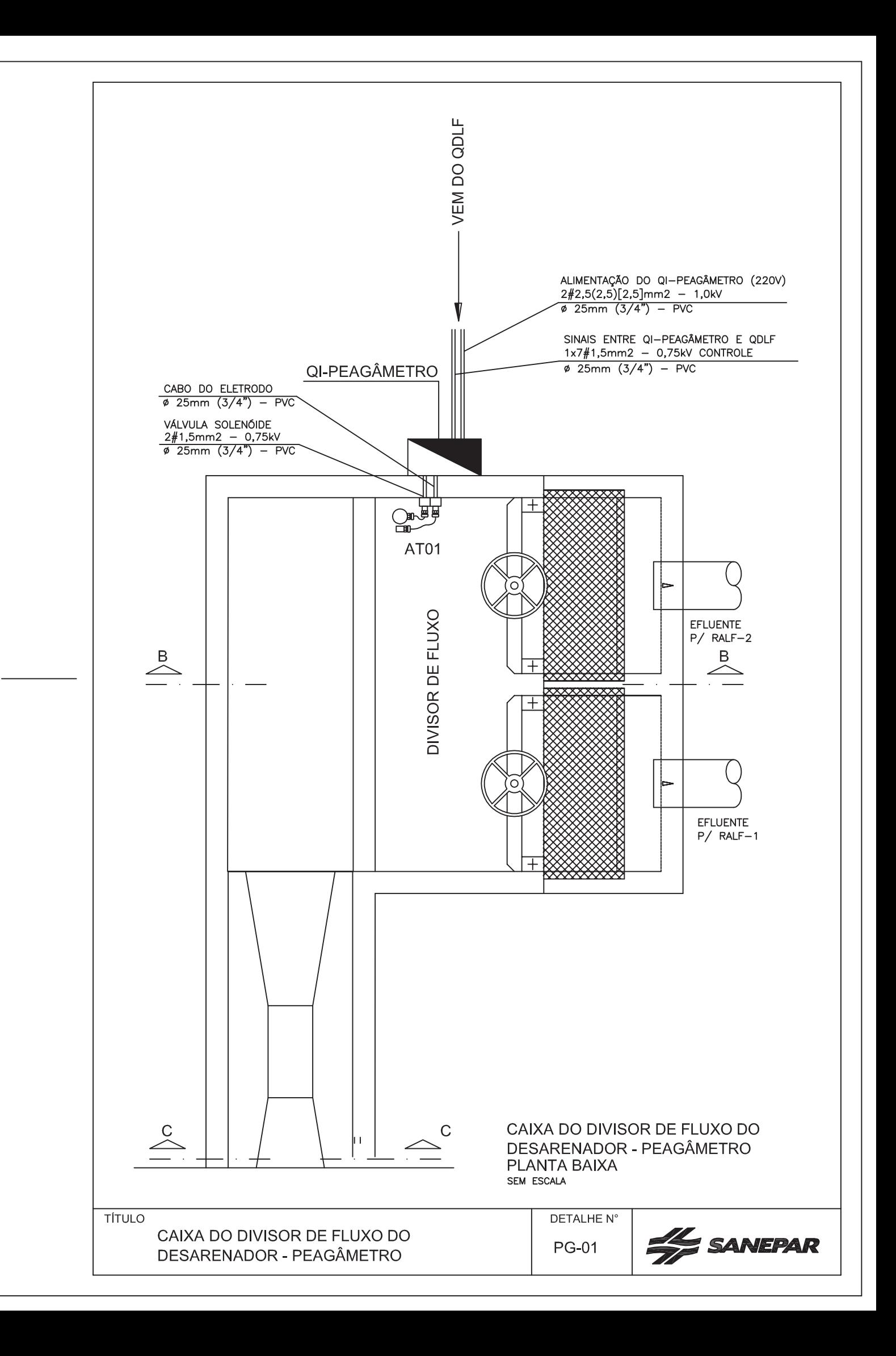

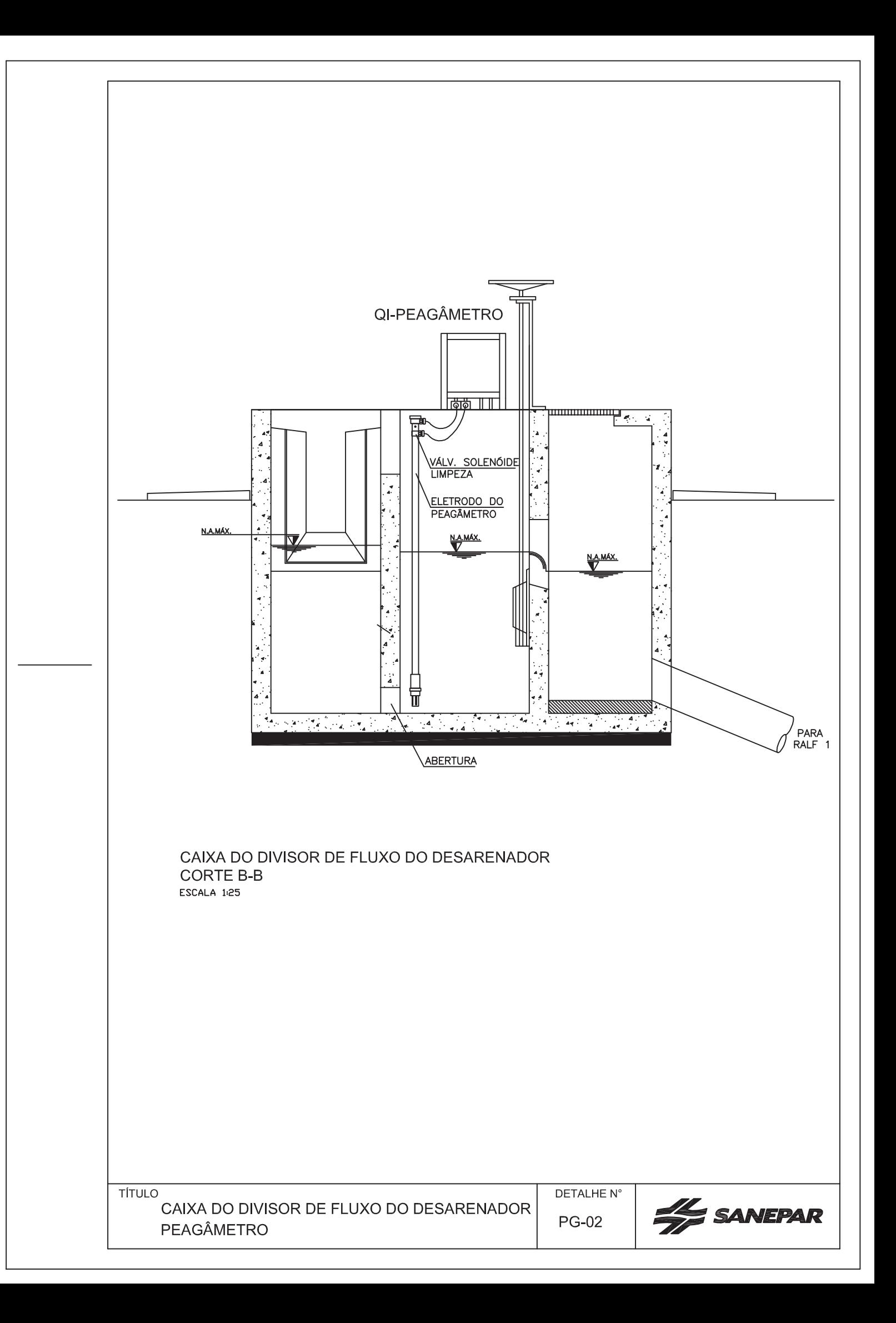

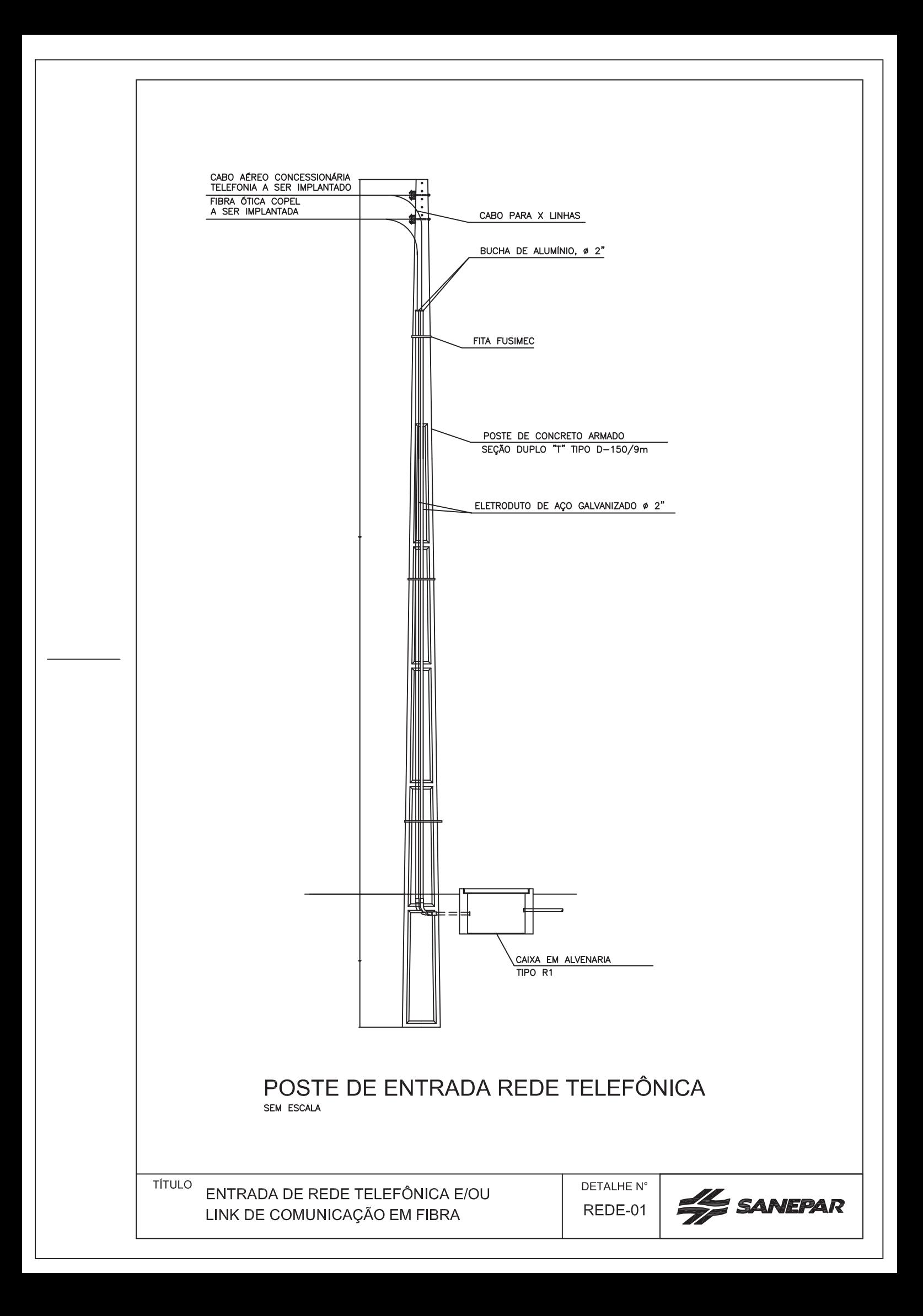

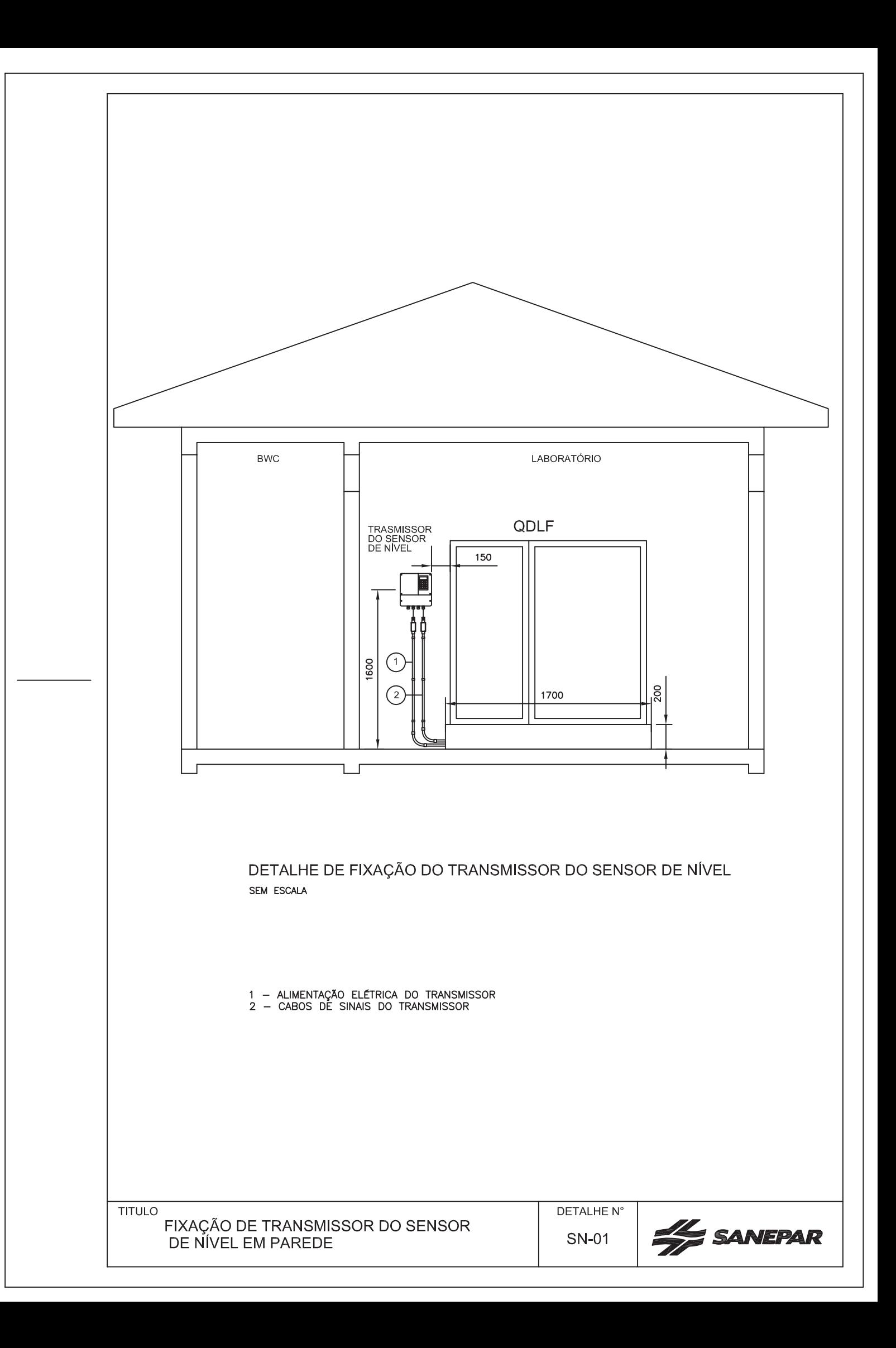

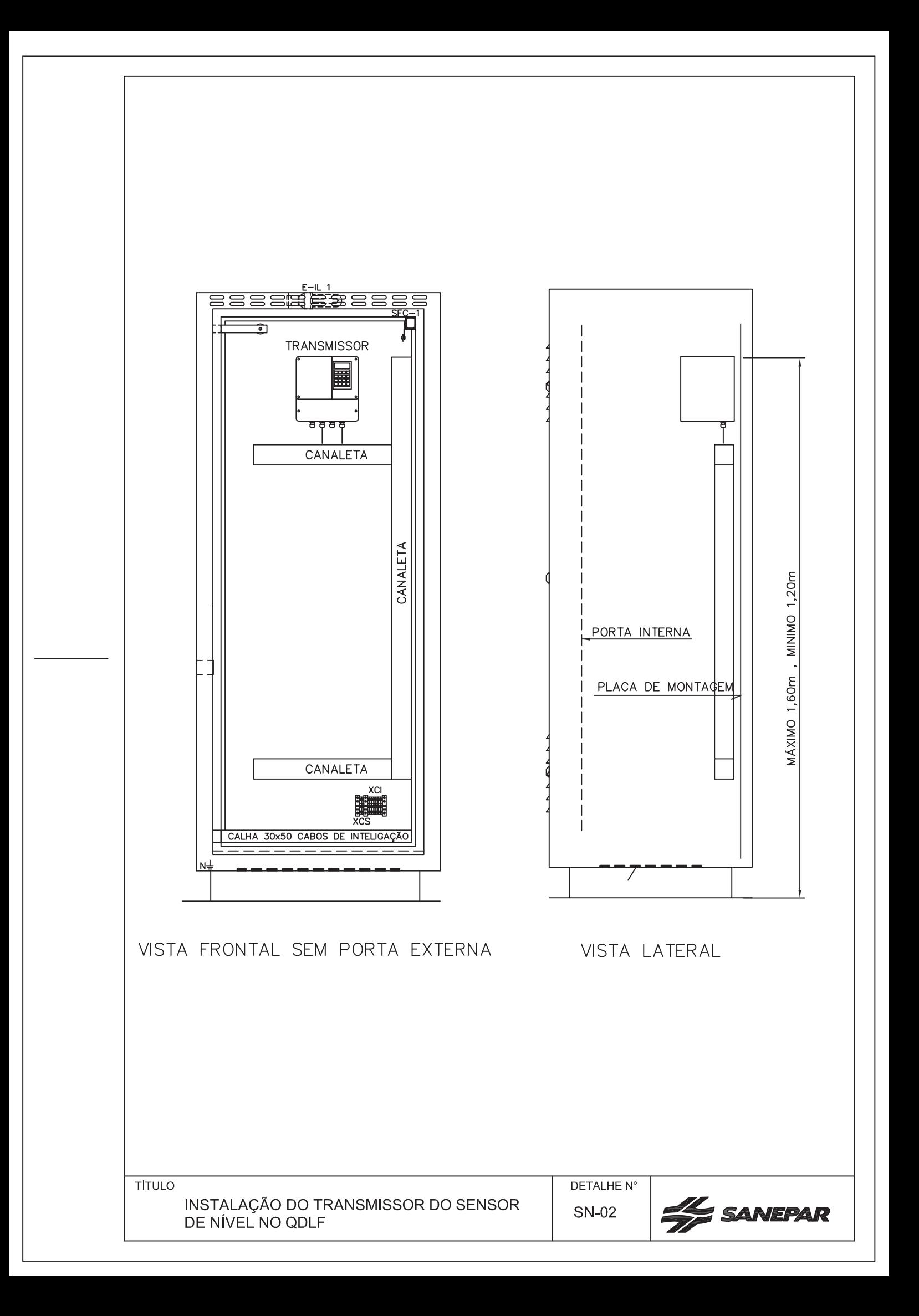

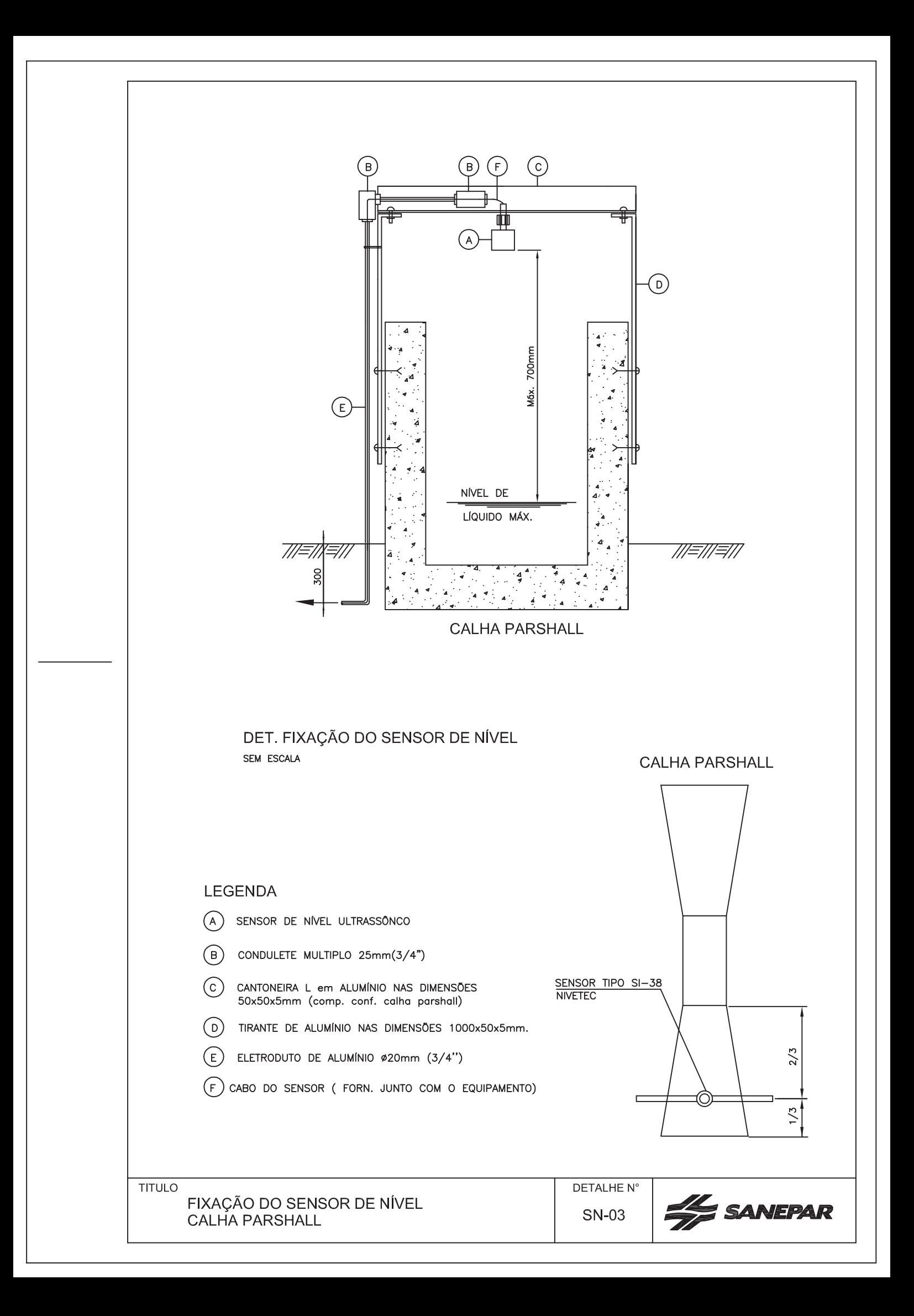

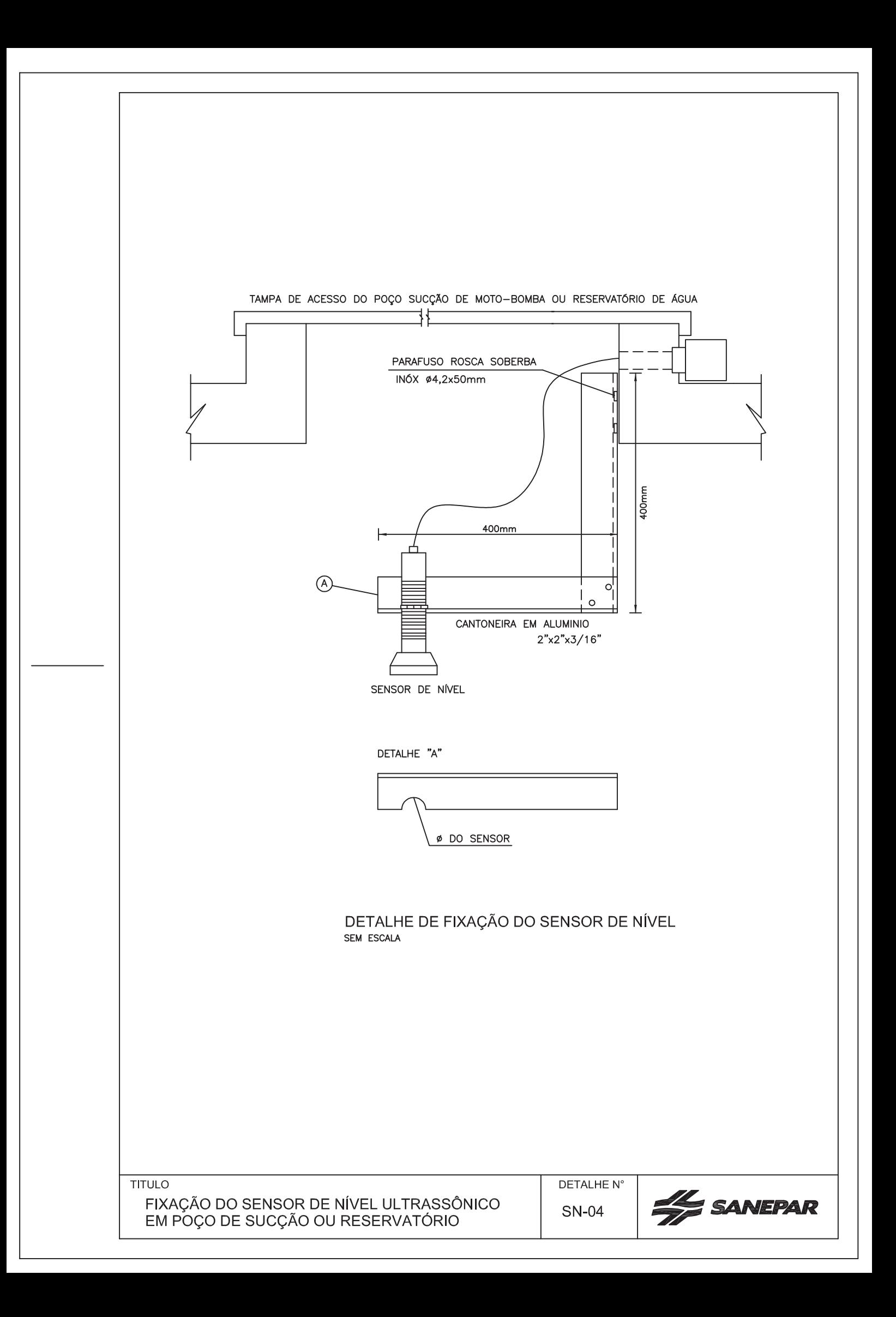

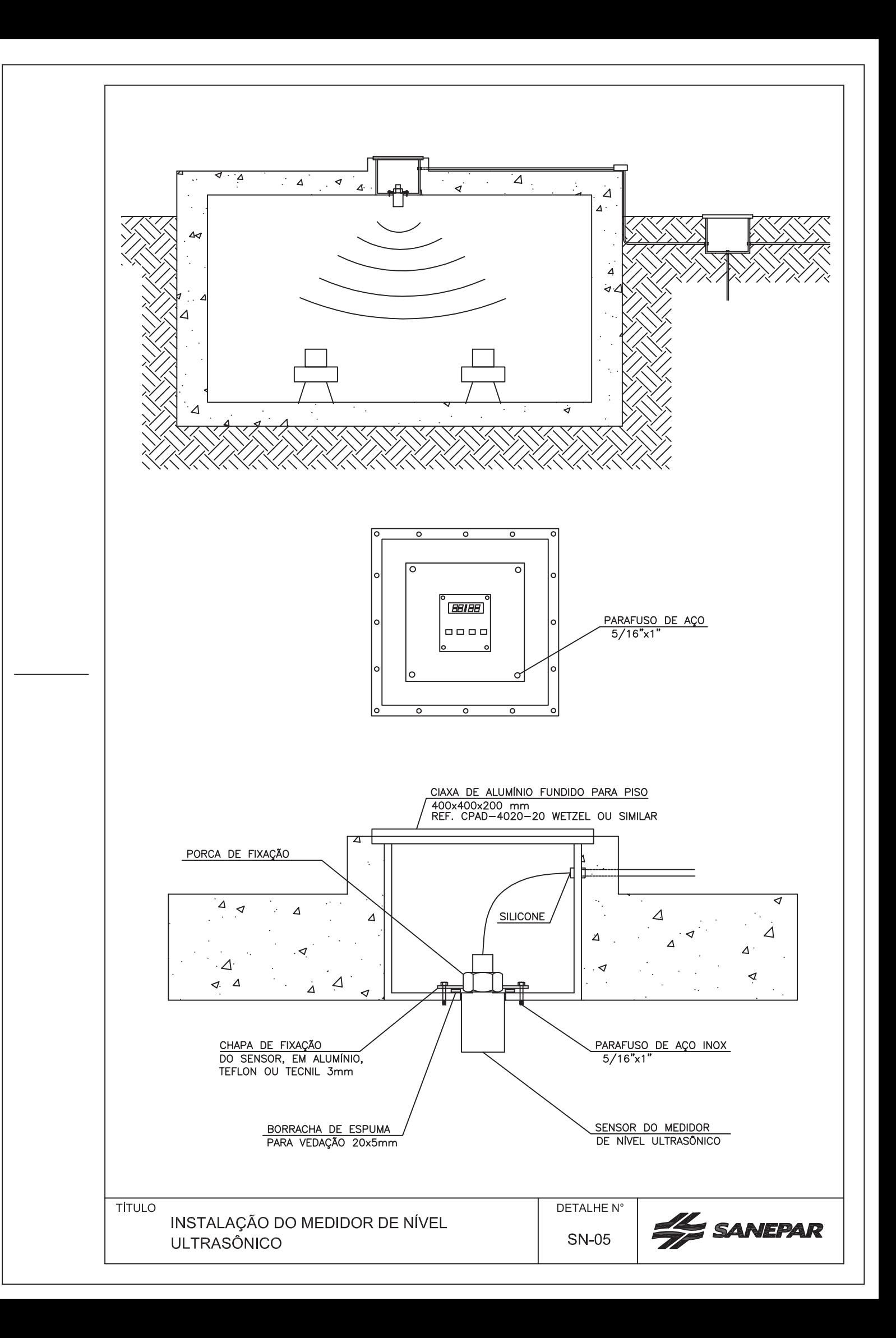

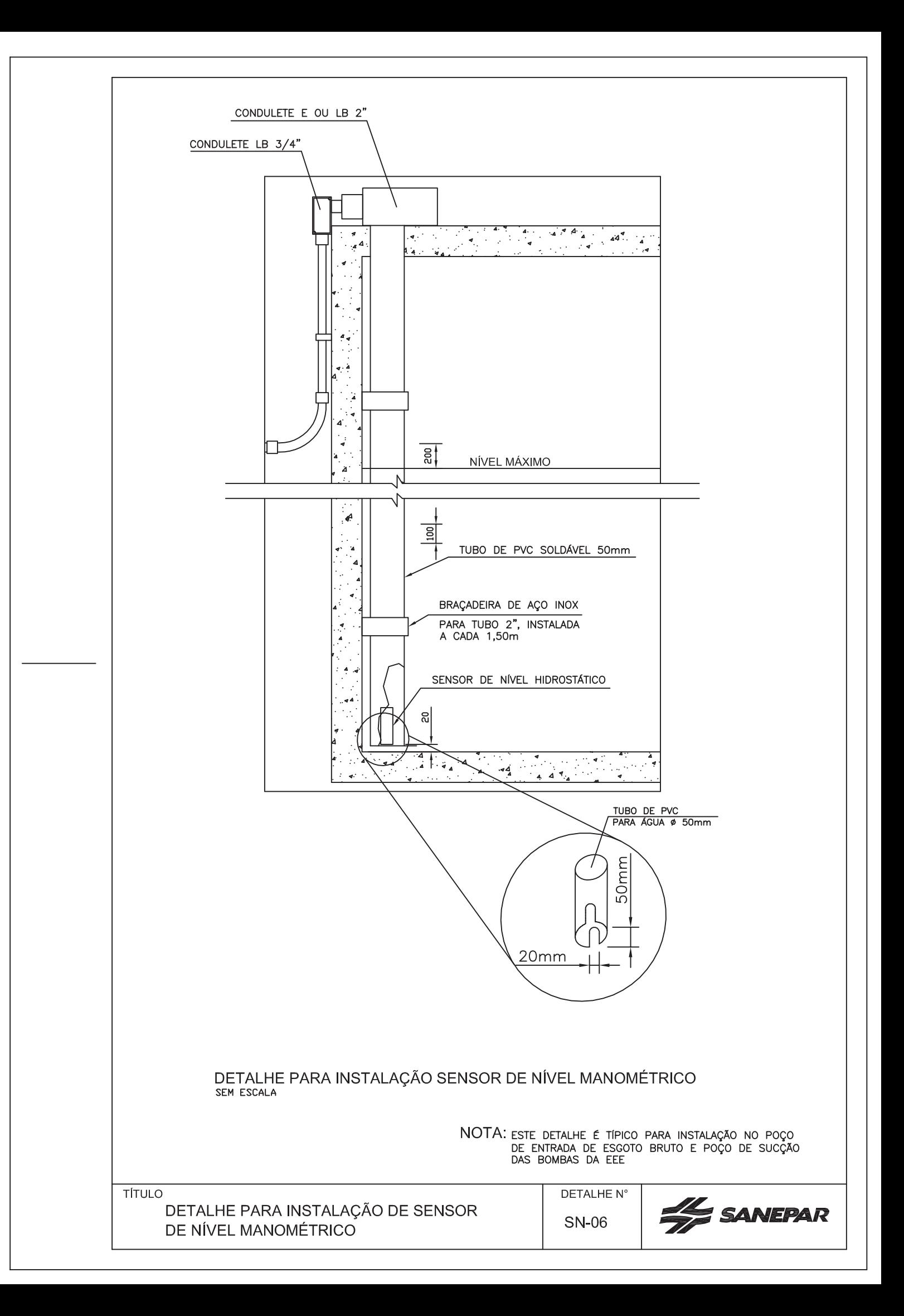

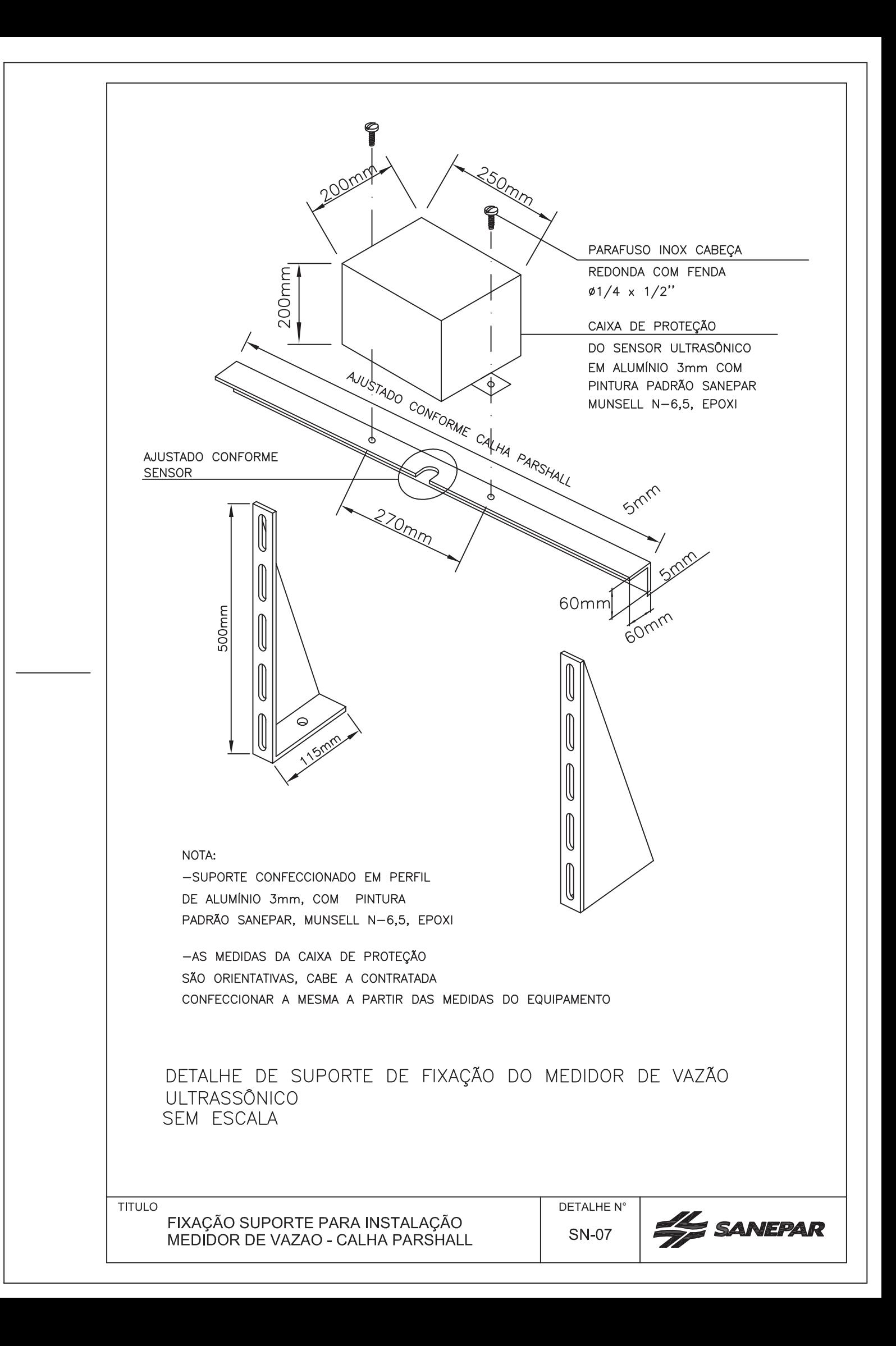

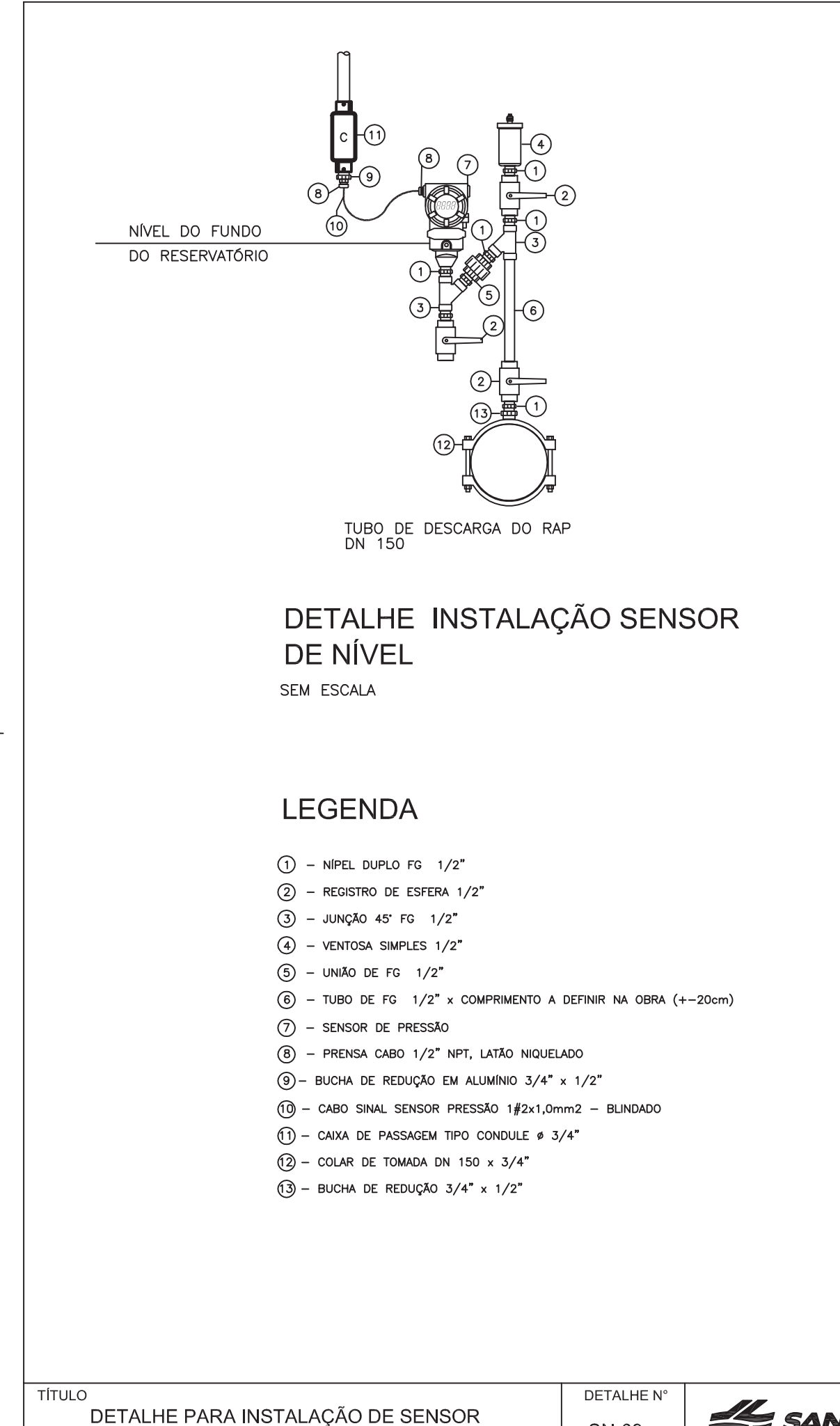

DE NÍVEL EM DESCARGA DE RESERVATÓRIO

**SN-08** 

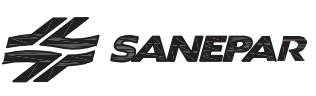

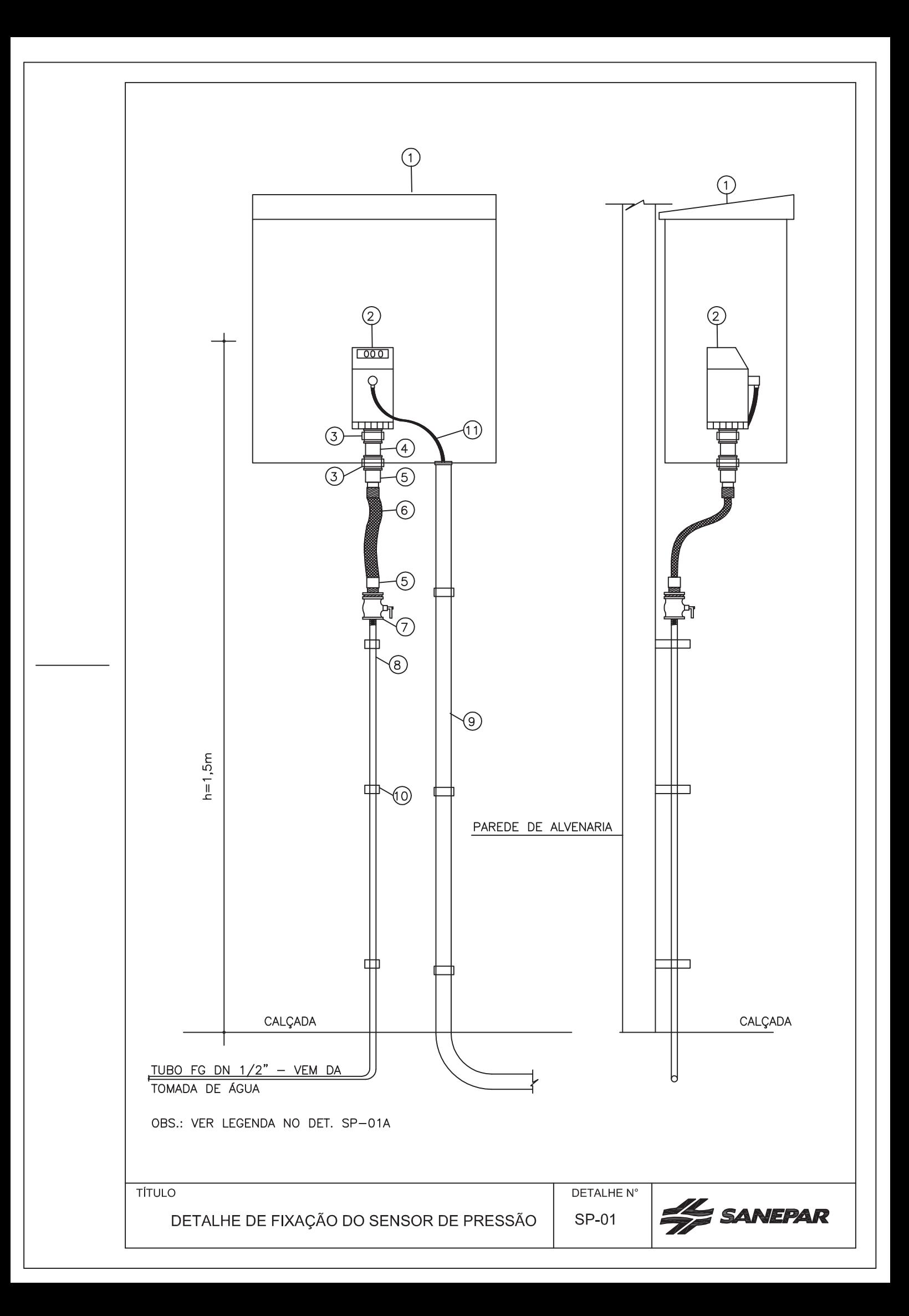

LEGENDA

- $(1)$  QUADRO METÁLICO PARA ABRIGO DO SENSOR DE PRESSÃO, FABRICADO EM CHAPA DE AÇO 16MSG TIPO DE SOBREPOR AO TEMPO, NAS MEDIDAS : H=300mm, L=300mm. P=150mm FABRICADO DE ACORDO COM O MANUAL DE FABRICAÇÃO DE QUADROS DE COMANDO E CUBÍCULO DE MÉDIA TENSÃO
- $(2)$  SENSOR DE PRESSÃO
- $(3)$  NIPLE EM LATÃO 1/4"
- $(4)$  LUVA EM FERRO FUNDIDO 1/4"
- $(5)$  CONECTOR MACHO PARA MANGUEIRA T1/4"xR.1/4"
- 6) MANGUEIRA TRANÇADA, PRESSÃO MINIMA 25bar
- $(7)$  VÁLVULA ESFERA, COM FURO DE ALÍVIO, ROSCA 1/2" NPT
- (8) TUBO DE FERRO OU POLIETILENO/POLIURETANO ø1/4" ESPECIFICADA CONFORME PRESSÃO
- $(9)$  BRAÇADEIRA TIPO "D"
- $(10)$  ELETRODUTO DE PVC  $\emptyset$ 3/4"
- $(1)$  CABO DE SINAL DO SENSOR DE PRESSÃO

OBS.: - BRAÇADEIRA TIPO "D"

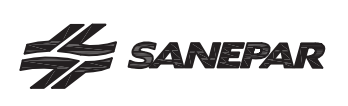

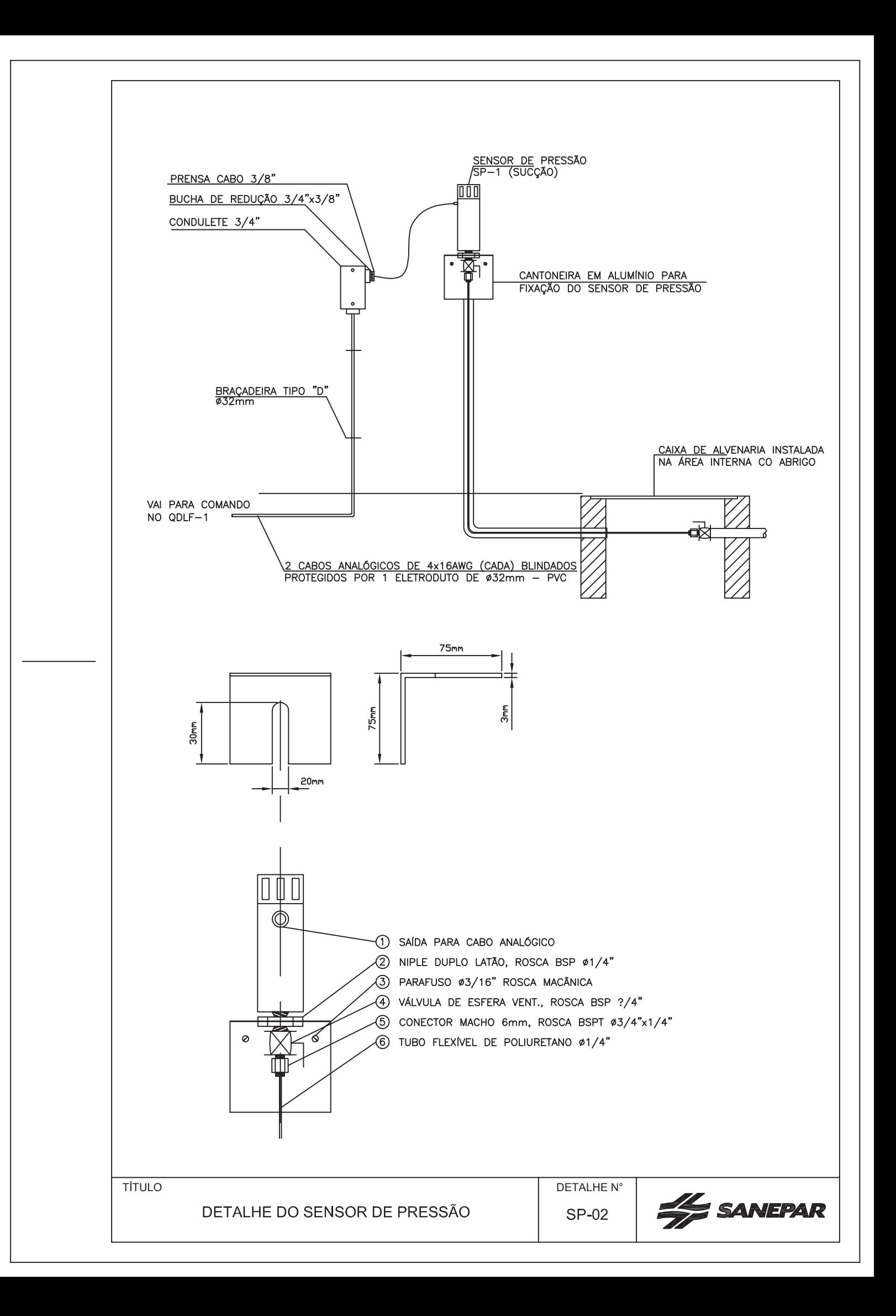

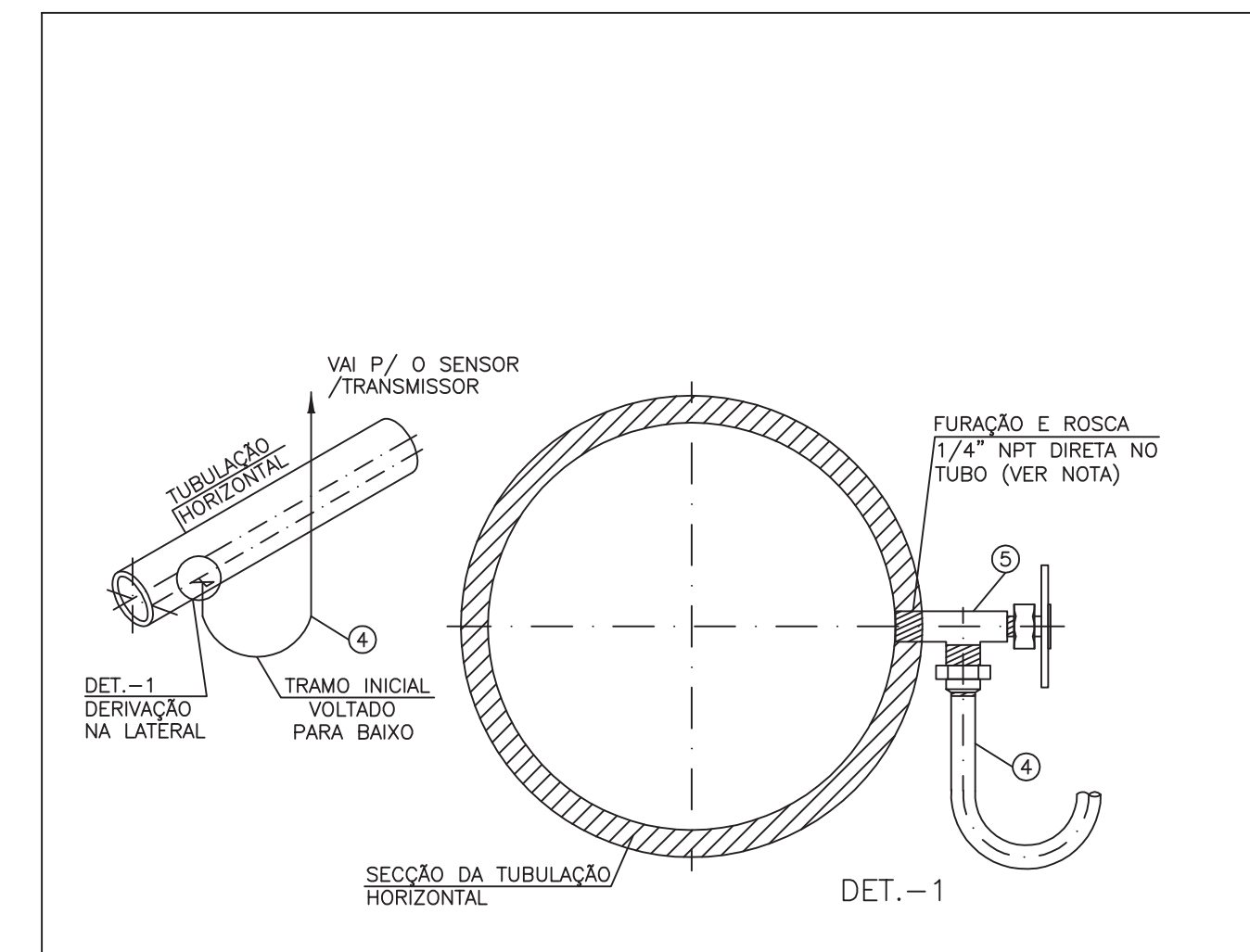

NOTA:

1 - PARA PRESSÃO ATÉ 150psi (10bar)<br>TUBO DE POLIETILENO/POLIURETANO

2— PARA PRESSÃO MÁX. 250psi<br>(17,5bar) TUBO DE COBRE (ESP. MÁX.<br>DA PAREDE DO TUBO:0,035"=0,889mm)

3- PARA FURAÇÃO NO TUBO<br>UTILIZAR BROCA 7/16"

4 - PARA A ROSCA NO TUBO UTILIZAR<br>MACHO MANUAL DE AÇO RÁPIDO, REF.:<br>CÓD. 6305440 OU 6310702 - ICO

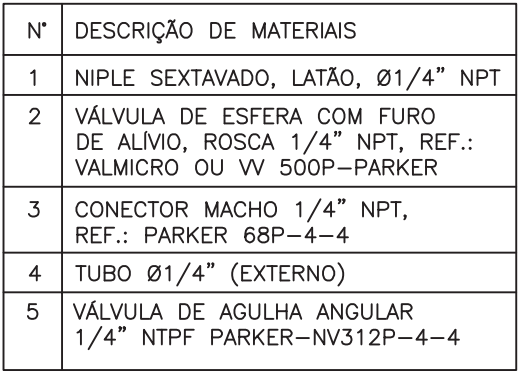

**TÍTULO** 

DETALHE DA TOMADA DE ÁGUA PARA SENSOR DE PRESSÃO OU MANÔMETRO DETALHE N° SP-03

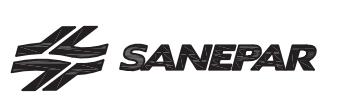
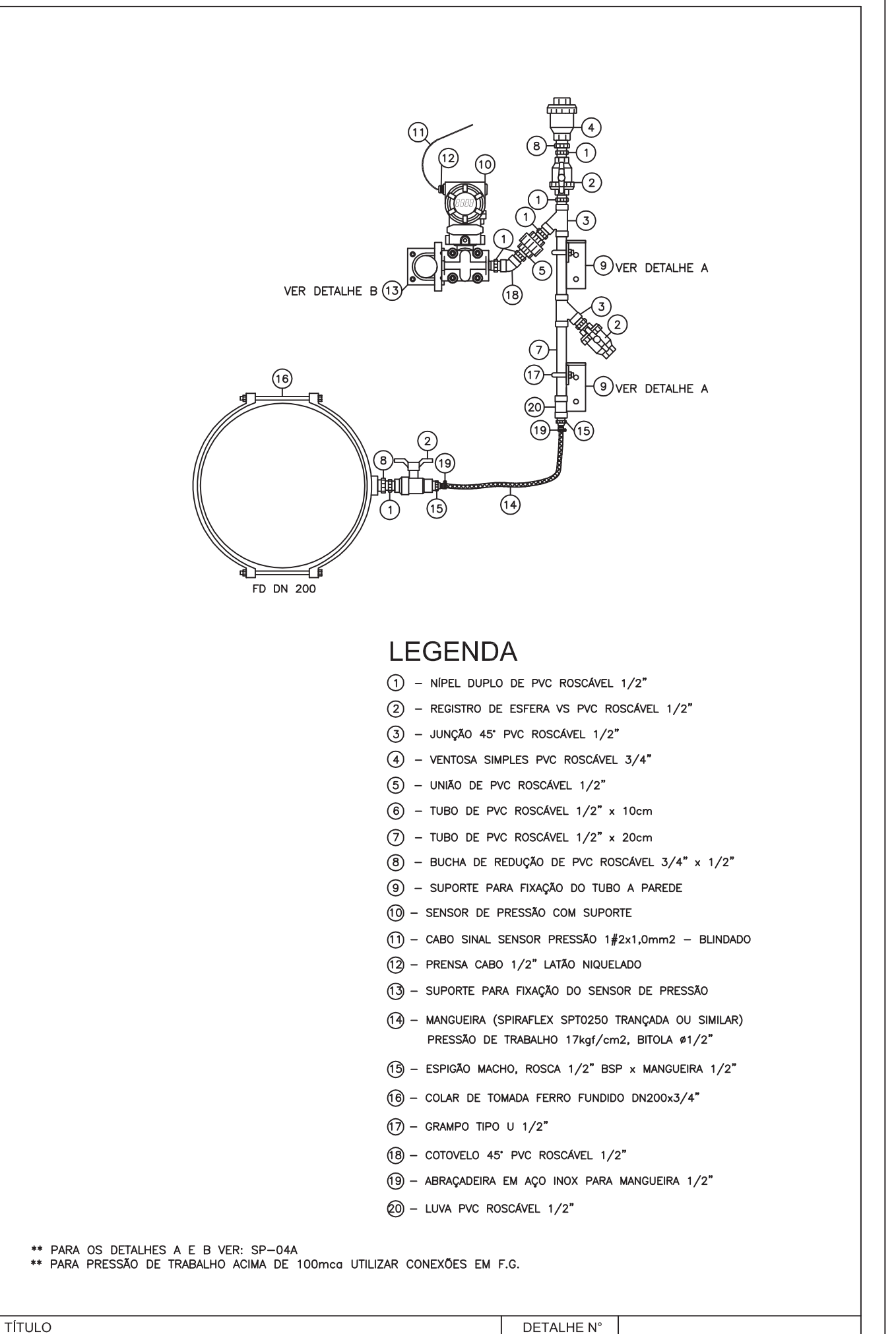

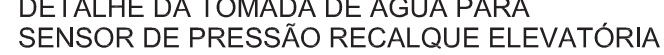

**SP-04** 

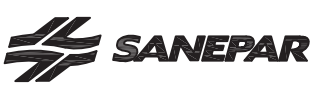

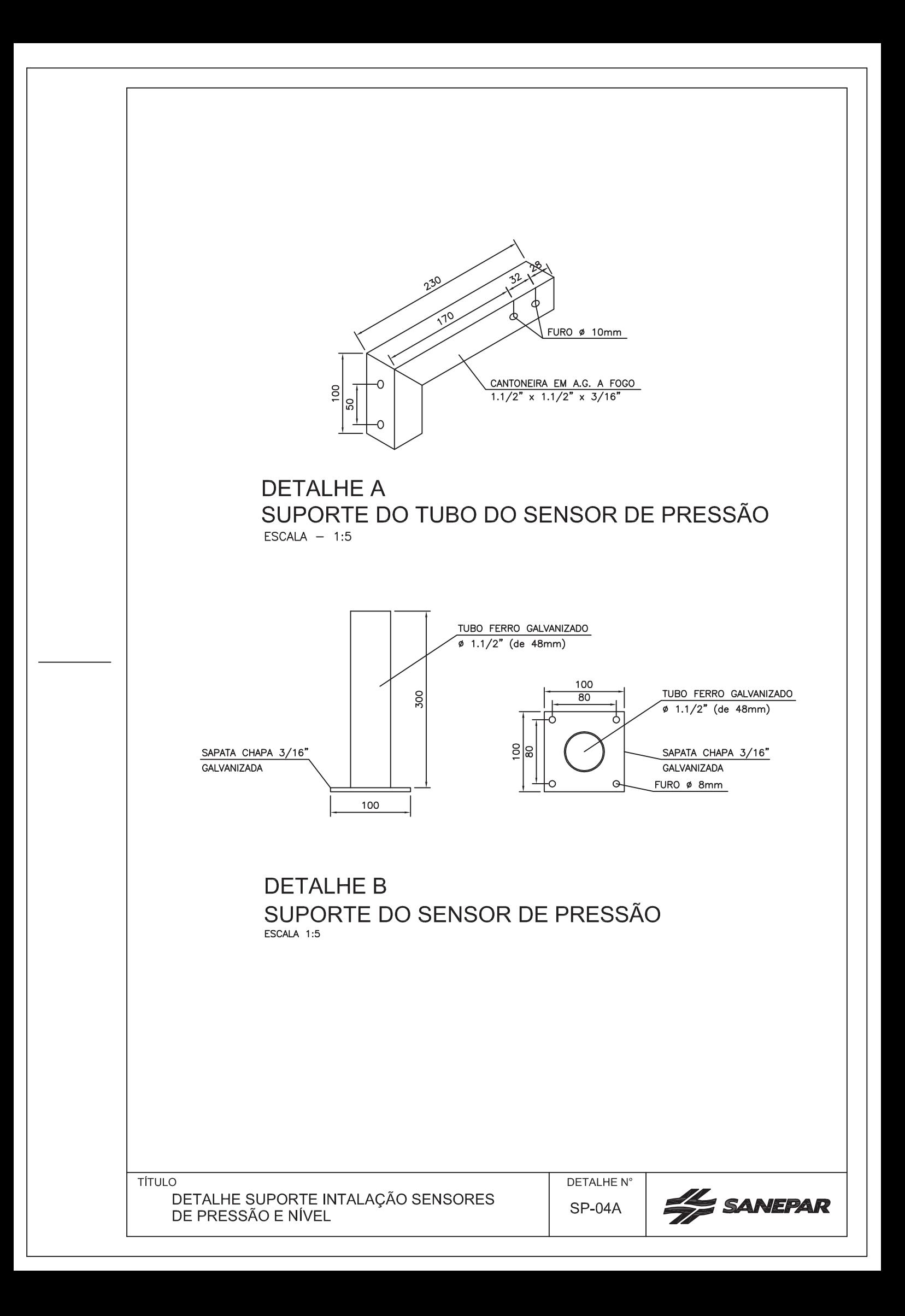

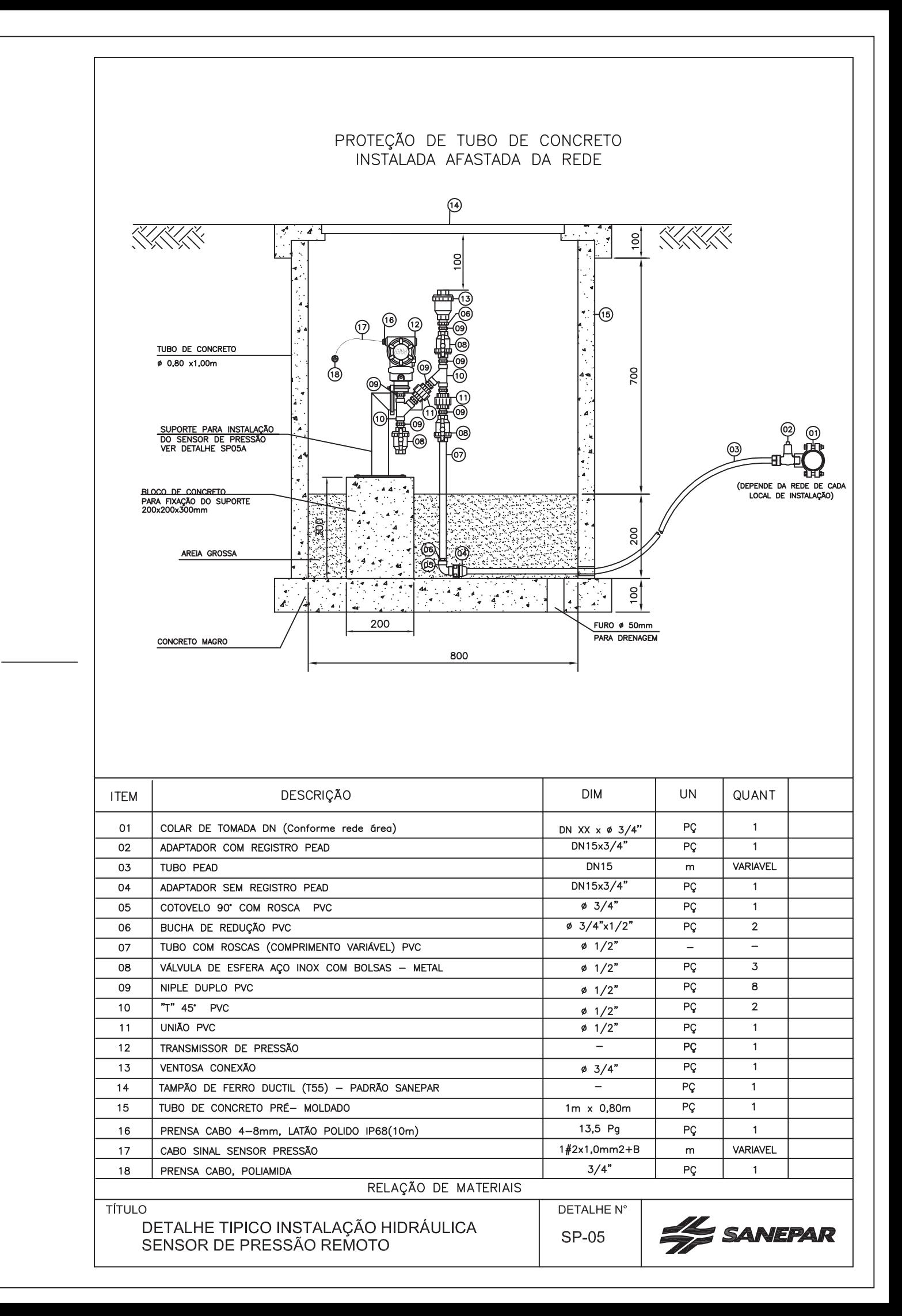

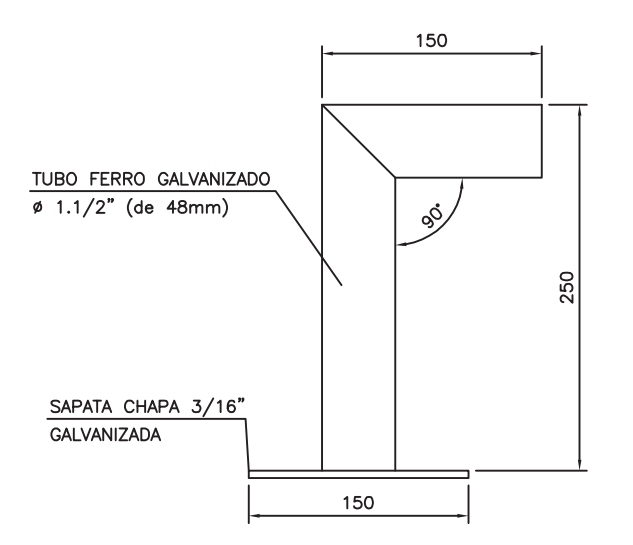

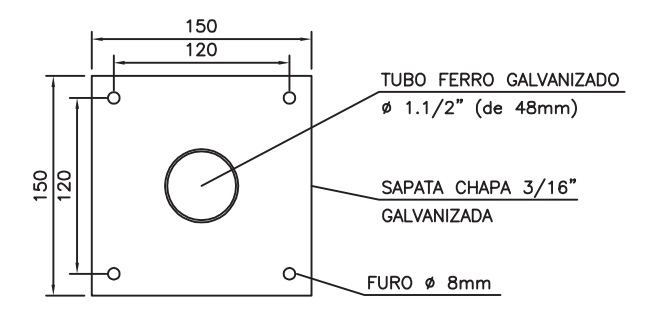

## DETALHE DO SUPORTE DO SENSOR DE PRESSÃO ESCALA 1:5

NOTA: AS DIMENSÕES DO SUPORTE PODEM VARIAR EM FUNÇÃO DO FABRICANTE DO SENSOR

**TÍTULO** 

DETALHE SUPORTE INTALAÇÃO SENSOR DE PRESSÃO

DETALHE N° **SP-05A** 

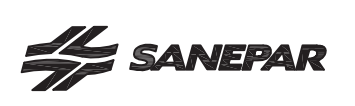